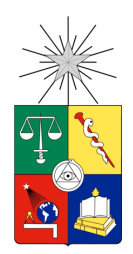

UNIVERSIDAD DE CHILE FACULTAD DE CIENCIAS FÍSICAS Y MATEMÁTICAS DEPARTAMENTO DE INGENIERÍA CIVIL

### IMPLEMENTACIÓN DEL PROGRAMA DE ELEMENTOS FINITOS 'SafePy' PARA ANÁLISIS NO LINEAL DINÁMICO CON FACTOR DE CONVERGENCIA DE CARGA

# TESIS PARA OPTAR AL GRADO DE MAGISTER EN CIENCIAS DE LA INGENIERÍA, MENCIÓN INGENIERÍA SÍSMICA

# MEMORIA PARA OPTAR AL TÍTULO DE INGENIERO CIVIL

# EMILIO ANTONIO PEÑA ALBORNOZ

# PROFESOR GUÍA: FABIÁN ROJAS BARRALES

### MIEMBROS DE LA COMISIÓN: RUBÉN BOROSCHEK KRAUSKOPF LEONARDO MASSONE SÁNCHEZ

SANTIAGO DE CHILE 2016

# RESUMEN DE LA TESIS PARA OPTAR AL GRADO DE MAGISTER EN CIENCIAS DE LA INGENIERÍA, MENCIÓN INGENIERÍA SÍSMICA POR : EMILIO ANTONIO PEÑA ALBORNOZ FECHA: 09/05/2016 PROFESOR GUÍA: FABIÁN ROJAS BARRALES

# IMPLEMENTACÍON DEL PROGRAMA DE ELEMENTOS FINITOS 'SafePy' PARA ANÁLISIS NO LINEAL DINÁMICO CON FACTOR DE CONVERGENCIA DE CARGA

En este trabajo, se presenta la implementación del programa 'SafePy' en 'Python', plataforma para el modelamiento, simulación y análisis de la respuesta de estructuras ante cargas estáticas y dinámicas. El programa se desarrolla siguiendo la filosofía de programación en base a objetos bajo 'Python', lo cual permite reducir el tiempo de cálculo e implementación de nuevos componentes (elementos, materiales, métodos de análisis). En este trabajo de tesis, se pretende validar la plataforma para análisis no-lineal en muros de hormigón armado, utilizando elementos tipo membrana compuesto por capas. Para el desarrollo de esta plataforma, resulta necesario definir y argumentar la correcta aplicación de algoritmos y parámetros relevantes en el análisis no-lineal dinámico, tanto para los procesos de cálculo como para la definición de la respuesta de la estructura.

Adicionalmente, se presenta un complemento para los métodos de integración y algoritmos de solución utilizados en análisis no-lineal, el cual busca reducir los problemas de convergencia de manera flexible. Este complemento puede ser aplicado tanto en métodos de integración estáticos (Control de carga o desplazamiento) como dinámicos (Cargas dinámicas o aceleraciones basales). Para conseguir esto, se introduce un parámetro que modifica el enfoque de solución para problemas no-lineales, imponiendo la necesidad de iterar en cada paso del análisis, incluso en el rango lineal, donde se obtienen los mismos resultados, pero con un costo computacional mayor. Lo anterior ocurre ya que este parámetro apunta a reducir complicaciones en el rango no-lineal.

El nuevo enfoque permite entregar información de la estructura a la carga externa, logrando reducir la cantidad de iteraciones en que la fuerza resistente supera el valor de esta carga. Además, específicamente para el caso dinámico, este planteamiento permite independizar el comportamiento del material del incremento de tiempo, logrando controlar de forma separada la convergencia en no-linealidades y la estabilidad del método de integración.

# **Agradecimientos**

*Tal vez si me dedicara a describir cada situación, y a contar la historia de cada persona a quien debería agradecer por haber llegado hasta este punto, este sería el capítulo más grande en este documento. Es por esto que en realidad este punto sólo será un resumen de los agradecimientos que siento en mi interior.*

*Voy a comenzar agradeciendo a las personas que me han acompañado durante mś tiempo durante mi camino por la educación. Mi familia, que ha sido lo mas importante en cada logro y caída durante mis casi 23 años de estudio, además de ser quienes me educaron no sólo según las materias que debía aprender, sino también inculcaron los principios que me hicieron quien soy. De ellos quiero comenzar por mis padres, siendo ellos quienes mas horas han pasado conmigo y que en muchas ocasiones perdieron sus horas de descanso para guiar mi andar, además de siempre haberme hecho sentir que estarían a mi lado para lo que necesitara. En estos momentos no soy capaz de imaginar que existan padres mas grandes que los padres que tengo 'Gilda' y 'Claudio'. Me gustaría continuar con mis hermanos, uno de los privilegios que nos da la vida a algunos, mi hermano mayor 'Andrés' quien en muchas oportunidades me hizo sentir seguro y mi hermanita 'Liliana' que me llenaba de alegría con tan solo verla. Cómo no mencionar a mi abuelita 'Gipi' que ha sido como una segunda madre para mi. Por último agradecer a los demás integrantes de mi familia, 'Régulo', 'Roberto', 'Cristian', 'Mauricio' y 'Cecilia', quienes siempre se portaron como uno esperaría de unos buenos tíos. Mis primos que siempre me alentaron, 'Javiera', 'Mauricio', 'Max', 'Camilo', 'Javier', 'Valentina' y 'Constanza', y aquellos que llegaron a mi lado más tarde que con la pureza que sólo los niños pueden tener alegraron varios de mis días, 'Vale', 'Cata', 'Alonso', 'Antú', 'Facu', 'Simón', 'Santiago' y 'Joaco'.*

*Amigos, otro privilegio que nos da la vida. Agradecer a aquellos amigos que comenzaron a conocer la universidad junto a mi, 'Meji', 'Braulio', 'Sauri' y 'Lazo'. Agradecer a los civiles que estuvieron conmigo estudiando, haciendo tareas y disfrutando del tiempo libre, que sin ustedes quizás esto no hubiera sido posible, 'Mati', 'Pashi', 'Thomas', 'Leiva', 'Aru' y 'Pancha'. Agradecer a todos los demás compañeros que se portaron excelente durante cada año cada día que estuve en la pecera, amigos de generaciones más grandes como el 'Ale',*

*amigos de mi generación como 'Idini' y amigos de generaciones menores como 'Marisol'. Me gustaría nombrarlos a todos, porque todos merecen recibir mis palabras de agradecimiento, pero como ya dije en un comienzo, esto es tan solo un resumen de mis agradecimientos. Sin embargo no puedo quedarme sin decir que la mayoría de la gente que conocí durante mis años en la universidad son personas que valen montón y que merecen tener vidas plenas y felices. Agradecer a mis amigos de 'Los Andes', quienes estuvieron conmigo durante toda mi carrera y no dejaron que nos alejáramos, como 'Naxa', 'Pollo' y 'Tamy'. Por último agradecer la paciencia y simpatía de esos amigos que vivieron conmigo aquí en 'Santiago', 'Matías' y 'Luis'.*

*De una manera más seria, aunque no por eso menos importante, agradecer a los profesores que formaron parte de mi comisión, quienes siempre estuvieron disponibles cuando les pedí ayuda con sus conocimientos y quienes permitieron que este trabajo tuviera el nivel que correspondía. En particular agradecer a mi profesor guía 'Fabián' quien me escucho casi todas las semanas desde que comencé con mi 'Tesis', además de proveerme de todo lo necesario para hacer posible cada uno de los análisis realizados para obtener cada resultado necesario.*

*Finalmente agradecer esa última once antes de entregar el documento final con 'Don Cartes' y 'Jose Salomon'.*

# **Tabla de contenido**

# **[1. Introducción](#page-14-0) 1** [1.1. Introducción general](#page-14-1) . . . . . . . . . . . . . . . . . . . . . . . . . . . . . . . 1 [1.1.1. Elementos Finitos](#page-14-2) . . . . . . . . . . . . . . . . . . . . . . . . . . . . . 1 [1.1.2. Problemas de Convergencia](#page-19-0) . . . . . . . . . . . . . . . . . . . . . . . 6 [1.2. Objetivos](#page-24-0) . . . . . . . . . . . . . . . . . . . . . . . . . . . . . . . . . . . . . 11 [1.2.1. Objetivo Principal](#page-24-1) . . . . . . . . . . . . . . . . . . . . . . . . . . . . 11 [1.2.2. Objetivos Secundarios](#page-25-0) . . . . . . . . . . . . . . . . . . . . . . . . . . 12 [1.3. Organización](#page-25-1) . . . . . . . . . . . . . . . . . . . . . . . . . . . . . . . . . . . 12 **[2. SafePy](#page-27-0) 14** [2.1. Estructura del Programa](#page-27-1) . . . . . . . . . . . . . . . . . . . . . . . . . . . . . 14 [2.2. Librería de Elementos](#page-30-0) . . . . . . . . . . . . . . . . . . . . . . . . . . . . . . 18 [2.3. Librería de Secciones](#page-31-0) . . . . . . . . . . . . . . . . . . . . . . . . . . . . . . . 19 [2.4. Librería de Materiales](#page-32-0) . . . . . . . . . . . . . . . . . . . . . . . . . . . . . . 20 [2.4.1. Hormigón](#page-33-0) . . . . . . . . . . . . . . . . . . . . . . . . . . . . . . . . . 20 [2.4.2. Acero](#page-40-0) . . . . . . . . . . . . . . . . . . . . . . . . . . . . . . . . . . . 27 **[3. Comparación de Modelos Estáticos y Dinámicos](#page-43-0) 30** [3.1. Comparación de Resultados](#page-43-1) . . . . . . . . . . . . . . . . . . . . . . . . . . . 30 [3.1.1. Comparación de Periodo Fundamental, Modelo Lineal Dinámico](#page-43-2) . . . 31 [3.1.2. Comparación de Respuesta, Modelo Lineal Dinámico \(Elemento Biela\)](#page-47-0) 34 [3.1.3. Comparación de Respuesta, Modelo Lineal Dinámico \(Elemento Qua](#page-50-0)[drilateral\)](#page-50-0) . . . . . . . . . . . . . . . . . . . . . . . . . . . . . . . . . 37 [3.1.4. Comparación de Respuesta, Modelo No-Lineal Estático](#page-52-0) . . . . . . . . 39

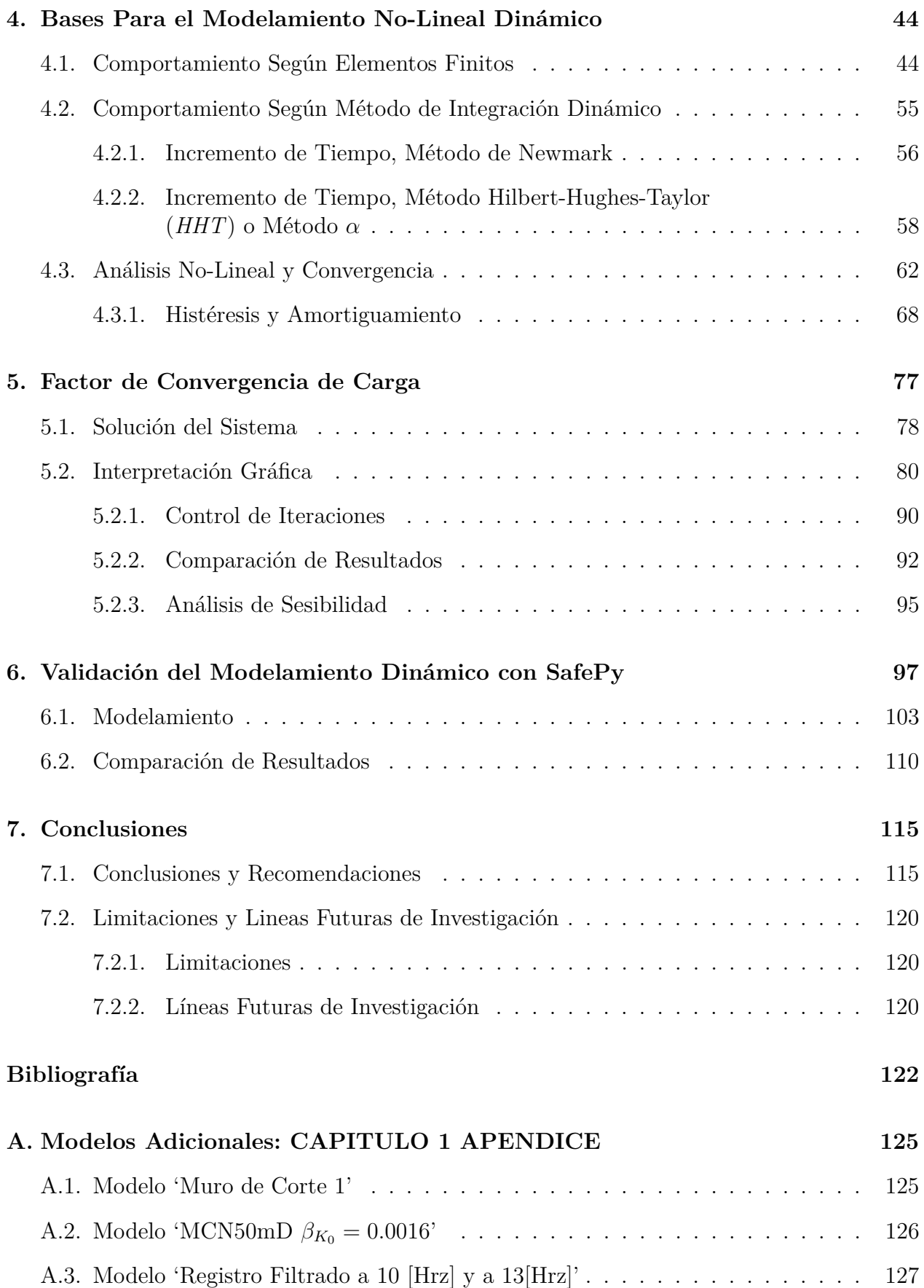

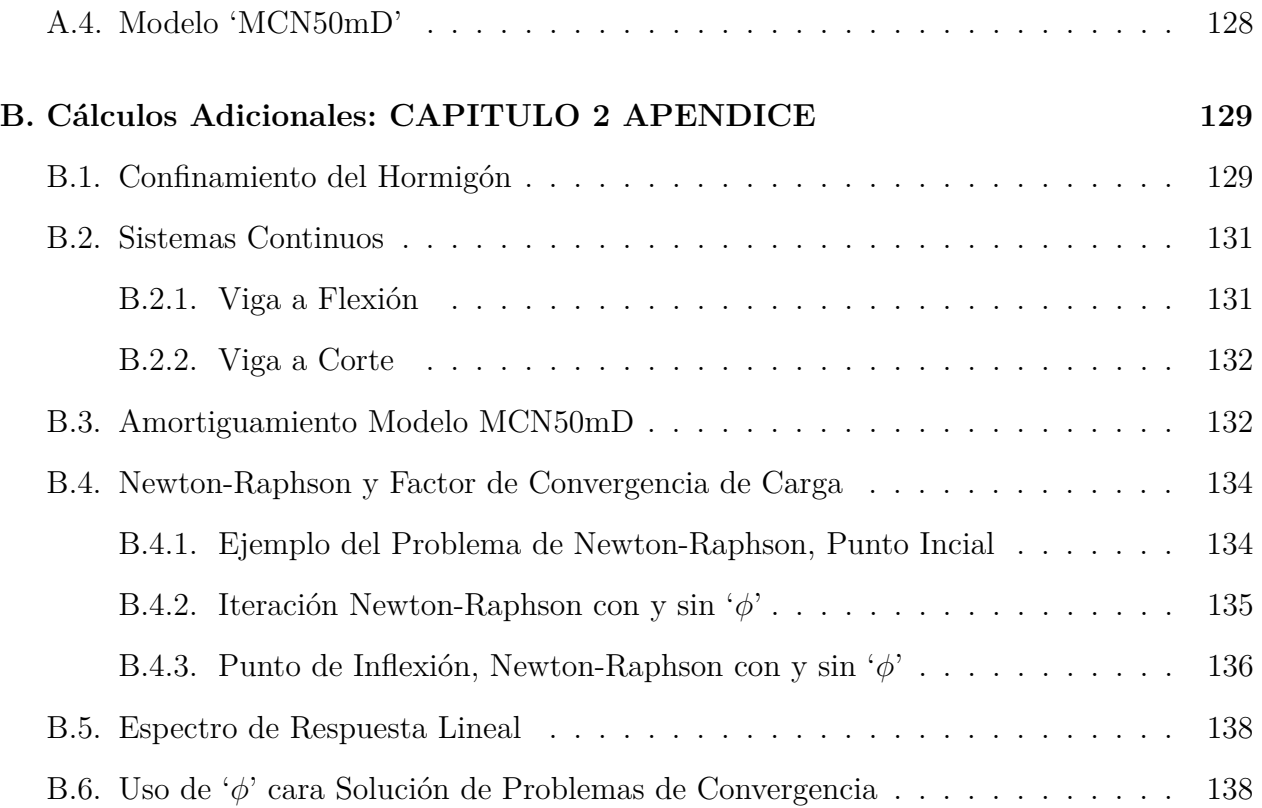

# **Índice de figuras**

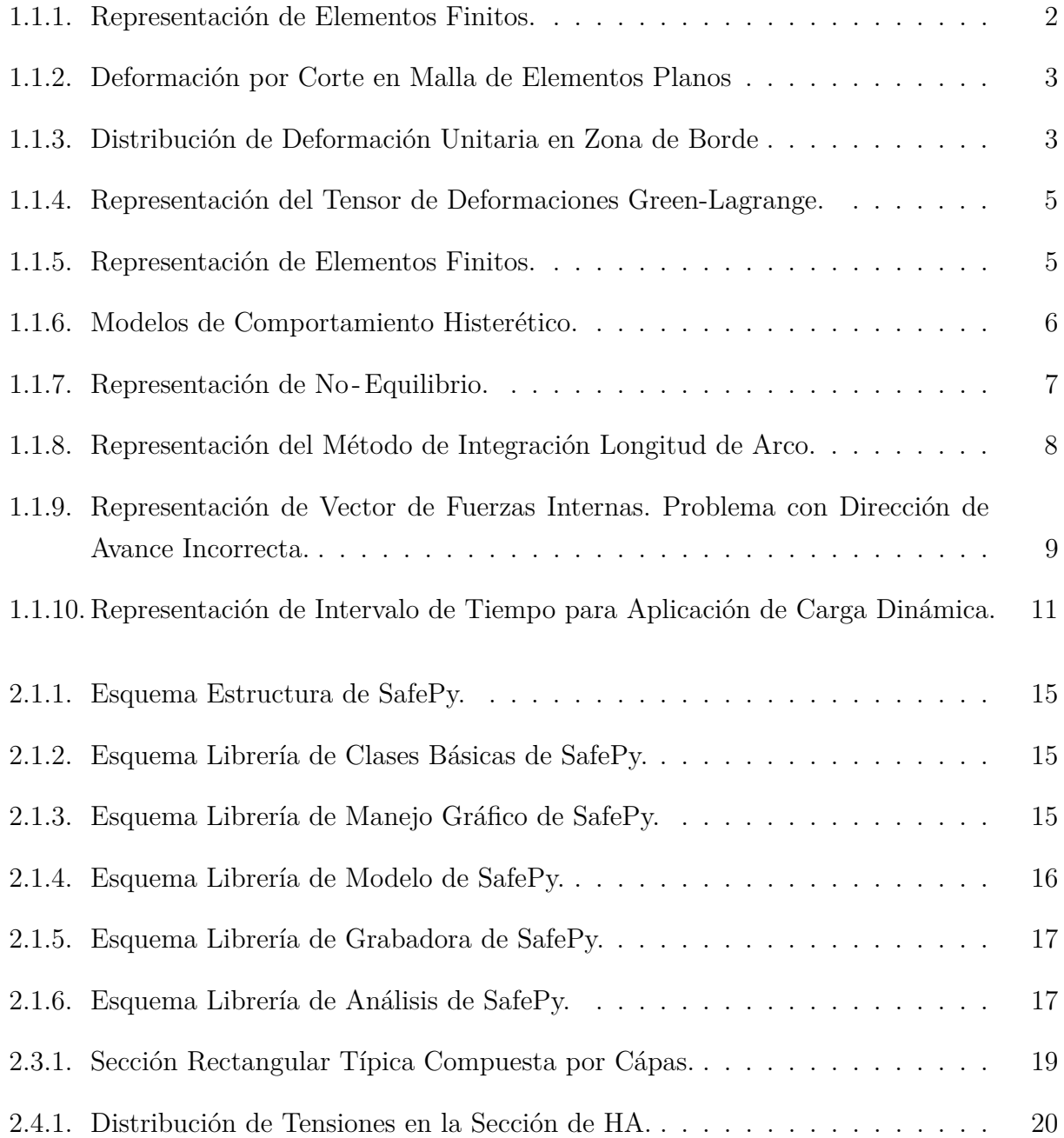

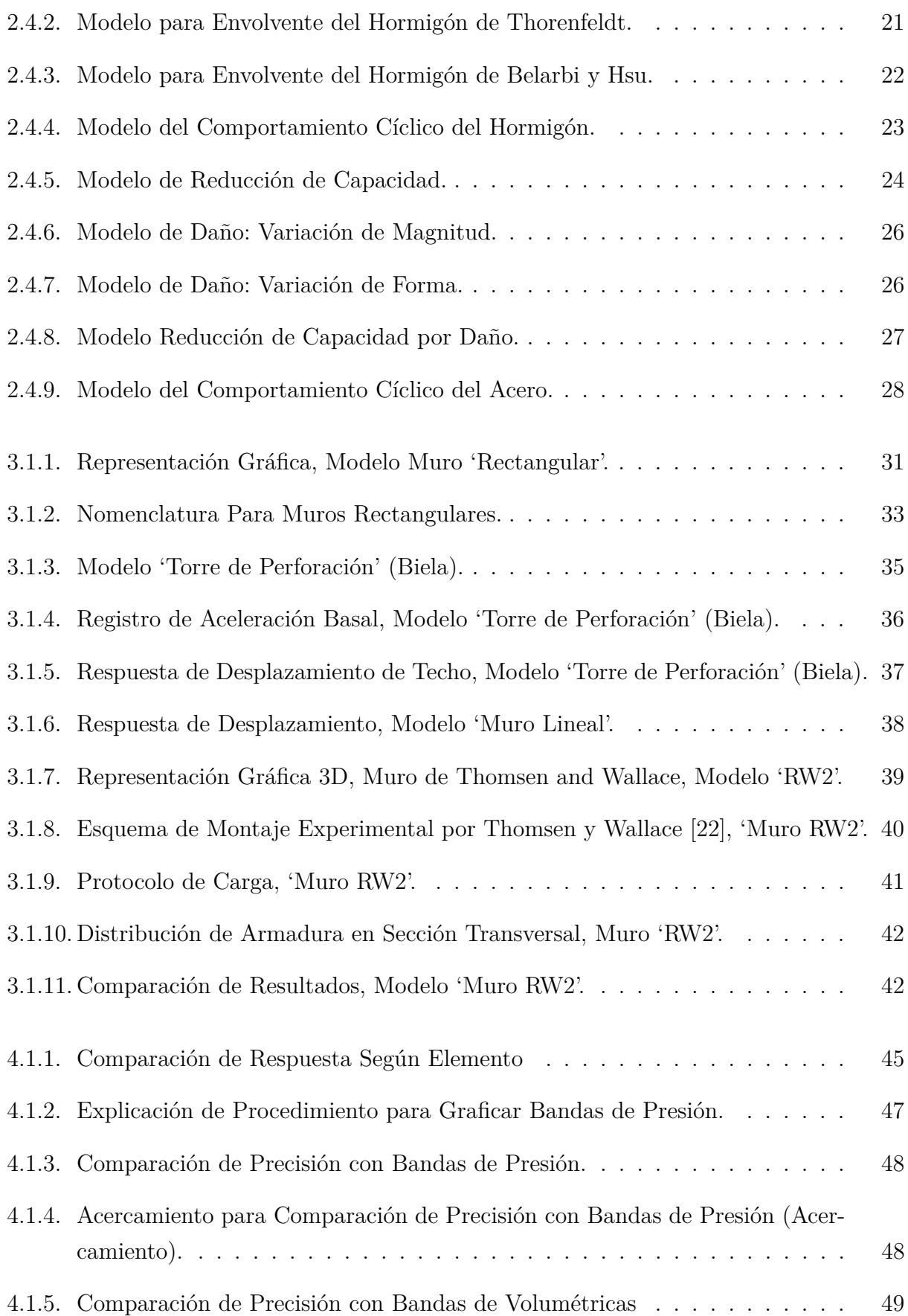

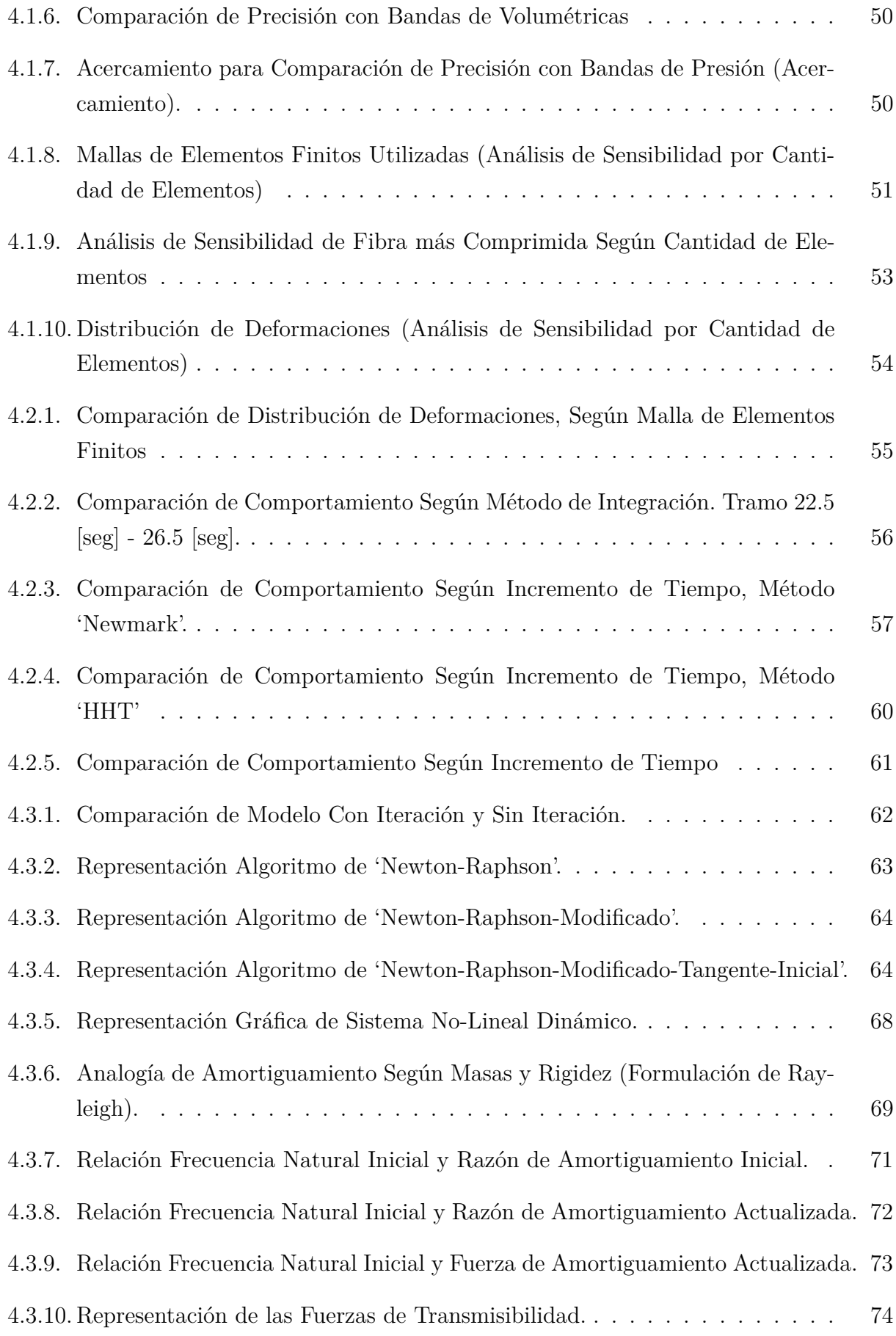

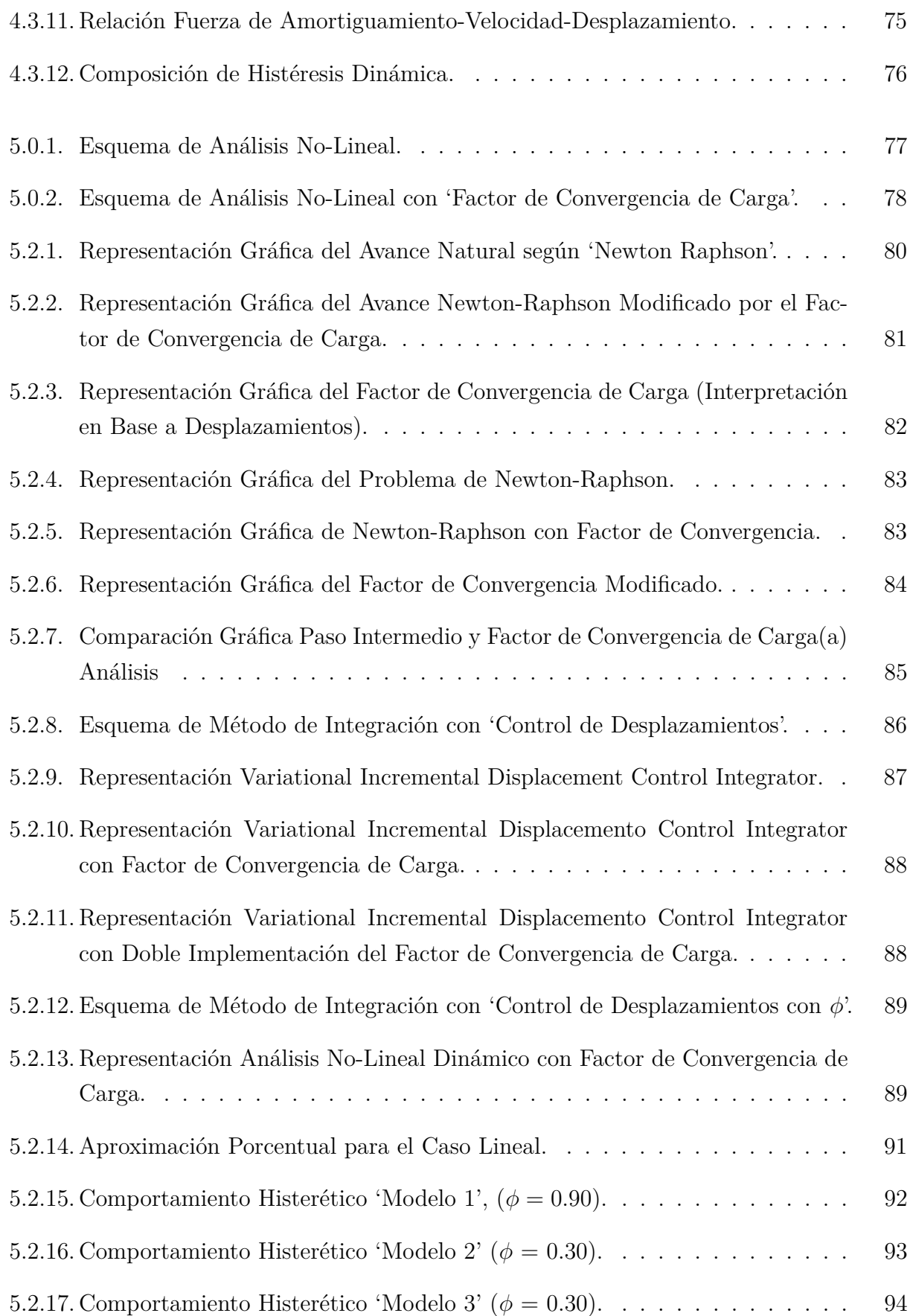

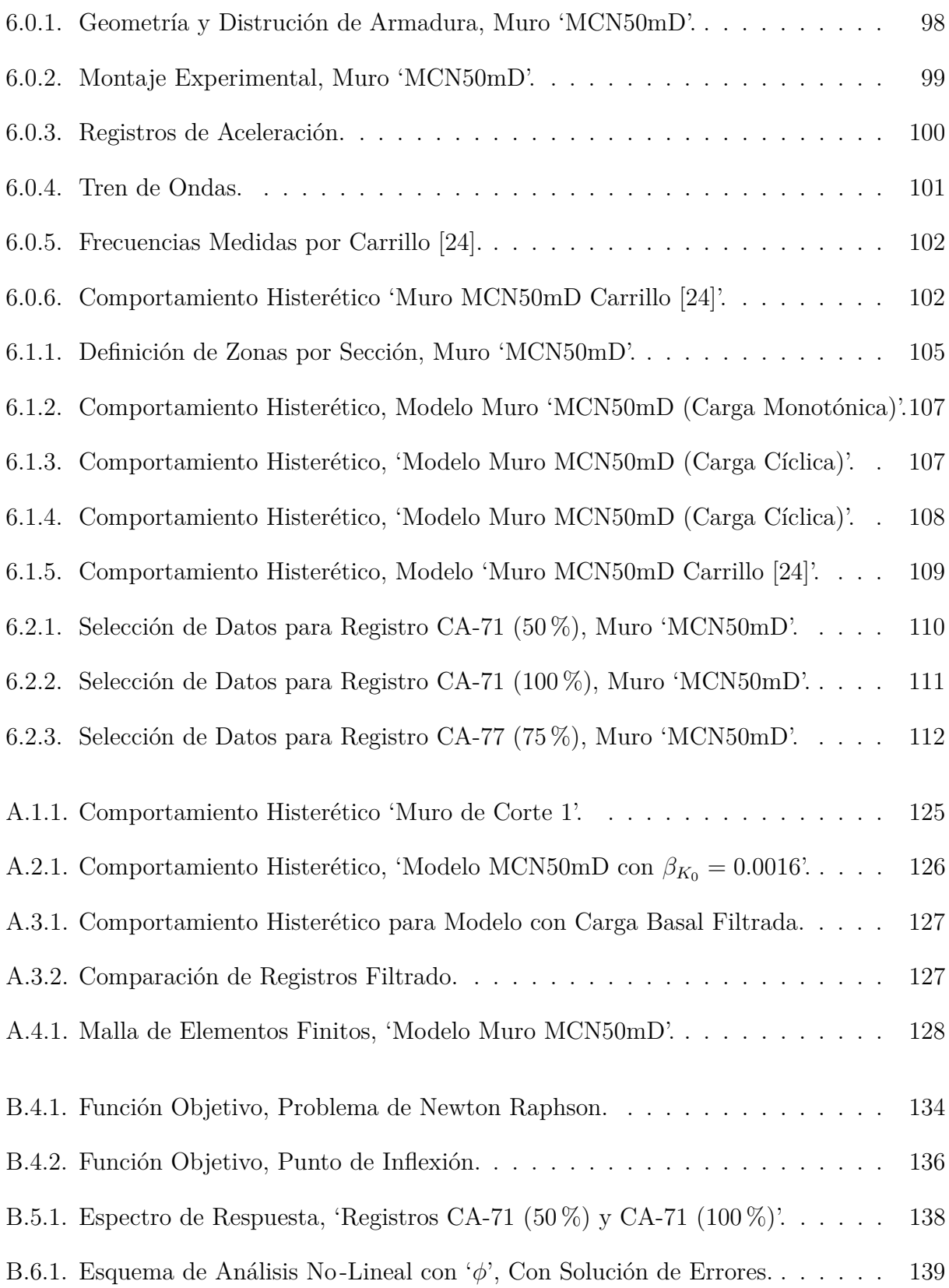

# **Índice de tablas**

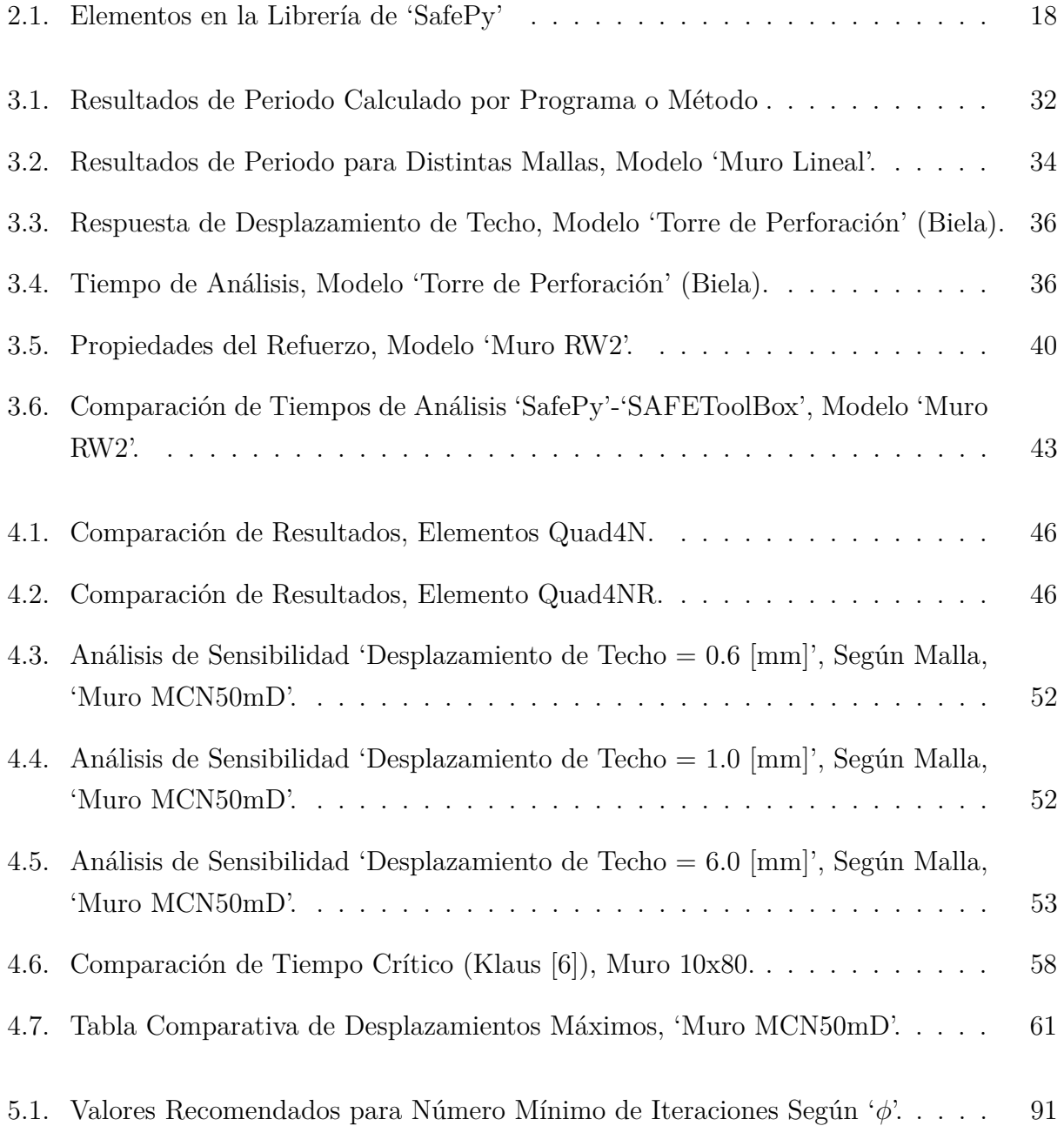

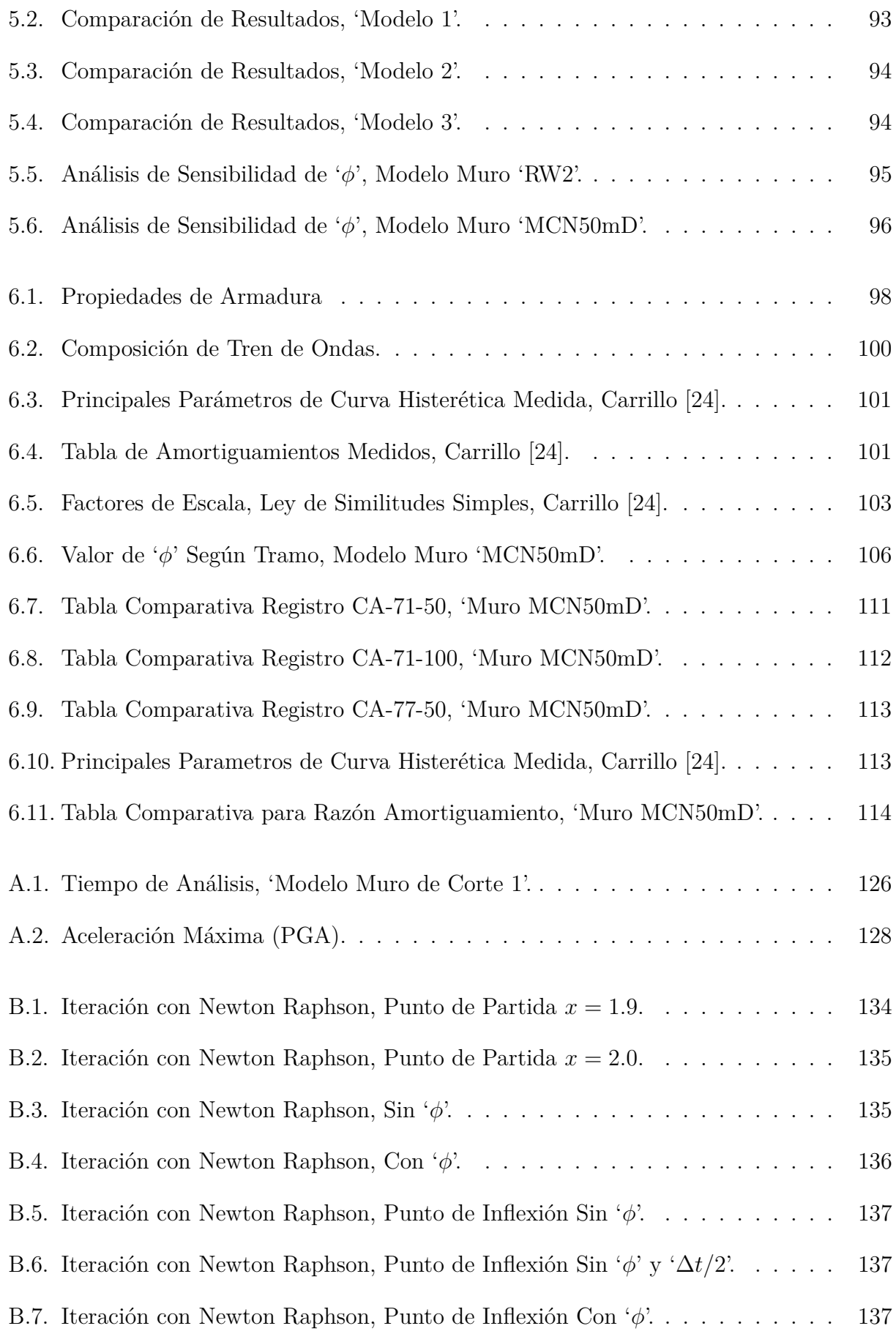

# <span id="page-14-0"></span>**Capítulo 1**

# **Introducción**

# <span id="page-14-1"></span>**1.1. Introducción general**

Actualmente, las herramientas computacionales han tomado cada vez mayor importancia. Esto no es diferente para la ingeniería estructural, que utiliza métodos numéricos en muchos procesos, ya sea para el estudio del suelo, como para el análisis estructural. Con la aparición de los elementos finitos, la necesidad de mejorar los métodos utilizados para el modelamiento fue creciendo, debido al incremento en la complejidad de los elementos de modelamiento desarrollados. En la actualidad, estos elementos consideran tres tipos de no-linealidad (Materiales, grandes deformaciones y grandes desplazamientos) y para su formulación se considera su comportamiento en las tres dimensiones espaciales.

En el caso particular de Chile, el estudio de sistemas estructurales requiere énfasis en el comportamiento dinámico, tanto de los componentes del sistema como de la estructura en su totalidad. Lo anterior, debido a la alta sismicidad del país y a la gran magnitud que alcanzan los sismos a lo largo del éste.

Es por esto que surge la inquietud de implementar un programa capaz de simular el comportamiento de muros, incluyendo su comportamiento no -lineal, y sometidos a cargas dinámicas.

#### <span id="page-14-2"></span>**1.1.1. Elementos Finitos**

Los elementos finitos son una discretización de un medio continuo, que a partir del principio de los trabajos virtuales define las relaciones entre las cargas a las que se encuentra sometida una porción infinitesimal de un cuerpo y su nivel de deformaciones unitarias. Con estas relaciones, se realiza una integración en una línea, una superficie o un volumen, obteniendo así los distintos tipos de elementos conocidos como: elementos bielas, vigas-columna, elementos placa, membrana, y elementos sólidos, discretizando el medio en que se constituyen y concentrando sus propiedades en puntos llamados nodos.

<span id="page-15-0"></span>En la Figura [1.1.1](#page-15-0) se muestra una representación gráfica de un muro modelado con un elemento de línea, formulado con la teoría de secciones compuestas por fibra y otro modelado con una malla de elementos planos.

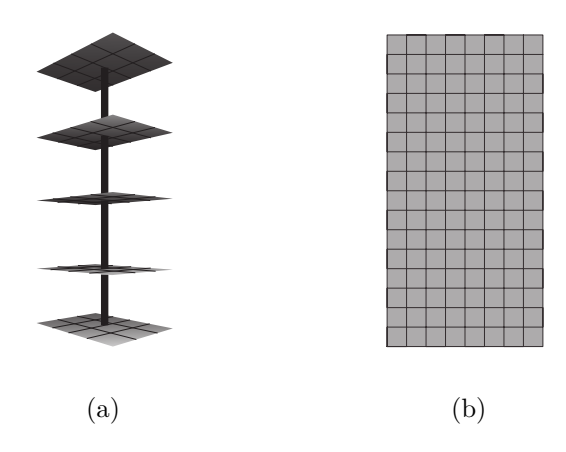

Figura 1.1.1: Representación de Elementos Finitos. Tipo Fibra (a) y Tipo Placa (b)

Los elementos de fibra ocupan las relaciones entregadas por el elemento de línea vigacolumna (funciones de forma), para interpolar el nivel de deformación a lo largo del elemento en función de los desplazamientos de sus nodos, lo que permite extraer: la deformación axial, la deflexión y el giro, para luego integrar las tensiones entregadas dentro de una sección, definidas por la ley constitutiva del material contenido. Este tipo de elementos, se formulan utilizando la 'Hipótesis de Bernoulli', "Secciones planas permanecen planas" para simplificar la distribución de deformaciones en la sección y solo implementa la no-linealidad del material en la sección al momento de generar la distribución de tensiones. Esto impide conocer la distribución real de tensiones y deformaciones en la sección, lo que si se logra desarrollar en elementos finitos planos o volumétricos, formulados con la integración del trabajo virtual en la sección completa. Lo anterior también permitiría representar en un modelo la deformación por corte.

En la Figura [1.1.2,](#page-16-0) se muestra la distribución de deformaciones desarrollada por un elemento de viga corta en cantilever, la que es modelada con una malla de elementos planos, lo que permite representar deformaciones por flexión y corte a la vez.

<span id="page-16-0"></span>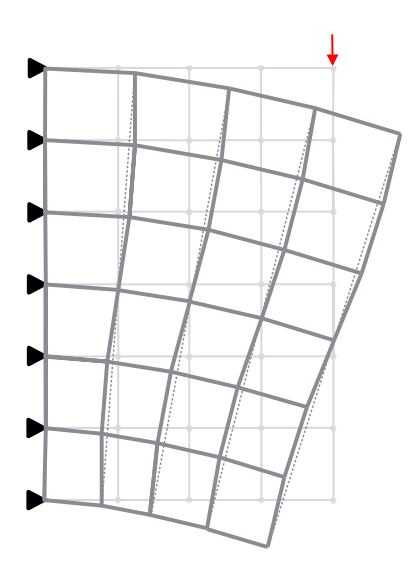

Figura 1.1.2: Deformación por Corte en Malla de Elementos Planos

Otra diferencia entre los elementos de línea y los elementos planos, cuando se desea conocer el comportamiento no-lineal de un medio, es la distribución de tensiones y deformaciones unitarias en la zona de borde, lo que proviene del mismo problema de integración mencionado anteriormente. Una malla de elementos planos logra reproducir este comportamiento sin necesidad de intervenir en las condiciones de apoyo, obteniendo resultados como los que se muestran en la Figura [1.1.3.](#page-16-1)

<span id="page-16-1"></span>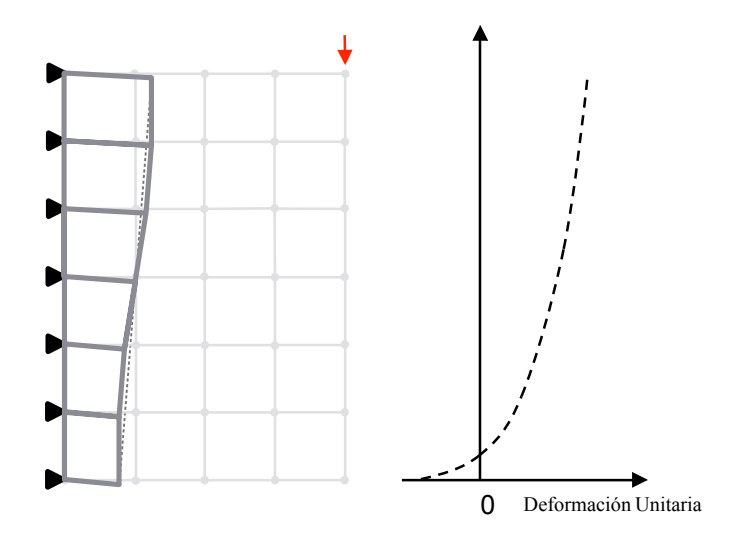

Figura 1.1.3: Distribución de Deformación Unitaria en Zona de Borde

#### **Formulación de Elementos Finitos con Comportamiento No-Lineal**

En elementos finitos se puede considerar tres tipos de no -linealidades, siendo estas: nolinealidad sólo de material, no -linealidad por grandes deformaciones y no -linealidad por grandes desplazamientos. Para la formulación del elemento que considere estos tres tipos de no-linealidad, se trabaja con la ecuación [1.1.1,](#page-17-0)

<span id="page-17-0"></span>
$$
\int_{\partial V} {}_{0}S_{ij}\delta_{0}\varepsilon_{ij}{}^{0}\partial V + \int_{\partial V} {}_{0}^{t}S_{ij}\delta_{0}\eta_{ij}{}^{0}\partial V = {}^{t+\Delta t}\Re - \int_{\partial V} {}_{0}^{t}S_{ij}\delta_{0}\varepsilon_{ij}{}^{0}\partial V
$$
\n(1.1.1)

Donde <sup>0</sup>*Sij* es el incremento de las tensiones utilizando el 'Segundo Tensor de Tensiones de Piola-Kirchhoff", *δ*0*εij* es la variación virtual utilizando el 'Tensor de Deformaciones de Green-Lagrange' entre el tiempo  $t \, y \, t + \Delta t$ , <sup>0</sup>*V* es la variable de integración que correspondiente al volumen con respecto al estado inicial,  ${}_{0}^{t}S_{ij}$  es la tensión total utilizando 'Segundo Tensor de Tensiones de Piola-Kirchhoff' en el tiempo *t*,  $\delta_0 \eta_{ij}$  es la variación virtual no-lineal utilizando el 'Tensor de Deformaciones de Green-Lagrange', <sup>*t*+∆*t*</sub>\$ es el trabajo virtual externo en el</sup> tiempo  $t + \Delta t$ , y  $\delta_0 e_{ij}$  es la variación virtual lineal utilizando 'Tensor de Deformaciones de Green-Lagrange'. Todo esto siguiendo la notación utilizada por el Profesor Klaus-Jürgen Bathe [\[1\]](#page-135-1), según la formulación "Incremental Langrangiana Total", siendo esta la que se integra sobre el volumen inicial, considerando las variaciones de este a partir de las deformaciones unitarias en cada instante de tiempo.

El tensor de deformaciones de Green-Lagrange, es el que considera deformaciones unitarias que incluyen los términos de segundo orden y que representan el estado de deformaciones a partir de corrimientos utilizando una definición Lagrangiana. En la Figura [1.1.4,](#page-18-0) se muestra una representación de una porción infinitesimal y el ordenamiento de los componentes en el tensor de deformaciones.

<span id="page-18-0"></span>
$$
E = \begin{bmatrix} \varepsilon_{11} & \varepsilon_{12} \\ \varepsilon_{21} & \varepsilon_{11} \end{bmatrix}
$$

$$
E = \frac{\begin{bmatrix} \varepsilon_{11} & \varepsilon_{12} \\ \varepsilon_{21} & \varepsilon_{11} \end{bmatrix}}{\begin{bmatrix} \varepsilon_{12} \\ \varepsilon_{21} \end{bmatrix}}
$$

$$
E = \frac{1}{2} \begin{bmatrix} 2\left(\frac{\partial u_1}{\partial x_1} - \left(\left(\frac{\partial u_1}{\partial x_1}\right)^2 + \left(\frac{\partial u_2}{\partial x_1}\right)^2\right) & \frac{\partial u_1}{\partial x_2} + \frac{\partial u_2}{\partial x_1} - \left(\frac{\partial u_1}{\partial x_1} \frac{\partial u_1}{\partial x_2} + \frac{\partial u_2}{\partial x_1} \frac{\partial u_2}{\partial x_2}\right) \\ \frac{\partial u_2}{\partial x_1} + \frac{\partial u_1}{\partial x_2} - \left(\frac{\partial u_1}{\partial x_2} \frac{\partial u_1}{\partial x_1} + \frac{\partial u_2}{\partial x_2} \frac{\partial u_2}{\partial x_1}\right) & 2\left(\frac{\partial u_2}{\partial x_2} - \left(\left(\frac{\partial u_1}{\partial x_2}\right)^2 + \left(\frac{\partial u_2}{\partial x_2}\right)^2\right)\right)
$$

Figura 1.1.4: Representación del Tensor de Deformaciones Green-Lagrange.

A partir de la ecuación [1.1.1,](#page-17-0) la representación de la Figura [1.1.4](#page-18-0) y las leyes constitutivas del material, se define la matriz de rigidez del elemento mediante integrales numéricas, como por ejemplo, la 'Integral Gauss' en en los puntos de cuadratura. Una vez discretizado un medio por una malla de elementos, se resuelve el sistema discreto que entrega la ecuación [1.1.1.](#page-17-0)

Esta formulación permite crear elementos en 1, 2 o 3 dimensiones, y además, sirve para definir relaciones para transformar un análisis tridimensional, en uno bidimensional bajo ciertas condiciones. Estas relaciones son conocidas como "Deformaciones Planas" y "Tensiones Planas". En la Figura [1.1.5,](#page-18-1) se muestra una representación de un elemento de tres dimensiones formulado con tensiones planas y un elemento en dos dimensiones.

<span id="page-18-1"></span>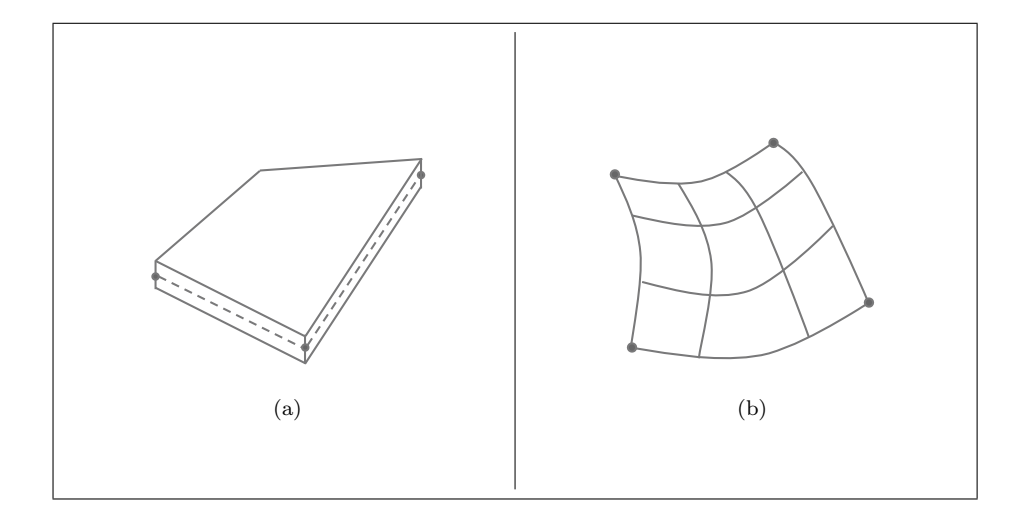

Figura 1.1.5: Representación de Elementos Finitos. (*a*) Tensiones Planas y (*b*) Elemento Bidimensional.

Una vez establecida la forma que ocupa el elemento en el espacio, es necesario definir las propiedades del medio que lo constituye, para lo cual, es importante expresar matemáticamente el "Tensor de Tensiones de Piola-Kirchhoff" (*Sij* ), lo que se logra a partir de las leyes constitutivas, leyes que relacionan las tensiones internas, con las deformaciones unitarias.

<span id="page-19-1"></span>Actualmente, se consideran al menos seis tipos de comportamientos histeréticos, los que definen las leyes constitutivas de un material. En la guía de análisis no-lineal de NERPH [\[2\]](#page-135-2), se presentan estos seis modelos de histéresis (Ver Figura [1.1.4\)](#page-18-0).

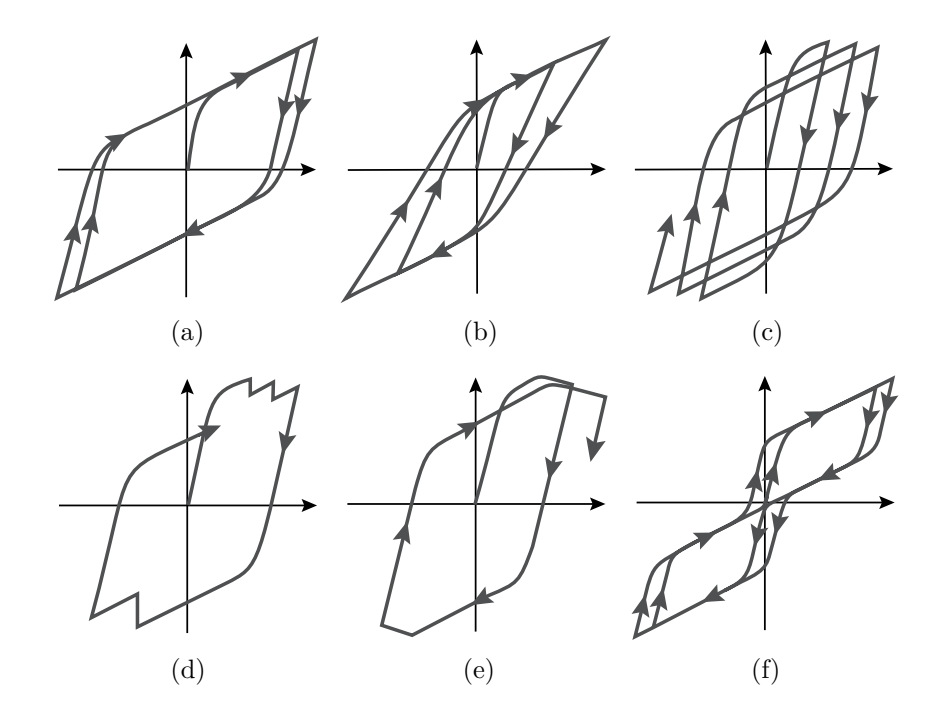

Figura 1.1.6: Modelos de Comportamiento Histerético. (*a*) Modelo sin Degradación, (*b*) Modelo con Degradación Cíclica de Rigidez, (*c*) Modelo con Degradación Cíclica de Carga, (*d*) Modelo con Degradación de Carga por Fractura, (*e*) Modelo con Degradación Gradual de Carga por Post-Taponado y (*f*) Modelo con Cierre de Grietas.

#### <span id="page-19-0"></span>**1.1.2. Problemas de Convergencia**

En todo problema no-lineal, es necesario iterar en búsqueda de convergencia en los resultados, el que es alcanzado cuando existe equilibrio real entre las fuerzas resistentes y las cargas externas, bajo cierta tolerancia. Esta convergencia no siempre es alcanzada, por lo que el análisis debe ser corregido en este punto y procesado nuevamente, ahora tomando ciertas consideraciones.

En este trabajo, los problemas de convergencia se clasifican dentro de tres categorías: 'No - Convergencia por No -Equilibrio', 'No - Convergencia por Dirección de Avance en Sistemas N-Dimensionales' y 'No - Convergencia por Inestabilidad Dinámica'.

#### **No -Convergencia por No -Equilibrio**

<span id="page-20-0"></span>Este problema de convergencia ocurre exclusivamente en métodos de control de carga y se presenta cuando la carga aplicada supera la resistencia del sistema, lo que conlleva a que el equilibrio no sea alcanzado, como se ve en la Figura [1.1.7.](#page-20-0)

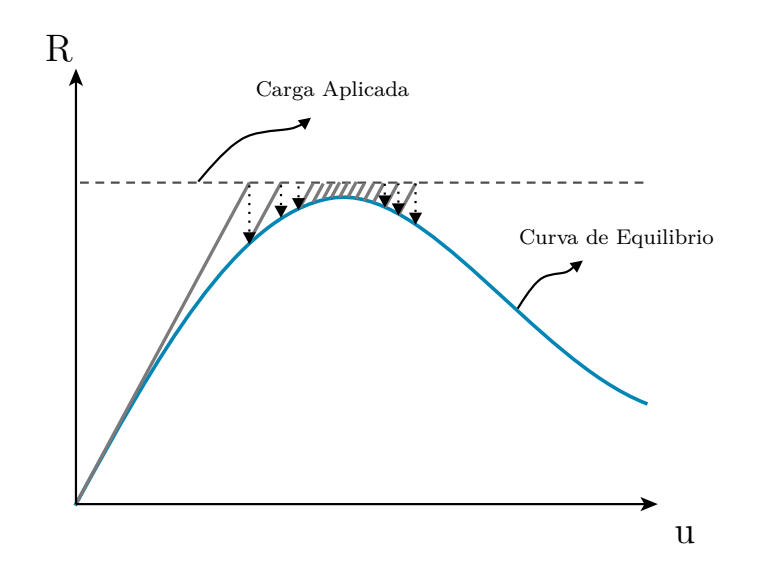

Figura 1.1.7: Representación de No -Equilibrio.

Como se ve en la representación anterior, en este caso se tiene que existe una iteración [j] en la que se cumple la siguiente expresión:

<span id="page-20-1"></span>
$$
\Delta R^{[j]} < \Delta R^{[j+1]} \tag{1.1.2}
$$

Donde ∆*R*[*j*] es la diferencia entre la carga externa y la fuerza resistente evaluada para un desplazamiento  $u^{[j]}$ , y  $[j]$  es un numero natural que indica la iteración en la que se encuentra.

Al cumplirse la ecuación [1.1.2,](#page-20-1) no es posible cumplir ningún criterio de convergencia, por lo que no existe convergencia para ningún [j]. Esto ocurre debido a que el sistema no tiene solución, es decir, no se logra equilibrio en el sistema.

Una solución a este problema de convergencia aparece con la creación del método de integración 'Longitud de Arco', desarrollado por Riks [\[3\]](#page-135-3) y Wempner [\[4\]](#page-135-4) separadamente entre (1971 y 1979). Este método no busca un equilibrio directamente, si no que intenta seguir la curva de equilibrio independiente de una solicitación. Sin embargo, al permitir generar la curva histerética (Fuerza Resistente versus Desplazamiento), ésta puede ser utilizada para conocer el desplazamiento del sistema dado un nivel de carga, siempre y cuando ésta se encuentre dentro de los rangos alcanzados por la fuerza resistente del sistema.

<span id="page-21-0"></span>El método funciona imponiendo una nueva restricción para determinar un factor que dirige el vector de cargas hacia la curva de equilibrio, como se muestra esquemáticamente en la Figura [1.1.8.](#page-21-0) Con esto se consigue mejorar la convergencia en torno a puntos límites o en bifurcaciones.

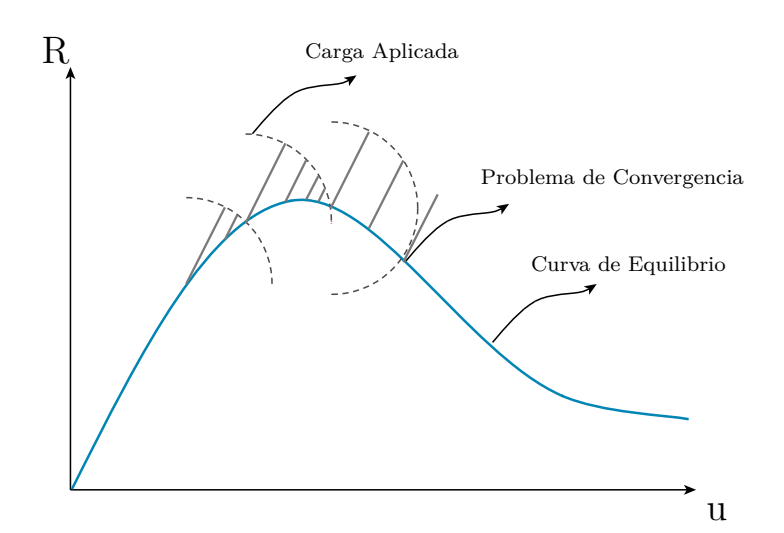

Figura 1.1.8: Representación del Método de Integración Longitud de Arco.

En la Figura [1.1.8](#page-21-0) se observa que incluso este método puede perder la convergencia al no cumplir las restricciones en alguna de las iteraciones, pero esto puede ser fácilmente solucionado al disminuir el arco de circunferencia o cambiando el algoritmo de solución.

# **No -Convergencia por Dirección de Avance en Sistema N -Dimensional**

Este problema es poco intuitivo, ya que el análisis de la convergencia se interpreta gráficamente en una dimensión, como se ve en las Figura [1.1.9.](#page-22-0) Sin embargo, cuando se trabaja en n-dimensiones la matriz de rigidez representa un plano, el cual contiene a la dirección de máxima inclinación. El problema es lograr que este plano conduzca al sistema en una dirección en la que todos los grados de libertad sigan un comportamiento monótono, para que no ocurra en ocasiones que algún grado de libertad alterne entre incrementos de desplazamiento crecientes y decrecientes, dependiendo de la iteración en la que se encuentre.

<span id="page-22-0"></span>El problema se detecta en los años 80's, cuando el método de 'Longitud de Arco' definido en el documento de Risk [\[3\]](#page-135-3) no es capaz de lograr convergencia al aparecer los elementos finitos convencionales, los cuales generan modelos multidimensionales. Como solución aparecen diversos métodos que buscan el avance independiente entre cada grado de libertad, lo que se logra imponiendo restricciones a la hiper-esfera (Arco de Circunferencia Multidimensional) que guían al método a través de la 'curva de equilibrio', permitiendo conducir al sistema por una ruta de comportamiento ortogonal, independizando el avance de cada grado de libertad.

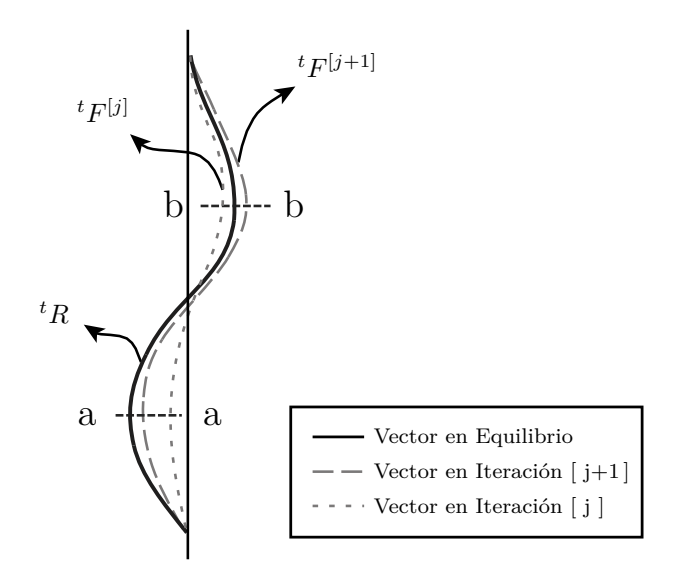

Figura 1.1.9: Representación de Vector de Fuerzas Internas. Problema con Dirección de Avance Incorrecta.

En la Figura [1.1.9](#page-22-0) se muestra una representación gráfica del vector de fuerzas resistentes, donde se presenta un problema con la dirección de avance. En este caso, al observar la sección *a* − *a*, es claro cual de los dos vectores se encuentra más cerca del equilibrio, por lo que continuar en esa dirección no tendría problemas. Sin embargo, para los mismos dos vectores, correspondientes a dos iteraciones consecutivas, al observar la sección *b* − *b*, resulta complejo identificar si es necesario volver a la posición anterior (línea punteada), o seguir con el avance actual (línea segmentada), ya que para las dos iteraciones la distancia al equilibrio es la misma.

Este problema se menciona en el documento de Murray y Gregory [\[5\]](#page-135-5), donde se presenta una colección de estrategias para análisis estático con desplazamiento incremental para análisis no-lineal.

#### **No -Convergencia por Inestabilidad Dinámica**

Este problema de convergencia no se encuentra directamente relacionado con no linealidades, si no que resulta del planteamiento de la teoría de vibraciones al ser discretizado en el tiempo, donde se debe cumplir que la onda de carga debe encontrarse viajando entre los nodos del elemento al momento de ser aplicada la siguiente onda como se muestra en la Figura [1.1.10.](#page-24-2) Es por esto que la aparición de este problema depende de una relación entre la frecuencia natural del elemento y la frecuencia de muestreo de la señal, y del método de integración utilizado para formular la ecuación de movimiento dinámico. Este problema es mencionado por el Profesor Bathe en sus presentaciones [\[6\]](#page-135-0), donde se entrega la relación de la ecuación [1.1.3](#page-23-0) para métodos explícitos como 'La Regla del Trapezoide' y la relación de la ecuación [1.1.4](#page-23-1) para métodos implícitos como 'El Método de Newmark', rangos para los que se define la condicionalidad estable del método integración, donde de no cumplir las relaciones especificadas se produce un problema de divergencia en los resultados, generando una inestabilidad en el método.

<span id="page-23-0"></span>
$$
\Delta t = t_{cr} = \frac{2}{max(\omega_n)}
$$
\n(1.1.3)

<span id="page-23-1"></span>
$$
\Delta t \le t_{cr} \tag{1.1.4}
$$

Donde ∆*t* es el incremento de tiempo para el análisis dinámico coincidente con 1*/f*, cuando *f* es la frecuencia de muestreo, *tcr* es el tiempo crítico, siendo este el tiempo que demora en cruzar la onda por el elemento y *ω<sup>n</sup>* hace referencia a la frecuencia modal de los elementos finitos que componen la estructura.

La ecuación [1.1.4](#page-23-1) cumple con [1.1.5,](#page-24-3) relación que fija el valor de estabilidad para el análisis dinámico, ya que se cumple la relación de la ecuación [1.1.6.](#page-24-4)

<span id="page-24-3"></span>
$$
\Delta t \le \frac{T_n}{\pi} \tag{1.1.5}
$$

<span id="page-24-4"></span>
$$
\frac{2\pi}{\max\left(\omega_n\right)} \le T_n \tag{1.1.6}
$$

<span id="page-24-2"></span>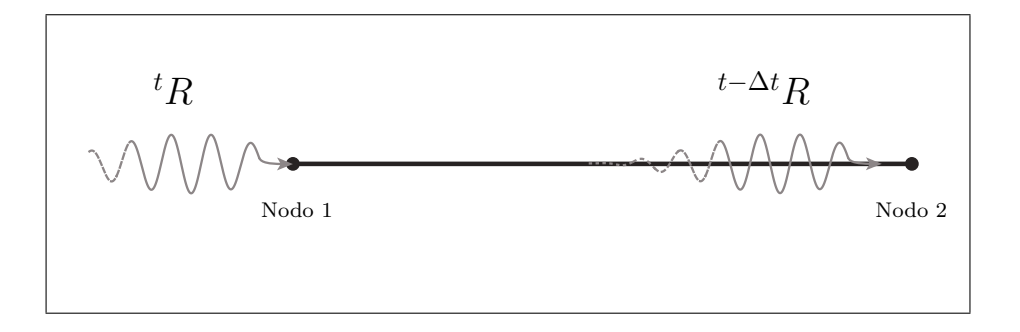

Figura 1.1.10: Representación de Intervalo de Tiempo para Aplicación de Carga Dinámica.

La solución planteada para este problema de divergencia, es el 'Método *α*' o 'Método de Integración de Hilber-Hughes-Taylor' [\[8\]](#page-135-6), el cual logra reducir la participación de los modos superiores, quienes no pueden ser representados por la discretización del tiempo, al agregar un amortiguamiento relacionado con la rigidez, similar al 'Método "*δ*"' mencionado en el libro de Wilson [\[7\]](#page-135-7).

# <span id="page-24-0"></span>**1.2. Objetivos**

### <span id="page-24-1"></span>**1.2.1. Objetivo Principal**

El objetivo principal de esta tesis, es la implementación de una plataforma capaz de resolver problemas dinámicos en el área de la ingeniería estructural, mayoritariamente procedentes de cargas sísmicas e incluyendo modelos de materiales no-lineal. Esta plataforma, además debe permitir representar el comportamiento de una estructura sometida a cargas cíclicas o monótonas, cargas con las que la capacidad y la rigidez del material sufren una <span id="page-25-0"></span>degradación. Lo anterior, utilizando elementos constituidos por hormigón armado compuesto por capas, y sometidos a cargas sísmicas.

### **1.2.2. Objetivos Secundarios**

- Reducir el tiempo de computo en comparación a otros programas, al implementar 'SafePy' en un lenguaje amigable con el uso de objetos como 'Python'.
- Comparar distintos métodos de integración, para definir cual posea mejor comportamiento frente a un análisis dinámico.
- Identificar los parámetros que controlan el análisis no -lineal de muros de hormigón armado, definiendo la forma en que estos modifican el comportamiento al pasar de un análisis estático a uno dinámico. Esto considerando la interacción de fuerzas de inercia y amortiguamiento en modelos no -lineales.
- Controlar el nivel de dependencia de los modelos frente al tamaño del paso escogido, entendiéndose este como la porción de carga aplicada en un ciclo de análisis, al utilizar los algoritmos de solución y los métodos de integración de forma eficiente.
- Realizar un modelamiento de estructuras con comportamiento no-lineal sometidas a cargas sísmicas, generando simulaciones de la respuesta dinámica que consideren variaciones en las propiedades durante un análisis tiempo-historia.
- Validar la respuesta de modelos de muros de hormigón armado sometidos a cargas sísmicas o quasi-estáticas.

# <span id="page-25-1"></span>**1.3. Organización**

 $\blacksquare$  Capítulo [2: SafePy.](#page-27-0)

En el capítulo ['SafePy'](#page-27-0), se da a conocer la organización del programa y las librerías de: elementos, materiales, algoritmos de solución y métodos de integración disponibles. Además de mencionar las capacidades que posee el programa para el análisis estructural.

Capítulo [3: Comparación de Modelos Estáticos y Dinámicos.](#page-43-0)

En el capítulo ['Comparación de Modelos Estáticos y Dinámicos'](#page-43-0), se presentan resultados obtenidos para modelos no-lineales estáticos y lineales dinámicos, los cuales se comparan con los resultados obtenidos para un modelo con las mismas características usando los programa 'SAFEToolBox', 'ANSYS' y 'ETABS'. Además, se presentan comparaciones de las propiedades y respuestas dinámicas, según la teoría de 'Medios Continuos' y modelos de un grado de libertad.

Capítulo [4: Bases Para el Modelamiento No-Lineal Dinámico.](#page-57-0)

En el capítulo ['Bases Para el Modelamiento No-Lineal Dinámico'](#page-57-0), se entrega información sobre los algoritmos de solución incluidos en el programa 'SafePy' (Newton-Raphson, Newton-Raphson Modificado y Newton-Raphson con Tangente Inicial), aclarando sus ventajas y desventajas. Además, se presenta un desarrollo de la ecuación no-lineal dinámica, con el cual se logra establecer una analogía entre el análisis estático y dinámico. También, esta ecuación se desarrolla para relacionar los parámetros de integración de cada uno de los métodos usados en este trabajo (Newmak y Hilber-Hughes-Taylor). Como un complemento, se definen métodos para corroborar la precisión de la malla de elementos finitos, tomando en consideración la discretización tanto en el espacio como en el tiempo. Por último, se desarrolla la ecuación de movimiento para representar el comportamiento del amortiguamiento según las opciones de ensamblado disponibles en el programa, utilizando esquemas y representando gráficamente cómo este se aplica en el tiempo.

Capítulo [5: Factor de Convergencia de Carga.](#page-90-0)

En el capítulo ['Factor de Convergencia de Carga'](#page-90-0), se presenta todo lo relacionado con la implementación este planteamiento, su desarrollo, ventajas y desventajas.

Capítulo [6: Validación del Modelamiento Dinámico con SafePy.](#page-110-0)

En el capítulo ['Validación del Modelamiento Dinámico con SafePy'](#page-110-0), se corroboran los resultados de un modelo de muro de hormigón armado con carga sísmica, entregados por el programa SafePy, con los resultados de un ensayo experimental de un muro de hormigón armado que posee las mismas características que el modelado.

Capítulo [7: Conclusiones](#page-128-0)

En el capítulo ['Conclusiones'](#page-128-0), se presentan recomendaciones y comentarios, que surgen producto del desarrollo de cada capítulo en presente trabajo.

# <span id="page-27-0"></span>**Capítulo 2**

# **SafePy**

'SafePy' es un programa de análisis estructural orientado en base a objetos y escrito en la plataforma 'Python', escogida por su cercanía a este estilo de programación. Este programa es capaz de modelar y simular el comportamiento de estructuras con diversas geometrías y materiales. Además, con su estilo de programación, resulta flexible y reutilizable, permitiéndole crecer y ser utilizado por otros programas.

'SafePy' permite la solución de problemas estáticos o dinámicos, incluyendo materiales con comportamiento no-lineal, como acero y hormigón.

Una ventaja de 'SafePy' se debe a la incorporación del 'Factor de Convergencia de Carga', creado para reducir los problemas de convergencia que se presentan en el análisis no-lineal. Éste factor es un complemento para el análisis estático y dinámico implementados en la plataforma, pudiendo ser utilizado en cualquier integrador o algoritmo de solución.

<span id="page-27-1"></span>El 'Factor de Convergencia de Carga' se encuentra desarrollado en el Capítulo [5](#page-90-0) de este trabajo, ['Factor de Convergencia de Carga'](#page-90-0).

### **2.1. Estructura del Programa**

La estructura del programa es idéntica a la del programa 'SAFEToolBox', desarrollado por Rojas [\[9\]](#page-135-8). La estructura consta de cuatro componentes principales, siendo 'Análisis' un componente global, el cual controla el estado de 'Modelo', y este último se relaciona con 'Componentes de Grabadora' y con 'Manejo Gráfico', como se muestra en la en el esquema de la Figura [2.1.1.](#page-28-0)

<span id="page-28-0"></span>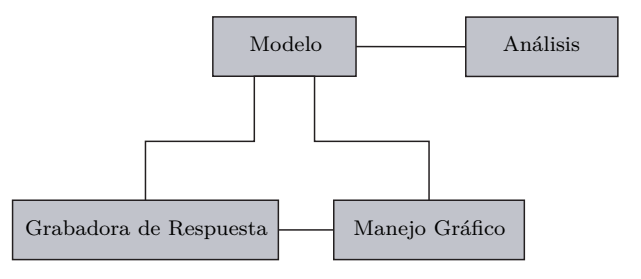

Figura 2.1.1: Esquema Estructura de SafePy.

'SafePy' tiene 5 librerías principales, siendo estas: Análisis, Básico, Gráficos, Modelo y Grabadora.

<span id="page-28-1"></span>La librería 'Básico', contiene las funciones matemáticas y de gestión necesarias para la definiciones y manejo de los objetos del programa. En el esquema de la Figura [2.1.2,](#page-28-1) se encuentran todas las clases que componen la librería 'Básico'.

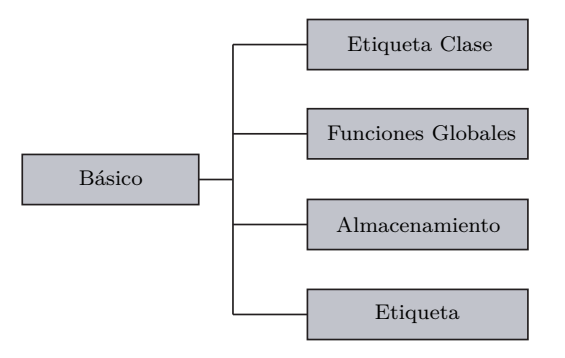

Figura 2.1.2: Esquema Librería de Clases Básicas de SafePy.

<span id="page-28-2"></span>La librería 'Gráfico,' contiene las funciones necesarias para vincular las herramientas gráficas de la plataforma en la que se trabaja el programa y la interpretación gráfica del modelo y los resultados. En el esquema de la Figura [2.1.3,](#page-28-2) se encuentran todas las clases que componen la librería 'Gráfico'.

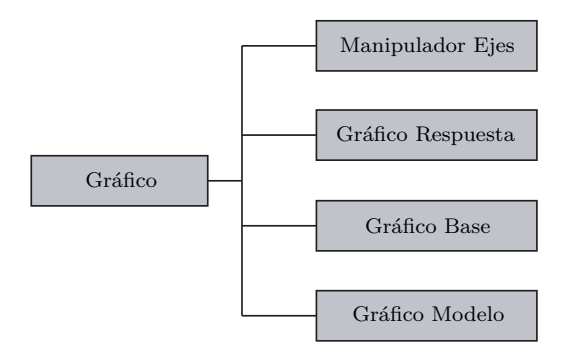

Figura 2.1.3: Esquema Librería de Manejo Gráfico de SafePy.

<span id="page-29-0"></span>La librería 'Modelo', contiene las clases suficientes y necesarias para generar cualquier componente del modelo, donde se define para cada objeto sus propiedades e interrelación entre ellos. En el esquema de la Figura [2.1.4,](#page-29-0) se encuentran todas las clases que componen la librería 'Modelo'.

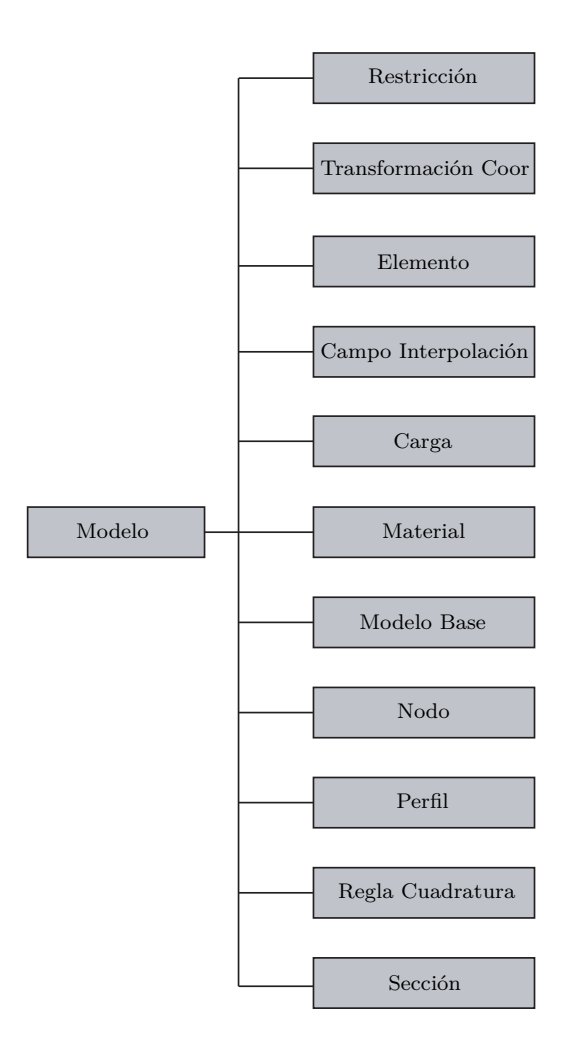

Figura 2.1.4: Esquema Librería de Modelo de SafePy.

La librería 'Grabadora', contiene las clases suficientes y necesarias para mantener o guardar los resultados en la memoria, tanto de manera temporal o permanente. En el esquema de la Figura [2.1.5,](#page-30-1) se encuentran todas las clases que componen la librería 'Grabadora'.

<span id="page-30-1"></span>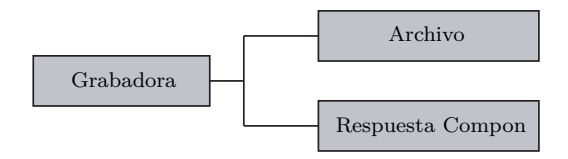

Figura 2.1.5: Esquema Librería de Grabadora de SafePy.

<span id="page-30-2"></span>La librería 'Análisis', contiene las clases encargadas de iniciar el análisis y trabajar los componentes del modelo, para cualquier tipo de análisis estático o dinámico integrado. Partes importantes de la librería 'Análisis' son: sistema de ecuaciones, integrador y algoritmo de solución, clases que se interrelacionan y definen los procedimientos para el análisis lineal y no-lineal. En el esquema de la Figura [2.1.6,](#page-30-2) se encuentran todas las clases que componen la librería 'Análisis'.

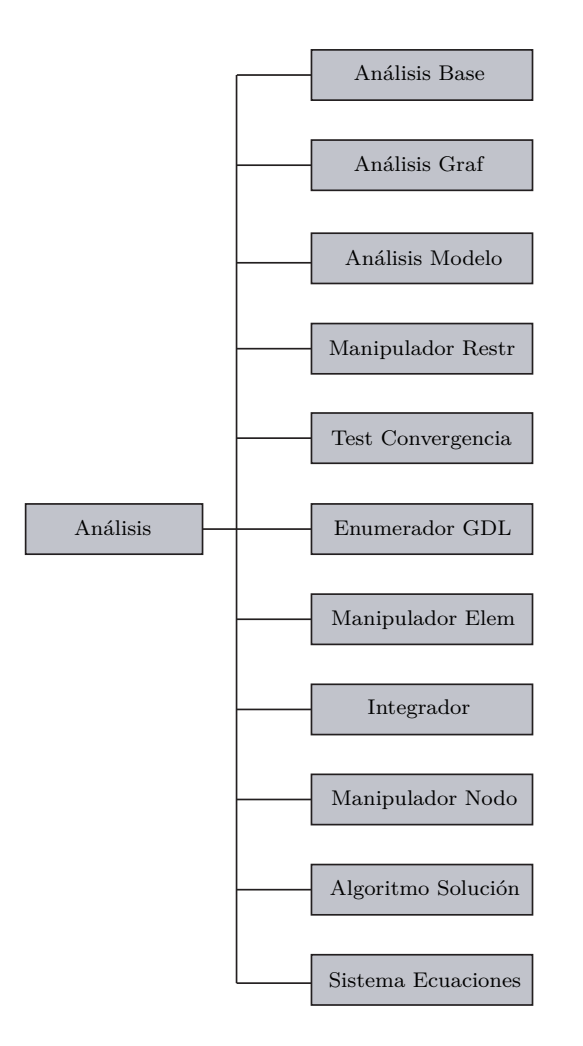

<span id="page-30-0"></span>Figura 2.1.6: Esquema Librería de Análisis de SafePy.

# **2.2. Librería de Elementos**

La formulación de los elementos disponibles en la librería de 'SafePy', no considera términos de segundo orden en los tensores de tensiones y deformaciones unitarias, por ejemplo, el tensor representado en la Figura [1.1.4,](#page-18-0) se reduce al de la ecuación [2.3.1,](#page-32-2) el tensor de deformaciones de Cauchy según [\[10\]](#page-136-0).

$$
E = \frac{1}{2} \begin{bmatrix} 2\frac{\partial u_1}{\partial x_1} & \frac{\partial u_1}{\partial x_2} + \frac{\partial u_2}{\partial x_1} \\ \frac{\partial u_2}{\partial x_1} + \frac{\partial u_1}{\partial x_2} & 2\frac{\partial u_2}{\partial x_2} \end{bmatrix}
$$
 (2.2.1)

Además, para la formulación de los elementos en 'SafePy' no se utiliza la definición Lagrangiana, por lo que la ecuación [1.1.1](#page-17-0) se reduce a la ecuación [2.2.2.](#page-31-2)

<span id="page-31-2"></span>
$$
\int_{t+\Delta t_V} t+\Delta t \tau_{ij} \delta_{t+\Delta t} e_{ij} \partial^{t+\Delta t} V = t+\Delta t \Re \qquad (2.2.2)
$$

<span id="page-31-1"></span>Dentro de los elementos en la librería de 'SafePy', se encuentran disponibles:

| Elemento                              | Etiqueta     | GDL<br>[Por Nodo] | GDL<br>[Totales] |
|---------------------------------------|--------------|-------------------|------------------|
| Biela 3D                              | Truss        | $1.2 \circ 3$     | $2.4 \circ 6$    |
| Viga-Columna 2D                       | BeamColumn2D | 3                 | 6                |
| Viga-Columna 3D                       | BeamColumn3D | 6                 | 12               |
| Cuadrilátero Tipo Membrana (Membrane) | Quad4N       | 2                 | 8                |
| Cuadrilátero Tipo Membrana (Membrane) | Quad4NR      | 3                 | 12               |
| Cuadrilátero Tipo Cascarón (Shell)    | Shell4N      | 6                 | 24               |

<span id="page-31-0"></span>Tabla 2.1: Elementos en la Librería de 'SafePy'

# **2.3. Librería de Secciones**

El programa posee dos secciones implementadas actualmente. La primera y más simple, corresponde a una sección plana uniforme, definida por la ley de un único material que puede ser lineal o no. La segunda corresponde a una sección compuesta por láminas, la que se utiliza para modelar la interaccíon entre el hormigón y el acero, cuando se considera la interacción entre ambos en el hormigón armado con agrietamiento distribuido.

<span id="page-32-1"></span>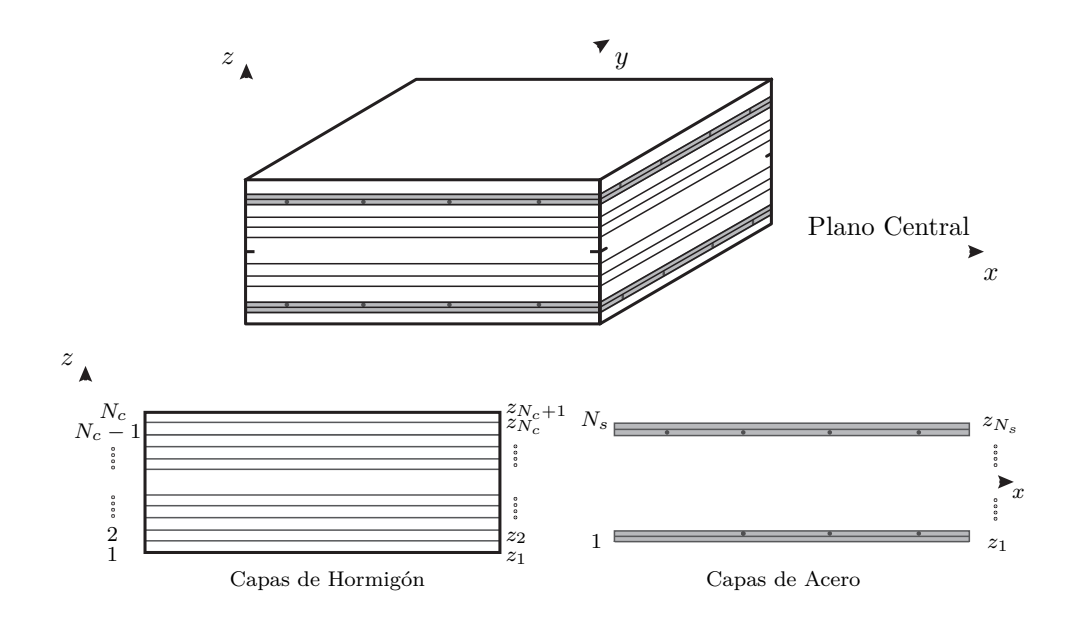

Figura 2.3.1: Sección Rectangular Típica Compuesta por Cápas.

Donde la matriz tangente del material  $[D_{Tangente}]$ , se puede expresar de manera discreta usando la expresión aplicada por Zhang et al. [\[11\]](#page-136-1) y Zhang et al. [\[12\]](#page-136-2) en 2007. De esta forma, la matriz que considera todas la capas, se expresa como una sumatoria definida por la ecuación [2.3.1.](#page-32-2) (Figura [2.3.1\)](#page-32-1).

<span id="page-32-2"></span>
$$
[D_{Tangente}] = \int_{-\frac{t}{2}}^{\frac{t}{2}} [D] dz = \sum_{i=1}^{N_c} [D_{c_i}](z_{i+1} - z_i) + \sum_{j=1}^{N_s} [D_{s_j}] t_{s_j}
$$
(2.3.1)

<span id="page-32-0"></span>Donde [*D<sup>c</sup><sup>i</sup>* ] y [*D<sup>s</sup><sup>j</sup>* ] son las tangentes de las tensiones del material en el plano, de la *i-ésima* capa de hormigón y la *j-ésima* capa de acero respectivamente. *N<sup>c</sup>* y *N<sup>s</sup>* son el número de capas de hormigón y acero respectivamente y *z<sup>i</sup>* es la ubicación de la parte inferior de cada capa. Adicionalmente *t<sup>s</sup><sup>j</sup>* corresponde al espesor de la *j-ésima* capa de acero.

# **2.4. Librería de Materiales**

En esta librería, existen materiales con propiedades lineales y no-lineales, pero los más importantes para la elaboración de este trabajo, son el modelo del hormigón y el acero embebido.

El procedimiento utilizado para la aplicación del ciclo de histeresis de los materiales, consiste en el cálculo de las deformaciones principales y su orientación, luego se extrae el estado del material según sus leyes constitutivas en el estado actual, a continuación, con la información anterior se arma el tensor de tensiones principales, el cual presenta un desfase con respecto a la orientación de las direcciones principales del tensor de deformaciones. Finalmente se aplica una transformación de coordenadas, para obtener el tensor de tensiones en el sistema de referencia local del elemento. Esto permite generar el vector de fuerza resistente y la matriz de rigidez del elemento.

El hormigón y el acero implementados en el programa, son capaces de representar la interacción entre ellos en el momento del agrietamiento, ya que su formulación se rige según la leyes de Belarbi y Hsu [\[13\]](#page-136-3). Este interacción se ve representada esquemáticamente en la Figura [2.4.1.](#page-33-1)

<span id="page-33-1"></span>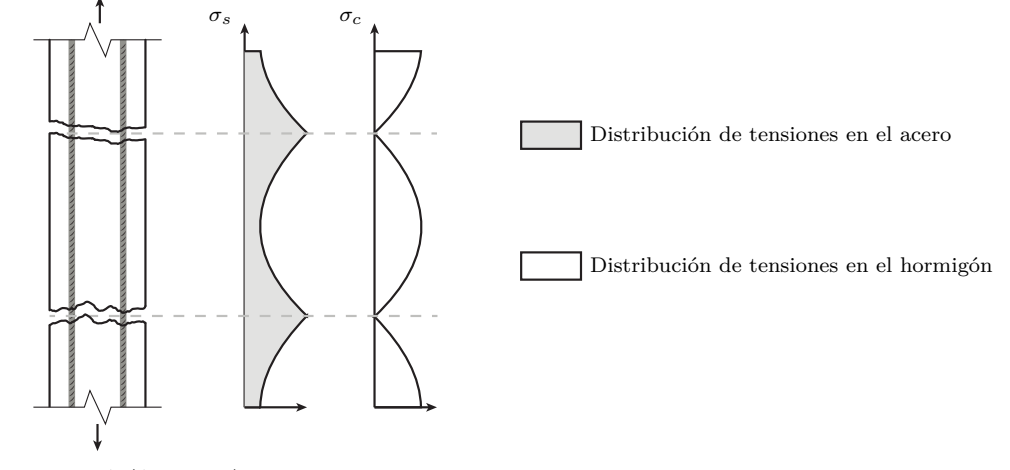

Elemento de HA (Agrietado)

Figura 2.4.1: Distribución de Tensiones en la Sección de HA.

#### <span id="page-33-0"></span>**2.4.1. Hormigón**

El modelo que se emplea en este trabajo para el comportamiento del hormigón, es el implementado por Massone [\[14\]](#page-136-4) en 'OpenSees' como *Concrete06* [\[15\]](#page-136-5). Este modelo trabaja a partir de la envolvente para la compresión, siguiendo la curva de Thorenfeldt [\[16\]](#page-136-6), definida por la ecuación [2.4.1,](#page-34-1)

<span id="page-34-1"></span>
$$
\sigma_c(\varepsilon_c) = f_c' \frac{n\left(\frac{\varepsilon_c}{\varepsilon_{c_0}}\right)}{n - 1 + \left(\frac{\varepsilon_c}{\varepsilon_{c_0}}\right)^{nk}}
$$
\n(2.4.1)

Donde  $f'$ <sub>c</sub> es la tensión de crítica del hormigón en compresión,  $\varepsilon_{c_0}$  es la deformación unitaria crítica del hormigón en compresión, *n* y *k* son parámetros de ajuste de la curva, los que se calculan a partir de las ecuaciones [2.4.4](#page-35-1) y [2.4.4,](#page-35-1) calibradas por Collins y Porasz [\[17\]](#page-136-7).

$$
n = 0.8 + \frac{f_c'(MPa)}{17}
$$
\n(2.4.2)

$$
k = \begin{cases} 1 & , \varepsilon_c \le \varepsilon_{c_0} < 0 \\ 0.67 + \frac{f_c'(MPa)}{62} & , \varepsilon_{c_0} < \varepsilon_c < 0 \end{cases} \tag{2.4.3}
$$

Donde  $\varepsilon_c$  es la deformación unitaria en el hormigón y  $\varepsilon_{c_0}$  es la deformación unitaria de rotura en compresión.

<span id="page-34-0"></span>Lo anterior se ve reflejado en la Figura [2.4.4](#page-36-0)

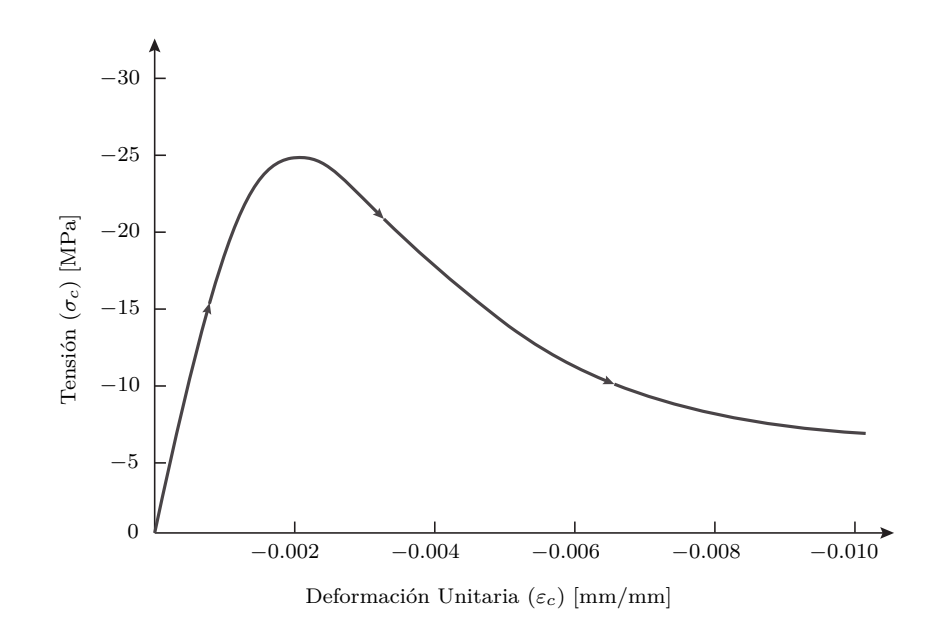

Figura 2.4.2: Modelo para Envolvente del Hormigón de Thorenfeldt.

El comportamiento definido para el hormigón a tracción proviene de las ecuaciones presentadas por Belarbi y Hsu [\[13\]](#page-136-3), presentadas a continuación.

<span id="page-35-1"></span>
$$
\sigma_c = \begin{cases}\n\left(\frac{f_{cr}}{\varepsilon_{cr}}\right) \cdot \varepsilon_c & , 0 < \varepsilon_c \le \varepsilon_{c_r} \\
f_{cr} \cdot \left(\frac{\varepsilon_{cr}}{\varepsilon_c}\right)^b & , 0 < \varepsilon_{c_r} < \varepsilon_c\n\end{cases}
$$
\n(2.4.4)

Donde  $f_{cr}$ y $\varepsilon_{cr}$  son la tension y la deformación unitaria de rotura del hormigón a tracción respectivamente. Valores que calculados según las expresiones [2.4.5](#page-35-2) y [2.4.6.](#page-35-3)

<span id="page-35-2"></span>
$$
f_{cr} = 0.31 \sqrt{f'_c (MPa)}\tag{2.4.5}
$$

<span id="page-35-3"></span>
$$
\varepsilon_{cr} = 0.00008\tag{2.4.6}
$$

Mientras que la constante *b* depende de la condición de confinamiento, como se presenta a continuación.

*b* = 0*.*4, para hormigón confinado según Belarbi y Hsu [\[13\]](#page-136-3).

*b* = 0*.*6, para hormigón no confinado según Rojas [\[9\]](#page-135-8).

<span id="page-35-0"></span>Lo anterior se ve reflejado en la Figura [2.4.3.](#page-35-0)

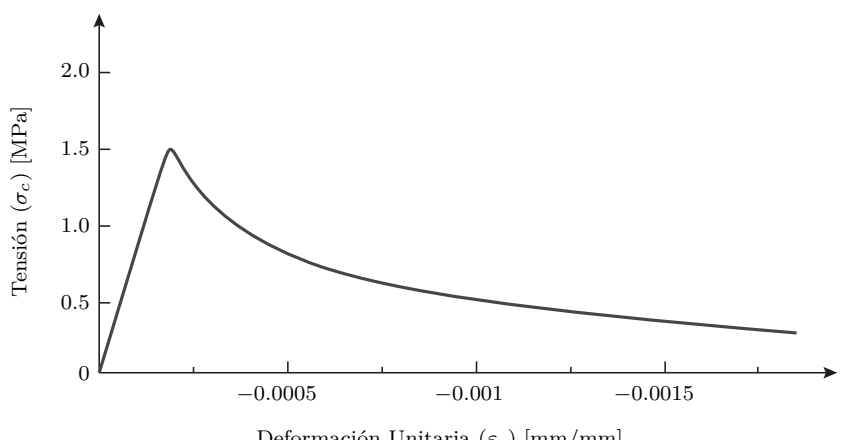

Deformación Unitaria (*εc*) [mm/mm]

Figura 2.4.3: Modelo para Envolvente del Hormigón de Belarbi y Hsu.

El modelo cíclico para el hormigón al interior de la envolvente, se define por zonas de
carga y descarga lineales, conectadas entre sí por el módulo elástico del hormigón  $(E_{c_0})$  y la pendiente para la zona de descarga '0*.*071*E<sup>c</sup>*<sup>0</sup> '. El rango definido para esta zona depende de la deformación plástica remanente a compresión y tracción, definidas según las ecuaciones [2.4.7](#page-36-0) y [2.4.8](#page-36-1) respectivamente.

<span id="page-36-0"></span>
$$
\varepsilon_p^c = \varepsilon_m^c \left( 1 - e^{-\left(\frac{\varepsilon_m^c}{\varepsilon_{c_0}}\right)\alpha_c} \right) \tag{2.4.7}
$$

<span id="page-36-1"></span>
$$
\varepsilon_p^t = \varepsilon_m^t \left( 1 - e^{-\left(\frac{\varepsilon_m^t}{\varepsilon_{c_0}}\right)\alpha_t} \right) \tag{2.4.8}
$$

Donde  $\varepsilon_m^c$  y  $\varepsilon_m^t$  son las máximas deformaciones alcanzadas por ciclo en compresión y tracción respectivamente, y los coeficientes  $\alpha_c$  y  $\alpha_t$  se definen según Rojas [\[9\]](#page-135-0) como  $\alpha_c = 0.32$  y  $\alpha_t = 0.08$ , respectivamente.

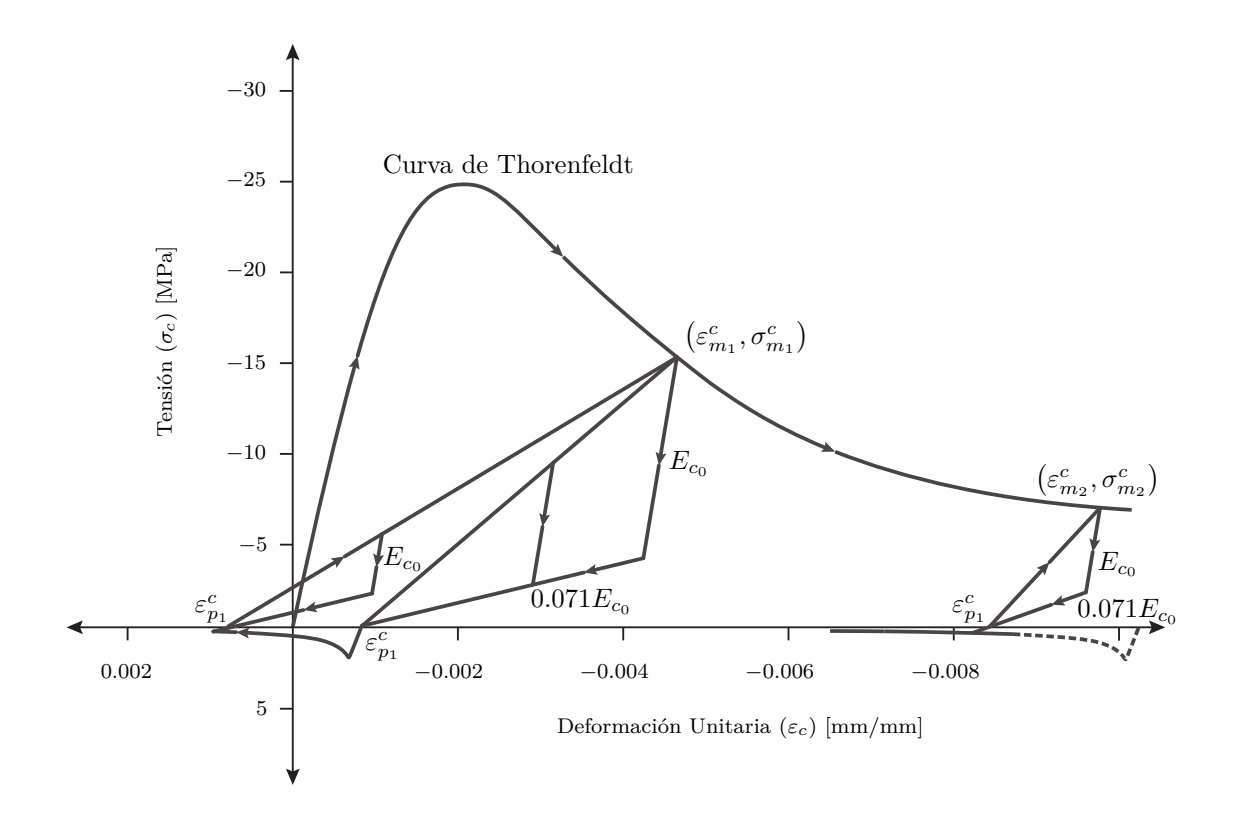

Figura 2.4.4: Modelo del Comportamiento Cíclico del Hormigón.

Además de considerar el comportamiento: en tracción, en compresión y cíclico del hormigón, el modelo del hormigón considera degradación del material por tracción en la dirección transversal, daño por carga cíclica y confinamiento. Estas últimas tres consideraciones modifican directamente la capacidad del hormigón, afectando la envolvente en todo su dominio, como se ve en la Figura [2.4.5.](#page-37-0)

<span id="page-37-0"></span>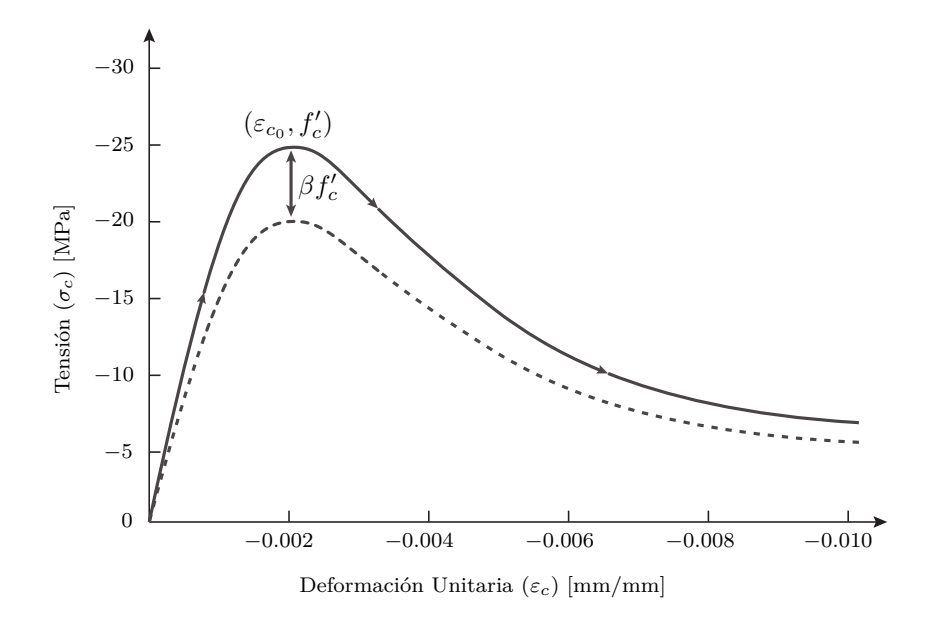

Figura 2.4.5: Modelo de Reducción de Capacidad.

#### **Ablandamiento del Hormigón por Tracción Transversal**

Producto de tracciones en la dirección principal perpendicular a la evaluada, se produce una reducción en la capacidad del hormigón, según la expresión [2.4.9,](#page-37-1) propuesta por Belarbi y Hsu [\[13\]](#page-136-0),

<span id="page-37-1"></span>
$$
\beta_s = \frac{k}{\sqrt{1 + k_\theta \cdot \varepsilon_{\text{tracción}}}}\tag{2.4.9}
$$

Donde *εtracci*ó*<sup>n</sup>* es la deformación unitaria de tracción perpendicular a la dirección principal evaluada, *k<sup>θ</sup>* es un coeficiente igual a 250 para carga secuencial y 400 para carga proporcional, y *k* es un coeficiente igual a 0*.*9 según Belarbi y Hsu [\[13\]](#page-136-0), o 1*.*0 para resultados más estables, sin perdida considerable de precisión según Rojas [\[9\]](#page-135-0).

#### **Daño por Carga Cíclica**

El estudio del comportamiento del hormigón contempla un deterioro particular para ciclos de carga y descarga, el cual se traduce en pérdida de capacidad. Este efecto se encuentra disponible en el estudio de Palermo y Vecchio, quienes proponen la expresión [2.4.10.](#page-38-0)

<span id="page-38-0"></span>
$$
\beta_d = \frac{1}{1 + \alpha_1 \left(\frac{\varepsilon_{rec}}{\varepsilon_{c_0}}\right)^{\alpha_2}}\tag{2.4.10}
$$

Donde *εrec* es la diferencia entre la máxima deformación unitaria a tracción y compresión durante los ciclos de carga y descarga. Las constantes *α*<sup>1</sup> y *α*<sup>2</sup> son parámetros calibrados según el tipo de muro.

Las constantes *α*<sup>1</sup> y *α*<sup>2</sup> controlan la magnitud y la forma en que se aplica el daño. Para comprender la forma en que los parámetros anteriores se aplican al modelo del hormigón, las Figuras [2.4.6](#page-39-0) y [2.4.7](#page-39-1) contienen una representación gráfica del nivel de daño, para distintos valores *α*.

Si se define la perdida de capacidad producto de daño, como el cuociente de la ecuación [2.4.10,](#page-38-0) siendo el nivel de daño relacionado a esta pérdida, el señalado en la ecuaciíon [2.4.11.](#page-38-1)

<span id="page-38-1"></span>
$$
Da\|o = 1 + \alpha_1 \left(\frac{\varepsilon_{rec}}{\varepsilon_{c_0}}\right)^{\alpha_2} \tag{2.4.11}
$$

En la Figura [2.4.6,](#page-39-0) se puede observa como varía el daño aplicado (Ecuación [2.4.11\)](#page-38-1) en función de la diferencia entre los valores límites de deformación, para cuatro valores de *α*<sup>1</sup> y *α*<sup>2</sup> = 0*.*5. Esta figura permite evidenciar la misión de *α*1, controlando sólo la magnitud del daño aplicado y no la forma en que se aplica.

<span id="page-39-0"></span>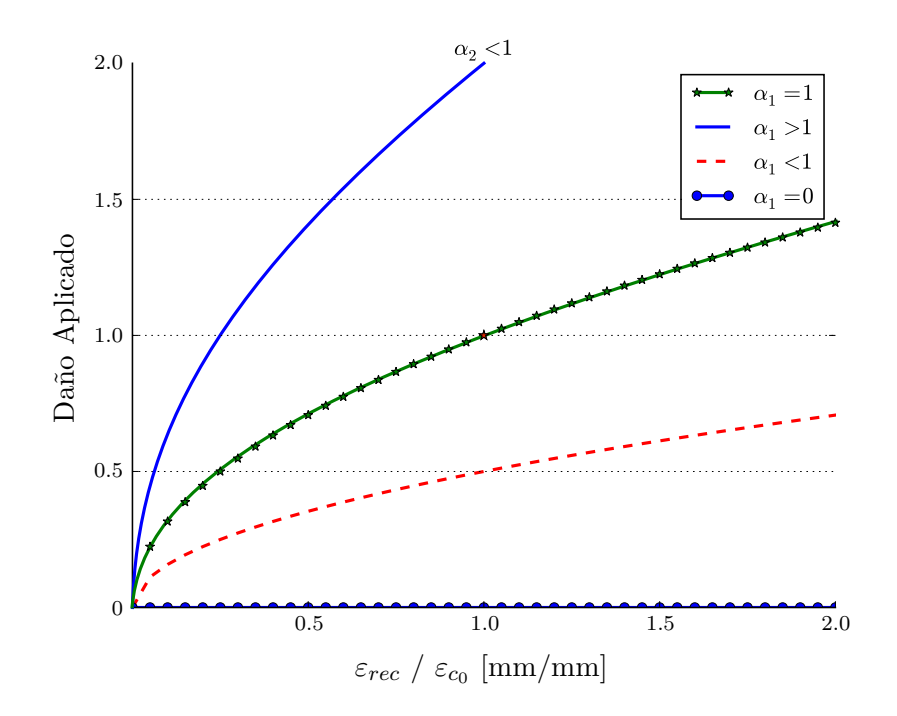

Figura 2.4.6: Modelo de Daño: Variación de Magnitud.

En la Figura [2.4.7,](#page-39-1) se puede se observa como varía el daño aplicado (Ecuación [2.4.10\)](#page-38-0) en función de la diferencia entre los valores límites de deformación unitaría, para  $\alpha_1 = 1.0$  y cuatro valores de *α*2. Esta figura permite evidenciar la misión de *α*2, controlando la forma en que se aplica el daño.

<span id="page-39-1"></span>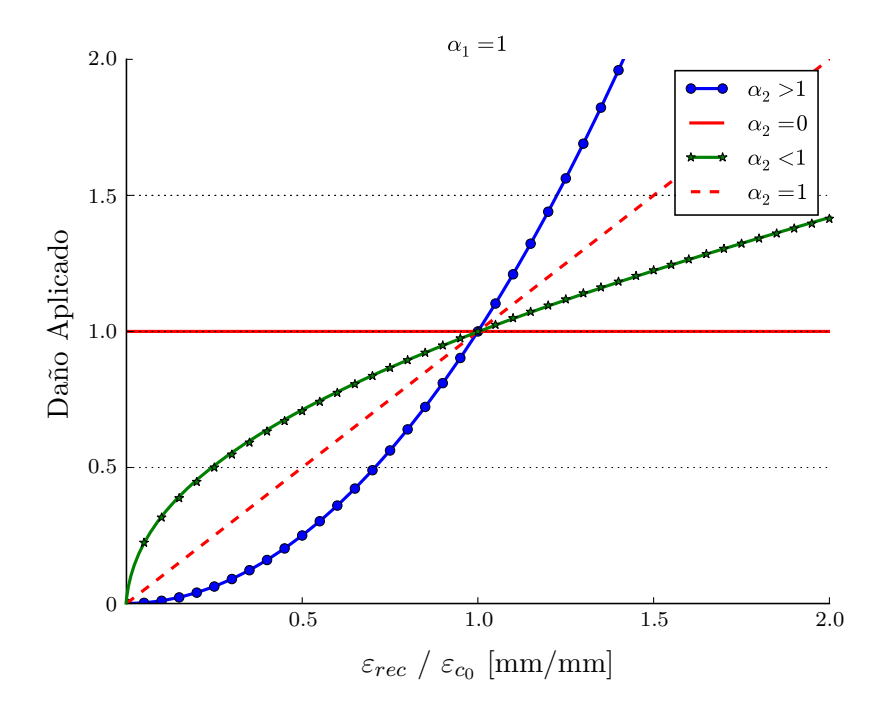

Figura 2.4.7: Modelo de Daño: Variación de Forma.

<span id="page-40-0"></span>Lo anterior se traduce en una reducción de la capacidad del hormigón en función de la diferencia entre los valores límite de deformación unitaría, como se muestra en la Figura [2.4.8,](#page-40-0) donde se escogen los mismos casos que en la Figura [2.4.6,](#page-39-0) con  $\alpha_2 = 0.5$ .

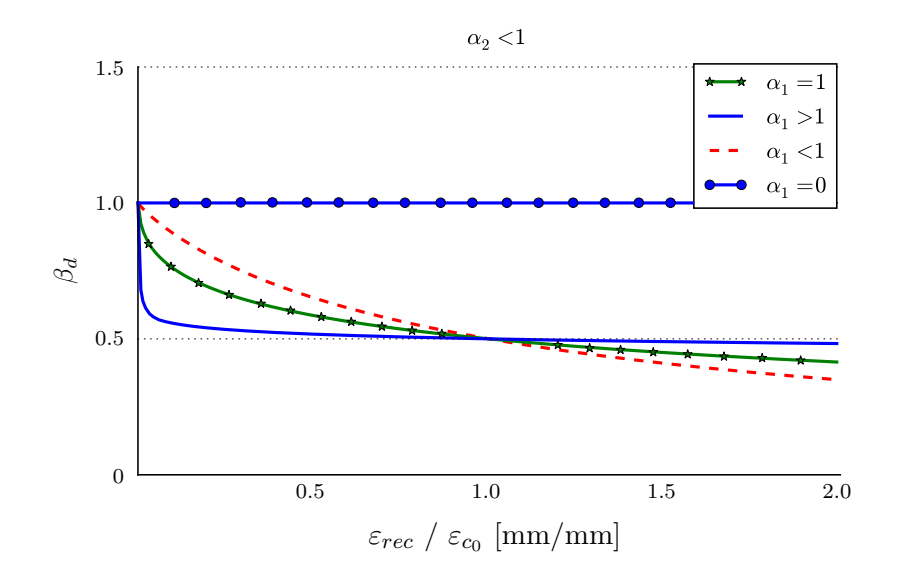

Figura 2.4.8: Modelo Reducción de Capacidad por Daño.

#### **Confinamiento**

El confinamiento por elementos de borde produce un aumento en la capacidad del hormigón a compresión, lo que se traduce en un factor *β >* 1, un ajuste de la envolvente según las curvas de Massone [\[14\]](#page-136-1) y aumento en la capacidad de deformación según un factor *K*. Los factores *β* y *k*, se calculan según Saatcioglu y Razvo [\[18\]](#page-136-2), como en las ecuaciones [2.4.12](#page-40-1) y [2.4.13.](#page-40-2)

<span id="page-40-1"></span>
$$
\beta_c = 1 + K \tag{2.4.12}
$$

<span id="page-40-2"></span>
$$
K = \frac{k1 \cdot f_{le}}{f'_c} \tag{2.4.13}
$$

Donde  $k_1 = 6.7 f_{le}^{-0.67}$ .

### **2.4.2. Acero**

El comportamiento histerético del acero se modela según Menegotto y Pinto [\[19\]](#page-136-3), modificado en 1983 por Filippou et al [\[20\]](#page-136-4).

<span id="page-41-0"></span>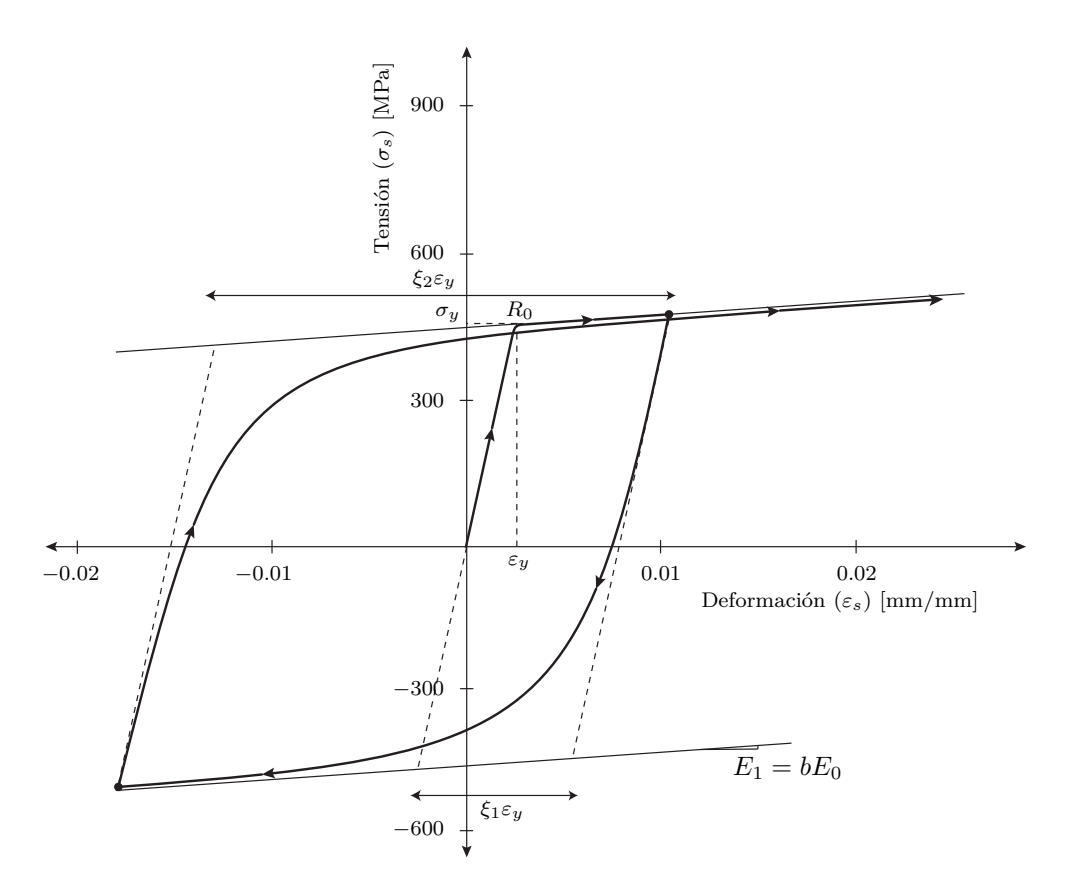

Figura 2.4.9: Modelo del Comportamiento Cíclico del Acero.

La Figura [2.4.9](#page-41-0) resulta una representación gráfica de las ecuaciones [2.4.14,](#page-41-1) [2.4.15](#page-41-2) y [2.4.16,](#page-41-3) del modelo antes mencionado.

<span id="page-41-1"></span>
$$
\sigma^* = b \cdot \varepsilon + \frac{(1-b)\,\varepsilon^*}{(1+\varepsilon^{*R})^{\frac{1}{R}}} \tag{2.4.14}
$$

<span id="page-41-2"></span>
$$
\sigma^* = \frac{\sigma_s - \sigma_r}{\sigma_0 - \sigma_r} \tag{2.4.15}
$$

<span id="page-41-3"></span>
$$
\varepsilon^* = \frac{\varepsilon_s - \varepsilon_r}{\varepsilon_0 - \varepsilon_r} \tag{2.4.16}
$$

Donde *σr* y *εr* son la tensión y deformación unitaria en las zonas inversas de la curva, σ<sub>0</sub> y *ε*<sub>0</sub> vienen dados por la intersección de las asíntotas, *b* es un factor asociado al endurecimiento, que define la pendiente post-fluencia, y R representa el efecto de Bauschinger, determinando la curva de transición, obteniéndose a partir de la ecuación [2.4.17.](#page-42-0)

<span id="page-42-0"></span>
$$
R = R_0 - \frac{a_1 \cdot \xi}{a_2 + \xi} \tag{2.4.17}
$$

Donde *R*<sup>0</sup> define el comportamiento para el primer ciclo de carga, *a*<sup>1</sup> y *a*<sup>2</sup> son parámetros asociados a la degradación entre ciclos, siendo  $R_0 = 20$ ,  $a_1 = 16.2$  y  $a_2 = 15$ , los valores calibrados por Filippou en [\[20\]](#page-136-4). *ξ* es la variación absoluta de la deformación unitaria definida por la ecuación [2.4.18.](#page-42-1)

<span id="page-42-1"></span>
$$
\xi = \left| \frac{\varepsilon_m - \varepsilon_0}{\varepsilon_y} \right| \tag{2.4.18}
$$

Donde  $\varepsilon_m$  es el último valor límite por cambio de dirección en el ciclo de carga o descarga, y *ε<sup>y</sup>* es la deformación unitaria de fluencia.

Para considerar el efecto de la fluencia aparente, se utiliza el modelo de Belarbi y Hsu [\[13\]](#page-136-0). Lo anterior consiste en una reducción de la tensión de fluencia y el coeficiente *b* de endurecimiento, producto del embebido de las barras de acero en el hormigón, siendo este comportamiento incorporado según las ecuaciones [2.4.19,](#page-42-2) [2.4.20](#page-42-3) y [2.4.21.](#page-42-4)

<span id="page-42-2"></span>
$$
f_n = (0.93 - 2B) f_y \tag{2.4.19}
$$

<span id="page-42-3"></span>
$$
b_n = 0.02 + 0.25B \tag{2.4.20}
$$

<span id="page-42-4"></span>
$$
B = \frac{1}{\rho_l} \left(\frac{f_{cr}}{f_y}\right)^{1.5} \tag{2.4.21}
$$

Donde *f<sup>n</sup>* y *b<sup>n</sup>* corresponden a la tensión de fluencia y coeficiente de endurencimiento promedio del acero embebido en el homrigón y *ρ<sup>l</sup>* es la cuantía longitudinal de acero.

## **Capítulo 3**

# **Comparación de Modelos Estáticos y Dinámicos**

El programa 'SafePy' se escribe siguiendo la estructura de programación de 'SAFETool-Box', programa realizado por Rojas [\[9\]](#page-135-0). Es decir, los métodos de integración, algoritmos de solución y test de convergencia incorporados en ambos programas son los mismos.

En este capítulo se entregan parte importante de la comparación de resultados entre el programa 'SafePy' y 'SAFEToolBox', para aprovechar la transitividad como punto de validación entre programas. Además, se entregan resultados de modelos en otros programas como: 'ETABS' y 'ANSYS', lo que sirve como un complemento y un respaldo del correcto funcionamiento de las rutinas del programa.

### **3.1. Comparación de Resultados**

Para la comparación de resultados, se utilizan distintos métodos de integración dependiendo del análisis, tres métodos de integración para el análisis dinámico y uno para el control de cargas.

Entre las comparaciones incluidas en este se capítulo, se encuentra la comparación de propiedades dinámicas de un modelo según distintos programas, comparación del comportamiento de propiedades dinámicas según la cantidad de elementos finitos, comparación de respuesta según distintos programas, y comparación de respuesta ensayo-simulación, donde se contrasta la respuesta de un modelo analizado con 'SafePy' y un modelo analizado con 'SAFEToolBox', siendo este último un modelo contrastado con ensayos reales.

## **3.1.1. Comparación de Periodo Fundamental, Modelo Lineal Dinámico**

El primer punto de comparación para los modelos en 'SafePy', resulta de una combinación de las propiedades que definen el modelo y que definen su comportamiento dinámico. Este parámetro es el periodo fundamental, valor que permite compara los resultados entre programas y elementos, con los resultados de modelos analíticos, como el estudio de medios continuos. Para esto se utiliza un modelo sencillo, de un muro de hormigón con comportamiento lineales y geometría rectangular. Las propiedades que definen el modelo en estudio, se presentan a continuación.

Propiedades del modelo:

- Carga Externa: Aceleración Basal (Registro Sísmico)
- Geometría: Muro Rectangular
- Altura (*hw*) : 32000 [mm]
- Ancho  $(b_w)$ : 4000 [mm]
- Espesor  $(t_w)$  : 200 [mm]
- Material: Hormigón Lineal
- Módulo de Elasticidad  $(E_{c_0})$ : 31528.56 [MPa]
- $\blacksquare$  Masa Adicional Total: 0.0  $[Ns^2/m]$
- <span id="page-44-0"></span>Amortiguamiento :  $0.0$  [%]

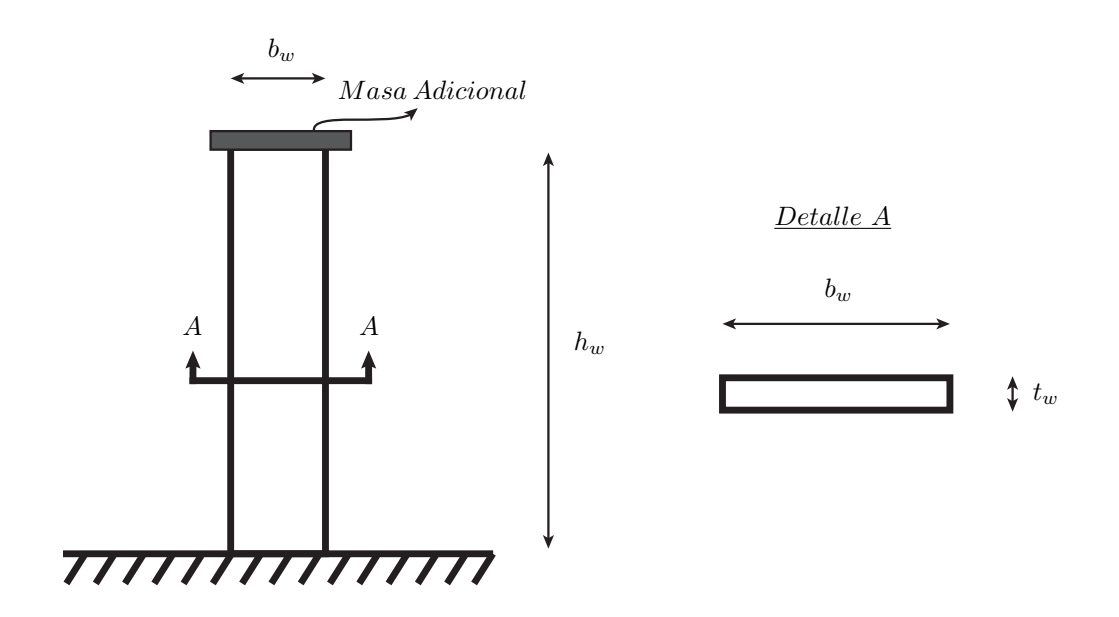

Figura 3.1.1: Representación Gráfica, Modelo Muro 'Rectangular'.

Según un análisis de medios continuos, la frecuencia de una viga en voladizo empotrada en un extremo, equivalente al muro de la Figura [3.1.1,](#page-44-0) se cálcula por medio de un análisis de medios continuos, despreciando el corte o la flexión por medio de las ecuaciones [3.1.1](#page-45-0) y [3.1.2](#page-45-1) respectivamente.

<span id="page-45-0"></span>
$$
\omega^2 = a^4 \frac{EI}{\bar{m}} \tag{3.1.1}
$$

Donde  $\omega$  es la frecuencia angular del modo fundamental,  $a = 1.875/b_w$  según Boroschek [\[21\]](#page-136-5), I es la inercia de la sección y  $\bar{m}$  es la masa distribuida en la longitud del elemento.

<span id="page-45-1"></span>
$$
\omega = \frac{(2n-1)\pi}{h_w} \sqrt{\frac{GA}{\rho}}\tag{3.1.2}
$$

Donde *n* = 1 para el modo fundamental, *G* es el módulo de corte, *A* es el area de la sección y *ρ* es la densidad del material.

<span id="page-45-2"></span>En la tabla [3.1,](#page-45-2) se entregan los resultados de cada programa o método utilizado para el cálculo del periodo fundamental del modelo en estudio.

| Programa o Método                 | Periodo<br>$ \text{seg} $ |
|-----------------------------------|---------------------------|
| Viga a Flexión (Medios Continuos) | 0.446                     |
| Viga a Corte (Medios Continuos)   | 0.051                     |
| <b>ANSYS R15.0</b>                | 0.451                     |
| ETABS (10x80 Elementos)           | 0.643                     |
| $SafePy(10x80$ Elementos)         | 0.451                     |

Tabla 3.1: Resultados de Periodo Calculado por Programa o Método

En la tabla anterior, se aprecia la cercanía entre los resultados de 'SafePy' y los de 'ANSYS', siendo estos dos programas, los que entregan los resultados más parecidos al estudio análitico de medios continuos para una viga a flexión, modelamiento representativo del problema en estudio.

Aprovechando el modelo en estudio, se utiliza éste para verificar el correcto funcionamiento de los elementos en cuanto a distribución de rigidez y masa, para esto se calcula el periodo del modelo para diferentes mallas de elementos finitos, resultados que se presentan en la Tabla [3.2.](#page-47-0) En la Figura [3.1.2](#page-46-0) se muestra un esquema que explica la nomenclatura de la Tabla [3.2.](#page-47-0)

Para el estudio del comportamiento del periodo según los cambios en la malla de elementos finítos, se propone como correcto los siguiente:

*"Una variación en la cantidad de elementos en la dirección horizontal, se traduce principalmente en una variación de la rigidez del modelo, ya que la distribución de la masa se mantiene casi sin modificaciones para el modo fundamental. El mismo ejercicio, pero en la dirección vertical, se traduce en una variación de la rigidez del modelo y además en una redistribución de la masa que afecta al modo fundamental. Como consecuencia, un modelo con mayor cantidad de elementos en la horizontal resulta más flexible, mientras que uno con mayor cantidad de elementos en la vertical, resulta más rígido, lográndose en ambos casos una estabilidad en los resultados para el periodo, cuando la cantidad de elementos es suficiente para distribuir estas propiedades."*

<span id="page-46-0"></span>La nomenclatura utilizada indica la cantidad de elementos en una franja en la horizontal y la cantidad de elementos en una franja en la vertical.

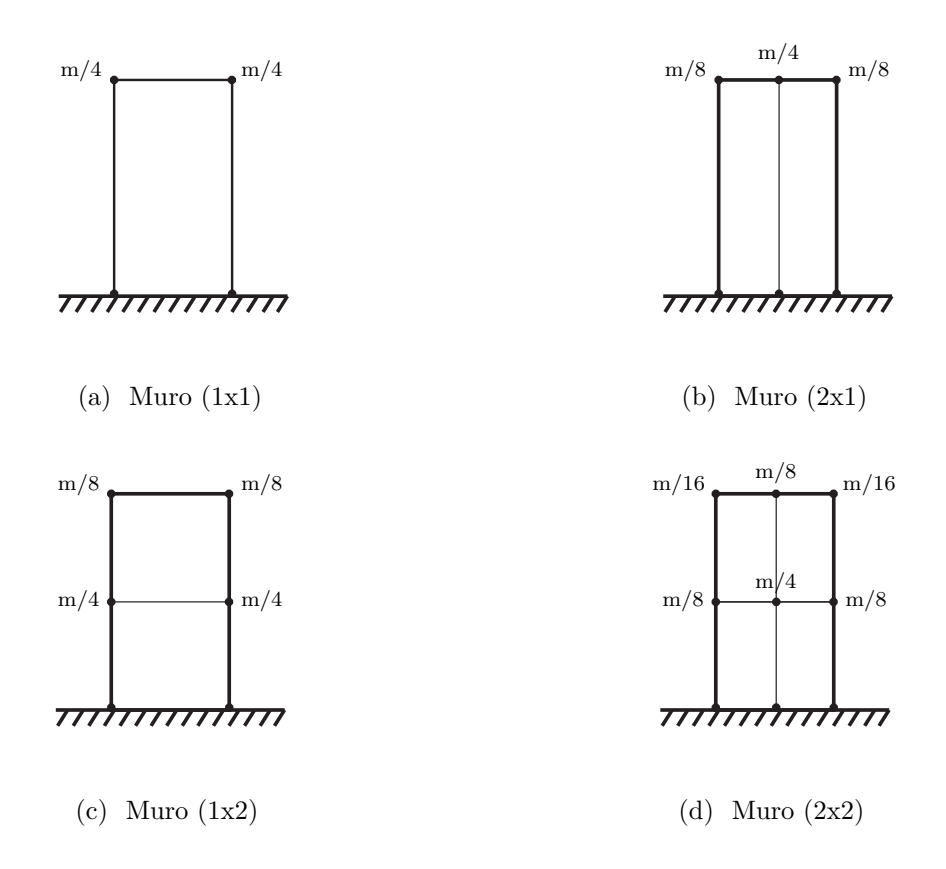

Figura 3.1.2: Nomenclatura Para Muros Rectangulares.

<span id="page-47-0"></span>Según la nomenclatura explicada en la Figura [3.1.2,](#page-46-0) en la Tabla [3.2](#page-47-0) se entregan los valores del periodo del muro para distintas mallas, siendo el último valor de la tabla, el valor correspondiente a la malla de elementos finitos, con la cantidad de elementos suficientes para lograr estabilidad en la respuesta del modelo.

| Etiqueta<br>Muro (HxV) | Periodo<br>[seg] |  |
|------------------------|------------------|--|
| Muro $(1x1)$           | 0.562            |  |
| Muro $(1x2)$           | 0.483            |  |
| Muro $(2x1)$           | 0.557            |  |
| Muro $(3x1)$           | 0.581            |  |
| Muro $(6x1)$           | 0.559            |  |
| Muro $(6x2)$           | 0.481            |  |
| Muro $(8x60)$          | 0.471            |  |

Tabla 3.2: Resultados de Periodo para Distintas Mallas, Modelo 'Muro Lineal'.

Con la tabla anterior se verifica el correcto funcionamiento del programa y los elementos incluidos, en cuanto al comportamiento del modelo con la distribución de la masa y la rigidez. Lo anterior, debido a que el periodo, como indicador de la flexibilidad del modelo, varía de acuerdo al planteamiento antes mencionado.

El verificar el comportamiento del modelo, según cambios en la distribución de masa y rigidez, permite identificar problemas en el ensamblado de las matrices, ya que la distribución de estas propiedades se relaciona directamente con su matriz respectiva.

## **3.1.2. Comparación de Respuesta, Modelo Lineal Dinámico (Elemento Biela)**

El modelo estudiado a continuación, es el único modelo dinámico que además de servir de comparación entre 'SafePy' y 'SAFEToolBox', sirve para verificar el comportamiento lineal dinámico del programa 'SAFEToolBox'.

El modelo corresponde a una torre de perforación petrolífera sometida a una aceleración basal, modelada con bielas de acero, y compuestas por elementos de perfil rectangular. Para este modelo, la masa se concentra en los nodos de forma regular.

Propiedades del modelo:

- Carga Externa Eje: Aceleración Basal (Registro Sísmico)
- Geometría: Plataforma de Perforación Petrolífera
- Altura (*hw*) : 20000 [mm]
- $\bullet$  Área Inferior : 10000 x 10000 [mm x mm]
- $\bullet$  Área Superior : 2000 x 2000 [mm x mm]
- Sección Bielas : 50 x 50  $\left[\text{mm} \times \text{mm}\right]$
- Material: Acero Lineal
- Módulo de Elasticidad (*Es*): 199948 [MPa]
- Masa Nodal : 500 [*Ns*<sup>2</sup>*/m*]
- Amortiguamiento :  $2.0\,[\%]$
- **Constante**  $\alpha_M$  **de Rayleigh : 0.2285**
- **Constante**  $\beta_K$  de Rayleigh : 0.0005787
- Método de Integración : *W ilson* − *θ*

<span id="page-48-0"></span>En la Figura [3.1.3](#page-48-0) se encuentra la geometría del modelo.

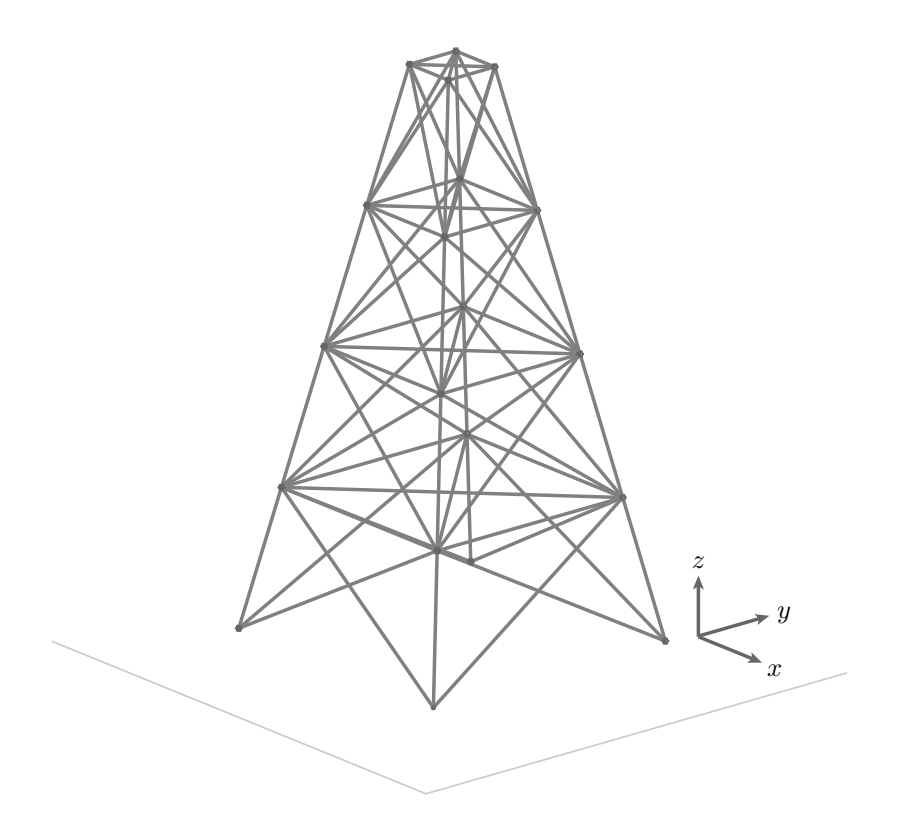

Figura 3.1.3: Modelo 'Torre de Perforación' (Biela).

En la Figura [3.1.4](#page-49-0) se presenta el registro de aceleración, el cual se usa como información de entrada para la carga a la que es sometida la estructura.

<span id="page-49-0"></span>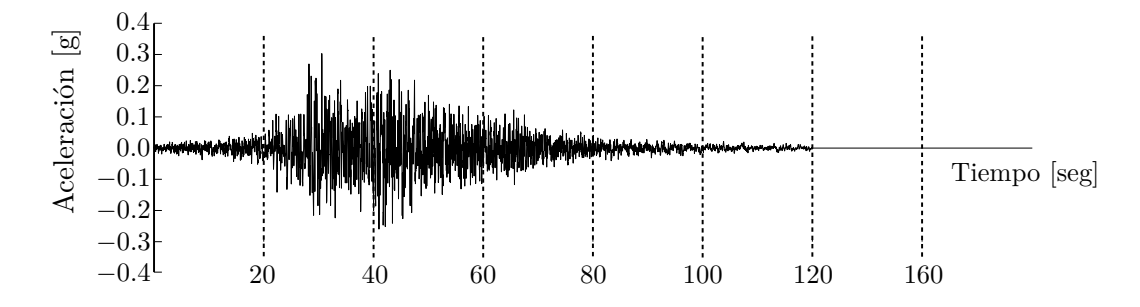

Figura 3.1.4: Registro de Aceleración Basal, Modelo 'Torre de Perforación' (Biela).

<span id="page-49-1"></span>Los resultados obtenidos con ambos programas se encuentran en la tabla [3.3.](#page-49-1)

| Tiempo | SafePy    |           |           | <b>SAFEToolBox</b> |  |
|--------|-----------|-----------|-----------|--------------------|--|
|        | $u_x$     | $u_y$     | $u_x$     | $u_y$              |  |
| [seg]  | [mm]      | [mm]      | [mm]      | [mm]               |  |
| 0.00   | 0.0000    | 0.0000    | 0.0000    | 0.0000             |  |
| 0.00   | $-0.0046$ | $-0.0004$ | $-0.0046$ | $-0.0004$          |  |
| 0.02   | $-0.0168$ | $-0.0000$ | $-0.0168$ | $-0.0000$          |  |
| 0.04   | $-0.0289$ | $-0.0068$ | $-0.0289$ | $-0.0068$          |  |
| 0.06   | $-0.0322$ | $-0.0058$ | $-0.0322$ | $-0.0058$          |  |

Tabla 3.3: Respuesta de Desplazamiento de Techo, Modelo 'Torre de Perforación' (Biela).

<span id="page-49-2"></span>Adicionalmente se presentan los tiempos de análisis para ambos programas en la tabla [3.4.](#page-49-2)

| Programa           | Tiempo de Análisis |
|--------------------|--------------------|
|                    | [seg]              |
| <b>SAFEToolBox</b> | 1928               |
| SafePy             | 460                |

Tabla 3.4: Tiempo de Análisis, Modelo 'Torre de Perforación' (Biela).

La respuesta de desplazamiento completa se presenta en la Figura [3.1.5,](#page-50-0) para ambos

<span id="page-50-0"></span>programas.

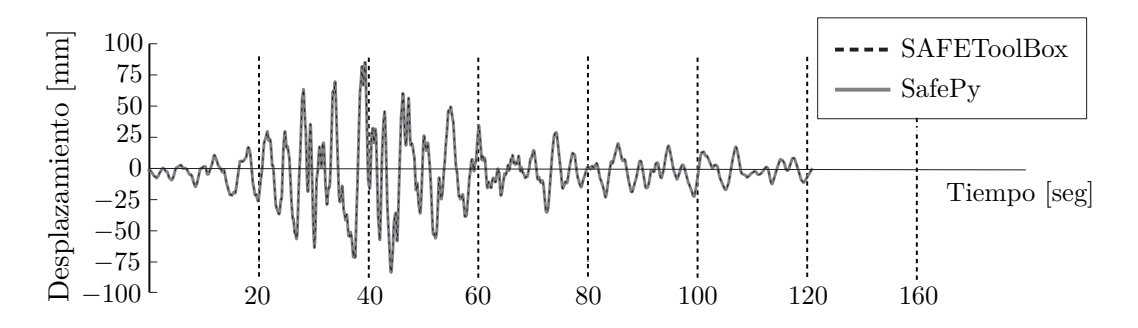

Figura 3.1.5: Respuesta de Desplazamiento de Techo, Modelo 'Torre de Perforación' (Biela).

Tanto para la tabla [3.3,](#page-49-1) como para respuesta del gráfico [3.1.5,](#page-50-0) la diferencia porcentual entre ambos programas es de un  $0.0 \, \lvert \%$ , habiendo una reducción de un 76  $\lvert \%$  del tiempode cálculo con 'SafePy'.

## **3.1.3. Comparación de Respuesta, Modelo Lineal Dinámico (Elemento Quadrilateral)**

Para verificar el correcto funcionamiento de los métodos de integración, se compara la respuesta para un modelo de características similares al de la Figura [3.1.1,](#page-44-0) usando los programas 'SafePy' (Método de Newmark y HHT), 'SAFEToolBox' y 'NewmarkDA', donde este último corresponde al método de 'Newmark' programado según Boroschek [\[21\]](#page-136-5). El elemento que se utiliza para las comparaciones es el llamado 'Quad4NR', elemento cuadrilateral de cuatro nodos y tres grados de libertad por nodo.

Las rutinas de 'NewmarkDA' reciben como parámetros de entrada las tres matrices que describen el modelo, junto al vector de fuerzas externas. De este modo, la comparación apunta sólo a la verificación del correcto funcionamiento de los métodos de integración, y no el ensamblado de estas matrices.

Los resultados de los tres programas se presentan en la Figura [3.1.6,](#page-51-0) donde se muestra un gráfico con la respuesta superpuesta para los primeros 120 segúndos y la respuesta aislada para los primeros 10 segúndos. El primer gráfico (Gráfico a) de la figura corresponde a la superposición de los resultados para la respuesta completa, mientras que los cinco gráficos siguientes, contienen una vista ampliada de éste, intentando lograr una respuesta con mayor resolución (Gráficos b, c, d y e). Entre estos gráficos se presenta la respuesta entregada por cada programa, para luego superponer estas respuestas en un gráfico comparativo final (Gráfico f).

<span id="page-51-0"></span>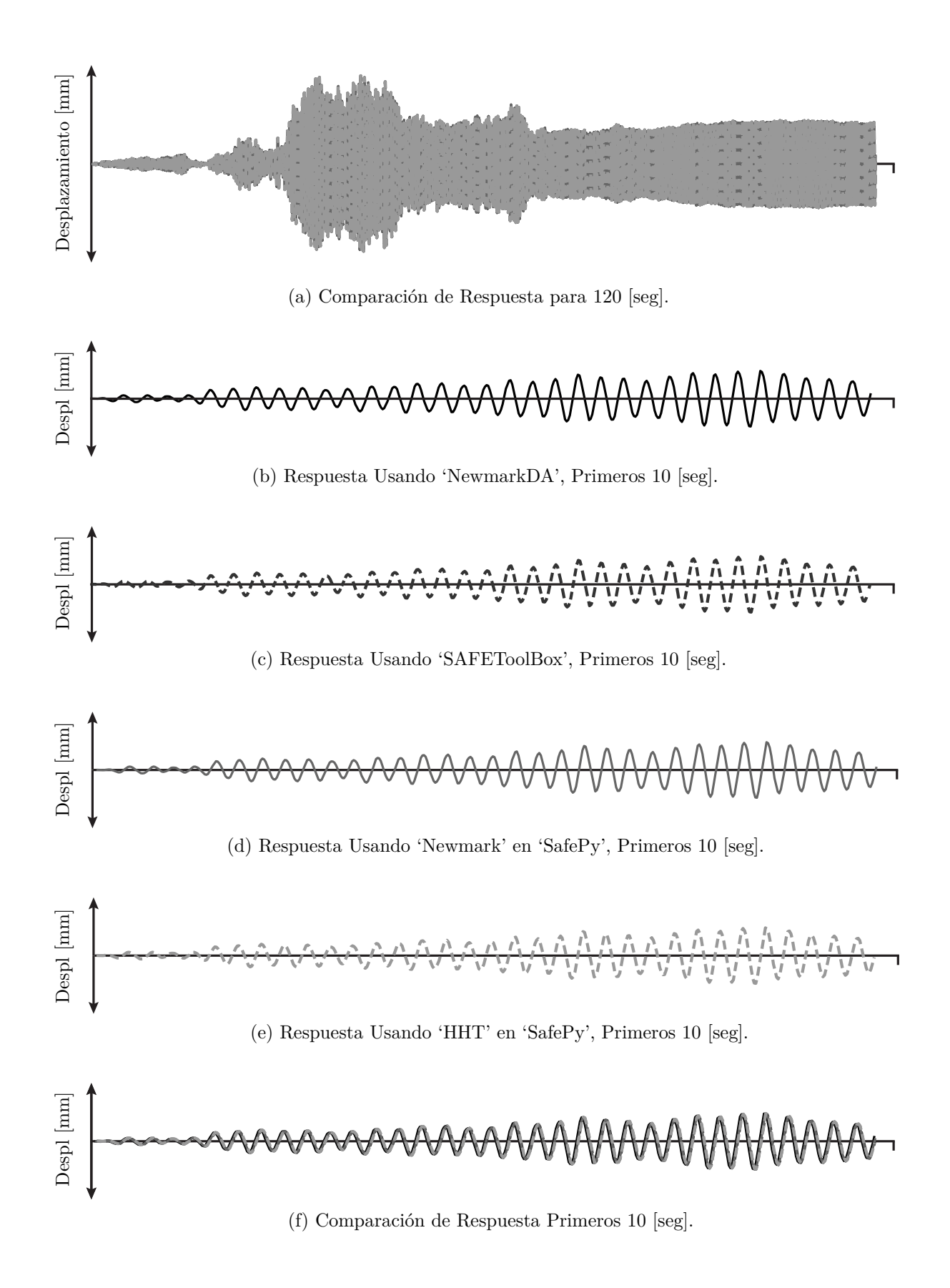

Figura 3.1.6: Respuesta de Desplazamiento, Modelo 'Muro Lineal'.

Con los gráficos de la Figura [3.1.7,](#page-52-0) se comprueba el correcto funcionamiento de los métodos de integración de 'SafePy', siendo la diferencia porcentual, tanto para los primeros diez segundos, como para los ciento veinte segundos, de un 0.0[ %].

#### **3.1.4. Comparación de Respuesta, Modelo No-Lineal Estático**

<span id="page-52-0"></span>Para comprobar el comportamiento no-lineal estático del programa 'SafePy', se comparan los resultados de este programa con los del programa 'SAFEToolBox', para uno de los modelos que se utiliza en la validación de este último. El modelo en estudio corresponde al muro ensayado por Thomsen y Walace [\[22\]](#page-137-0), nombrado como 'RW2' con una resistencia del hormigón promedio de 42.8 [MPa].

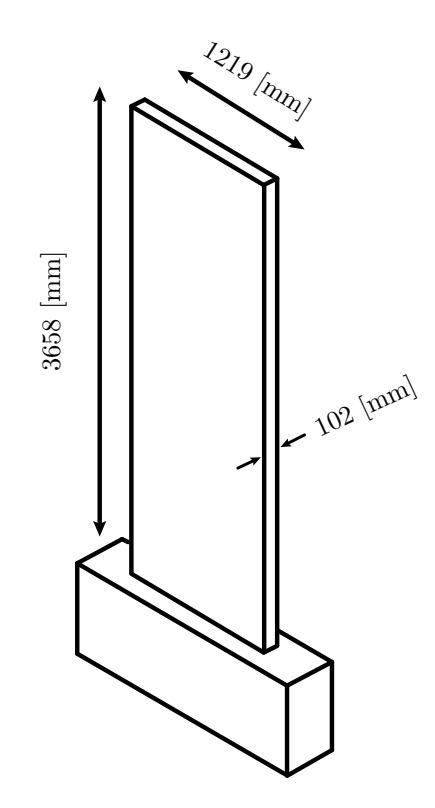

Figura 3.1.7: Representación Gráfica 3D, Muro de Thomsen and Wallace, Modelo 'RW2'.

Las dimensiones del pedestal son, 1930 [mm] de ancho, 690 [mm] de altura y 410 [mm] de espesor.

Las propiedades de las barras de refuerzo se detallan en la Tabla [3.5.](#page-53-0)

<span id="page-53-0"></span>

| Etiqueta          | Diametro<br> mm | Tensión de Fluencia $(f_y)$<br>[MPa] |
|-------------------|-----------------|--------------------------------------|
| Barra No 3        | 9.53            | 435                                  |
| Barra No 2        | 6.35            | 273                                  |
| Alambre $3/16$ in | 4.75            | 630                                  |

Tabla 3.5: Propiedades del Refuerzo, Modelo 'Muro RW2'.

El muro ensayado tiene tres tamaños de barras de acero distinto, donde la barra No 3 se usa para los refuerzos longitudinales, la barra No 2 se usa para la malla distribuida horizontal y verticalmente, y el alambre 3/16 se usa para los elementos de borde.

El montaje experimental se compone de cuatro elementos principales, siendo estos: el muro de reacción, el actuador, la carga vertical y el muro a ensayar. El detalle del montaje experimental antes mencionado, se presenta en la Figura [3.1.8.](#page-53-1)

<span id="page-53-1"></span>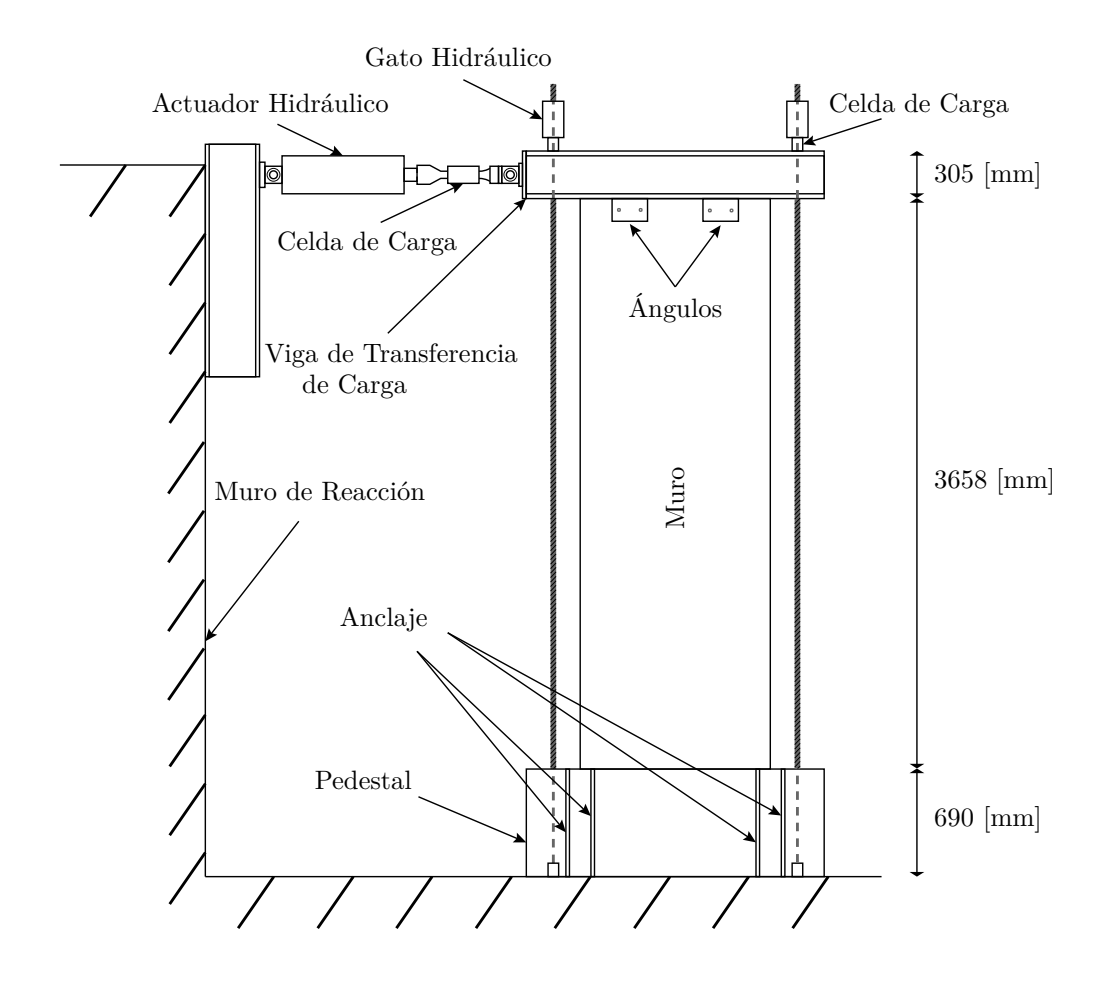

Figura 3.1.8: Esquema de Montaje Experimental por Thomsen y Wallace [\[22\]](#page-137-0), 'Muro RW2'.

El muro en estudio fue ensayado en 'Structural Engineering Reaserch Laboratory (SERL) en Clarkson University', el cual se conecta a la base por medio de ocho anclajes (ver Figura [3.1.8\)](#page-53-1). Para la transferencia de la carga horizontal y vertical, se monta una viga con perfil canal (C-12x68). La viga de transferencia se conecta al muro con cuatro ángulos y 6 varillas roscadas de 25 [mm], las cuales se atraviesan inmediatamente al momento de su construcción. La carga axial se aplica al muro por medio de cables post-tensados conectados a gatos hidráulicos, unidos a la viga de transferencia y al pedestal. La tensión en los cables se administra monotónicamente hasta alcanzada una carga equivalente a  $0.10A_g f_c'$ *c* , manteniéndose constante durante todo el ensayo. La carga cíclica horizontal se logra por medio de un actuador hidráulico de 556 [*KN*], montado entre el muro ensayado y el muro de reacción, ubicado a 4600 [*mm*] de la base. El sistema experimental cuenta con soportes para evitar la deformación fuera del plano, ubicados en la sección superior del muro. El muro es instrumentado para la medición de carga, desplazamientos y defomación unitaria.

<span id="page-54-0"></span>El protocolo de carga horizontal cíclica, se realiza por control de desplazamiento, pasando por valores específicos de deriva según la Figura [3.1.9.](#page-54-0)

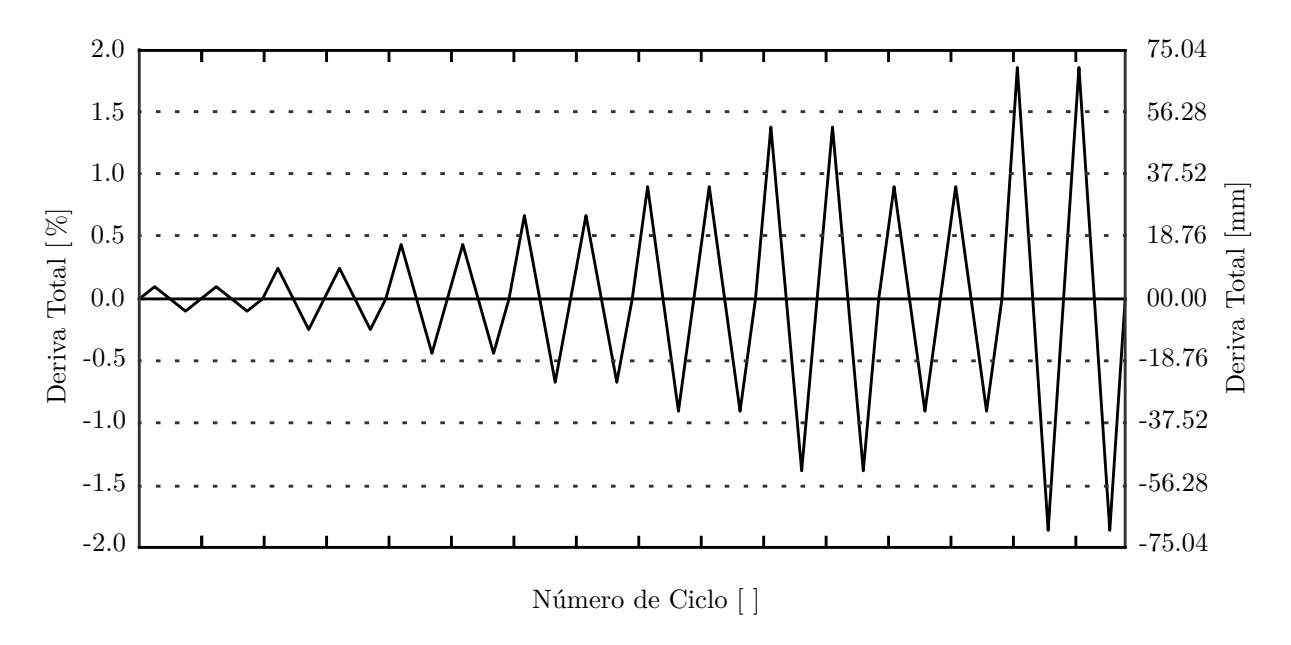

Figura 3.1.9: Protocolo de Carga, 'Muro RW2'.

La distribución de la armadura en la sección transversal del muro se muestra en la Figura [3.1.10.](#page-55-0)

<span id="page-55-0"></span>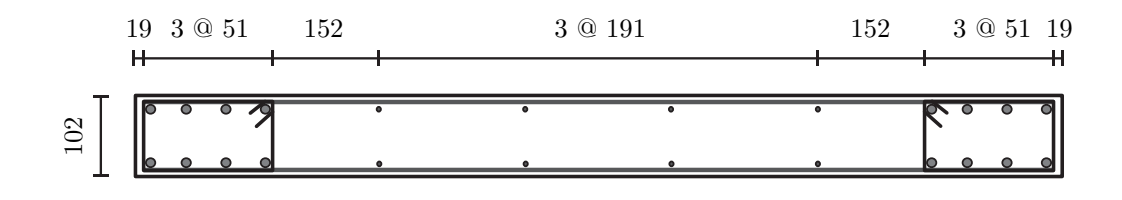

Figura 3.1.10: Distribución de Armadura en Sección Transversal, Muro 'RW2'.

Las diferencias principales entre el modelo realizado en 'SAFEToolBox' y 'SafePy', son el lenguaje de programación ('MATLAB' y 'PYTHON' respectivamente), la optimización del elemento cuadrilateral plano en 'SafePy' y la inclusión del 'Factor de Convergencia de Carga Doble Implementado), el cual es mencionado en el Capítulo [5](#page-90-0) ['Factor de Convergencia de](#page-90-0) [Carga'](#page-90-0). Los resultados de ambos programas para el muro ensayado por Thomsen y Wallace [\[22\]](#page-137-0), junto con los resultados experimentales se entregan en el gráfico comparativo de la Figura [3.1.11.](#page-55-1)

<span id="page-55-1"></span>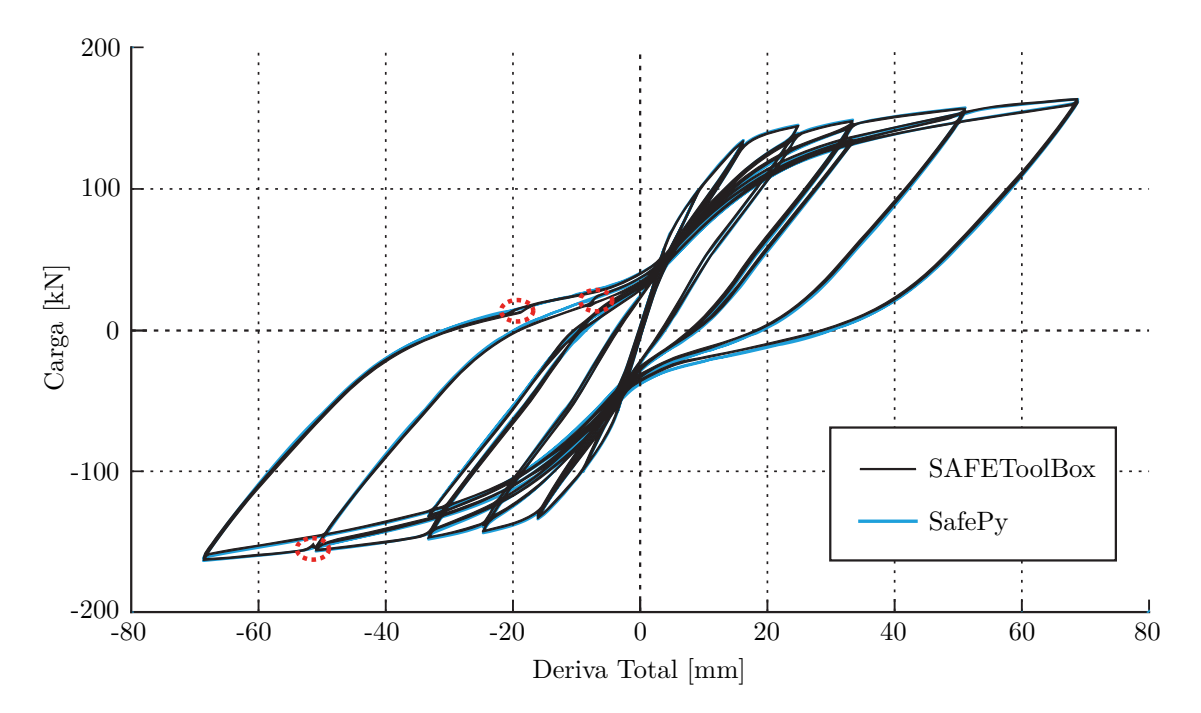

Figura 3.1.11: Comparación de Resultados, Modelo 'Muro RW2'.

A simple vista, de la Figura [3.1.11](#page-55-1) se puede apreciar la similitud de los resultados para ambos programas. En cuanto a la cantidad de problemas de convergencia, se logra una reducción de un 70 %, luego de la inclusión del 'Factor de Convergencia'. En el gráfico se puede ver que por lo menos existen tres puntos con problemas de convergencia no resueltos completamente al usar 'SAFEToolBox', mientras que con 'SafePy' no se presentan problemas de convergencia sin resolver, aunque las diferencias entre ambos programas en tales puntos no significan grandes mejoras para este modelo en particular. Lo anterior, debido a que los problemas de convergencia obtenidos con 'SAFEToolBox', no son grandes en este caso (Diferencia máxima 0.8 [ %]).

<span id="page-56-0"></span>Los tiempo que toma el análisis para ambos programas, al ser ejecutados en computadores de similares caráctiristas para 'Windows' y 'OS X', se presentan en la tabla [3.6](#page-56-0) a continuación.

| Programa              | Procesador<br>[GHz] | Tiempo de Análisis<br>$\vert\mathrm{hr}\vert$ |
|-----------------------|---------------------|-----------------------------------------------|
| SAFEToolBox (Windows) | 2.4                 | 24.7                                          |
| SAFEToolBox (OS X)    | 2.6                 | 15.1                                          |
| SAFEToolBox (OS X)    | 3.4                 | 9.20                                          |
| SAFEToolBox (Windows) | 3.4                 | 8.92                                          |
| SafePy $(OS X)$       | 2.6                 | 4.72                                          |
| $SafePy$ (OS X)       | 3.4                 | 2.63                                          |

Tabla 3.6: Comparación de Tiempos de Análisis 'SafePy'-'SAFEToolBox', Modelo 'Muro RW2'.

Los valores pueden variar dependiendo el sistema operativo, pero bajo las mismas condiciones, los resultados en 'SafePy' siempre resultan menores. Sin embargo, para este modelo, se aprecia una reducción de un 71 [ %] , para un computador de similares características, al usar 'SafePy'.

## **Capítulo 4**

# **Bases Para el Modelamiento No-Lineal Dinámico**

Para mejorar la capacidad de los modelos no-lineales, es necesario tener en cuenta ciertos conceptos básicos posibles de análizar en modelos lineal, y que permiten obtener un correcto funcionamiento de las herramientas disponibles. Con el propósito de exhibir los conceptos antes mencionados, en este capítulo se presenta una serie de ejemplos lineales, los que permiten comprender la forma en que la cantidad de elementos, el tipo de elementos y el incremento de tiempo, influyen en el análisis dinámico.

Posteriormente, se presentan distintos componentes del análisis no-lineal, que es necesario conocer para comprender el concepto de convergencia, ya sea para simulaciones estáticos o dinámicas.

Luego, se presenta un manejo algebraico que permite comprender el comportamiento del amortiguamiento en modelos no-lineales, y que sirve para relacionarlo con el comportamiento histerético del sistema. Las relaciones anteriores, se desarrollan en este trabajo como un fundamento para la calibración de distintos parámetros dinámicos de modelo no-lineales.

### **4.1. Comportamiento Según Elementos Finitos**

A continuación, se compara la respuesta de un un muro de hormigón, al ser modelado en distintas oportunidades, usando diferentes tipos de elementos elementos finitos, y para una malla poco y muy refinada.

El modelo es sometido a un análisis dinámico del tipo aceleración basal, el que se resuelve

por medio del método de integración 'Método de Newmark'.

Propiedades del modelo:

- Carga Externa: Aceleración Basal (Registro Sísmico)
- Geometría: Muro Rectangular
- Material: Hormigón Lineal
- Amortiguamiento :  $0.0$  [%]
- Periodo Modo 1: 0.70 [seg]
- Periodo Modo 2: 0.14 [seg]  $\blacksquare$
- Incremento de Tiempo ( $\Delta t$ ) : 0.008 [seg]

Las propiedades del modelos se escogen para permitir visualizar los efectos de modificaciones producto de las variables de interés, sin incorporar no-linealidades y amortiguamiento, las cuales podrían interferir con los efectos estudiados.

El primer efecto en estudio, es la modificación de la respuesta dinámica según tipo y cantidad de elementos finítos. En la comparación se puede apreciar, cambios en el periodo, nivel de desplazamiento y contenido de frecuencias, al utilizar distintos tipos de elementos o al cambiar la cantidad de estos.

<span id="page-58-0"></span>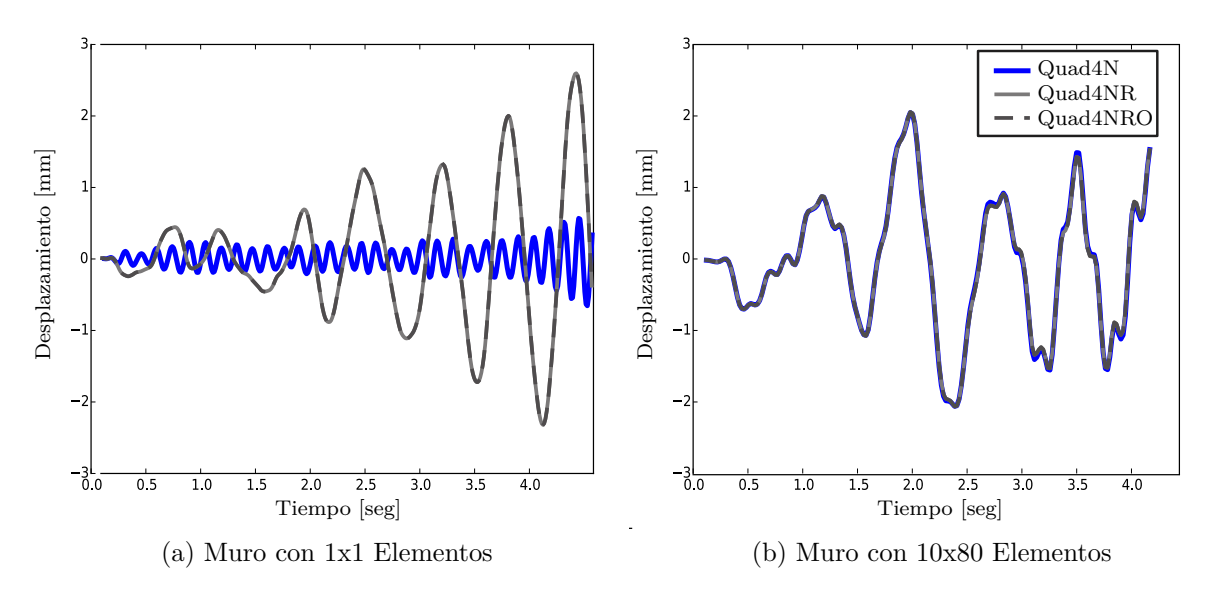

Figura 4.1.1: Comparación de Respuesta Según Elemento: (a) Modelos con 1x1 Elementos y (b) Modelo con 10x80 Elementos

El elemento 'Quad4NRO' mencionado en la Figura [4.1.1](#page-58-0) es el elemento 'Quad4NR' optimizado, por lo que no se incluye en las siguientes comparaciones.

Según los resultados presentados en la Figura [4.1.1,](#page-58-0) la respuesta depende del tipo de

elemento utilizado, cuando la malla de elementos finitos contiene un bajo número de estos. Sin embargo, al aumentar la cantidad de elementos (Figura [4.1.1](#page-58-0) (b)), la respuesta resulta independiente del tipo de elementos (Diferencia máxima bajo 0.1[ %]). Lo anterior debido a la tendencia de la respuesta a una respuesta final, cuando la cantidad de elementos es suficiente.

Otro punto importante que se puede distinguir a partir de la Figura [4.1.1,](#page-58-0) es la cercanía de los resultados tanto del periodo como de la magnitud, entre la respuesta del elemento con mayor número de grados de libertad y la respuesta del modelo con malla fina, lo que sugiere una mayor capacidad para representar la respuesta del sistema para este tipo de elemento. Estos resultados se presentan en las tablas [4.1](#page-59-0) y [4.1.](#page-59-0)

<span id="page-59-0"></span>

| Modelo         | Elemento          | Periodo<br>[Seg] | Amplitud Máxima<br>$ \text{mm} $ |
|----------------|-------------------|------------------|----------------------------------|
| Muro $(1x1)$   | Quad4N            | 0.1              | 0.6                              |
| Muro $(10x80)$ | Quad4N            | 0.7              | 2.1                              |
|                | Diferencia $[\%]$ | 86               | 71                               |

Tabla 4.1: Comparación de Resultados, Elementos Quad4N.

| Modelo         | Elemento          | Periodo<br>[Seg] | Amplitud Máxima<br>$ \text{mm} $ |
|----------------|-------------------|------------------|----------------------------------|
| Muro $(1x1)$   | Quad4NR           | 0.6              | 2.6                              |
| Muro $(10x80)$ | Quad4NR           | 0.7              | 2.1                              |
|                | Diferencia $[\%]$ | 14               | 24                               |

Tabla 4.2: Comparación de Resultados, Elemento Quad4NR.

#### **Bandas de Presión y Bandas Volumétricas.**

Para conocer la precisión del modelo según la malla de elementos finitos escogida, en este trabajo se sigue el método sugerido por el profesor Klaus-Jürgen, que en los documentos disponibles [\[6\]](#page-135-1) nombra como 'Bandas de Presión' y resulta de una representación gráfica (por elemento), de la presión calculada según la expresión [4.1.1,](#page-60-0) expresión que corresponde a la traza del tensor de tensiones.

<span id="page-60-0"></span>
$$
p = \frac{1}{n} \sum_{i=1}^{n} \tau_{ii}
$$
\n(4.1.1)

El procedimiento a seguir para la obtención del gráfico de bandas de presión, es el siguiente.

- Calcular el tensor de tensiones para los cuatro nodos de cada elemento.
- Calcular la traza de cada tensor previamente calculado.
- Dividir la traza por el orden del tensor.
- Graficar los resultados para cada elemento por separado.

Con el procedimiento anteriormente descrito, se consigue un gráfico con la información de cada elemento que compone el modelo, que permite evaluar la precisión de éste. Luego, un modelo con suficiente cantidad de elementos, es aquel que para todos los elementos que confluyen a un mismo nodo, el valor de la presión en torno al es lo suficientemente similar (tolerancia). El procedimiento antes mencionado, se representa en la Figura [4.1.2.](#page-60-1)

<span id="page-60-1"></span>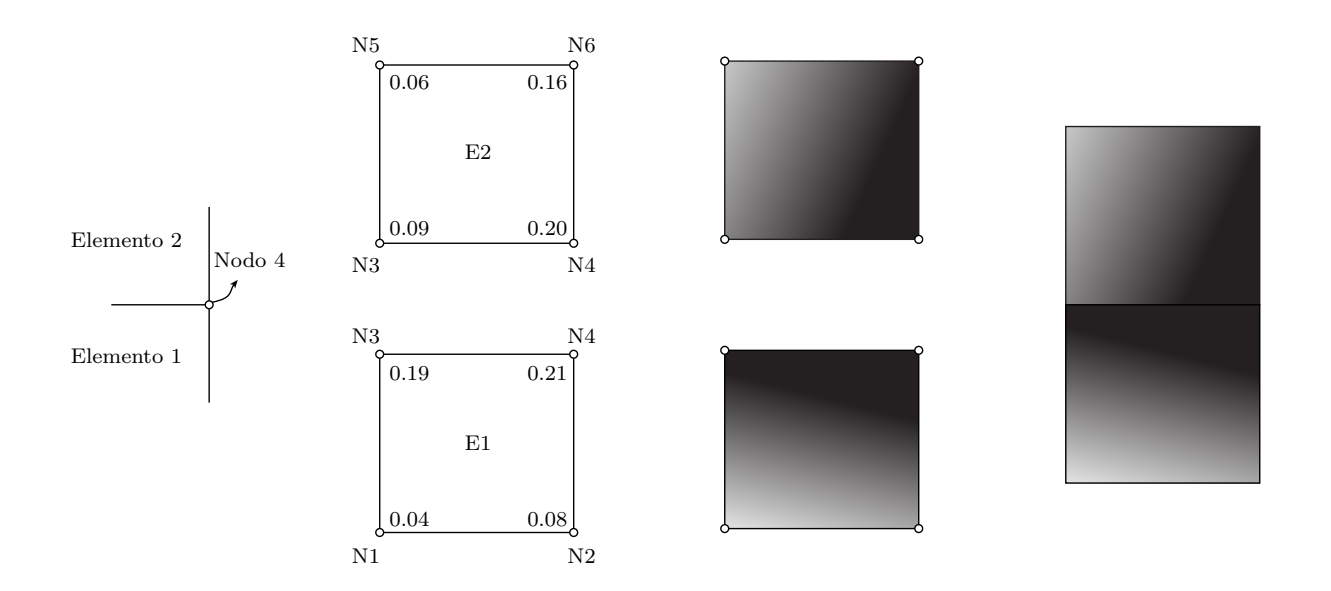

Figura 4.1.2: Explicación de Procedimiento para Graficar Bandas de Presión.

A continuación en la Figura [4.1.3](#page-61-0) se presenta un ejemplo de bandas de presión para un modelo no -lineal de un muro de hormigón armado, el cual se encuentra sometido a una carga horizontal en su parte superior. El muro posee cuantías de borde y de centro diferente, además de una viga en la parte superior y una fundación en la parte inferior.

<span id="page-61-0"></span>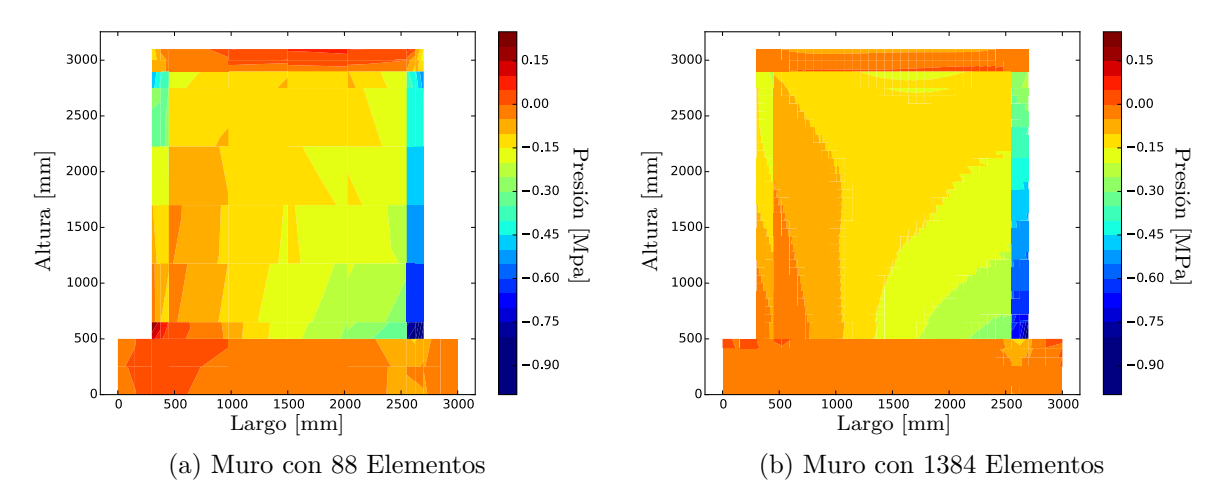

Figura 4.1.3: Comparación de Precisión con Bandas de Presión : (a) Modelos con 88 Elementos y (b) Modelo con 1384 Elementos

Como se observa en la figura anterior, el flujo de presiones resulta tener mayor continuidad mientras mayor es la densidad de elementos en el modelo, siendo esto un buen indicador del equilibrio local de sistema. Para visualizar de mejor forma los resultados, en la Figura [4.1.7](#page-63-0) se entrega un acercamiento para ambos casos, donde se puede observar de mejor manera el cambio en la continuidad de las bandas de presión.

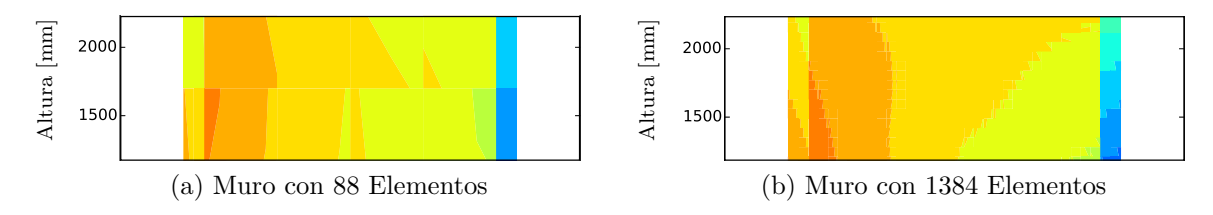

Figura 4.1.4: Acercamiento para Comparación de Precisión con Bandas de Presión (Acercamiento): (a) Modelos con 88 Elementos y (b) Modelo con 1384 Elementos

Uno de los inconvenientes de usar bandas de presión en este tipo de modelos, es que al no ser homogéneos, existe una discontinuidad natural de las bandas de presión al pasar por una transición de materiales, como por ejemplo, al pasar desde los elementos confinados a los no confinados. En estas zonas, al aumentar la cantidad de elementos no necesariamente se suaviza el flujo de presiones. Por lo tanto, como una solución para el problema antes mencionado y en base al procedimiento señalado anteriormente, en este trabajo se sugiere el uso de bandas Volumétricas, bandas que en vez de utilizar las tensiones se calculan a partir de las deformaciones unitarias, por lo que entregan información de la deformación volumétrica. Estas bandas, se calculan a partir de la expresión de la ecuación [4.1.2,](#page-62-0) correspondiente a la traza del tensor de deformaciones, y el procedimiento para graficar es el mismo explicado anteriormente para las bandas de presión (Ver Figura [4.1.2\)](#page-60-1).

<span id="page-62-0"></span>
$$
p = \sum_{i=1}^{n} \varepsilon_{ii} \tag{4.1.2}
$$

<span id="page-62-1"></span>A continuación en la Figura [4.1.5,](#page-62-1) se muestra un ejemplo bandas de volumétricas, para el modelo en estudio.

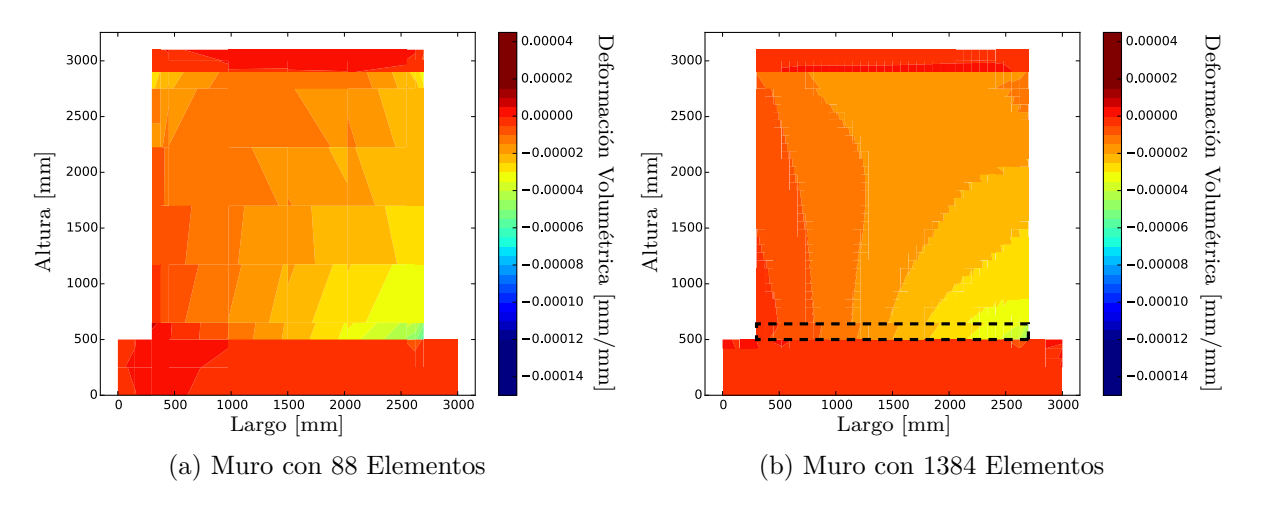

Figura 4.1.5: Comparación de Precisión con Bandas Volumétricas: (a) Modelos con 88 Elementos y (b) Modelo con 1384 Elementos

Como se observa en la Figura [4.1.5,](#page-62-1) al preferir las bandas voluméntricas por sobre las bandas de presión, se elimina el problema de discontinuidades gráficas al pasar por transiciones de materiales, lo que permite estudiar la precisión de la malla en modelos compuestos por distintos materiales y separados por zonas. Esto ocurre gracias a la compatibilidad de deformaciones, lo que suaviza los resultados en estas zonas de transición.

Es evidente que a pesar del elevado número de elementos, la continuidad no se logra, lo que ocurre debido a la formulación del elemento mismo, siendo necesario para la continuidad que éste tenga una formulación de clase 'C1' si considera grados de libertad sólo de desplazamiento, y de clase 'C2' si considera los giro.

Una alternativa para el estudio de la convergencia local en estos casos, es la búsqueda de estabilidad a partir de la suavidad del flujo. Para esto, en vez de buscar la continuidad, esta es impuesta promediando los valores obtenidos por todos los elementos que contengan al nodo, para luego evaluar la suavidad del flujo de presiones o deformaciones volumétricas. En este caso, el procedimiento para graficar es el mismo de antes, salvo que el valor a graficar en los nodos que pertenezcan a más de un elemento, consideran el valor promedio entregado por cada uno de estos.

<span id="page-63-1"></span>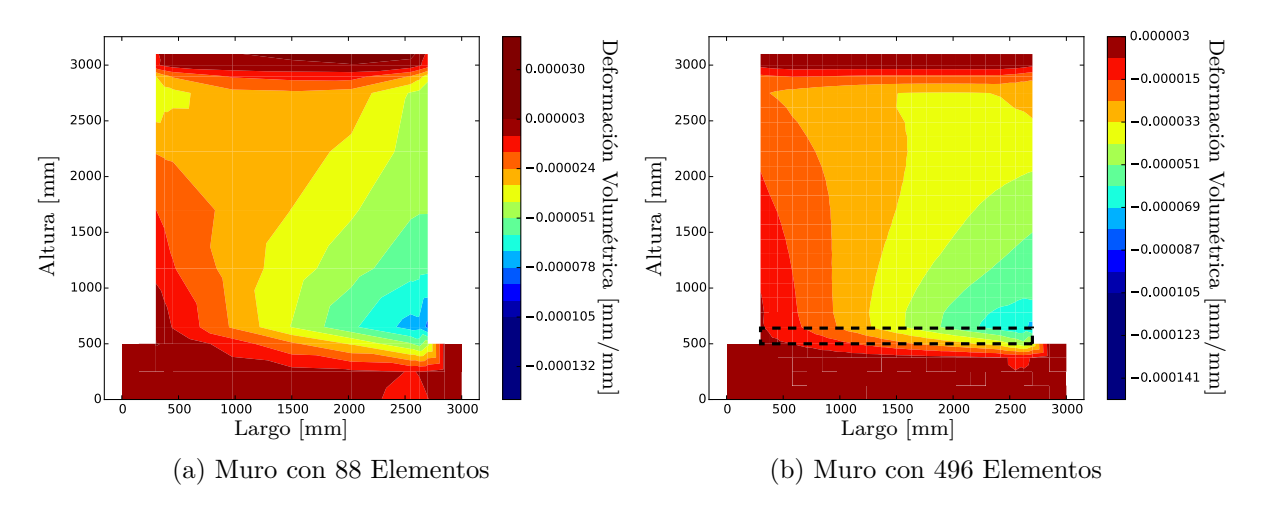

Figura 4.1.6: Comparación de Precisión con Bandas Volumétricas: (a) Modelos con 88 Elementos y (b) Modelo con 496 Elementos

Como se muestra en la Figura [4.1.6,](#page-63-1) el criterio propuesto permite controlar el nivel de precisión de una malla, al lograrse flujos de mayor suavidad en modelos con mayor número de elementos. Sin embargo, pueden pasar desapercibidas aquellas zonas que requieren un aumento en la cantidad de elementos, para una de las dos direcciones. Lo anterior se puede apreciar en la zona resaltada (zona sin divisiones en la dirección vertical).

<span id="page-63-0"></span>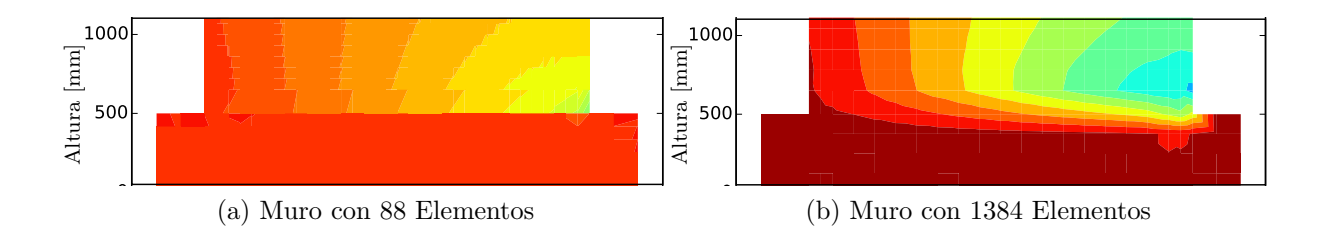

Figura 4.1.7: Acercamiento para Comparación de Precisión con Bandas de Presión (Acercamiento): (a) Modelos con 1384 Elementos (Sin Promediar) y (b) Modelo con 496 Elementos (Promediado)

En cuanto a medidas para evaluar la precisión, este último método entrega resultados aceptables para indicar el mínimo número de elementos necesarios, en aquellos modelos donde una elevada cantidad de elementos complique el análisis en términos de costo computacional.

Para corroborar la precisión del método gráfico antes mencionado, a continuación se presenta un análisis de sensibilidad del comportamiento de la fibra más comprimida para tres derivas distintas.

La malla de elementos finitos para los cuatro primeros casos se presenta a continuación en la Figura [4.1.10.](#page-67-0)

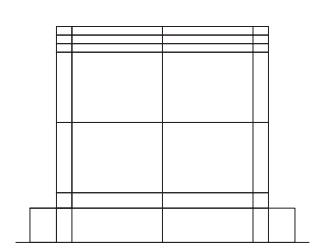

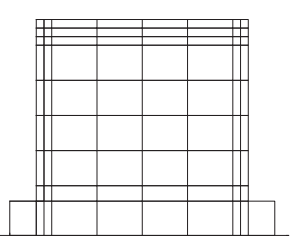

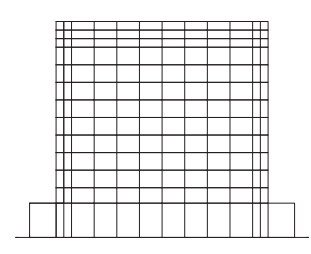

(a) Muro con 30 Elementos (b) Muro con 74 Elementos (c) Muro con 158 Elementos

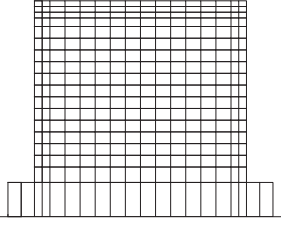

(d) Muro con 292 Elementos (e) Muro con 350 Elementos (f) Muro con 560 Elementos

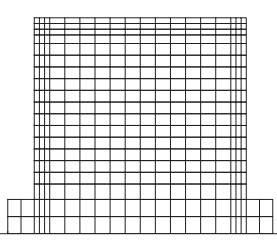

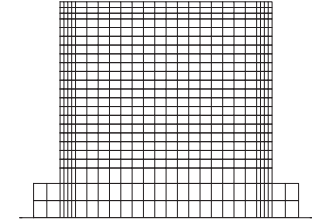

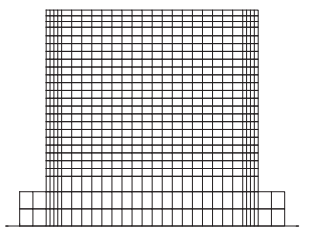

(g) Muro con 658 Elementos

Figura 4.1.8: Mallas de Elementos Finitos Utilizadas (Análisis de Sensibilidad por Cantidad de Elementos)

Las tablas [4.3,](#page-65-0) [4.4](#page-65-1) y [4.5](#page-66-0) contienen los resultados del análisis de sensibilidad para 0.6[mm],

<span id="page-65-0"></span>1.0 [mm] y 6.0 [mm] de deriva respectivamente.

| Número de Elementos | Deformación Unitaria<br>${\rm [mm/mm]}$ | Diferencia Porcentual<br>$[\%]$ |
|---------------------|-----------------------------------------|---------------------------------|
| 30                  | $-0.000223$                             | 10                              |
| 74                  | $-0.000239$                             | 4                               |
| 158                 | $-0.000243$                             | $\mathfrak{D}$                  |
| 292                 | $-0.000245$                             | $\overline{2}$                  |
| 350                 | $-0.000246$                             | 1                               |
| 560                 | $-0.000249$                             | $\theta$                        |
| 658                 | $-0.000249$                             | 0                               |

Tabla 4.3: Análisis de Sensibilidad 'Desplazamiento de Techo = 0.6 [mm]', Según Malla, 'Muro MCN50mD'.

<span id="page-65-1"></span>

| Número de Elementos | Deformación Unitaria<br>$\left[\text{mm}/\text{mm}\right]$ | Diferencia Porcentual<br>$\lceil \% \rceil$ |
|---------------------|------------------------------------------------------------|---------------------------------------------|
| 30                  | $-0.000326$                                                | 13                                          |
| 74                  | $-0.000358$                                                | 4                                           |
| 158                 | $-0.000363$                                                | 3                                           |
| 292                 | $-0.000366$                                                | $\overline{2}$                              |
| 350                 | $-0.000370$                                                |                                             |
| 560                 | $-0.000373$                                                | 0                                           |
| 658                 | $-0.000373$                                                | 0                                           |

Tabla 4.4: Análisis de Sensibilidad 'Desplazamiento de Techo = 1.0 [mm]', Según Malla, 'Muro MCN50mD'.

<span id="page-66-0"></span>

| Número de Elementos | Deformación Unitaria<br>$\left[\text{mm}/\text{mm}\right]$ | Diferencia Porcentual<br>$[\%]$ |
|---------------------|------------------------------------------------------------|---------------------------------|
| 30                  | $-0.000635$                                                | 33                              |
| 74                  | $-0.000855$                                                | 10                              |
| 158                 | $-0.000873$                                                | 8                               |
| 292                 | $-0.000912$                                                | 4                               |
| 350                 | $-0.000931$                                                | $\mathfrak{D}$                  |
| 560                 | $-0.000968$                                                | $-2$                            |
| 658                 | $-0.000951$                                                | $\Omega$                        |

Tabla 4.5: Análisis de Sensibilidad 'Desplazamiento de Techo = 6.0 [mm]', Según Malla, 'Muro MCN50mD'.

Con las tablas anteriores se comprueba la estabilización de los resultados para modelos sobre 500 elementos, lo que concuerda con el análisis sugerido en [4.1.6.](#page-63-1)

Los resultados normalizados por el valor obtenido para la malla de treinta elementos de las tablas anteriores se presentan gráficamente en la Figura [4.1.9](#page-66-1) a continuación.

<span id="page-66-1"></span>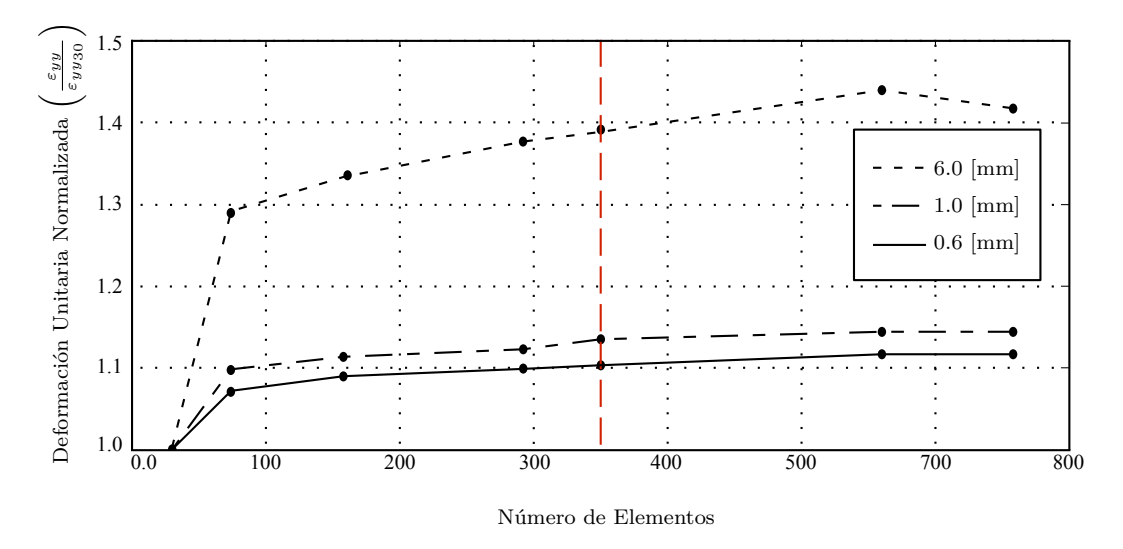

Figura 4.1.9: Análisis de Sensibilidad de Fibra más Comprimida Según Cantidad de Elementos

Es importante tener en consideración que para modelos distintos, la diferencia porcentual puede variar, sin embargo, la estabilización de los resultados al refinar la malla debería seguir el mismo comportamiento.

Como información adicional, en la Figura [4.1.10](#page-67-0) se presenta la distribución de deformaciones en la sección trasnversal donde se encuentra la fibra más comprimida a los 6 [mm] de deriva. Los resultados incluidos pertenecen a un modelo de treinta y tres elementos, uno de setenta y cuatro y a uno de doscientos noventa y dos elementos.

<span id="page-67-0"></span>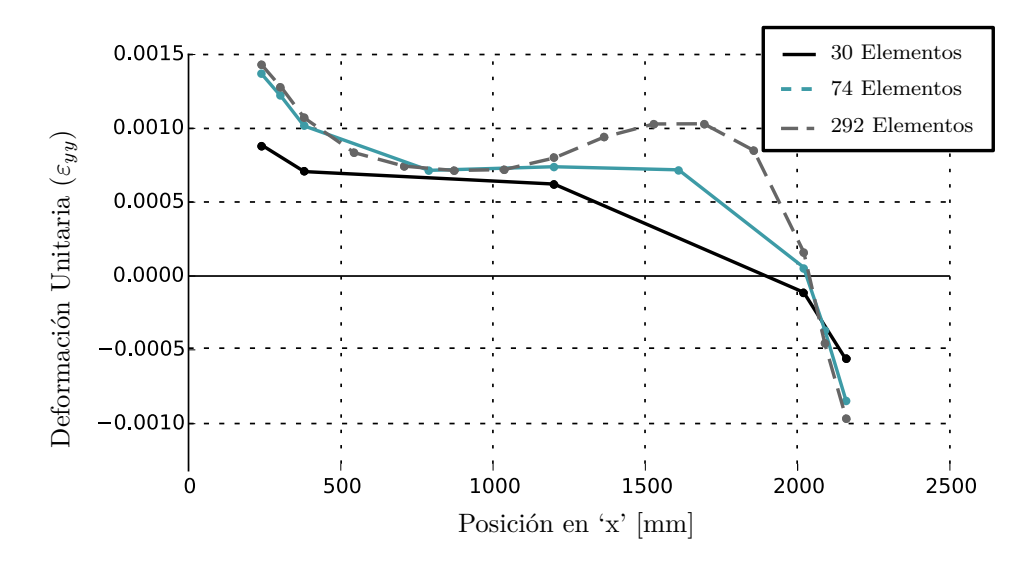

Figura 4.1.10: Distribución de Deformaciones (Análisis de Sensibilidad por Cantidad de Elementos)

## **4.2. Comportamiento Según Método de Integración Dinámico**

Cuando se trata de resolver problemas donde no existe una carga dinámica definida por una función analítica, es conveniente el uso de métodos numéricos de integración, con estos, la carga puede ser entregada de forma discreta, expresada como un valor numérico para cada instante de tiempo. En este trabajo se compara la respuesta usando tres métodos de integración distintos, para determinar cuál de estos resulta el conveniente para análisis nolineal. Estos métodos de integración son '*Newmark*', '*HHT*' y '*Wilson* - *θ*', todos ellos métodos dinámicos implícitos.

En la Figura [4.2.1,](#page-68-0) se muestra una comparación de los resultados para un modelo usando los distintos métodos de integración, para distintos rangos de tiempo.

<span id="page-68-0"></span>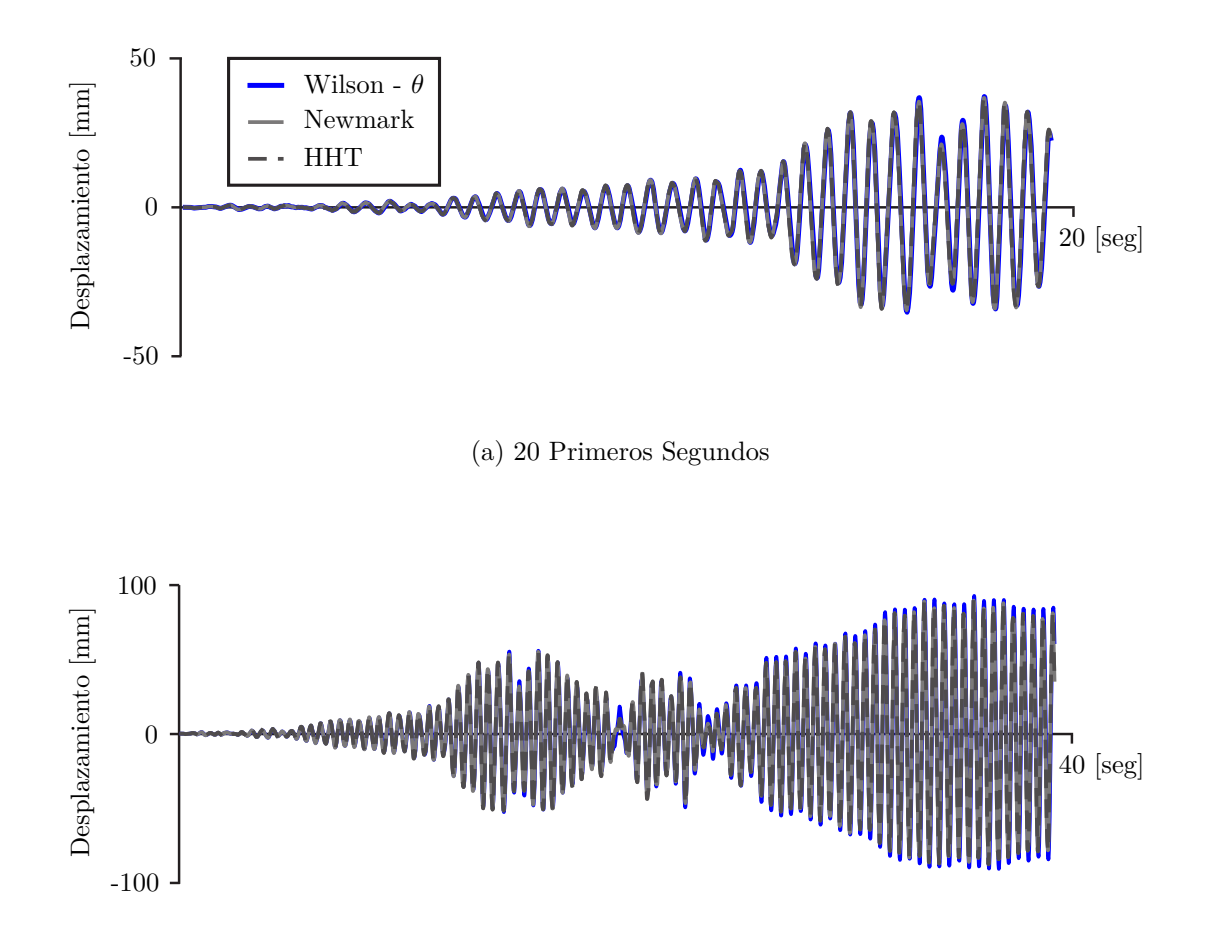

(b) 40 Primeros Segundos

Figura 4.2.1: Comparación de Distribución de Deformaciones, Según Malla de Elementos Finitos

En la Figura [4.2.1](#page-68-0) se aprecia la similitud de los resultados para los diferentes métodos de integración (Diferencia promedio menor a 5[ %]), pero también se puede notar que los resultados con '*W ilson* − *θ*' se separan y los demás (Máxima diferencia 83[ %] a los 24.5 [seg]). Los resultados obtenidos usando 'Newmark' y 'HHT' son idénticos para *α* = 0*.*0, ya que para este valor, ambos métodos integran la ecuación de la misma forma.

<span id="page-69-0"></span>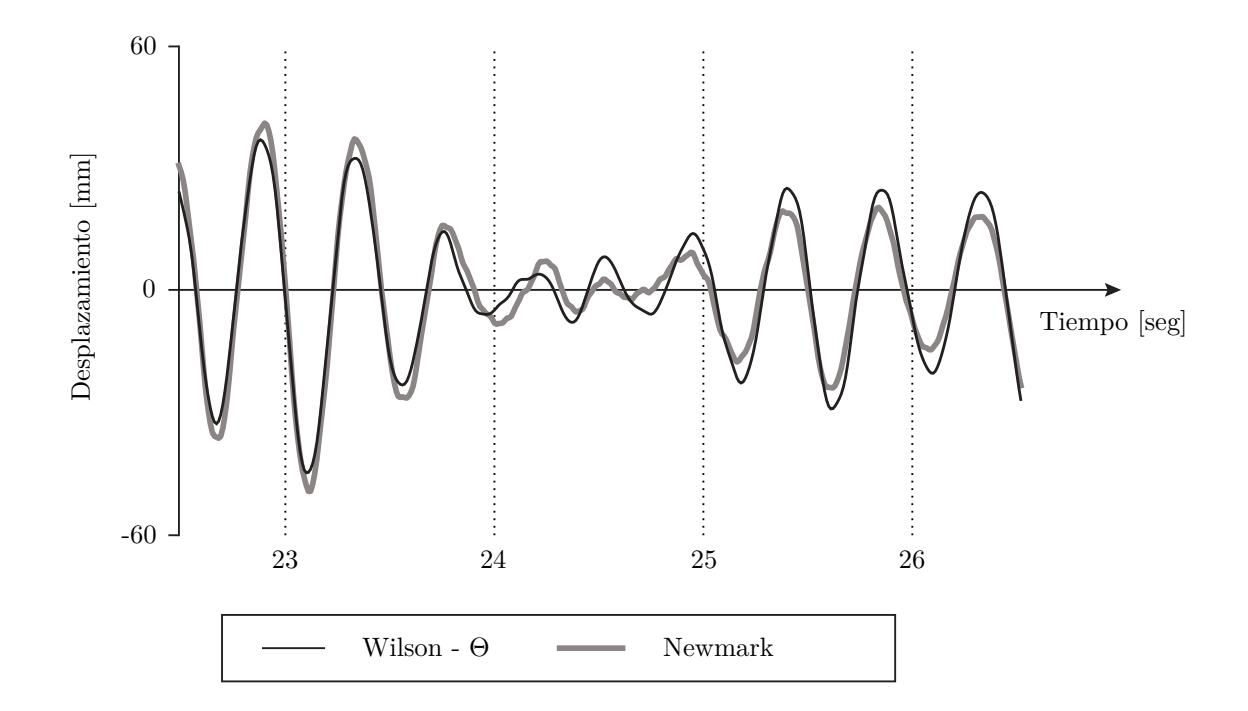

Figura 4.2.2: Comparación de Comportamiento Según Método de Integración. Tramo 22.5 [seg] - 26.5 [seg].

En la Figura [4.2.2](#page-69-0) se muestra con una mayor resolución los resultados de comparación entre métodos, donde se aprecia la diferencia entre '*W ilson* − *θ*' y los demás, presentándose para éste método una reducción de la participación de los modos superiores, a pesar de estar usando el valor base de integración *θ* = 1*.*37. Al utilizar este valor, definido como el valor en el que el método se vuelve estable-condicional según [\[1\]](#page-135-2), se elimina la participación de modos superiores que los otros métodos no eliminan cuando la respuesta es estable.

#### **4.2.1. Incremento de Tiempo, Método de Newmark**

Como se menciona al inicio de este trabajo, para una correcta representación de la respuesta dinámica, es necesario que la discretización de la carga en el tiempo cumpla con ciertas características. Una de estas características es el tamaño del incremento de tiempo '∆*t*', el cual se rige por las ecuaciones [1.1.3](#page-23-0) y [1.1.4,](#page-23-1) dependiendo del método de integración utilizado. En la Figura [4.2.3,](#page-70-0) se compara la respuesta de un modelo para distintos niveles de discretización en el tiempo , abarcando valores del incremento de tiempo entre 0.1 [seg] y 0.001 [seg].

<span id="page-70-0"></span>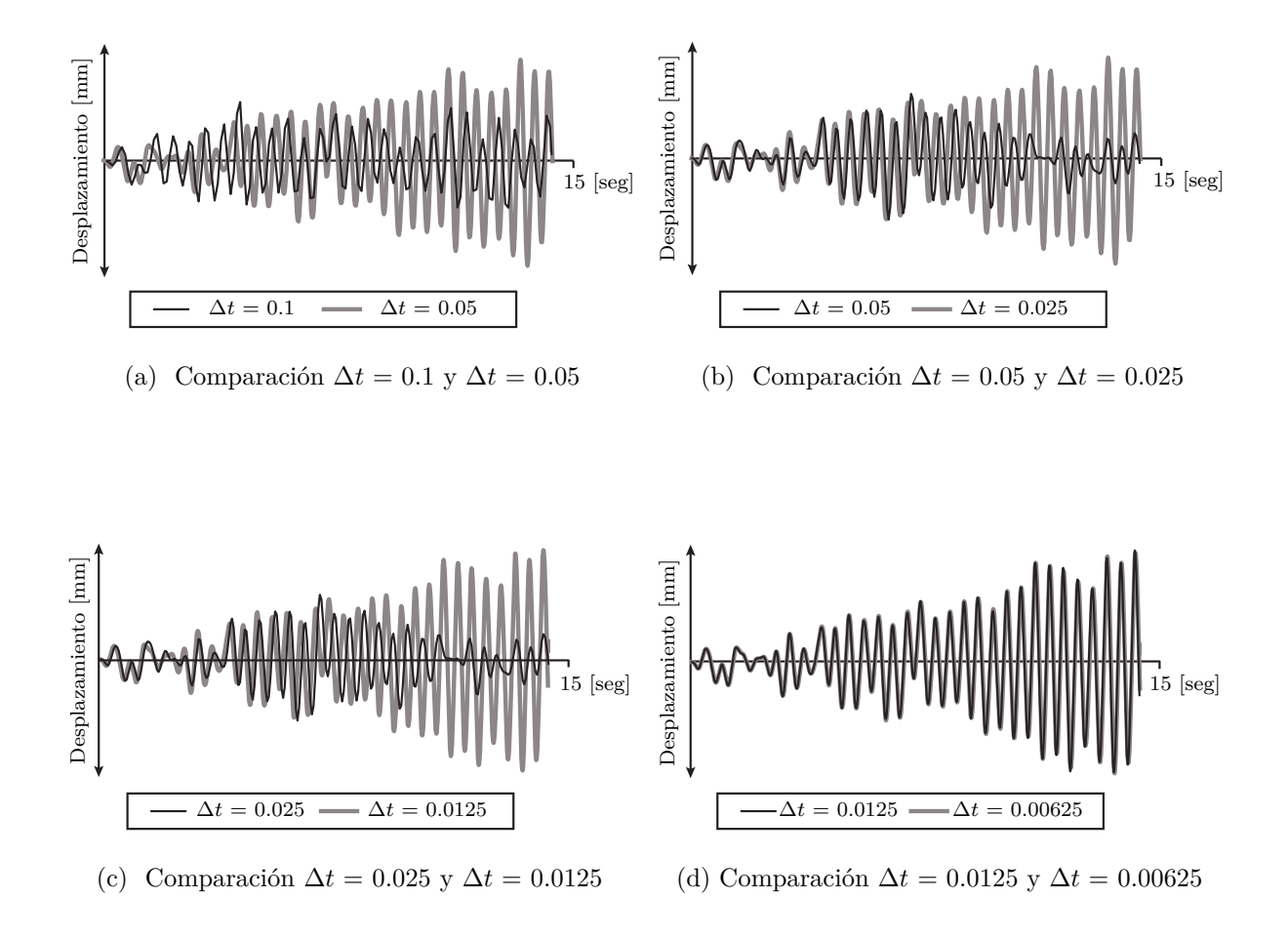

Figura 4.2.3: Comparación de Comportamiento Según Incremento de Tiempo, Método 'Newmark'.

Como se muestra en la Figura [4.2.3,](#page-70-0) la respuesta se comienza a estabilizar al reducir el tamaño del incremento de tiempo. Lo anterior se comprueba, ya que mientras menor es el incremento de tiempo, mayor es el tramo en el que coinciden las respuestas. Lo anterior se relaciona con la degradación de la respuesta, la que ocurre alejada del inicio para '∆*t*' bajos y no se presenta cuando este valor es lo suficientemente pequeño.

Para comparar el valor del incremento del tiempo para el cual la respuesta se estabiliza, con el tiempo crítico definido por Klaus [\[6\]](#page-135-1) en la expresión [1.1.3,](#page-23-0) a continuación, en la tabla [4.6](#page-71-0) se presentan los valores de las propiedades dinámicas de interés.

<span id="page-71-0"></span>

| Propiedad                           | Valor<br>[Seg]       |
|-------------------------------------|----------------------|
| Incremento de Tiempo $(\Delta t_e)$ | $6.25 \cdot 10^{-3}$ |
| Tiempo Crítico $(t_c)$              | $6.5 \cdot 10^{-11}$ |
| Periodo Fundamental $(T_1)$         | $7 \cdot 10^{-1}$    |
| Periodo Mínimo $(T_n)$              | $2 \cdot 10^{-10}$   |

Tabla 4.6: Comparación de Tiempo Crítico (Klaus [\[6\]](#page-135-1)), Muro 10x80.

Donde ∆*t<sup>e</sup>* es el incremento de tiempo de estabilidad, *t<sup>c</sup>* es el tiempo crítico según Klaus [\[6\]](#page-135-1), *T*<sup>1</sup> es el periodo del modo fundamental y *T<sup>n</sup>* es el periodo del modo con periodo más bajo.

Con estos resultados, se comprueba que el valor para  $t_c$  es menor que  $T_n/\pi$  como se indica en la relación [1.1.5.](#page-24-0) Pero además, se puede notar que para modelos con masa concentrada en el extremo superior, usar un valor para ∆*t* menor o igual a *t<sup>c</sup>* resulta excesivo, siendo 10<sup>8</sup> veces menor que el valor en que el análisis se estabilizó. Sin embargo, es posible que para modelos sin masa concentrada en el extremo libre la relación entregada por *t<sup>c</sup>* tenga sentido, debido al valor de las propiedades dinámicas de estos modelos.

## **4.2.2. Incremento de Tiempo, Método Hilbert-Hughes-Taylor (***HHT***) o Método** *α*

Como una ayuda para la estabilidad de los problemas dinámicos, se introduce un parámetro '*α*' en la ecuación de movimiento, que busca reducir la participación de los modos superiores induciendo un amortiguamiento numérico. El aplicar este amortiguamiento, permite controlar la divergencia de los modos con frecuencias altas, aquellos que según la expresión de la ecuación [1.1.4,](#page-23-1) imponen valores pequeños para el tiempo crítico, lo que conlleva a modelos computacionalmente costosos. Esta solución se propone en el documento creado por Hilbert, Hughes y Thaylor [\[8\]](#page-135-3), conocido como 'Método HHT' o 'Método *α*'.

La aplicación del factor '*α*' parte con la ecuación de equilibrio dinámico para el caso lineal [4.2.1.](#page-71-1)

<span id="page-71-1"></span>
$$
[M]^{t+\Delta t}\{\ddot{u}\} + [C]^{t+\Delta t}\{\dot{u}\} + [K]^{t+\Delta t}\{u\} = {}^{t+\Delta t}\{R\}
$$
\n(4.2.1)

Esta ecuación se puede plantear de manera incremental, aplicando el siguiente cambio de
variable.

$$
{}^{t+\Delta t}\{u\} = {}^{t+\Delta t}\{u\}^{[0]} + {\Delta u}
$$

$$
{}^{t+\Delta t}\{\dot{u}\} = {}^{t+\Delta t}\{\dot{u}\}^{[0]} + {\Delta \dot{u}\}
$$

$$
{}^{t+\Delta t}\{\ddot{u}\} = {}^{t+\Delta t}\{\ddot{u}\}^{[0]} + {\Delta \ddot{u}\}
$$

Con lo que la ecuación [4.2.1](#page-71-0) se transforma en la ecuación [4.2.2.](#page-72-0)

<span id="page-72-0"></span>
$$
[M] \{\Delta \ddot{u}\} + [C] \{\Delta \dot{u}\} + [K] \{\Delta u\} = \dots
$$
  

$$
\dots = {}^{t+\Delta t} {R} - [M] {}^{t+\Delta t} {\{\ddot{u}\}}^{[0]} - [C] {}^{t+\Delta t} {\{\dot{u}\}}^{[0]} - [K] {}^{t+\Delta t} {\{u\}}^{[0]} \qquad (4.2.2)
$$

Integrando según 'Newmark' e incluyendo la constante de discipación '*α*', se tiene la ecuación [4.2.3,](#page-72-1) siguiendo el procedimiento de '*OpenSees*' [\[23\]](#page-137-0) y la definición de '*α*' según [\[8\]](#page-135-0). el programa .

<span id="page-72-1"></span>
$$
[M] \{\Delta \ddot{u}\} + (1 + \alpha) [C] \{\Delta \dot{u}\} + (1 + \alpha) [K] \{\Delta u\} = \dots
$$
  

$$
\dots^{t + \Delta t} \{R\} - [M]^{t + \Delta t} {\{\ddot{u}\}}^{[0]} - [C]^{t + (1 + \alpha)\Delta t} {\{\dot{u}\}}^{[0]} - [K]^{t + (1 + \alpha)\Delta t} {\{u\}}^{[0]} \qquad (4.2.3)
$$

Donde:

$$
{}^{t+(1+\alpha)\Delta t}\{u\}^{[0]} = -(\alpha)^t \{u\} + (1+\alpha)^{t+\Delta t} \{u\}
$$
  

$$
{}^{t+(1+\alpha)\Delta t}\{u\}^{[0]} = -(\alpha)^t \{u\} + (1+\alpha)^{t+\Delta t} \{u\}
$$

Reagrupando y reemplazando la ecuación [4.2.3](#page-72-1) queda como [4.2.4.](#page-72-2)

<span id="page-72-2"></span>
$$
[M]^{t+\Delta t}\{\ddot{u}\} + (1+\alpha) [C]^{t+\Delta t}\{\dot{u}\} - (\alpha) [C]^{t}\{\dot{u}\} + ...
$$
  
... + (1+\alpha) [K]^{t+\Delta t}\{u\} - (\alpha) [K]^{t}\{u\} = {}^{t+\Delta t}\{R\} (4.2.4)

Finalmente reaordenando se llega a la ecuación [4.2.5.](#page-72-3)

<span id="page-72-3"></span>
$$
[M]^{t+\Delta t}\{\ddot{u}\} + [C]^{t+\Delta t}\{\dot{u}\} + [K]^{t+\Delta t}\{u\} = {}^{t+\Delta t}\{R\} - \alpha ([C]\{\Delta \dot{u}\} + [K]\{\Delta u\}) \tag{4.2.5}
$$

El término  $\alpha([C]\{\Delta\dot{u}\} + [K]\{\Delta u\})$  sólo modifica la pendiente para la iteración, por lo que no debería producir grandes diferencias en los resultados, además de la disipación entregada a los modos superiores. En la Figura [4.2.4](#page-73-0) se presenta una comparación de resultados, donde se puede apreciar que la inclusión de este parámetro no modifica los resultados.

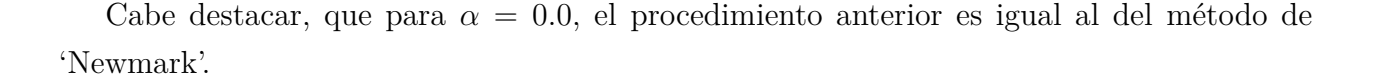

<span id="page-73-0"></span>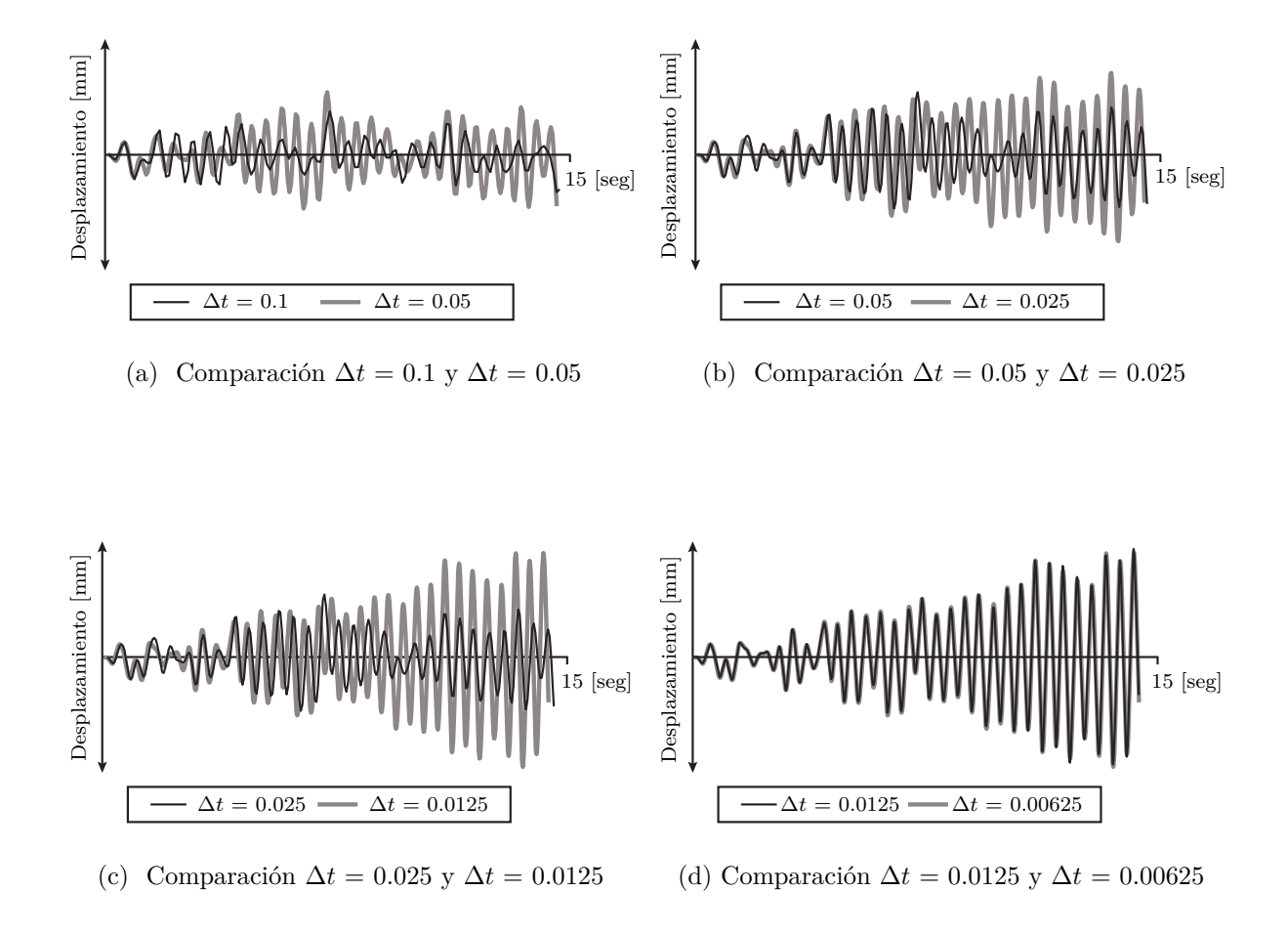

Figura 4.2.4: Comparación de Comportamiento Según Incremento de Tiempo, Método 'HHT'.

Como se aprecia en las figuras [4.2.3](#page-70-0) y [4.2.4,](#page-73-0) tanto el método '*Newmark*' como '*HHT*' con '*α* = −1*/*3', convergen para el mismo valor de incremento de tiempo en el gráfico (d) de su figura correspondiente. Luego, para este tramo no se aprecia una mejora considerable de los resultados.

Para una mejor comprensión del control incluido por el '*M*é*todo α*', en la Figura [4.2.5,](#page-74-0) se compara la respuesta para incrementos de tiempo de ∆*t* = 0*.*1 y ∆*t* = 0*.*00625, para '*Newmark*' y '*HHT*'.

Es importante tener en cuenta que los valores obtenidos resultan específicos de este modelo en particular.

<span id="page-74-0"></span>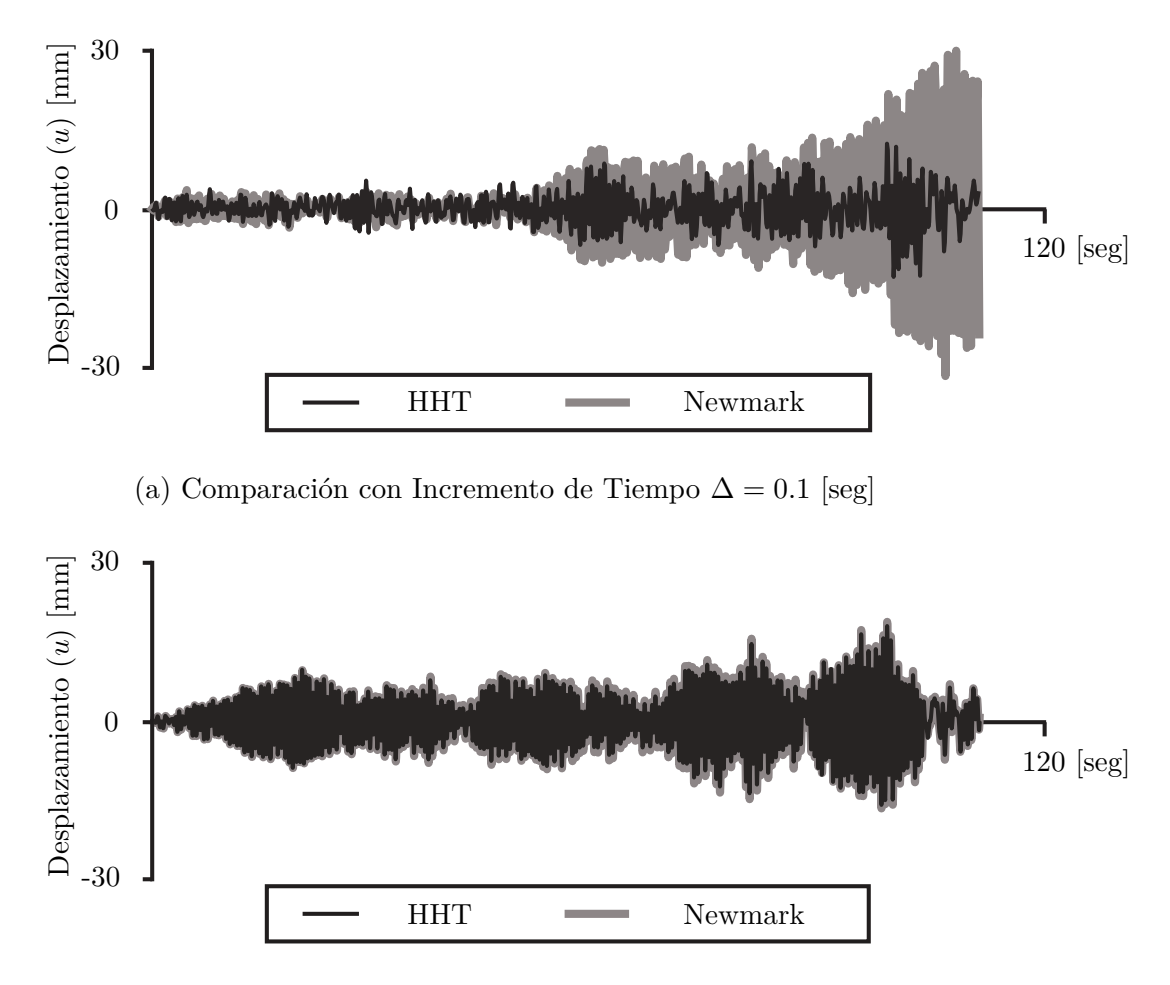

(b) Comparación con Incremento de Tiempo ∆ = 0*.*00625 [seg]

Figura 4.2.5: Comparación de Comportamiento entre Métodos 'Newmark' y 'HHT'. (a)  $\Delta t = 0.1$  y (b)  $\Delta t = 0.00625$ .

En la Figura [4.2.4](#page-73-0) se puede apreciar que para grandes incrementos de tiempo el método '*HHT*' logra controlar la divergencia o degradación de los resultados, además de no modificar la respuesta para incrementos de tiempo pequeños. Sin embargo, la respuesta obtenida con cualquiera de los dos métodos no es exacta cuando incremento de tiempo no es lo suficientemente pequeño, lo que se ve en la tabla [4.7.](#page-74-1)

<span id="page-74-1"></span>

|                                | $T_1/\Delta t$ | Newmark | <b>HHT</b> |
|--------------------------------|----------------|---------|------------|
| $u_{max}[mm]$ Figura 4.2.5 (a) |                | 30      | 13         |
| $u_{max}[mm]$ Figura 4.2.5 (b) | 112            | 20      |            |

Tabla 4.7: Tabla Comparativa de Desplazamientos Máximos, 'Muro MCN50mD'.

## **4.3. Análisis No-Lineal y Convergencia**

Para resolver problemas no-lineales usando elementos finitos, es necesario generalizar la ecuación de equilibrio [\(4.3.1\)](#page-75-0), ecuación que nace de resolver [\(2.2.2\)](#page-31-0) usando Newton-Raphson. Con esto se consigue la ecuación [4.3.2,](#page-75-1) que permite la solución de problemas lineales y nolineales.

<span id="page-75-0"></span>
$$
^{t}[K]\{u\} = {}^{t+\Delta t}\{R\} \tag{4.3.1}
$$

<span id="page-75-1"></span>
$$
{}^{t}[K]^{[j]}\{\Delta u\} = {}^{t+\Delta t}\{R\} - {}^{t+\Delta t}\{F\}^{[j-1]}
$$
\n(4.3.2)

Para completar el nuevo planteamiento del sistema de ecuaciones, sólo basta definir la condición deformada como en la ecuación [4.3.3.](#page-75-2)

<span id="page-75-2"></span>
$$
{}^{t+\Delta t} \{u\}^{[j]} = {}^{t+\Delta t} \{u\}^{[j-1]} + \{\Delta u\} \tag{4.3.3}
$$

Es por esta modifcación que para un paso 't' del análisis, se debe iterar en [j], actualizado la fuerza resistente para encontrar el equilibrio del sistema. De no realizar el procedimiento anterior, las respuesta calculada puede no ser real y puede contener un error como se muestra en la Figura [4.3.1.](#page-75-3)

<span id="page-75-3"></span>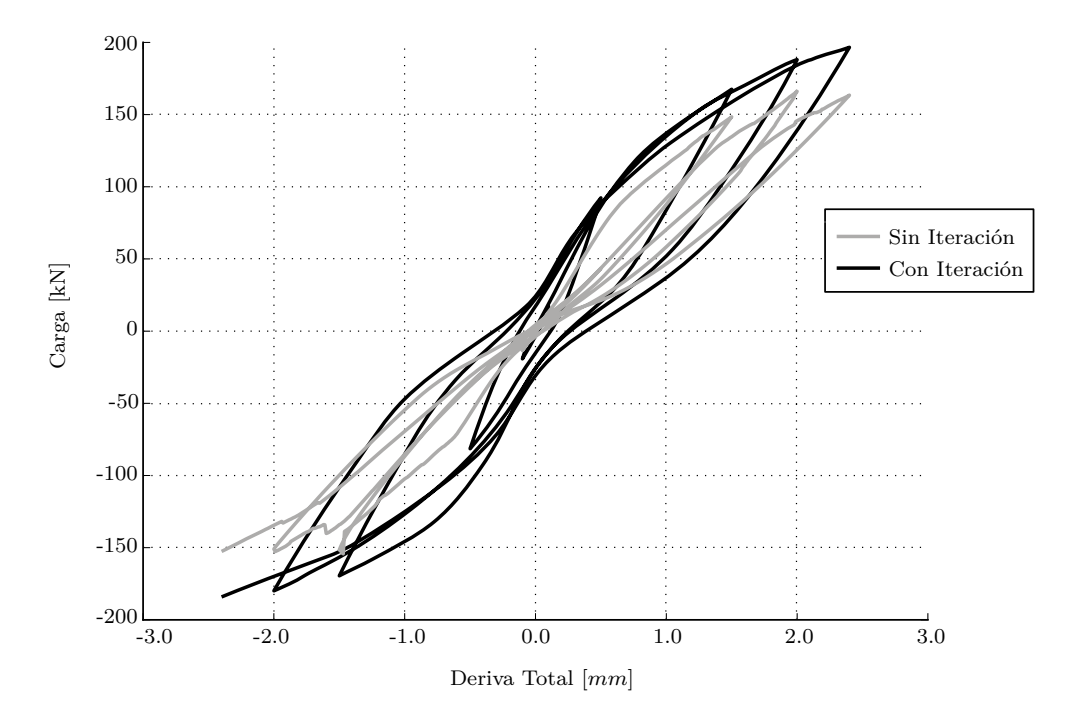

Figura 4.3.1: Comparación de Modelo Con Iteración y Sin Iteración.

### **Algoritmos y Convergencia en Análisis Estático**

Para encontrar la solución de la ecuación [2.2.2,](#page-31-0) existen diversos algoritmos (Incluidos en 'SafePy'), cada uno con sus ventajas y desventajas, que deben ser considerados al momento de su uso. El primero y más conocido es el algoritmo de 'Newton', que fue simplificado y actualmente se conoce como 'Newton-Raphson'. En la Figura [4.3.2,](#page-76-0) se presenta un esquema del funcionamiento del algoritmo de 'Newton-Raphson' para problemas de análisis estructural con control de carga.

<span id="page-76-0"></span>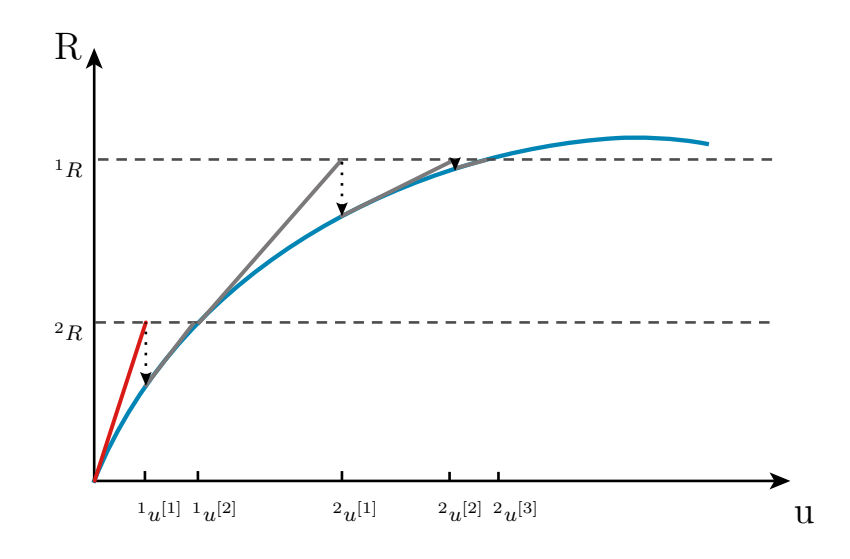

Figura 4.3.2: Representación Algoritmo de 'Newton-Raphson'.

El algoritmo de 'Newton-Raphson' puede ser fácilmente modificado para obtener el algoritmo 'Newton-Raphson-Modificado', permitiendo la actualización de la matriz de rigidez sólo al inicio de cada paso 't', quedando esta matriz independiente de la iteración '[j]'. Con el cambio antes mencionado, la iteración se vuelve más rápida al no calcular la matriz de rigidez en cada una de las iteraciones, reduciéndose así el costo computacional, aunque posiblemente se requiera de un mayor número de iteraciones para lograr la convergencia. Otra ventaja del algoritmo modificado, es la capacidad que entrega a ciertos métodos de integración para superar puntos de críticos, como puntos de bifurcación o fluencia, puntos en los que la matriz de rigidez actualizada se podría indefinir. En la Figura [4.3.3,](#page-77-0) se entrega una representación gráfica del algoritmo 'Newton-Raphson-Modificado'.

Para una mayor claridad en la representación de cada algoritmo de solución, la pendiente correspondiente a la tangente inicial, se diferencia de las demás otorgándole un color rojo.

<span id="page-77-0"></span>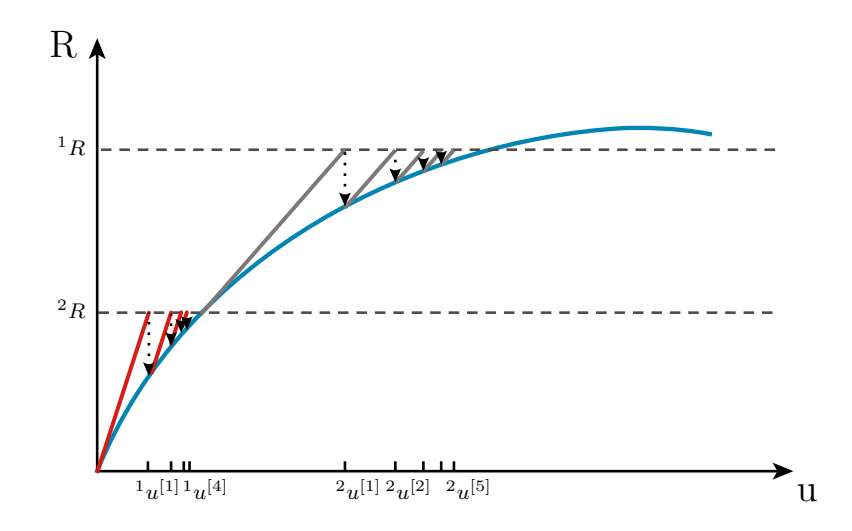

Figura 4.3.3: Representación Algoritmo de 'Newton-Raphson-Modificado'.

El segundo algoritmo de solución estudiado en este trabajo, es una modificación de 'Newton-Raphson-Modificado', la cual, en vez de permitir la actualización de la matriz de rigidez al inicio de cada paso, solo actualiza esta al comienzo del análisis, obteniéndose así el algoritmo 'Newton-Raphson-Modificado-Tangente-Inicial'. Con este algoritmo se logra superar con menor complicación los puntos críticos al no actualizar la matriz de rigidez, evitando todos los casos en que se pueda evaluar una matriz indefinida, siempre y cuando el método de integración lo permita. Además, reduce el costo computacional aún más, ya que solo calcula la matriz de rigidez una vez, pero para alcanzar la convergencia necesita de un número mayor de iteraciones que cualquiera de los otros dos algoritmos. En la Figura [4.3.4,](#page-77-1) se entrega una representación gráfica del algoritmo 'Newton-Raphson-Modificado-Tangente-Inicial'.

<span id="page-77-1"></span>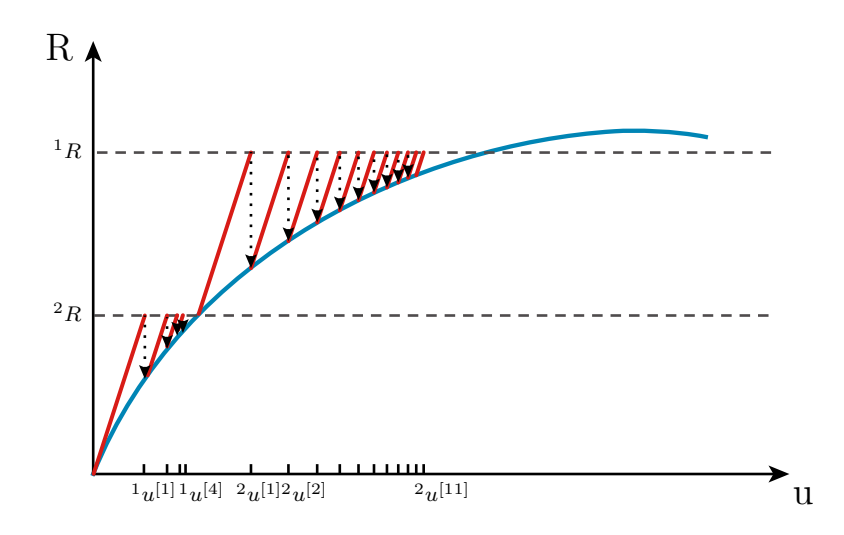

Figura 4.3.4: Representación Algoritmo de 'Newton-Raphson-Modificado-Tangente-Inicial'.

La cantidad extra de iteraciones al cambiar entre un algoritmo de solución y otro, sólo depende de cuanto varíe la rigidez del sistema, siendo las zonas lineales lugares donde el número de iteraciones no aumenta considerablemente, esto es conveniente tenerlo en cuenta cuando el modelo no necesita actualizar su rigidez constantemente, ya que esta no varia en gran magnitud, entre un paso y otro que significa que un método con menor número de actualizaciones donde este algoritmo resulta más eficiente. Es por esto, que para modelos en que los materiales no varíen mucho su comportamiento al ser deformados, puede resultar conveniente usar 'NRM' o 'NRMIT', por sobre 'NR'.

La cercanía de los resultados y la solución de equilibrio global, depende exclusivamente de la tolerancia escogida para el análisis, deteniendo las iteraciones cuando se cumple el criterio de convergencia.

### **Análisis No-Lineal Dinámico**

En análisis dinámico se incluyen cargas como el amortiguamiento y la inercia, las que modifican el mecanismo de convergencia visto en la sección anterior.

Mediante un manejo de la ecuación de equilibrio dinámico, y utilizando el método de integración de 'Newmark', en este capítulo se presenta una analogía entre el análisis dinámico y estático, el cual permite comprender el funcionamiento de cada etapa de análisis para ambos casos de una misma forma. Esto sirve para entender la convergencia y el funcionamiento de los algoritmos de solución, ahora incluyendo estas fuerzas.

Se comienza con la ecuación de equilibrio dinámico [4.3.4.](#page-78-0)

<span id="page-78-0"></span>
$$
[M]^{t+\Delta t}\{\ddot{u}\}^{[j]} + [C]^{t+\Delta t}\{\dot{u}\}^{[j]} + {}^{t}[K]^{[j]}\{\Delta u\} = {}^{t+\Delta t}\{R\} - {}^{t+\Delta t}\{F\}^{[j-1]}
$$
(4.3.4)

Ecuación que se encuentra completamente definida con las expresiones [4.3.5,](#page-78-1) [4.3.6](#page-78-2) y [4.3.7.](#page-78-3)

<span id="page-78-1"></span>
$$
{}^{t+\Delta t} \{u\}^{[j]} = {}^{t+\Delta t} \{u\}^{[j-1]} + \{\Delta u\}^{[i]}
$$
\n(4.3.5)

<span id="page-78-2"></span>
$$
{}^{t+\Delta t}\{\dot{u}\}^{[j]} = {}^{t+\Delta t}\{\dot{u}\}^{[j-1]} + \{\Delta \dot{u}\}^{[i]}
$$
\n(4.3.6)

<span id="page-78-3"></span>
$$
{}^{t+\Delta t}\{\ddot{u}\}^{[j]} = {}^{t+\Delta t}\{\ddot{u}\}^{[j-1]} + \{\Delta \ddot{u}\}^{[i]}
$$
\n(4.3.7)

Mediante las constantes de integración provenientes del método de 'Newmark', se calcula la velocidad y la aceleración a partir del desplazamiento, y las condiciones del paso anterior. Con las siguientes expresiones:

<span id="page-79-0"></span>
$$
c_2 = \frac{\gamma}{\beta \Delta t} \tag{4.3.8}
$$

<span id="page-79-1"></span>
$$
c_3 = \frac{1}{\beta \Delta t^2} \tag{4.3.9}
$$

$$
{}^{t+\Delta t}\lbrace \dot{u} \rbrace^{[0]} = \left(1 - \frac{\gamma}{\beta}\right){}^{t}\lbrace \dot{u} \rbrace + \Delta t\left(1 - \frac{\gamma}{2\beta}\right){}^{t}\lbrace \ddot{u} \rbrace \tag{4.3.10}
$$

$$
{}^{t+\Delta t}\{\ddot{u}\}^{[0]} = -\left(\frac{1}{\Delta t \beta}\right){}^{t}\{\dot{u}\} + \left(1 - \frac{1}{2\beta}\right){}^{t}\{\ddot{u}\} \tag{4.3.11}
$$

$$
\{\Delta \dot{u}\}^{[i]} = c_2 \{\Delta u\}^{[i]}
$$
\n(4.3.12)

$$
\{\Delta \ddot{u}\}^{[i]} = c_3 \{\Delta u\}^{[i]}
$$
\n(4.3.13)

Reemplazando las expresiones [4.3.6](#page-78-2) y [4.3.7,](#page-78-3) en la ecuación [4.3.4.](#page-78-0)

$$
[M]^{t+\Delta t}\{\ddot{u}\}^{[0]} + [M] \sum_{i=1}^{j} {\{\Delta \ddot{u}\}^{[i]}} + [C]^{t+\Delta t}\{\dot{u}\}^{[0]} + [C] \sum_{i=1}^{j} {\{\Delta \dot{u}\}^{[j]}} + \dots
$$
  

$$
\dots + {}^{t}[K]^{[i]}\{u\} = {}^{t+\Delta t}\{R\} - {}^{t+\Delta t}\{F\}^{[j-1]}
$$

$$
[M] \sum_{i=1}^{j} {\{\Delta \ddot{u}\}}^{[i]} + [C] \sum_{i=1}^{j} {\{\Delta \dot{u}\}}^{[j]} + {}^{t}[K]^{[i]} \{u\} = {}^{t+\Delta t} \{R\} + \dots
$$
  

$$
\dots - [M]^{t+\Delta t} {\{\ddot{u}\}}^{[0]} - [C]^{t+\Delta t} {\{\dot{u}\}}^{[0]} - {}^{t+\Delta t} {\{F\}}^{[j-1]}
$$

Separando el último término de la sumatoria, y reemplazando [4.3.8](#page-79-0) y [4.3.9.](#page-79-1)

$$
([M] c_3 + [C] c_2^t + [K]^{[i]} ) \{ \Delta u \} = {}^{t + \Delta t} \{ R \} - [M] {}^{t + \Delta t} {\{ \ddot{u} \}}^{[0]} - [C] {}^{t + \Delta t} {\{\dot{u} \}}^{[0]} + ...
$$
  
 
$$
... - c_3 [M] \sum_{i=1}^{j-1} {\{\Delta u\}}^{[i]} - c_2 [C] \sum_{i=1}^{j} {\{\Delta u\}}^{[j-1]} - {}^{t + \Delta t} {\{ F \}}^{[j-1]}
$$

Para $[\mathbf{C}]=[\mathbf{0}].$ 

$$
([M] c_3 + {}^t [K]^{[i]}) {\{\Delta u\}} = {}^{t+\Delta t} {R} - [M] {}^{t+\Delta t} {\{\ddot{u}\}}^{[0]} - [M] \sum_{i=1}^{j-1} {\{\Delta \ddot{u}\}}^{[i]} - {}^{t+\Delta t} {F}^{[j-1]}
$$

Reordenando.

$$
([M] c_3 + {}^t [K]^{[i]}) {\{\Delta u\}} = {}^{t+\Delta t} {R} + [M] \left( \left( \frac{1}{\Delta t \beta} \right) {}^t {u} - \left( 1 - \frac{1}{2\beta} \right) {}^t {u} \right) + \dots
$$
  

$$
\dots - c_3 [M] \sum_{i=1}^{j-1} {\{\Delta u\}}^{[i]} - {}^{t+\Delta t} {F}^{[j-1]}
$$

Definiendo:

$$
{}^{t}\left[\widehat{K}\right]^{[j]} = c_{3}[M] + {}^{t}[K]^{[j]}
$$
\n
$$
{}^{t+\Delta t}\left\{\widehat{R}\right\} = {}^{t+\Delta t}\left\{R\right\} + [M]\left(\left(\frac{1}{\Delta t\beta}\right){}^{t}\left\{\dot{u}\right\} - \left(1 - \frac{1}{2\beta}\right){}^{t}\left\{\ddot{u}\right\}\right)
$$
\n
$$
\left\{\Delta \widehat{R}\right\}^{[j]} = \frac{1}{\beta\Delta t^{2}}[M]\sum_{i=1}^{j-1}\left\{\Delta u\right\}^{[i]}
$$

Donde <sup>*t*+∆*t*</sub>  $\left\{\widehat{R}\right\}$  es la carga externa equivalente, constante para [*j*], y  $\left\{\Delta \widehat{R}\right\}^{[j]}$  es una des-</sup> viación de la carga externa, que resulta lineal con ∆*u*. Con esto, la ecuación de equilibrio dinámico integrada se puede expresar como en la ecuación [4.3.14,](#page-81-0) que permite representar el sistema dinámico como un sistema estático equivalente.

<span id="page-81-0"></span>
$$
{}^{t}\left[\widehat{K}\right]^{[j]}\left\{\Delta u\right\}^{[j]} = {}^{t+\Delta t}\left\{\widehat{R}\right\} - \left\{\Delta \widehat{R}\right\}^{[j]} - {}^{t+\Delta t}\left\{F\right\}^{[j-1]}
$$
\n(4.3.14)

<span id="page-81-1"></span>La ecuación anterior puede ser representada gráficamente, tal como en las representaciones de sistemas estáticos, salvo que ahora incluyendo la desviación de la carga externa equivalente.

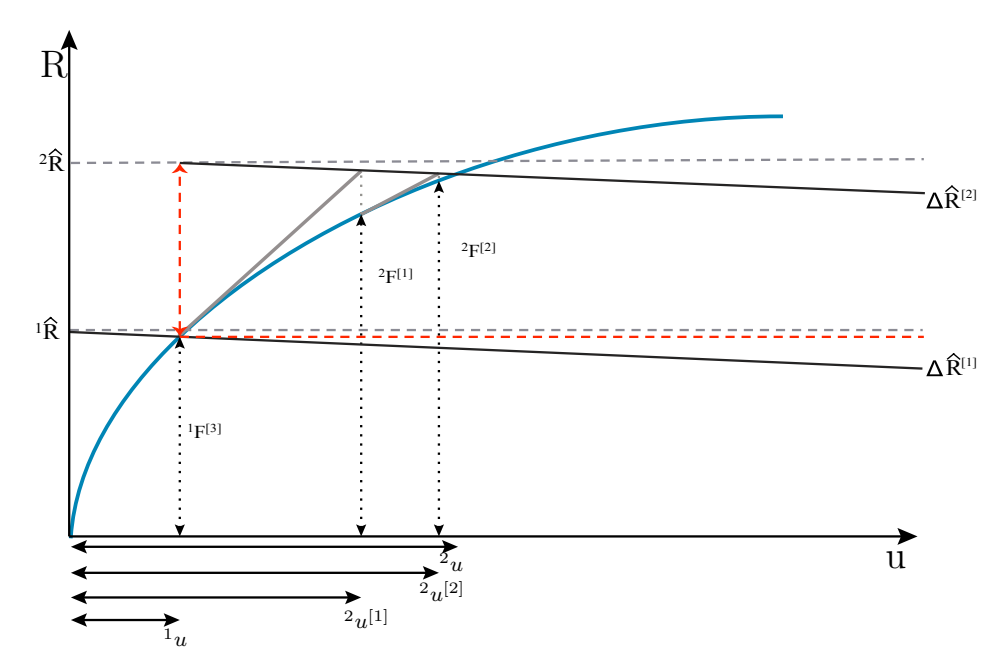

Figura 4.3.5: Representación Gráfica de Sistema No-Lineal Dinámico.

Con esto se puede estudiar el funcionamiento de los distintos algoritmos de solución y la influencia de las cargas dinámicas en la convergencia de un sistema no-lineal dinámico, fuerzas que modifican el comportamiento principalmente en la desviación de la carga externa. Además, esta analogía permitirá comprender el funcionamiento del 'Factor de Convergencia de Carga' en modelamiento dinámico, estudio que se presenta en el Capítulo [5:](#page-90-0) ['Factor de](#page-90-0) [Convergencia de Carga'](#page-90-0).

### **4.3.1. Histéresis y Amortiguamiento**

La relación entre el comportamiento (Histéresis) y el amortiguamiento de un modelo, depende de las formulaciones de la matriz de amortiguamiento disponibles. En el caso particular de 'SafePy', la formulación de la matriz de amortiguamiento se realiza según Rayleigh, donde se definen las constantes '*αM*', '*β<sup>K</sup>*<sup>0</sup> ' y '*β<sup>K</sup><sup>T</sup>* ' , factor de participación de las matrices <span id="page-82-0"></span>de masa, rigidez inicial y rigidez tangente. Considerando estos factores, en la Figura [4.3.6](#page-82-0) se entrega una analogía para la interpretación del amortiguamiento según la masa y la rigidez.

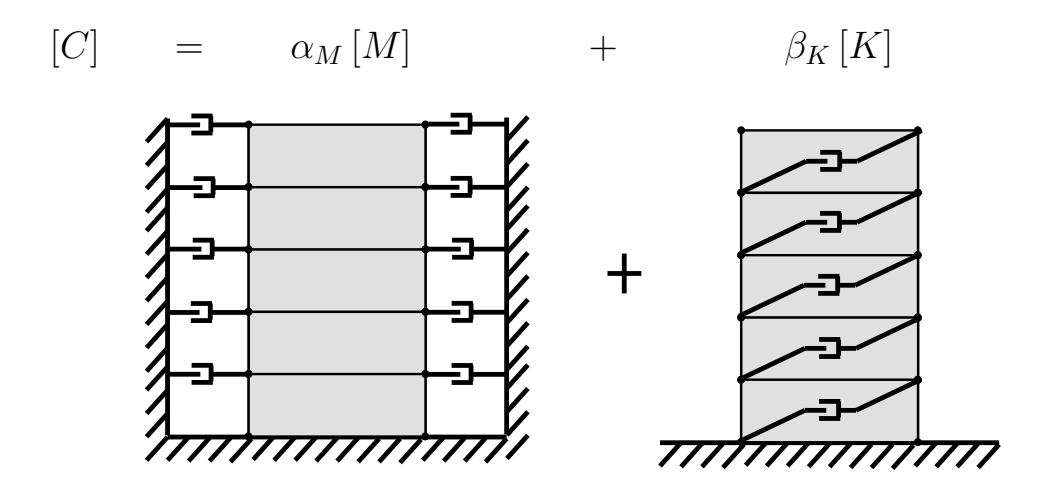

Figura 4.3.6: Analogía de Amortiguamiento Según Masas y Rigidez (Formulación de Rayleigh).

Con esta analogía se puede escoger la participación de cada matriz en la formulación del amortiguamiento, además de comprender el significado de cada factor en el modelamiento del sistema en estudio.

Al escoger la formulación según 'Rayleigh' para la matriz de amortiguamiento, la matriz de amortiguamiento ortogonilizada por las formas modales se calcula como en la expresión [4.3.15.](#page-82-1)

<span id="page-82-1"></span>
$$
\[{}^{t}C_{m}\] = \alpha_{M} \left[M_{m}\right] + \beta_{K} \left[{}^{t}K_{m}\right] + \beta_{K_{0}} \left[K_{0_{m}}\right] \tag{4.3.15}
$$

Donde  $[{}^tC_m] = [{}^t\Phi]^T [{}^tC][{}^t\Phi]$  es la matriz de amortiguamiento modal,  $\alpha_M$  es el factor de participación de la matriz de masa, *β<sup>K</sup>* es el factor de participación para la matriz de rigidez tangente, *β<sup>K</sup>*<sup>0</sup> es el factor de participación para la matriz de rigidez inicial, [ *<sup>t</sup>Mm*] =  $\left[ {}^{t}\Phi\right]$ <sup>T</sup> $[M]$ <sup> $[t\Phi]$ </sup> es la matriz de masa modal,  $\left[ {}^{t}K_{m}\right] = \left[ {}^{t}\Phi\right]$ <sup>T</sup> $\left[ {}^{t}K\right]$  $\left[ {}^{t}\Phi\right]$  es la matriz de tangente modal y  $[K_{0_m}] = [{}^t \Phi]^T [K_0] [{}^t \Phi]$  es la matriz de rigidez inicial modal.

A diferencia del amortiguamiento en análisis lineal, este cambia sus propiedades durante un análisis no-lineal, incluso para el caso ' $\beta_K = 0$ ', caso en el cual sólo se tiene matrices constantes al lado derecho de [\(4.3.15\)](#page-82-1). Lo anterior, debido a la variación en las formas modales, por lo que  $[{}^t\Phi]^T [{}^tC][{}^t\Phi]$  es distinto para cada 't', incluso si [C] es constante.

A continuación, se analizan tres puntos importantes respecto al comportamiento del amortiguamiento de un sistema. A modo de simplificación, en este caso se estudia el comportamiento para un sistema de un grado de libertad. La encuación definida por la formulación de 'Rayleigh' para el amortiguamiento de un sistema de un grado de libertad, se presenta a continuación.

<span id="page-83-0"></span>
$$
{}^{t}c = \alpha_{M}m + \beta_{K}{}^{t}k + \beta_{K_{0}}k_{0}
$$
\n(4.3.16)

Donde *<sup>t</sup> c* es el amortiguamiento actualizado, *m* es la masa, *<sup>t</sup>k* es la rigidez actualizada y *k*<sup>0</sup> es la rigidez inicial.

### **Razón de Amortiguamiento Modal Inicial**

El valor de la razón de amortiguamiento de un sistema al comienzo del análisis,sólo depende de la frecuencia de éste. Lo anterior se verifica usando las siguientes relaciones, junto con la ecuación [4.3.16.](#page-83-0)

$$
c = 2m\xi\omega\tag{4.3.17}
$$

$$
k = m\omega^2 \tag{4.3.18}
$$

Donde *ξ*<sup>0</sup> es la razón de amortiguamiento y *ω*<sup>0</sup> es la frecuencia natural del modo en estudio.

Al reemplazar estas expresiones en se logra una expresión [\(4.3.16\)](#page-83-0) y despejando el valor de *ξ*, se obtiene la siguiente expresión para los momentos iniciales del análisis.

<span id="page-83-2"></span>
$$
\xi_0 = \frac{\alpha_M}{2\omega_0} + \frac{(\beta_K + \beta_{K_0})}{2}\omega_0
$$
\n(4.3.19)

El subíndice '0' hace referencia a condiciones iniciales del sistema.

O en función del periodo, como en la ecuación [4.3.20.](#page-83-1)

<span id="page-83-1"></span>
$$
\xi_0 = \frac{\alpha_M T_0}{4\pi} + \frac{(\beta_K + \beta_{K_0})\pi}{T_0} \tag{4.3.20}
$$

Donde *T*<sup>0</sup> es el periodo relacionado con la frecuencia natural correspondiente al modo en estudio. Lo que gráficamente se presenta en la Figura [4.3.7.](#page-84-0)

<span id="page-84-0"></span>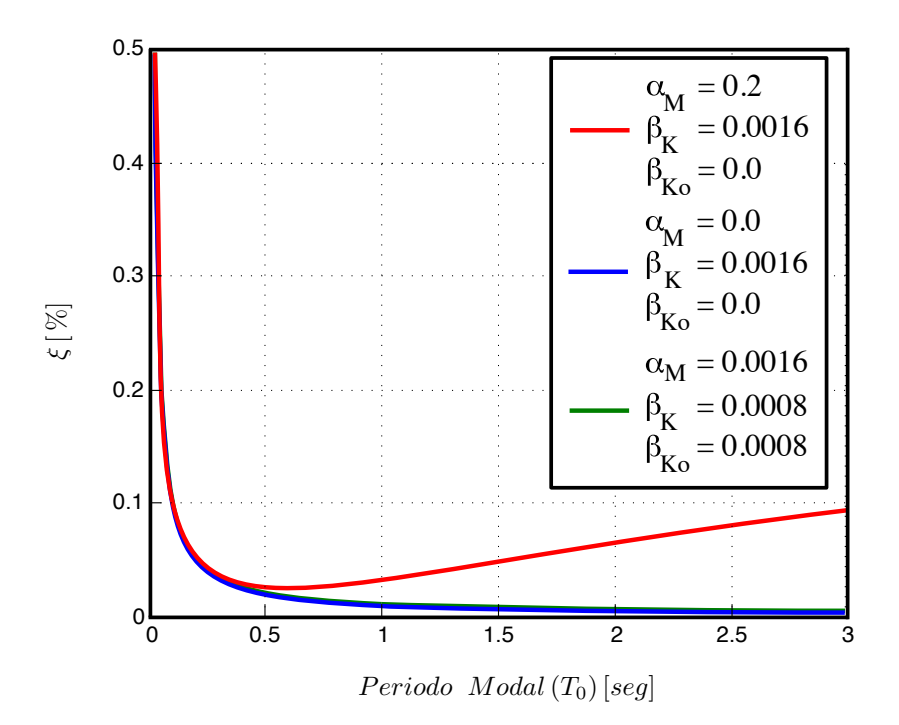

Figura 4.3.7: Relación Frecuencia Natural Inicial y Razón de Amortiguamiento Inicial.

Los valores de las constantes "*αM*", "*βK*" y "*β<sup>K</sup>*<sup>0</sup> " en la Figura [4.3.7,](#page-84-0) son tales que para un oscilador de periodo 0,1 [*seg*], la razón de amortiguamiento es de un 5[ %] . En caso de estar análisando la razón de amortiguamiento de distintos modos de un sistema, se observa un mayor o menor nivel de amortiguamiento para modos con periodos mayores a los 0.5 [seg], según se escojan estos valores.

### **Razón de Amortiguamiento Actualizada**

En análisis no-lineal las propiedades del modelo pueden ir cambiando en el tiempo, por lo que dependiendo de las variaciones de masa y rigidez, la frecuencia puede crecer o disminuir durante el análisis. Lo anterior trae como consecuencia un comportamiento variable de la razón de amortiguamiento, dependiendo de la proporción en la que participe cada matriz para la formulación del amortiguamiento.

Si se considera una posible variación en la frecuencia, la expresión [4.3.16](#page-83-0) distingue entre frecuencia inicial y actualizada. Por lo que ahora expresión [4.3.19,](#page-83-2) se transforma en [4.3.21.](#page-84-1)

<span id="page-84-1"></span>
$$
\xi = \frac{\alpha_M}{2\omega} + \frac{\beta_K}{2}\omega + \frac{\beta_{K_0}}{2\omega}\omega_0 \tag{4.3.21}
$$

El subíndice '0' hace referencia a condiciones iniciales del sistema.

O en función del Periodo, como en la ecuación [4.3.22.](#page-85-0)

<span id="page-85-0"></span>
$$
\xi = \frac{\alpha_M}{4\pi}T + \frac{\pi\beta_K}{T} + \frac{\pi\beta_{K_0}T}{T_0^2}
$$
\n(4.3.22)

La expresión anterior se puede sintetizar como la expresión [4.3.23.](#page-85-1)

<span id="page-85-1"></span>
$$
\xi = C_1 T + \frac{C_2}{T}
$$
\n(4.3.23)

Donde  $C_1 = \left(\frac{\alpha_M}{4\pi} + \frac{\pi \beta_{K_0}}{T^2}\right)$ *T*<sup>2</sup>  $\big)$  *y*  $C_2 = \pi \beta_K$ .

<span id="page-85-2"></span>Lo que gráficamente se presenta en la Figura [4.3.8.](#page-85-2)

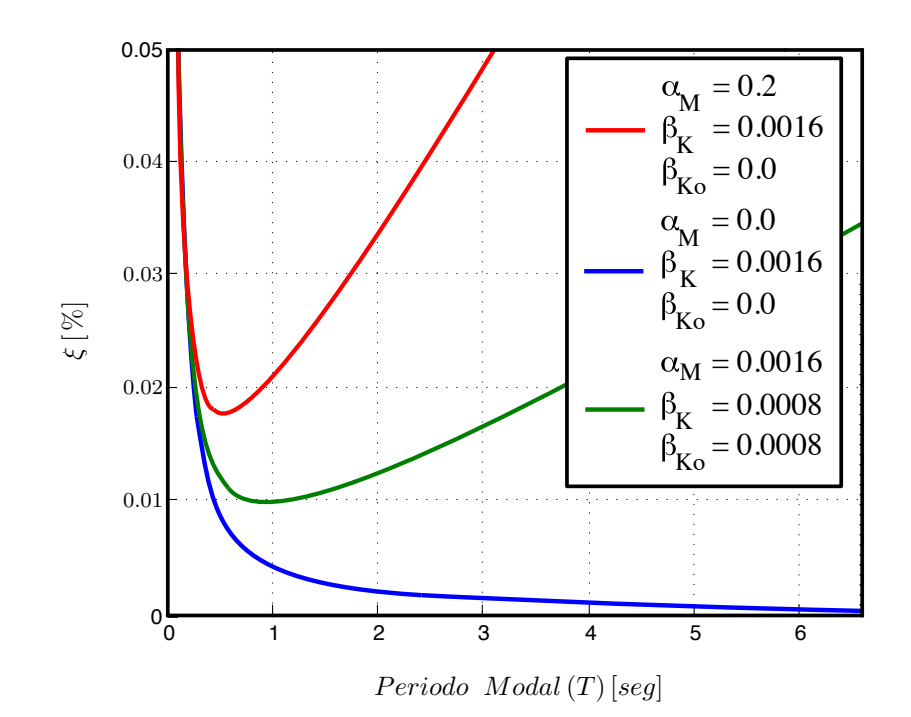

Figura 4.3.8: Relación Frecuencia Natural Inicial y Razón de Amortiguamiento Actualizada.

Este gráfico permite distinguir variaciones en la razón de amortiguamiento mientras el periodo del sistema se modifica, habiendo tramos en los que se puede reducir o aumentar este valor al comenzar el estado de fluencia.

Este gráfico en conjunto de la relación existente entre '*ξ*' y el decaimiento logarítmico del sistema [\[21\]](#page-136-0), se pueden explicar casos en los que luego de dañados, los sistemas necesiten de una mayor o menor cantidad de ciclos para detenerse en oscilación libre.

### **Fuerza de Amortiguamiento Actualizada**

Para el estudios relacionados con el comportamiento histerético de un modelo, es conveniente conocer la participación de la fuerza de amortiguamiento por sobre la razón de amortiguamiento. Este parámetro se relaciona directamente con la velocidad alcanzada por el sistema correspondiente.

Para realizar este estudio considerando variaciones en la frecuencia, la expresion [4.3.15](#page-82-1) se reescribe como la expresión [4.3.24.](#page-86-0)

<span id="page-86-0"></span>
$$
c = \alpha_M m + \beta_K \omega^2 m + \beta_{K_0} \omega_0^2 m \tag{4.3.24}
$$

O en función del Periodo, como en la ecuación [4.3.25.](#page-86-1)

<span id="page-86-1"></span>
$$
c = \alpha_M m + \beta_K \left(\frac{2\pi}{T}\right)^2 m + \beta_k \left(\frac{2\pi}{T_0}\right)^2 m \tag{4.3.25}
$$

Lo que gráficamente se presenta en la Figura [4.3.9,](#page-86-2) normalizado por el valor inicial de la constante de amortiguamiento ( $c_0 = 2m\xi_0\omega_0$ ).

<span id="page-86-2"></span>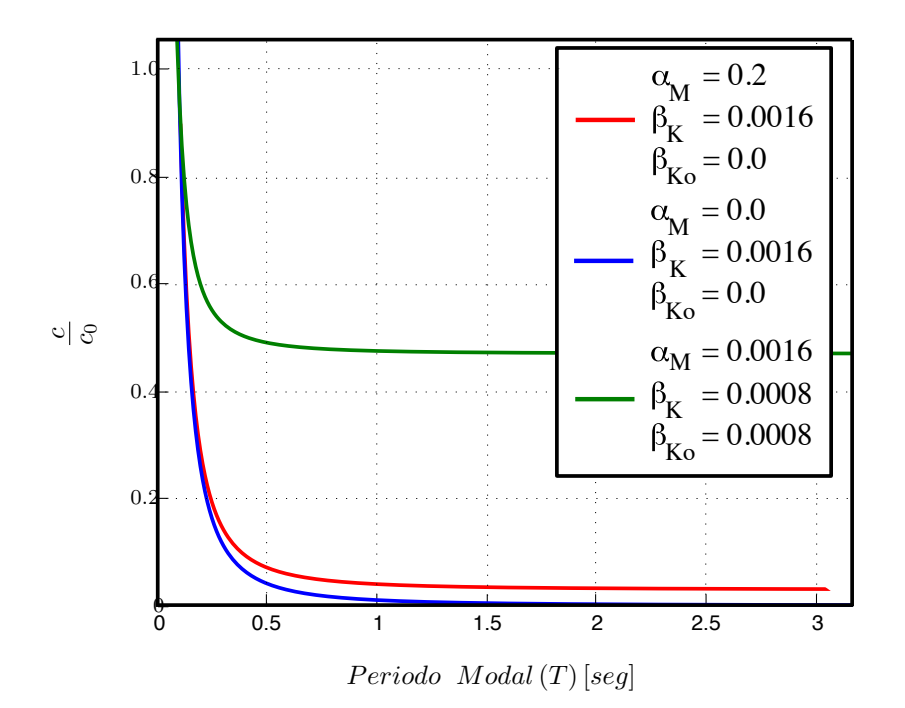

Figura 4.3.9: Relación Frecuencia Natural Inicial y Fuerza de Amortiguamiento Actualizada.

En la Figura [4.3.9](#page-86-2) se muestra la relación entre la constante de amortiguamiento y el periodo actualizado del oscilador, el cual aumenta para representar la pérdida de rigidez. Con esta figura se observa la reducción de *c* al aumentar la flexibilidad del sistema, llegando a un valor estable que depende de los valores constantes en la formulación del amortiguamiento.

#### **Relación Histeresis-Amortiguamiento**

<span id="page-87-0"></span>Para comprender la relación entre el amortiguamiento y el comportamiento histerético de un sistema dinámico, es importante tener en consideración dos partes de sistema, primero la histéresis estática y luego las fuerzas dinámicas. Para esto es conveniente recurrir al concepto de transmisibilidad [\[21\]](#page-136-0).

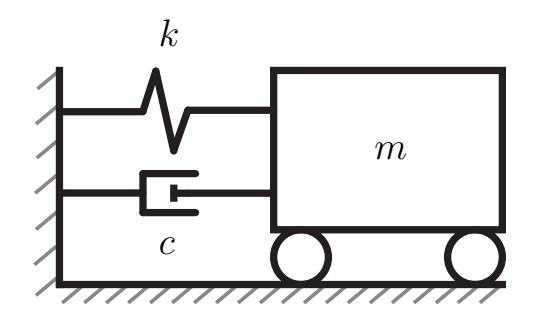

Figura 4.3.10: Representación de las Fuerzas de Transmisibilidad.

Según la representación de la Figura [4.3.10](#page-87-0) la forma correcta de calcular la reacción horizontal del sistema dinámico, sería sumando la fuerza resistente con las fuerzas disipativas, como en la expresión [4.3.26](#page-87-1)

<span id="page-87-1"></span>
$$
P = c\dot{u} + ku \tag{4.3.26}
$$

Para cumplir la ecuación de equilibrio dinámico, se tiene.

$$
m(\ddot{u} + \ddot{u}_g) + c\dot{u} + ku = 0 \tag{4.3.27}
$$

$$
c\dot{u} + ku = -m(\ddot{u} + \ddot{u}_g) \tag{4.3.28}
$$

Considerando lo anterior, se entiende que existen dos formas equivalentes de calcular la fuerza de reacción horizontal, ya sea sumando la fuerza resistente con la disipativa como en la ecuación [4.3.26,](#page-87-1) o calculando la fuerza de inercia del sistema como en la ecuación [4.3.29.](#page-88-0)

<span id="page-88-0"></span>
$$
P = -m\left(\ddot{u} + \ddot{u}_g\right) \tag{4.3.29}
$$

Luego, el comportamiento histerético se consigue usando cualquiera de las dos expresiones, sólo basta con expresando gráficamente la relación [4.3.30.](#page-88-1)

<span id="page-88-1"></span>
$$
P = P\left(u\right) \tag{4.3.30}
$$

Junto con las expresiones anteriores, y la relación entre velocidad y desplazamiento de la ecuación [4.3.32,](#page-88-2) se puede generar una representación gráfica de los elementos que componen la histéresis dinámica, separando fuerzas resistentes y disipativas.

La relación entre velocidad y desplazamiento depende de la carga externa aplicada, pero se puede obtener una simplificación considerando oscilación libre, como en la ecuación [4.3.32.](#page-88-2)

$$
v(t) = A \cdot \text{sen}(\omega t) + B \cdot \text{cos}(\omega t) \tag{4.3.31}
$$

<span id="page-88-2"></span>
$$
\dot{v}(t) = Cte \cdot v\left(t - \frac{\pi}{2}\right) \tag{4.3.32}
$$

<span id="page-88-3"></span>Con lo que se consigue la relación velocidad-desplazamiento y a su vez una relación entre fuerza disipativa y desplazamiento, de la Figura [4.3.11.](#page-88-3)

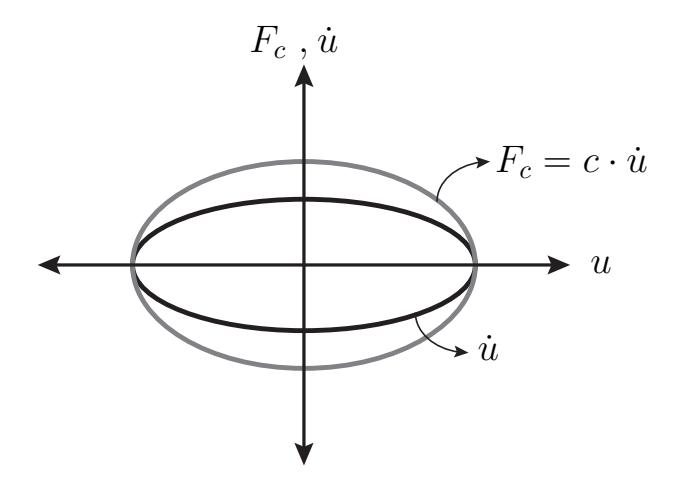

Figura 4.3.11: Relación Fuerza de Amortiguamiento-Velocidad-Desplazamiento.

Con lo anterior se tiene la información suficiente para formar una histéresis dinámica a partir de una histéresis estática.

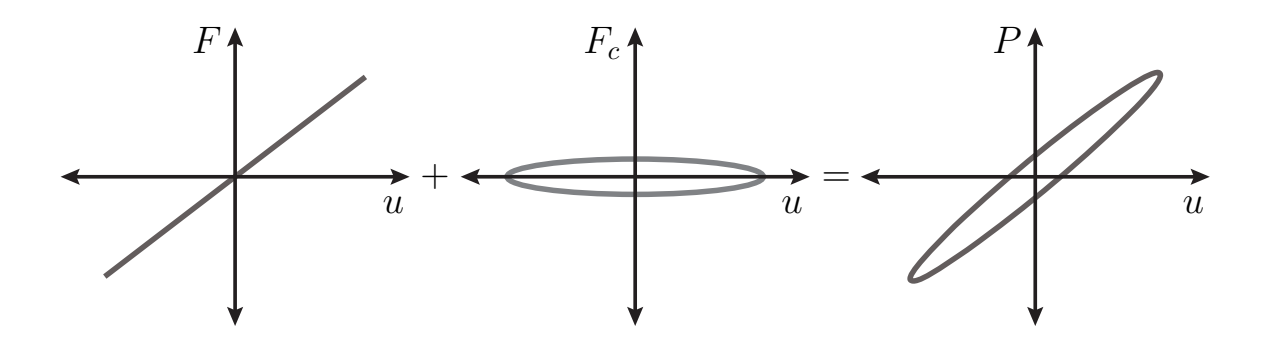

Figura 4.3.12: Composición de Histéresis Dinámica.

En el caso no-lineal, solo basta considerar la relación entre amortiguamiento constante y actualizado, además se debe tomar en cuenta las zonas de aumento o decaimiento de la rigidez.

Finalmente, el comportamiento del amortiguamiento en modelos no-lineales, junto con la relación histéresis-amortiguamiento, sirven como fundamentos o respaldo teórico para calibrar modelos dinámicos mediante ensayos, entregando relaciones gráficas que permiten distinguir puntos como el nivel de amortiguamiento para distintos tramos del análisis.

# <span id="page-90-0"></span>**Capítulo 5**

## **Factor de Convergencia de Carga**

En problemas de ingeniería estructural, el procedimiento de análisis busca el equilibrio del sistema, lo que ocurre cuando la fuerza residual es nula. Esto significa que la fuerza resistente para la posición deformada actual es igual a la fuerza externa aplicada en el sistema. Si en el análisis se consideran comportamientos no-lineales, se vuelve necesario revaluar las deformaciones del sistema, considerando variaciones en propiedades como la rigidez y la fuerza resistente, propiedades que dependen del nivel de desplazamiento alcanzado. Para conseguir esto, durante el análisis se distinguen dos etapas. La primera conocida como 'formulación de un nuevo paso', momento en el que se ensambla el vector de fuerzas externas y la segunda la 'actualización', donde se ensambla el vector de fuerzas resistentes con la información actualizada del sistema. La relación entre estas etapas y los valores que se modifican en cada una de ellas, se muestran en el esquema de la Figura [5.0.1](#page-90-1) (El término '*T ol*' se define en [B.6.1\)](#page-152-0).

<span id="page-90-1"></span>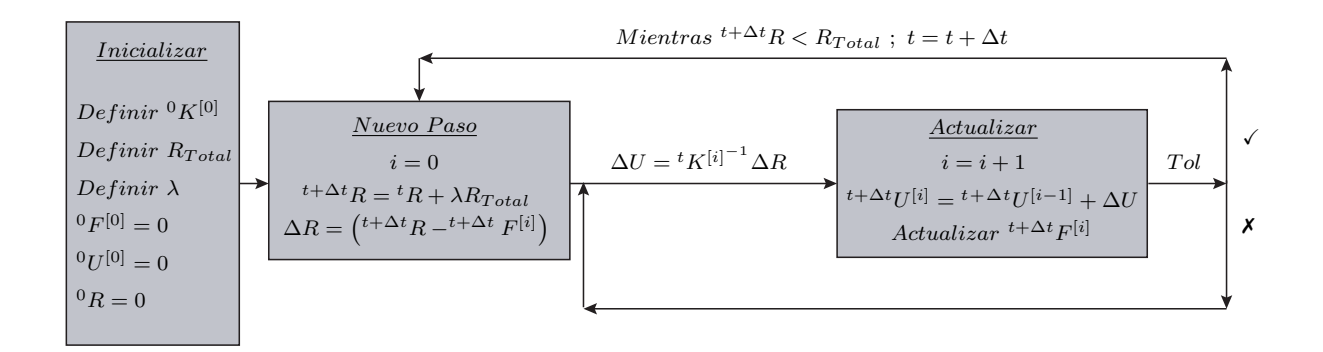

Figura 5.0.1: Esquema de Análisis No-Lineal.

El factor de convergencia de carga modifica este enfoque de análisis uniendo las dos etapas antes mencionadas, volviéndose necesaria la iteración para el ensamblado de las cargas externas totales de cada paso. Para esto es necesario aplicar dos modificaciones en el esquema, quedando el nuevo esquema de análisis no-lineal como el que se muestra en la Figura [5.0.2.](#page-91-0)

<span id="page-91-0"></span>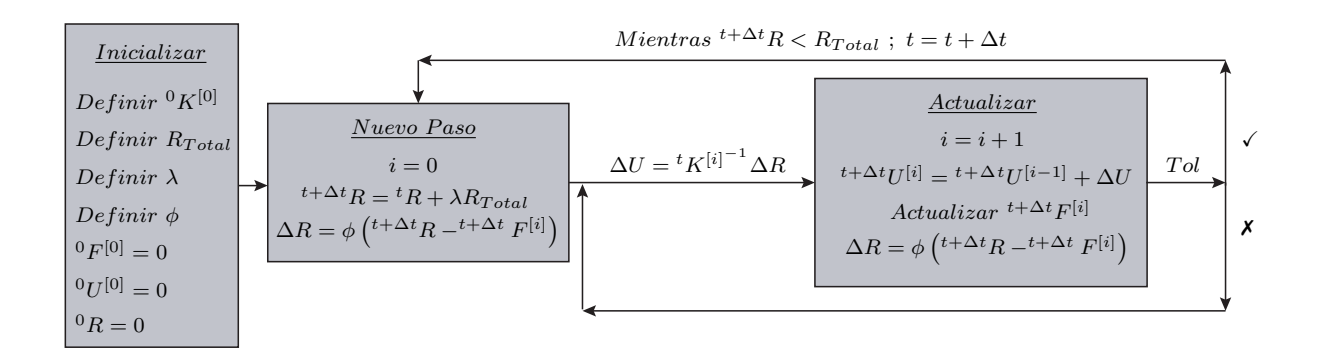

Figura 5.0.2: Esquema de Análisis No-Lineal con 'Factor de Convergencia de Carga'.

El esquema anterior muestra como el nuevo enfoque controla el nivel de carga externa, incluyendo una fracción de ésta gradualmente mientras se itera en busca de convergencia. Éste hecho tiene varias consecuencias, la primera y más notoria es la aproximación de la carga aplicada a la carga definida para el nuevo paso, la que nunca es alcanzada completamente, pero con cada iteración se converge hacia ella. Además, siguiendo el esquema de la Figura [5.0.2,](#page-91-0) se logra desprender que la implementación del planteamiento propuesto solo afecta el valor de la carga residual, por lo que dependiendo del método de integración, sólo se debe escoger el lugar y el momento en que este factor debe ser aplicado, logrando así una implementación adecuada. De esta manera, la implementación de este nuevo enfoque resulta sencilla y flexible, pudiendo ser aplicada a estudios estáticos (Control de Carga o Control de Desplazamiento) y dinámicos (Carga Dinámica o Aceleración Basal). Además, el control de la carga durante las iteraciones permite el cumplimiento del objetivo principal de este planteamiento, el cual se enfoca en el control de la fuerza resistente de modo que ésta no supere el valor a la fuerza externa. Lo anterior trae como consecuencia una reducción de la cantidad de veces que se supera el desplazamiento de equilibrio cuando aún no se encuentra solución.

### **5.1. Solución del Sistema**

Los resultados y la solución del sistema, dependen exclusivamente de la capacidad del método de integración para resolver el problema original y a la tolerancia que se defina para el análisis, por lo que los resultados finales no se ven alterados una vez implementado el 'Factor de Convergencia de Carga'. Lo anterior ocurre ya que la modificación inducida desaparece

mientras el sistema se aproxima a la solución. Esto se prueba siguiendo el procedimiento que se muestra a continuación.

Se define la carga aplicada en el sistema como en la ecuación [5.1.1.](#page-92-0)

<span id="page-92-0"></span>
$$
{}_{aplicada}^{t+\Delta t} \{R\}^{[j]} = \phi \left( {}^{t+\Delta t} \{R\}^{[j]} - {}^{t+\Delta t} \{F\}^{[j]} \right) + {}^{t+\Delta t} \{F\}^{[j]} \tag{5.1.1}
$$

Al definir de esta forma la carga aplicada, para carga monótona creciente, se cumple la inecuación [5.1.2.](#page-92-1)

<span id="page-92-1"></span>
$$
\|t^{+\Delta t}_{\text{aplicada}}\{R\}^{[j]}\| < \|t^{+\Delta t}\{R\}\| \tag{5.1.2}
$$

Aplicando límite a la expresión [\(5.1.1\)](#page-92-0).

$$
\lim_{j \to \infty} \left( \det_{\text{aplicada}} \{R\}^{[j]} \right) = \lim_{j \to \infty} \left( \phi \left( t + \Delta t \{R\} - t + \Delta t \{F\}^{[j]} \right) + t + \Delta t \{F\}^{[j]} \right)
$$
\n
$$
\lim_{j \to \infty} \left( \det_{\text{aplicada}} \{R\}^{[j]} - t + \Delta t \{F\}^{[j]} \right) = \lim_{j \to \infty} \phi \left( t + \Delta t \{R\} - t + \Delta t \{F\}^{[j]} \right)
$$
\n
$$
\lim_{j \to \infty} \left( \det_{\text{aplicada}} \{R\}^{[j]} - t + \Delta t \{F\}^{[j]} \right) = \phi \lim_{j \to \infty} \left( t + \Delta t \{R\} - t + \Delta t \{F\}^{[j]} \right)
$$

De haber equilibrio, se tiene lo siguiente.

$$
\lim_{j \to \infty} {\binom{t + \Delta t}{k}} \mathbb{E}^{\lfloor t \rfloor} \left\{ F \right\}^{[j]} \right) = 0 \Rightarrow \lim_{j \to \infty} {\binom{t + \Delta t}{\text{aplicada}}} \{ R \}^{[j]} - t + \Delta t} \{ F \}^{[j]} = 0
$$

Luego se cumple,

$$
\lim_{j \to \infty} {\binom{t + \Delta t}{\text{aplicada}}} \{R\}^{[j]}\big) = \lim_{j \to \infty} {\binom{t + \Delta t}{\{F\}}^{[j]}} = \lim_{j \to \infty} {\binom{t + \Delta t}{\{R\}}}
$$

Con lo anterior se verifica [\(5.1.3\)](#page-92-2).

<span id="page-92-2"></span>
$$
\lim_{j \to \infty} \left( \det_{\text{aplicada}} \{ R \}^{[j]} \right) = {}^{t + \Delta t} \{ R \}
$$
\n
$$
(5.1.3)
$$

Mediante el procedimiento anterior se prueba que el resultados con o sin el nuevo enfoque es el mismo, lo que coincide con su función principal, que es reducir los problemas de convergencia sin modificar la respuesta original.

La aplicación de esta filosofía requiere de la inducción de una desviación del procedimiento, pero una particularidad de esta desviación, es su capacidad de ser controlada. Para esto, la tolerancia del sistema y cómo esta se ve afectada, se debe tener en consideración, debiendo ser modificada en algunos casos al incluir '*φ*'. En casos que el criterio de convergencia sea porcentual, el 'Factor de Convergencia de Carga' desaparece automáticamente, por lo que la tolerancia no necesita ser modificada, lo que se muestra a continuación.

$$
Error\left(\substack{t+\Delta t\\aplicada}\{R\}^{[j]}\right) = \frac{\phi \cdot \{Residual\}^{[j]}}{\phi \cdot \{Residual\}^{[0]}} = \frac{\{Residual\}^{[j]}}{\{Residual\}^{[0]}}
$$

## **5.2. Interpretación Gráfica**

Para una mejor comprensión del funcionamiento y la forma en que el 'Factor de Convergencia de Carga' modifica la trayectoria natural de avance, en la Figura [5.2.1,](#page-93-0) se entrega una representación del avance en análisis no-lineal según el algoritmo de 'Newton-Raphson', en el cual además ocurre el caso antes mencionado, donde la fuerza resistente supera el valor de la carga aplicada momentos antes de lograr el equilibrio.

<span id="page-93-0"></span>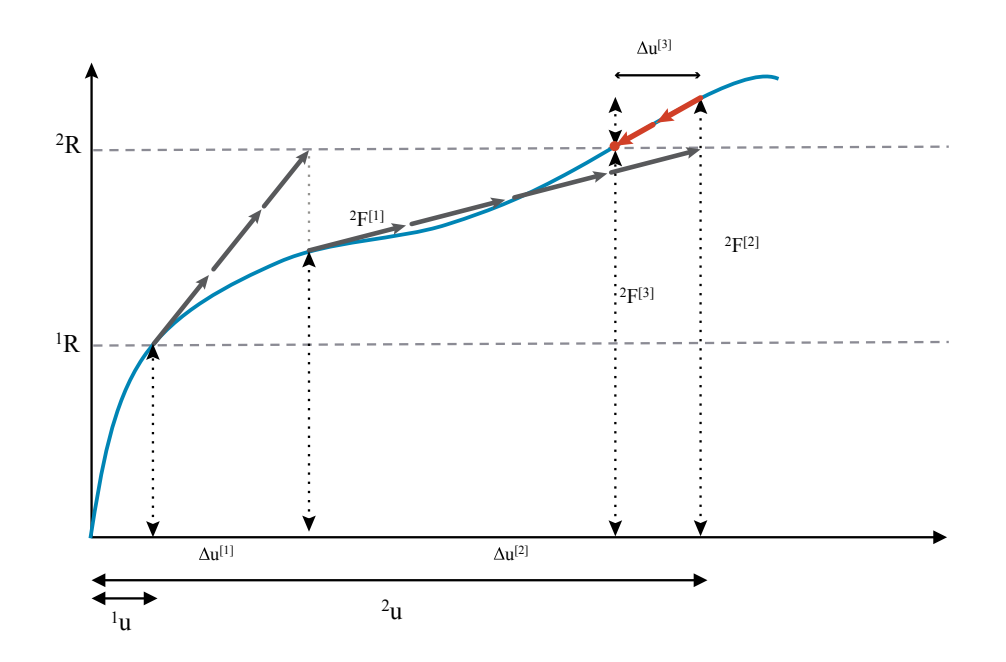

Figura 5.2.1: Representación Gráfica del Avance Natural según 'Newton Raphson'.

El problema anterior se presenta en la Figura [5.2.2,](#page-94-0) pero esta vez siguiendo la filosofía del 'Factor de Convergencia de Carga'. Además, en este ejemplo se puede observar cómo el factor controla la fuerza aplicada, lo que ayuda a reducir los casos en que se supera el desplazamiento de equilibrio antes de encontrar la solución.

<span id="page-94-0"></span>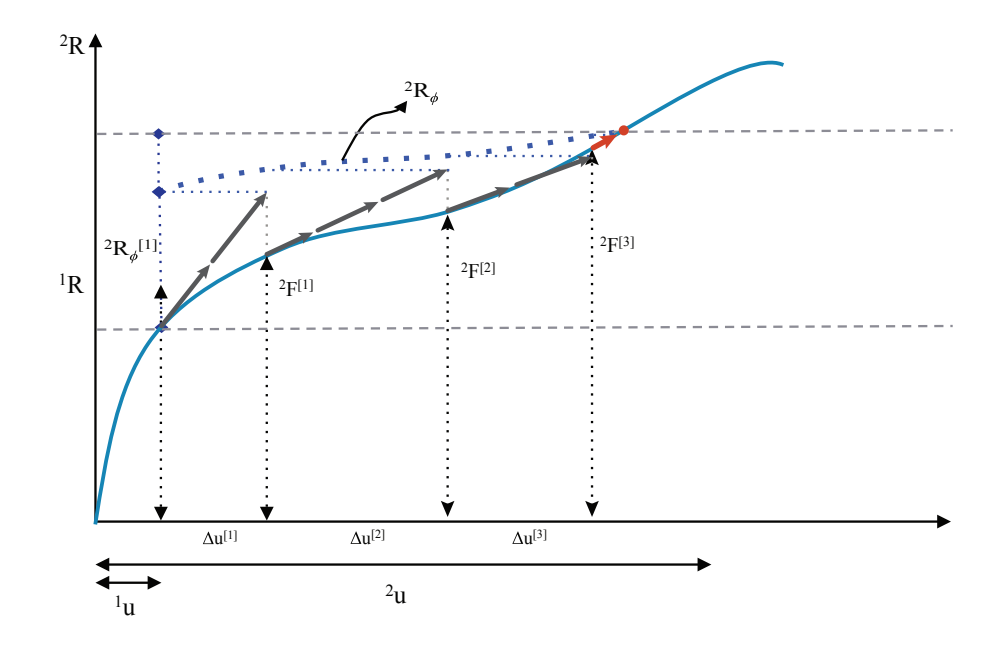

Figura 5.2.2: Representación Gráfica del Avance Newton-Raphson Modificado por el Factor de Convergencia de Carga.

A pesar de que usando ambos planteamientos se encuentra la misma solución, el seguir el procedimiento presentado en la Figura [5.2.2](#page-94-0) trae ciertos beneficios. Uno de estos ocurre en sistemas de varios grados de libertad, donde puede ocurrir el problema antes mencionado para el vector de fuerzas residuales (ver Figura [1.1.9\)](#page-22-0), donde éste oscila en torno a la solución mientras ocurre el proceso iterativo, por lo que no se cumple con los criterios de convergencia, a pesar de estar cerca de la solución. Además, resulta importante no superar el desplazamiento de equilibrio, ya que para modelos con materiales con memoria, se puede fijar información incorrecta para los valores extremos alcanzados, como ocurre en el caso del hormigón con daño.

Otra interpretación para el funcionamiento de esta filosofía, proviene del control de los desplazamientos actualizados que produce el 'Factor de Convergencia de Carga'. Esta interpretación es posible debido a la linealización que ocurre durante la integración, linealización proveniente del estudio de los elementos finitos. Esto se traduce en un avance por tramos lineales, definidos por una pendiente al interior de cada iteración. En la Figura [5.2.3](#page-95-0) se muestra gráficamente lo ocurrido al aplicar el factor directamente en el incremento de desplazamiento, consiguiendo así un incremento menor al actualizar la información en el modelo. Además, la Figura [5.2.3](#page-95-0) muestra la forma en que se redistribuye el avance a través de la curva, controlando el gran avance de la primera iteración y aumentando el tamaño de los siguientes, por lo que la cantidad de iteraciones necesarias para llegar al equilibrio no se ve afectada.

<span id="page-95-0"></span>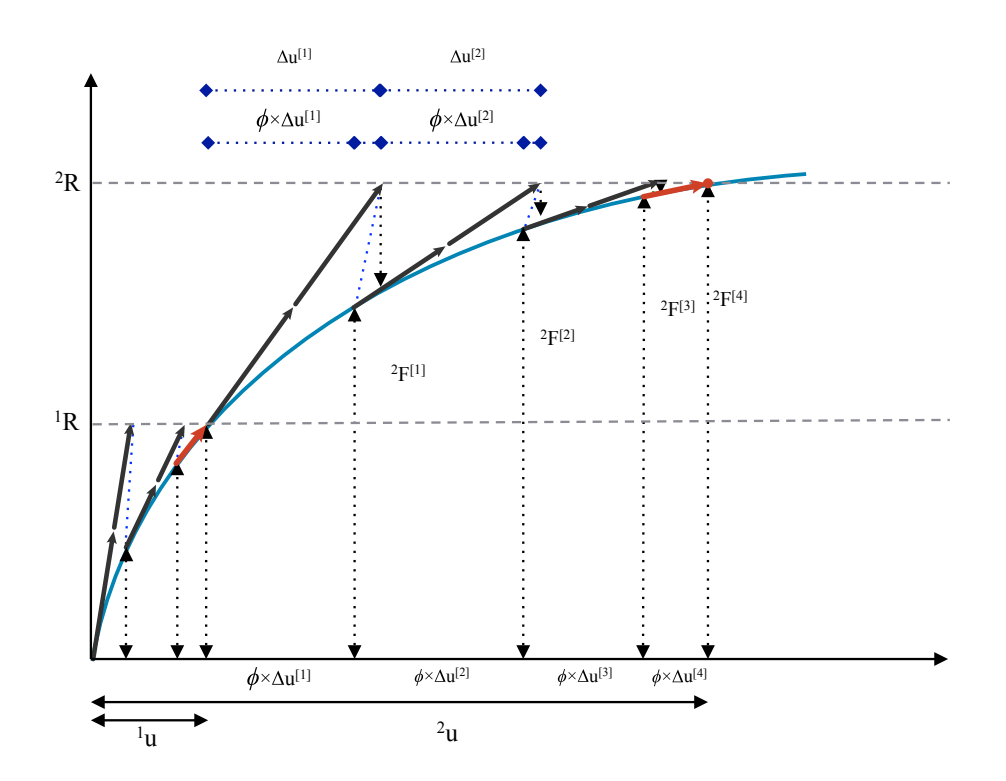

Figura 5.2.3: Representación Gráfica del Factor de Convergencia de Carga (Interpretación en Base a Desplazamientos).

Con esta nueva interpretación del factor de convergencia, resulta sencillo entender la manera en que afecta al algoritmo de solución 'Newton-Raphson', caso que se verá a continuación.

### **Newton-Raphson con Factor de Convergencia de Carga**

Para aclarar de qué manera se potencia el análisis al seguir esta filosofía, a continuación se presenta un problema que suele ocurrir cuando se utiliza el algoritmo de 'Newton-Raphson'.

El algoritmo de 'Newton-Raphson', es dependiente del punto inicial para su convergencia, por lo que dependiendo del punto de partida, se puede tener o no una ruta de avance correcta. En la Figura [5.2.4,](#page-96-0) se muestra una representación gráfica del problema recién mencionado, donde la "ruta 1" se aleja de la solución mientras se itera y la "ruta 2" logra encontrar la solución, sólo escogiendo un punto de partida distinto.

<span id="page-96-0"></span>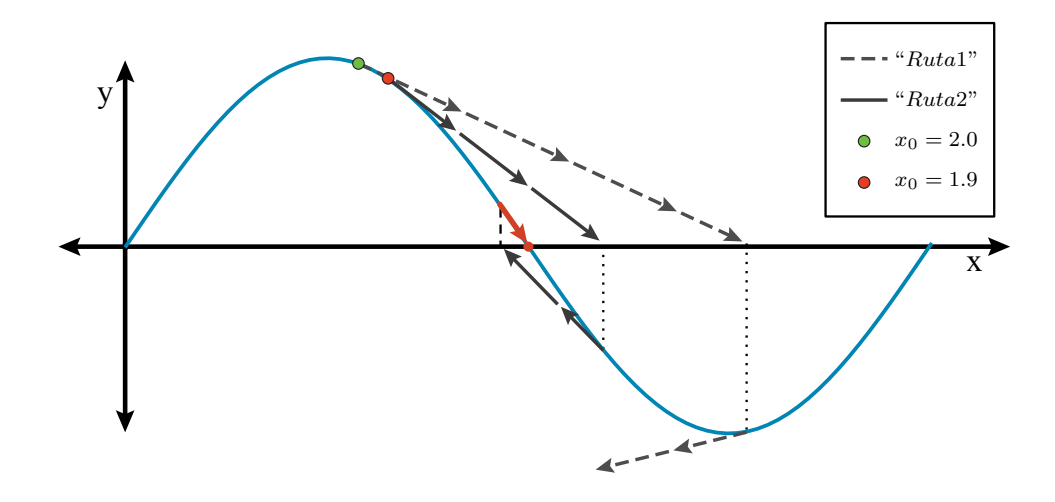

Figura 5.2.4: Representación Gráfica del Problema de Newton-Raphson.

El procedimiento de la Figura [5.2.4,](#page-96-0) puede ser visto en los ejemplos en las tablas [B.1](#page-147-0) y [B.2.](#page-148-0)

En Figura [5.2.5,](#page-96-1) se muestra como la "ruta 1" cambia al incluir el factor. Con esto se logra convergencia, incluso al escoger el punto de partida que antes generaba una ruta con divergencia.

<span id="page-96-1"></span>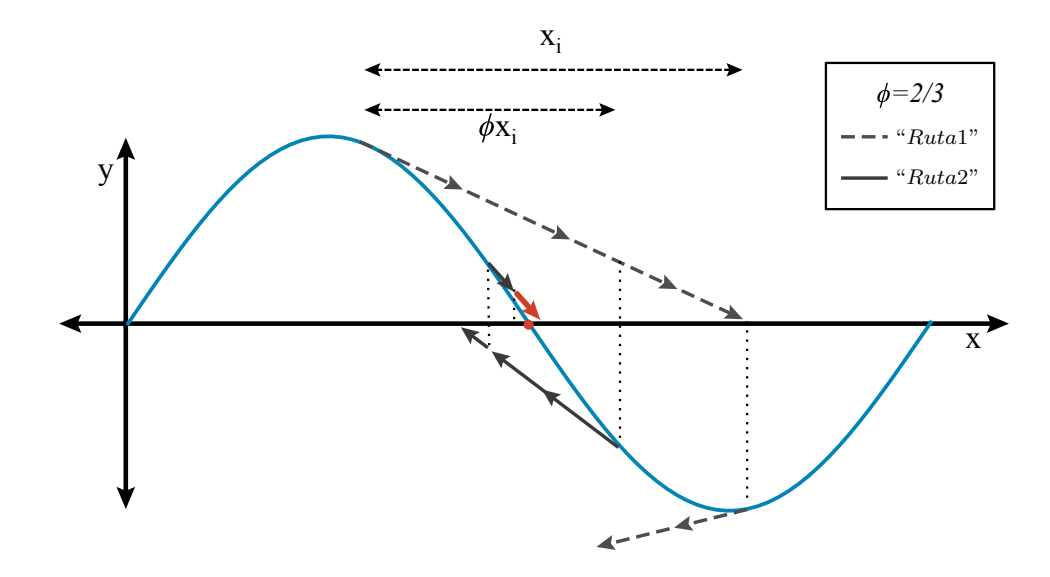

Figura 5.2.5: Representación Gráfica de Newton-Raphson con Factor de Convergencia.

El procedimiento de la Figura [5.2.5,](#page-96-1) puede ser visto en los ejemplos en las tablas [B.3](#page-148-1) y [B.4.](#page-149-0)

Como un intento de reducir número de iteraciones necesarias para alcanzar el resultado final, se sugiere modificar el comportamiento del factor de convergencia, acomodando su valor mientras se avanza por la curva de equilibrio, considerando que elevar mucho su valor (La magnitud de la modificación puede ser controlada por el factor '*r*' de la ecuación [5.2.2\)](#page-97-0), puede complicar la convergencia del análisis. Con esta modificación se aumenta la eficiencia del algoritmo, llegando a la solución del sistema en un menor número de iteraciones, como se ve en la Figura [5.2.6.](#page-97-1)

$$
\phi^{[i]} = \phi^{[i-1]} + \Delta\phi \tag{5.2.1}
$$

<span id="page-97-0"></span>
$$
\Delta \phi = \left(1 - \phi^{[i-1]}\right) \left(1 - \frac{\|^{t}Residual^{[i-1]}\|}{\phi^{[i-1]}\|^{t}Residual^{[i-2]}\|}\right) r
$$
\n(5.2.2)

Es necesario imponer la relación siguiente, para impedir que el valor de  $\phi^{[i]}$  sea 0

$$
\frac{\|{}^{t}Residual^{[i-1]}\|}{\|{}^{t}Residual^{[i-2]}\|} < \phi^{[i-1]} \left(\frac{\phi^{[i]}}{1-\phi^{[i-1]}}+1\right)
$$
\n(5.2.3)

<span id="page-97-1"></span>Aplicando la modificación anterior, se obtiene el siguiente procedimiento.

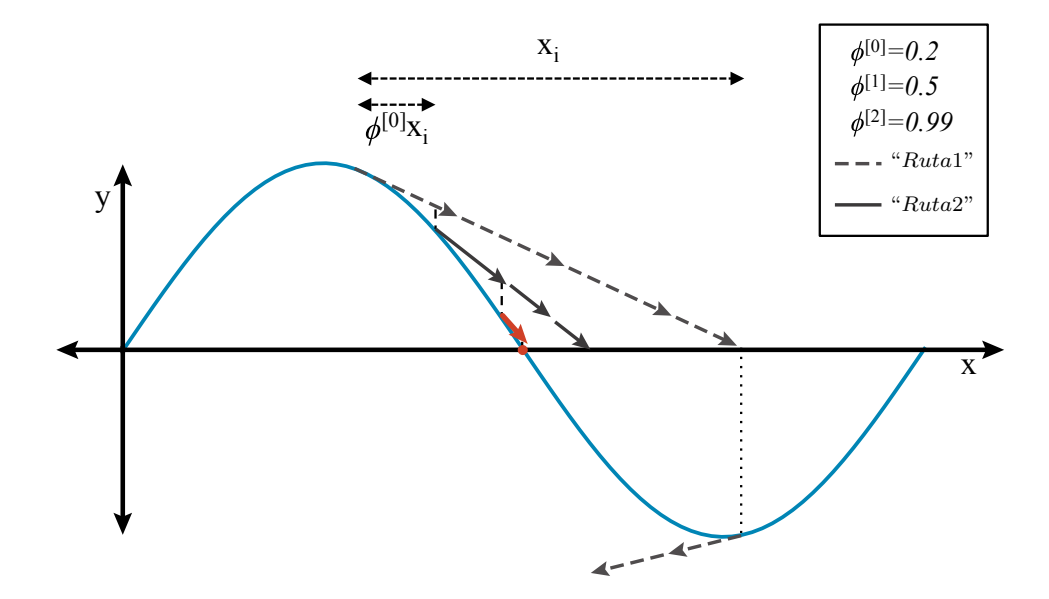

Figura 5.2.6: Representación Gráfica del Factor de Convergencia Modificado.

Como se puede ver en la Figura [5.2.6,](#page-97-1) al aplicar la modificación del 'Factor de Convergencia de Carga', el valor final de *φ* es cercano a '1', ya que el tramo final resulta prácticamente lineal, esto hace factible la aplicación de valores de *φ* eficientes para el caso lineal.

## **Comparación 'Aumento Paso Intermedio' y 'Factor de Convergencia de Carga'**

En ocasiones, es común incorporar pasos intermedios en el análisis, en un intento de disminuir los problemas de convergencia. A continuación se presenta un ejemplo en el que este recurso no logra mejorar las condiciones de convergencia, pero al ser resuelto usando el factor de convergencia el procedimiento sigue una ruta adecuada logrando la estabilidad. La Figura [5.2.7](#page-98-0) contiene tres casos, lo que representan de manera gráfica el problema antes mencionado, la primera figura presenta el problema al seguir el algoritmo de Newton-Raphson, la segunda muestra lo que ocurre luego de aumentar el número de pasos de análisis al doble y finalmente en vez agregar los pasos intermedios, se utiliza el factor de convergencia de carga.

<span id="page-98-0"></span>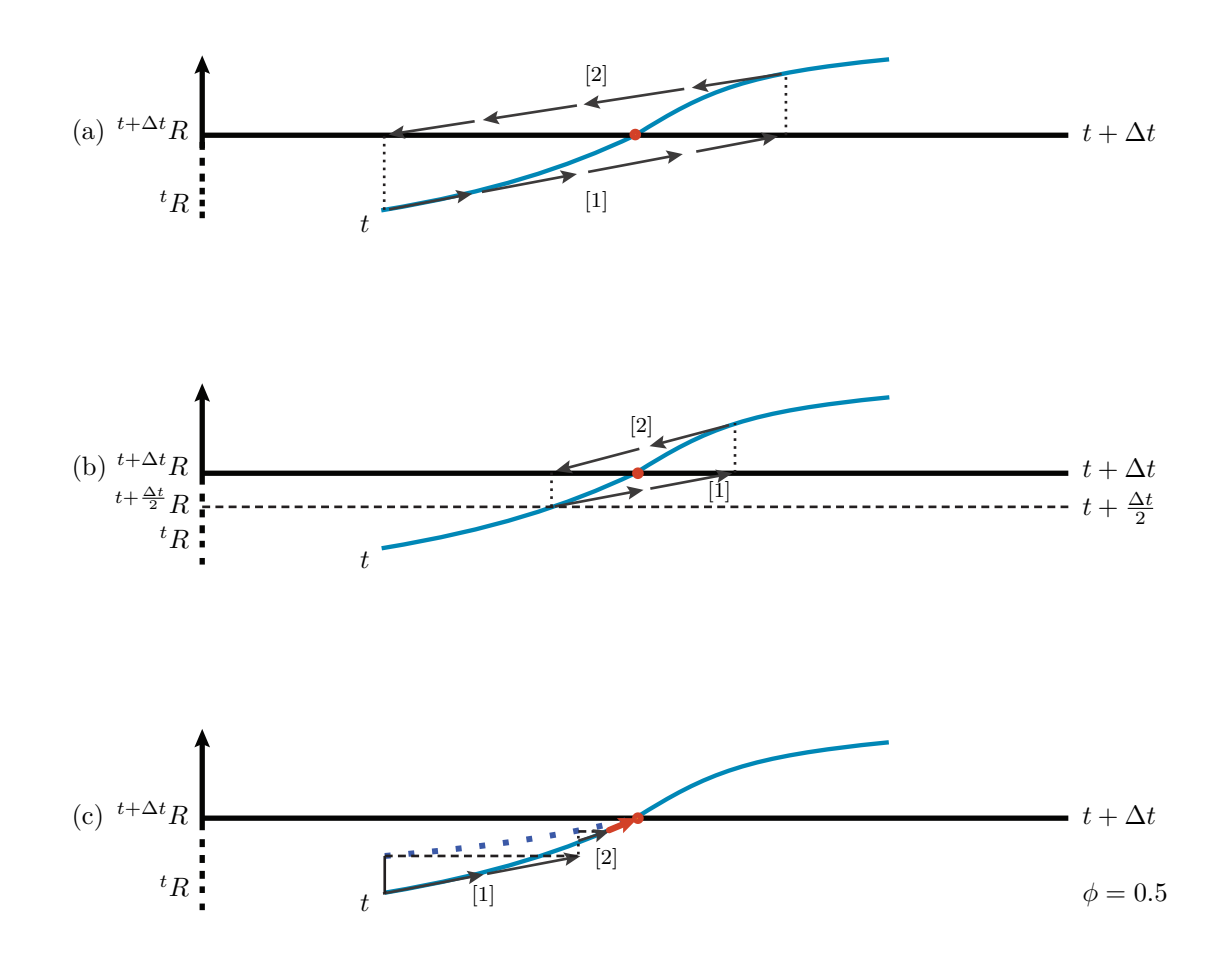

Figura 5.2.7: Comparación Gráfica Paso Intermedio y Factor de Convergencia de Carga: (a) Análisis con 'n' número de pasos, (b) Análisis con '2n' número de pasos y (c) Análisis con 'n' número de pasos y 'Factor de Convergencia de Carga'.

En esta figura, cada uno de los gráficos presentados corresponde a un avance por la curva de equilibrio. Este avance comienza en el punto '*t*', relacionado con el paso '*t*' de análisis. Luego por medio de iteraciones al interior de cada paso (Valores entre paréntesis cuadrado "[ ]"), se busca convergencia o una situación de equilibrio.

La Figura [5.2.7](#page-98-0) (a) contiene el caso base de comparación, mientras que la Figura [5.2.7](#page-98-0) (b) muestra lo ocurrido a éste al disminuir el tamaño del paso a la mitad, siendo necesario encontrar primero el equilibrio en  $t + \frac{\Delta t}{2}$  $\frac{\Delta t}{2}$ , para luego avanzar al paso ' $t + \Delta t$ '. Finalmente, en la Figura [5.2.7](#page-98-0) (c), se muestra el avance del caso base modificado por el factor, donde se modifica la carga aplicada y no el tamaño del paso. Resultados similares se encuentran en las tablas [B.5,](#page-150-0) [B.6](#page-150-1) y [B.7.](#page-150-2)

En la Figura [5.2.7](#page-98-0) (b), no se presenta gráficamente el proceso iterativo del paso '*t*' para llegar a  $'t + \frac{\Delta t}{2}$  $\frac{\Delta t}{2}$ <sup>2</sup>, pero entre ' $t + \frac{\Delta t}{2}$ 2 ' y '*t*+∆*t*', ya que es en este tramo donde existen problemas de convergencia.

Con esto se aclara la diferencia entre los dos posibles tratamientos para los problemas de convergencia. Además, se presenta un tipo de problemas, en que resulta más efectivo el uso del 'Factor de Convergencia de Carga' (disminuyendo el avance inicial a la mitad figura (c)), por sobre la generación de pasos intermedios (aumentando la cantidad de pasos al doble (b)).

## **'Variational Displacement Control Integrator' con Factor de Convergencia de Carga Doble Implementado**

Uno de los métodos de integración más utilizados en este trabajo es el llamado 'Variational Displacement Incremental Control Integrator', método encargado del análisis estático con control de desplazamiento. Debido a la forma en que este integrador funciona, es posible implementar dos veces la filosofía de análisis propuesta en este trabajo.

Para conseguir un mejor entendimiento de la doble implementación del factor, es conveniente revisar el algoritmo de este método con y sin el factor de convergencia aplicado.

<span id="page-99-0"></span>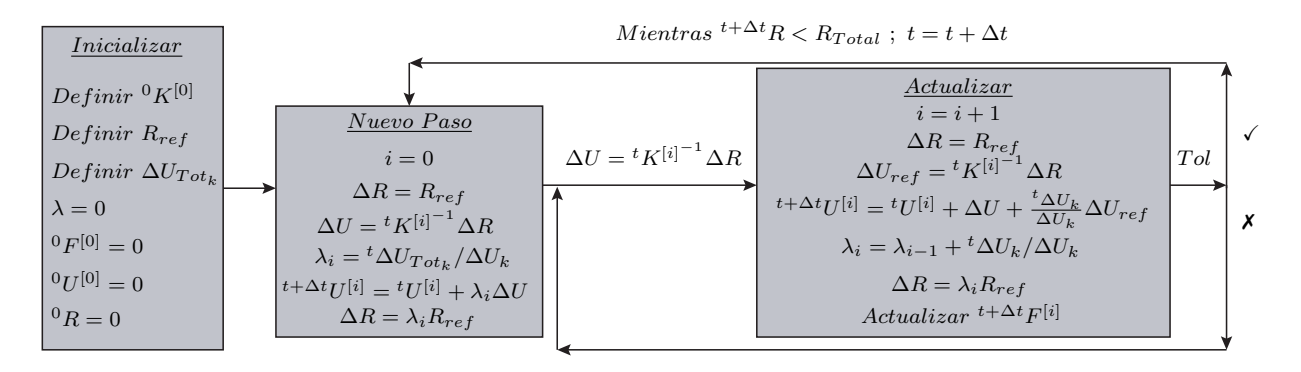

Figura 5.2.8: Esquema de Método de Integración con 'Control de Desplazamientos'.

En la Figura anterior, se distinguen dos etapas importantes del análisis. La primera etapa, correspondiente a la generación del 'nuevo paso', deforma la estructura según una carga de referencia (*Rref* ), hasta que el grado de libertad de control '*k*' alcanza el desplazamiento incremental definido para el tiempo '*t*' (*<sup>t</sup>*∆*UT ot<sup>k</sup>* ). Luego, la segunda etapa corresponde a la actualización del sistema, itera hasta lograr una posición en la que todos los grados de libertad logran equilibrio, considerando su estado actualizado. En ambas etapas, se tiene un factor de amplificacón  $(\lambda_i)$ , encargado de interpolar linealmente entre el valor actual de la deformación incremental en el grado de libertad 'k' (∆*Uk*), y el desplazamiento incremental total.

Al final de cada iteración, se debe actualizar el estado de los materiales que componen cada elemento del sistema, para considerar cambios en la rigidez y en la fuerza resistente.

La Figura [5.2.9](#page-100-0) muestran gráficamente las dos etapas importantes en un paso de análisis. La primera etapa deforma la estructura hasta que el grado de libertad de control, alcanza la deformación especificada, para luego, en la segunda etapa, iterar hasta encontrar la posición deformada que logra equilibrio en el sistema.

<span id="page-100-0"></span>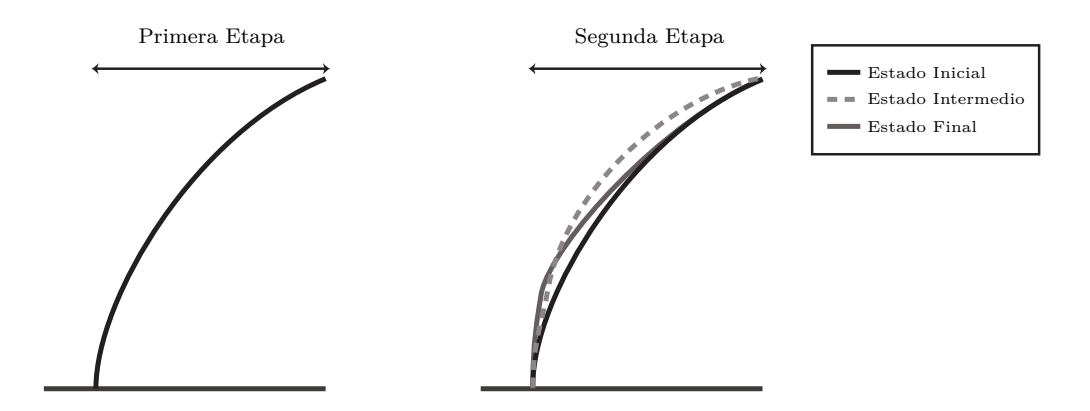

Figura 5.2.9: Representación Variational Incremental Displacement Control Integrator.

En el ejemplo de la Figura [5.2.9,](#page-100-0) ocurre que durante el ajuste en forma, los valores del desplazamiento por sobre la rótula resultan menores que aquellos en el estado inicial y final del análisis.

La modificación básica para este método de integración, sólo permite ajustes de carga durante del proceso iterativo correspondiente a la segunda etapa de análisis. Para su implementación, basta con aplicar el factor en la carga residual durante la actualización  $(\Delta U_{ref} = \phi^t K^{[i]^{-1}} \Delta R)$ , carga que busca ajustar la posición de equilibrio. Esto queda reflejado en la Figura [5.2.10,](#page-101-0) donde a diferencia de la Figura [5.2.9](#page-100-0) la línea segmentada (Primera <span id="page-101-0"></span>iteración), se encuentra entre el estado inicial y final.

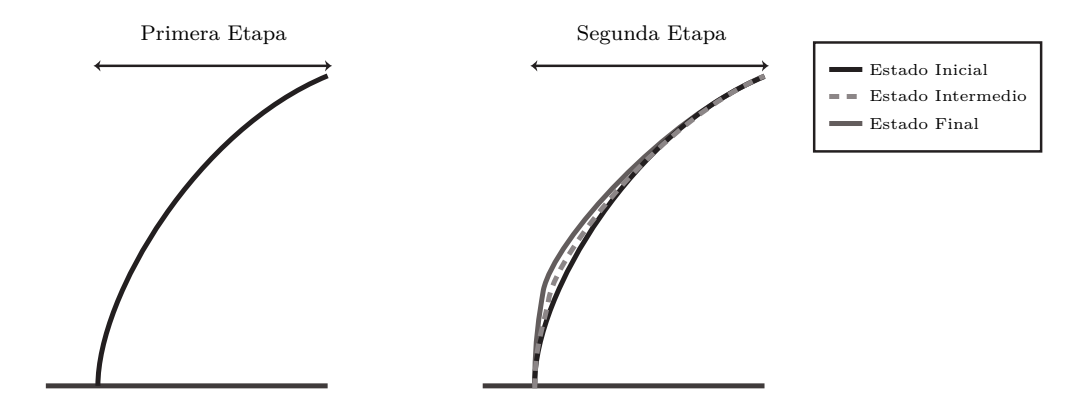

Figura 5.2.10: Representación Variational Incremental Displacemento Control Integrator con Factor de Convergencia de Carga.

Como muestra de la flexibilidad de esta filosofía, en la Figura [5.2.11](#page-101-1) se incluye una representación gráfica de lo ocurrido cuando se implementa simultáneamente en el avance hacia la deformación de referencia y en las iteraciones que buscan la deformación de equilibrio, incluyendo parte del avance en la iteración. Con esto durante la búsqueda del equilibrio, no se supera el nivel de deformación en ningún punto, acercándose al estado final gradualmente.

<span id="page-101-1"></span>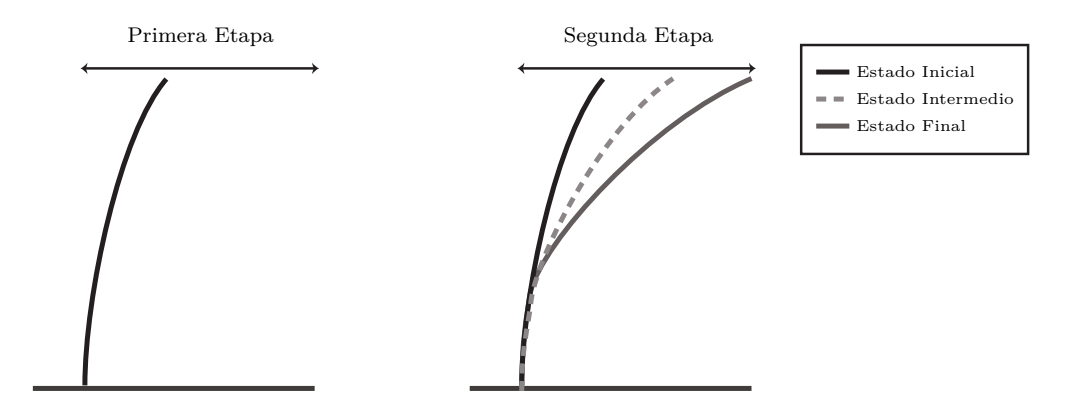

Figura 5.2.11: Representación Variational Incremental Displacemento Control Integrator con Doble Implementación del Factor de Convergencia de Carga.

Para lograr esto, se debe incluir el factor '*φ*' en la primera etapa, y además incluir el resto del avance en la segunda etapa. Al aplicar esta modificación, el esquema de la Figura [5.2.8,](#page-99-0) se transforma en el de la Figura [5.2.12.](#page-102-0)

 $Mientras$ <sup>*t*+ $\Delta t$ </sup> $R < R_{Total}$ ;  $t = t + \Delta t$ </sup>

<span id="page-102-0"></span>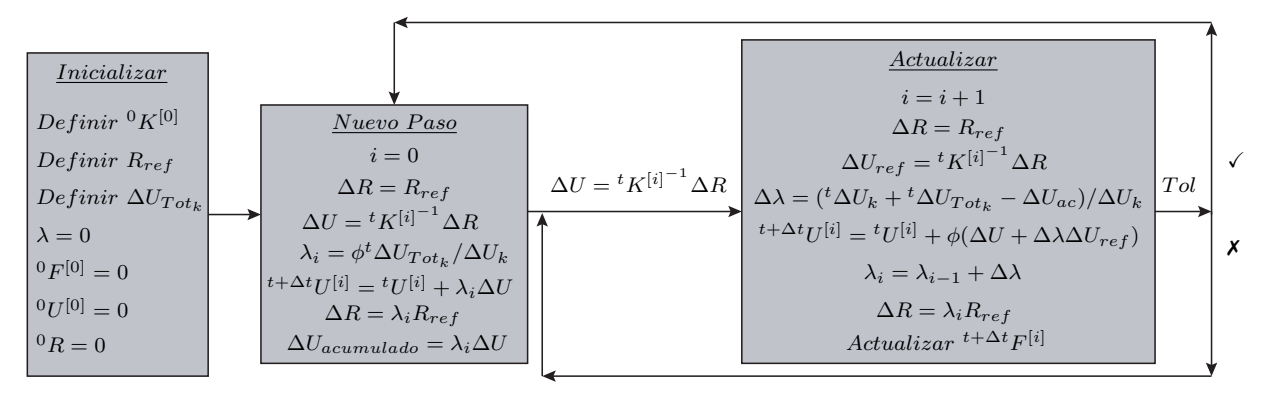

Figura 5.2.12: Esquema de Método de Integración con 'Control de Desplazamientos con *φ*'.

### **Análisis Dinámico con Factor de Convergencia de Carga**

Para la interpretación gráfica del 'Factor de Convergencia de Carga' en análisis no-lineal dinámico, es conveniente recurrir a las expresiones desarrolladas en el Capítulo [4](#page-57-0) del presente trabajo, en particular a la ecuación [4.3.14.](#page-81-0) Siguiendo las expresiones antes mencionadas, la carga aplicada queda escrita como en la ecuación [5.2.4,](#page-102-1) entregada a continuación.

<span id="page-102-1"></span>
$$
{}_{aplicada}^{t+\Delta t} \{R\}^{[j]} = \phi \left( {}^{t+\Delta t} \{ \widehat{R} \}^{[j]} - \{ \Delta \widehat{R} \}^{[j]} - {}^{t+\Delta t} \{ F \}^{[j]} \right) + {}^{t+\Delta t} \{ F \}^{[j]} \tag{5.2.4}
$$

<span id="page-102-2"></span>Luego la Figura [4.3.5](#page-81-1) se transforma en la Figura [5.2.13,](#page-102-2) con el 'Factor de Convergencia de Carga' implementado para el análisis dinámico.

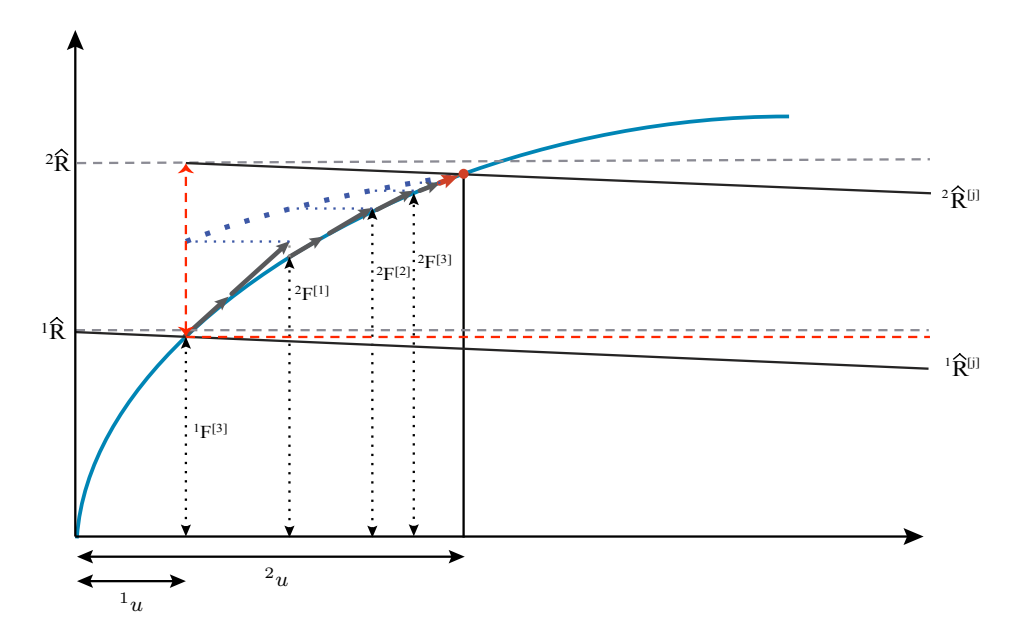

Figura 5.2.13: Representación Análisis No-Lineal Dinámico con Factor de Convergencia de Carga.

Para el análisis dinámico, este planteamiento resulta de gran utilidad, gracias a su capacidad para controlar los niveles de convergencia y las inestabilidades de forma independiente al valor de '∆*t*' .Esto otorga una herramienta para el manejo de las no-linealidades del problema.

Al independizar el comportamiento no-lineal del incremento de tiempo, existe la posibilidad de modificar el valor '*φ*', manteniendo el valor de '∆*t*' en aquellos pasos donde la convergencia no se alcanza. Esto proporciona resultados con un incremento de tiempo fijo, fáciles de analizar una vez producidos.

### **5.2.1. Control de Iteraciones**

La forma en que el 'Factor de Convergencia de Carga' trabaja, induce una diferencia entre la carga externa y la carga aplicada en el sistema. En esta sección, el hecho antes mencionado es llamado 'Aproximación Porcentual', y se explica una forma de controlarlo.

El aproximación porcentual, se define por la expresión [5.2.6,](#page-103-0) y proviene de la definición de la carga aplicada (*<sup>t</sup>*+∆*R* [*i*] *aplicada*), carga que sólo se aproxima a la fuerza externa, pero nunca es igual.

$$
\eta = \frac{\|t + \Delta t \{R\} - t + \Delta t}{\|t + \Delta t \{R\} - t \{R\}\|} \cdot 100
$$
\n(5.2.5)

O de otra forma, la ecuación anterior expresada en función de la carga residual correspondiente al paso de ' $t + \Delta t$ '.

<span id="page-103-0"></span>
$$
\eta = \frac{\|t + \Delta t \{\Delta R\} - t + \Delta t}{\|t + \Delta t \{\Delta R\}} \cdot 100
$$
\n
$$
(5.2.6)
$$

Donde *<sup>t</sup>*+∆*<sup>t</sup>*{∆*R*} corresponde a la carga residual del paso '*t*+∆*t*' y *<sup>t</sup>*+∆*<sup>t</sup> aplicada*{∆*R*} [*j*] corresponde a la carga residual aplicada en el sistema en la '*j*-é*sima*' iteración.

El objetivo de medir el parámetro '*η*' es identificar la cantidad de carga que resta por agregar para tener el paso de análisis '*t*+ ∆' definido completamente. Es de esperar, que este valor '*η*' tienda a cero al final del paso para conseguir la máxima cercanía a la carga total.

En la Figura [5.2.14,](#page-104-0) se presenta gráficamente la expresión [5.2.6,](#page-103-0) correspondiente a la diferencia porcentual entre la carga externa del paso '*t*' y la carga aplicada en la iteración '*n*'.

En esta Figura se relaciona el valor de la aproximación porcentual para distintos valores de *φ*, según el número de iteraciones en el que se alcanza.

<span id="page-104-0"></span>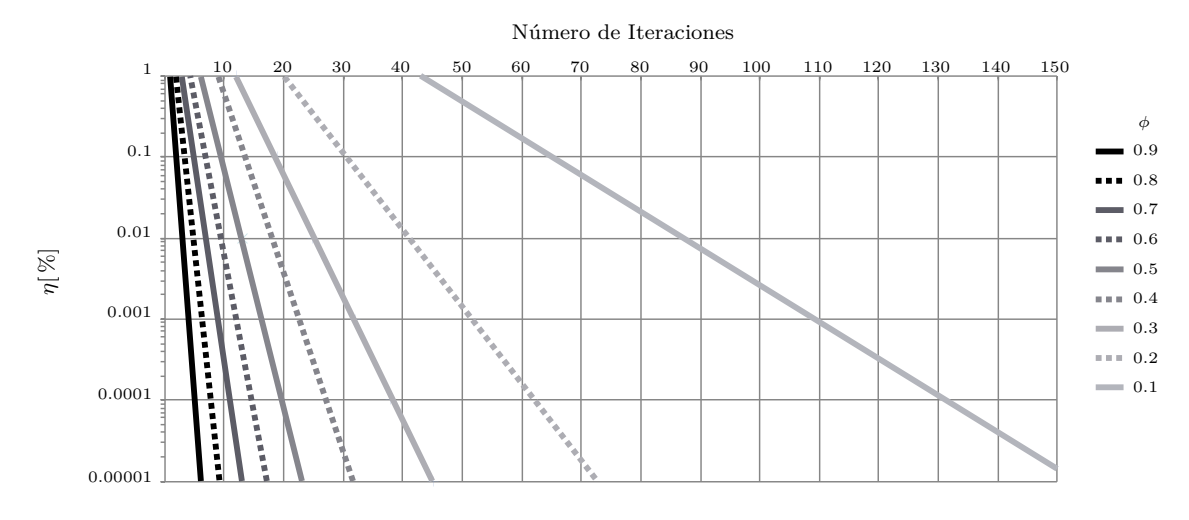

Figura 5.2.14: Aproximación Porcentual para el Caso Lineal.

Como es de esperar, mientras más pequeño sea el valor de '*φ*', mayor es el número de iteraciones necesarias para reducir el error inducido. Luego, la información que se entrega en la Figura [5.2.14,](#page-104-0) puede ser utilizada para fijar un numero mínimo de iteraciones para cada *φ*, una vez se define la tolerancia de la aproximación. Por lo tanto, para un uso adecuado de esta información, se recomienda establecer un nivel de aproximación porcentual tolerable y definir un número mínimo de iteraciones a partir de la Figura [5.2.14](#page-104-0) y el '*φ*' escogido.

En este trabajo, el aproximación porcentual permitida es un 0*.*05[ %] para el análisis estático, mientras que este para el caso dinámico un 0*.*01[ %]. Los valores anteriormente descritos, son los valores para los cuales la diferencia máxima entre la respuesta estable y la calculada es menor al 0*.*1[ %], en el modelos base (Figura [3.1.11\)](#page-55-0).

En la tabla a continuación se presenta el número mínimo de iteraciones recomendados para los tres últimos valores de '*φ*' de la Figura [5.2.14,](#page-104-0) distinguiendo entre análisis dinámico y estático.

| $\varphi$ | Análisis Estático 0.05 [%] | Análisis Dinámico 0.01 [%] |
|-----------|----------------------------|----------------------------|
| 0.3       |                            | 26                         |
| 0.2       | 35                         | 43                         |
| 0.1       | 75                         | 89                         |

Tabla 5.1: Valores Recomendados para Número Mínimo de Iteraciones Según '*φ*'.

### **5.2.2. Comparación de Resultados**

Para contrastar los resultados con y sin 'Factor de Convergencia de Carga', en esta sección, se presentan los resultados obtenidos para tres modelos programados en 'SafePy'. El primero de estos modelos corresponde a un muro de hormigón armado, con geometría rectangular y sin aberturas, sometido a un análisis estático (Control de Desplazamiento), el segundo corresponde a un muro rectangular de hormigón armado con abertura, también sometido a un análisis estático (Control de Desplazamiento) y el último es el modelo de un muro de corte sin abertura, sometido a un análisis dinámico (Aceleración Basal). Cada uno de estos modelos se utiliza para verificar el funcionamiento de distintas formas de implementación del nuevo enfoque, utilizando para el primer modelo el control de desplazamiento con implementación simple, el segundo modelo utilizando el control de desplazamiento con implementación simple y doble, y el tercer modelo utilizando la implementación para análisis dinámico.

En la Figura [5.2.15](#page-105-0) se presenta una comparación de resultados para el primer modelo, modelo con el cual se comprueba el funcionamiento de la implementación simple del 'Factor de Convergencia de Carga', para análisis no -lineal estático, utilizando un método de integración por control de desplazamiento.

<span id="page-105-0"></span>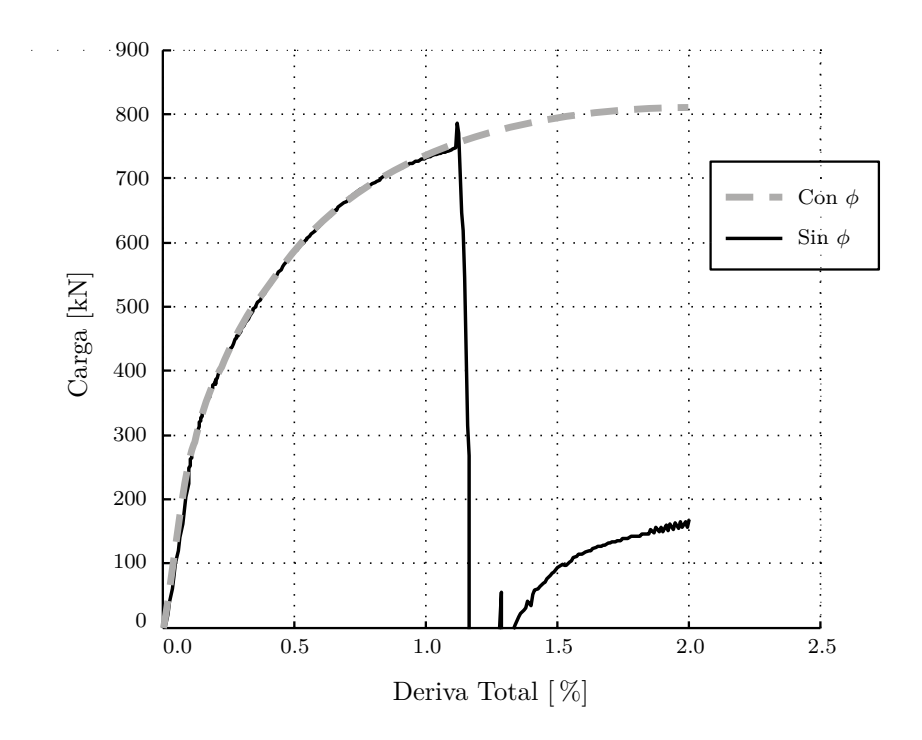

Figura 5.2.15: Comportamiento Histerético 'Modelo 1', (*φ* = 0*.*90).

En la tabla a continuación, se presenta información específica del primer modelo, con y sin implementación de '*φ*', con la intención de comparar los máximos desplazamiento alcanzados

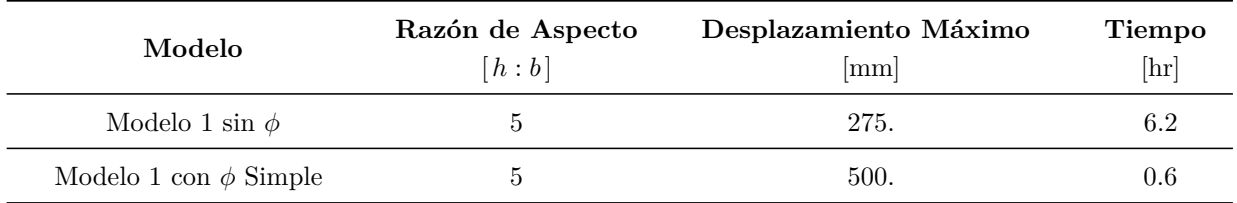

sin perdida de convergencia y el tiempo de cada análisis.

Tabla 5.2: Comparación de Resultados, 'Modelo 1'.

En la Figura [5.2.16](#page-106-0) se presenta una comparación de resultados para el segundo modelo, modelo con el cual se comprueba el funcionamiento de la implementación doble del 'Factor de Convergencia de Carga', para análisis no -lineal estático, usando un método de integración por control de desplazamiento.

<span id="page-106-0"></span>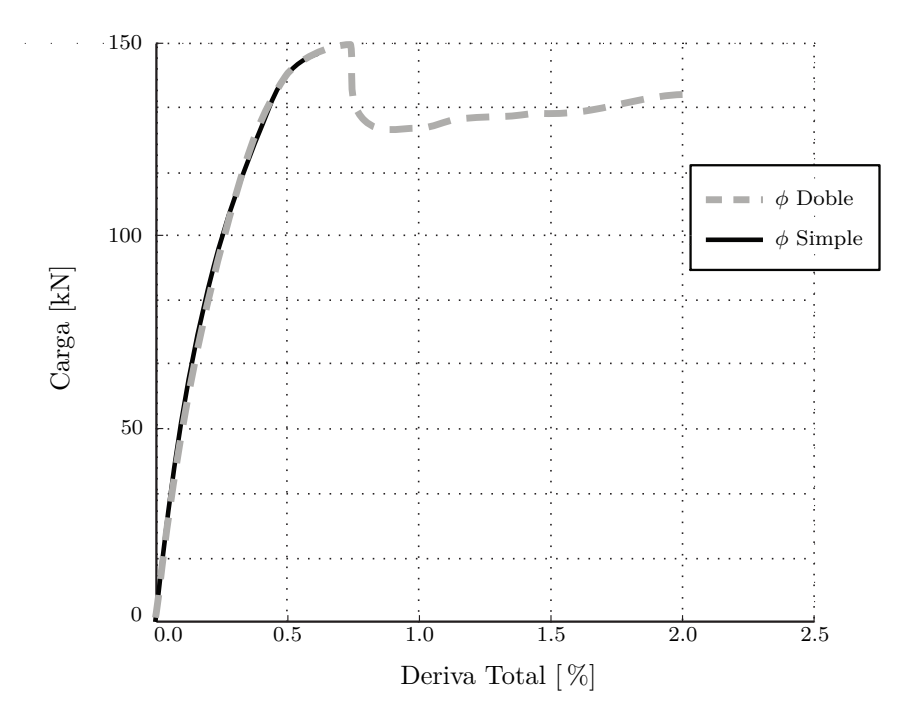

Figura 5.2.16: Comportamiento Histerético 'Modelo 2' (*φ* = 0.30).

En la tabla a continuación, se presenta información especifica del segundo modelo con implementación simple de '*φ*' y con la doble implementación de '*φ*', con la intención de comparar los máximos desplazamiento alcanzados sin pérdida de convergencia y el tiempo de cada análisis.

| Modelo                     | Razón de Aspecto<br>[h:b] | Desplazamiento Máximo<br>mm | Tiempo<br>[hr |
|----------------------------|---------------------------|-----------------------------|---------------|
| Modelo 2 con $\phi$ Simple | 2.94                      | 16.4                        | 3.46          |
| Modelo 2 con $\phi$ Doble  | 2.94                      | 53.0                        | 5.52          |

Tabla 5.3: Comparación de Resultados, 'Modelo 2'.

En la Figura [5.2.16](#page-106-0) se presenta una comparación de resultados para el tercer modelo, modelo con el cual se comprueba el funcionamiento de la implementación del 'Factor de Convergencia de Carga', para análisis no -lineal dinámico, usando el método de integración 'HHT' [\[8\]](#page-135-0).

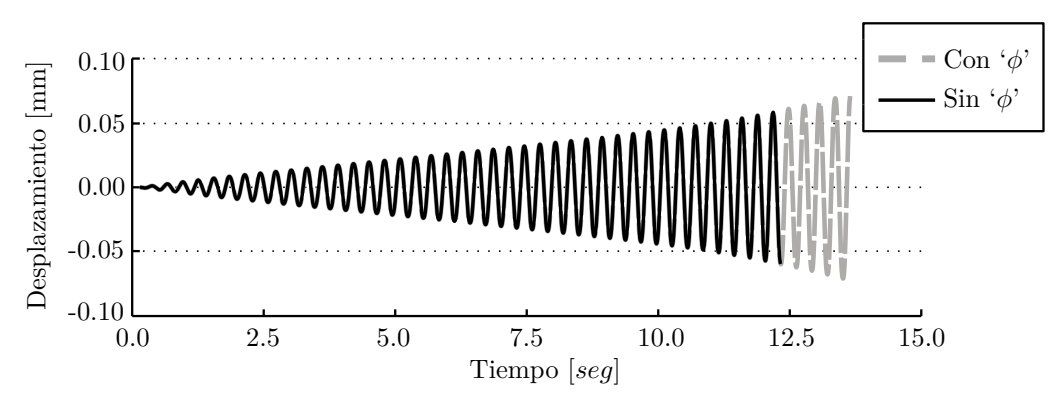

Figura 5.2.17: Comportamiento Histerético 'Modelo 3' (*φ* = 0.30).

En la tabla a continuación, se presenta información especifica del tercer modelo, con y sin *φ*, con la intención de comparar los máximos desplazamientos alcanzados sin pérdida de convergencia y el tiempo de cada análisis.

| Modelo            | Razón de Aspecto<br>[h:b] | Desplazamiento Máximo<br> mm | <b>Tiempo</b><br>$[\operatorname{hr}]$ |
|-------------------|---------------------------|------------------------------|----------------------------------------|
| Modelo Sin $\phi$ |                           | 0.55                         | 12.8                                   |
| Modelo Con $\phi$ |                           | 0.68                         | 46.6                                   |

Tabla 5.4: Comparación de Resultados, 'Modelo 3'.

En este ejemplo el uso de '*φ*' no parece mejorar en una gran magnitud los resultados del análisis, además de aumentar los tiempos de procesamiento. Sin embargo, existe un beneficio
que no se aprecia a simple vista, y tiene que ver con la versatilidad del factor de convergencia, el cual puede ser modificado en cualquier instante a diferencia del incremento de tiempo, que debe ser constante para todo el análisis. La solución para el caso presentado en la Figura [5.2.17](#page-107-0) cuando no se dispone de '*φ*' consiste en la reducir del tamaño de '∆*t*', lo que requiere de reiniciar el análisis con la nueva condición, lo que se traduce en un aumento del tiempo de procesamiento de un 100 % aproximadamente, demorando al rededor de 25.6 [hr]. Por otro lado, al disponer del factor de convergencia de carga, existe otra alternativa para superar el problema de convergencia, siendo ésta el cambio del valor de '*φ*' a partir de la zona de conflicto, lo que no requiere de un reinicio del análisis pudiéndose continuar superando el problemas de convergencia anterior. Esta solución no requiere de reiniciar el análisis por lo que no significa un aumento execivo del tiempo de procesamiento.

Al aplicar un '*φ* = 0*.*3' una vez alcanzado los 0*.*55 [*mm*], el análisis alcanza posteriormente los 0*.*68 [*mm*] de desplazamiento en 17*.*08 [*hr*].

#### **5.2.3. Análisis de Sesibilidad**

Como información adicional, en esta sección se presenta una comparación de los tiempos de cálculo para algunos modelos presentados durante el estudio según el valor de 'φ' escogido.

<span id="page-108-0"></span>En la tabla [5.5](#page-108-0) se presentan los resultados de la comparación realizada para el modelo de Thomsen y Wallace, del muro llamado 'RW2' analizado estáticamente con un método de integración de control de desplazamiento. Este modelo presenta problemas de convergencia que pueden ser superados modificando el tamaño del paso cuando la tolerancia no se cumple.

| Φ    | Tiempo Total de Análisis<br>[seg] |
|------|-----------------------------------|
| 1.00 | 4245                              |
| 0.95 | 3396                              |
| 0.90 | 3404                              |
| 0.85 | 3548                              |
| 0.80 | 3623                              |

Tabla 5.5: Análisis de Sensibilidad de '*φ*', Modelo Muro 'RW2'.

Para contrastar con los resultados de la tabla anterior, en la siguiente tabla se presenta el análisis de sensibilidad para un modelo dinámico, el cuál es simulado hasta la primera perdida de convergencia.

| Φ    | Tiempo Total de Análisis<br>$[\text{seg}]$ |  |
|------|--------------------------------------------|--|
| 1.00 | 5510                                       |  |
| 0.95 | 6784                                       |  |
| 0.90 | 6942                                       |  |
| 0.80 | 8319                                       |  |
| 0.70 | 9751                                       |  |

Tabla 5.6: Análisis de Sensibilidad de '*φ*', Modelo Muro 'MCN50mD'.

En la tabla anterior adicionalmente se entrega información de los modelos que superaron o no el punto donde ocurre el problema de convergencia.

# **Capítulo 6**

# **Validación del Modelamiento Dinámico con SafePy**

Para la validación del módulo de análisis dinámico de'SafePy', se utiliza la información generada en los ensayos experimentales por el profesor Julian Carrillo [\[24\]](#page-137-0), donde muros de hormigón armado, con y sin confinamiento, son sometidos a cargas cíclicas quasi-estáticas y dinámicas (Mesa Vibradora).

Las propiedades de la mesa vibradora se describen a continuación.

- Grados de Libertad: Tres grados de libertad
- Dimensiones:  $4 \times 4$  [m]
- Máximo Peso Soportado: 20 [ton]
- $\blacksquare$  Máximo Desplazamiento Horizontal : + / 150 [mm]
- $\blacksquare$  Máximo Desplazamiento Vertical : + / 75 [mm]
- Máxima Aceleración Horizontal: 1 [g] para 20 [ton]
- Máxima Aceleración Vertical: 1 [g] para 20 [ton]
- Rango de Frecuencias: De 0.1 a 50. [Hz]

El ensayo seleccionado para la validación de 'SafePy', es el ensayo del espécimen denominado 'MCN50mD', correspondiente a un muro de hormigón de 24.8 [MPa]. Los refuerzos de acero se encuentran distribuidos en distintas zonas, las cuales se encuentran definidas por: un diámetro, un espaciamiento y propiedades para el acero. La geometría del muro y la distribución del acero se indican en la Figura [6.0.1.](#page-111-0)

<span id="page-111-0"></span>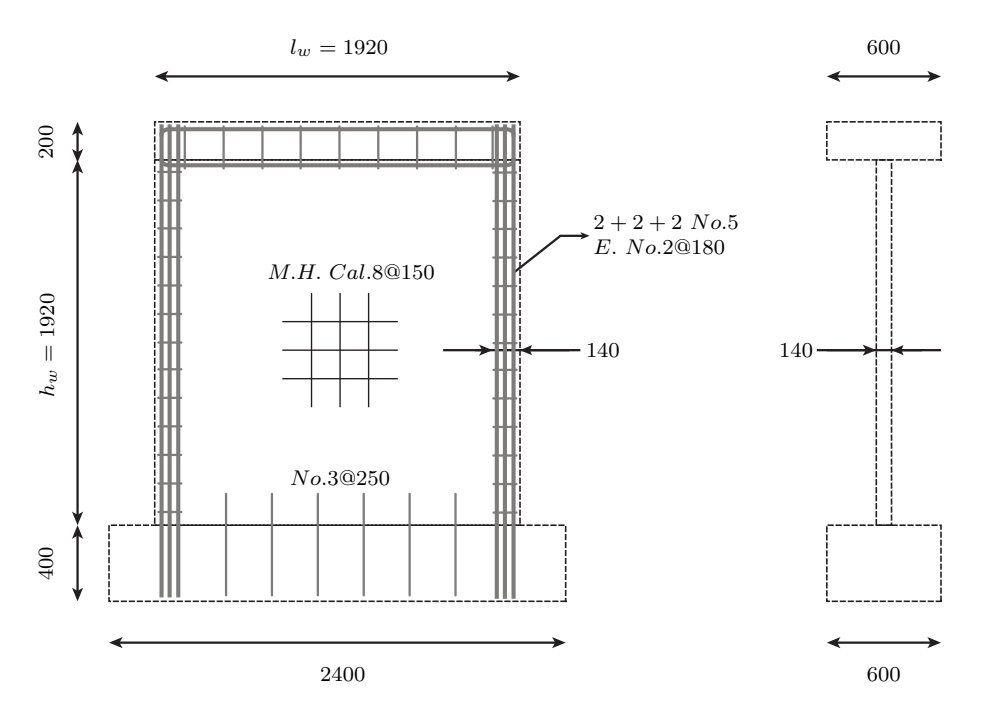

Figura 6.0.1: Geometría y Distrución de Armadura, Muro 'MCN50mD'.

<span id="page-111-1"></span>Las propiedades de la armadura en el muro se presentan en la Tabla [6.1,](#page-111-1) según Carrillo [\[24\]](#page-137-0).

| Elemento    | Diametro<br>$ \text{mm} $ | Fluencia<br>[MPa] | Fractura<br>[MPa] |
|-------------|---------------------------|-------------------|-------------------|
| Barra Cal.8 | 4.1                       | 605               | 700               |
| Barra No.2  | 6.4                       | 273               | 388               |
| Barra No.3  | 9.4                       | 435               | 659               |
| Barra No.5  | 15.9                      | 411               | 656               |

Tabla 6.1: Propiedades de Armadura

Para la elaboración del muro se emplean cuatro tamaños de barra distintos, las barras Cal.8 componen una malla central con espaciamiento de 150 [mm], las barras No.2 se ubican en los bordes del muro funcionando como estribos, las barras No.3 forman parte del anclaje del muro al pedestal y las barras No.5 corresponden los elementos longitudinales de la zona confinada.

El montaje experimental se compone de cuatro elementos principales: la masa adicional,

la mesa vibradora, la carga vertical y el muro a ensayar. El detalle del montaje experimental se presenta en la Figura [6.0.2,](#page-112-0) según Carrillo [\[24\]](#page-137-0).

<span id="page-112-0"></span>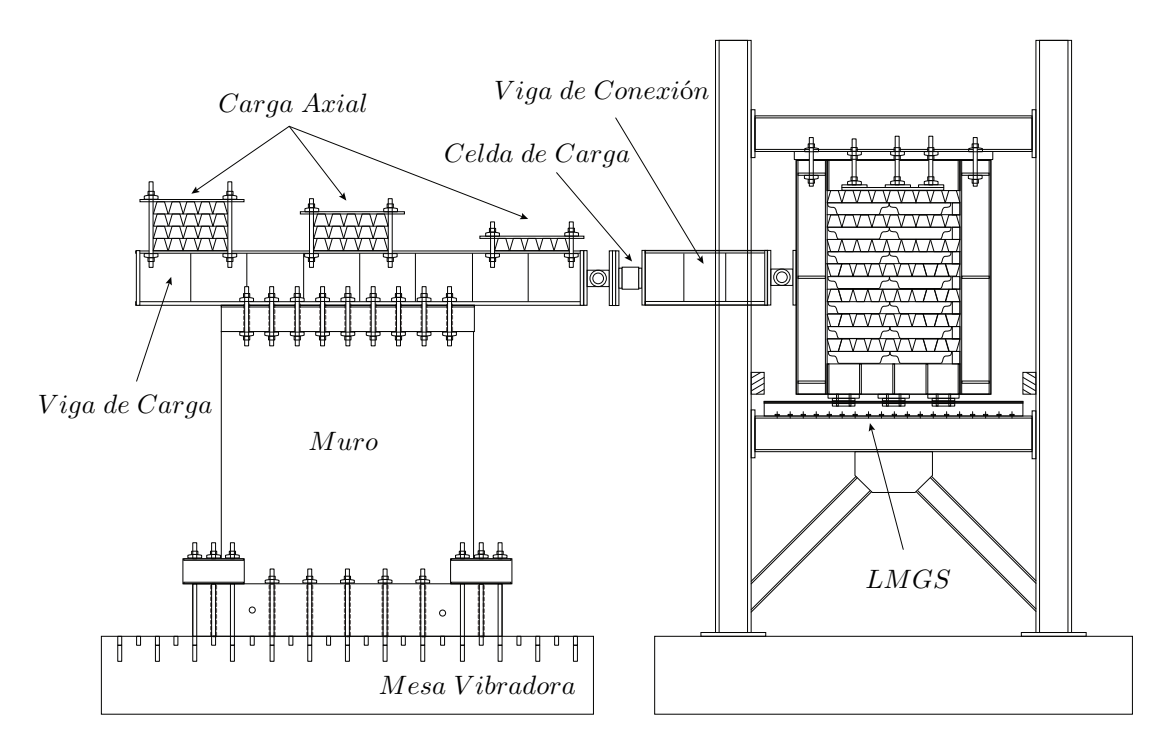

Figura 6.0.2: Montaje Experimental, Muro 'MCN50mD'.

El ensayo se realiza en la mesa vibradora de la 'Universidad Nacional Autónoma de México' (UNAM), el cual se encuentra conectado a la base por medio de veintidós pernos de anclaje (Ver Figura [6.0.2\)](#page-112-0). La carga vertical aplicada es equivalente al uno por ciento de la resistencia del hormigón en la sección a compresión (0.25 [MPa], aproximádamente 43.2 [kN]). Adicionalmente, se incorpora un sistema complementario para aumentar la masa horizontal del sistema (Aproximádamente 250 [kN]), la que se ubica sobre un carro deslizante conectado a la viga de carga, por medio de una celda de carga y una viga de conexión. La ubicación de la celda de carga permite el cálculo de la carga basal, calculada como el valor entregado por ésta, sumada al producto de la masa sobre el muro por su aceleración [\[24\]](#page-137-0). El protocolo de carga corresponde a un tren de ondas, compuesto por cuatro registros de aceleración, los que provienen de variaciones de dos registros bases (Ver Figura [6.0.3\)](#page-113-0). El tren se compone de una suceción de registros ponderados según la tabla [6.2.](#page-113-1)

<span id="page-113-0"></span>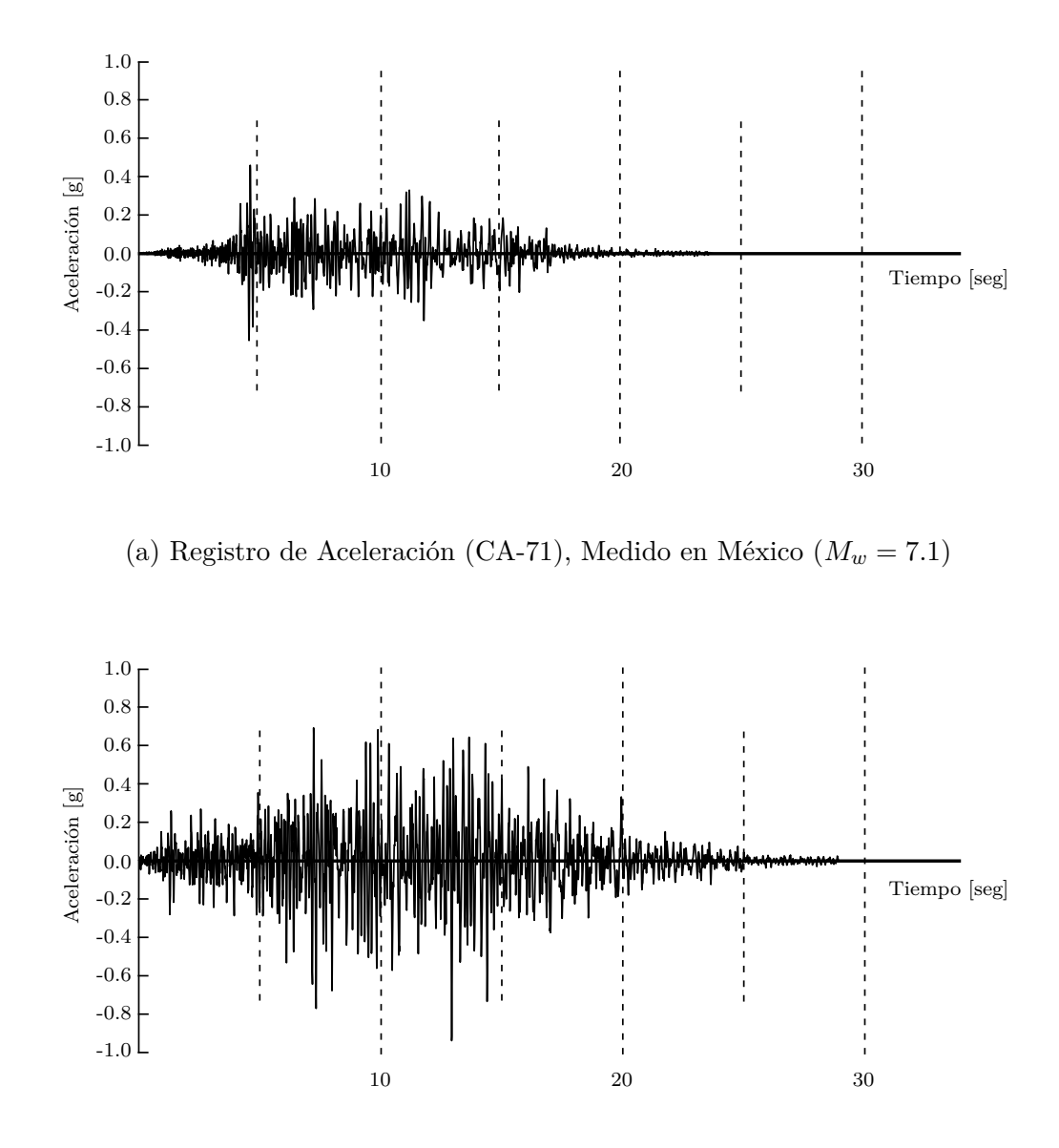

(b) Registro de Aceleración (CA-77), Generado Numéricamente  $\left(M_w=7.7\right)$ 

<span id="page-113-1"></span>Figura 6.0.3: Registros de Aceleración. (a) Registro CA-71 y (b) Registro CA-77.

| Etiqueta   | Registro Base | Duración<br>seg | Ponderador<br>$\mathcal{C}$ |
|------------|---------------|-----------------|-----------------------------|
| Registro 1 | CA-71         | 29.5            | 50                          |
| Registro 2 | CA-71         | 29.5            | 100                         |
| Registro 3 | $CA-77$       | 36.1            | 75                          |
| Registro 4 | CA-77         | 36.1            | 100                         |

Tabla 6.2: Composición de Tren de Ondas.

Uniendo la información de la Figura [6.0.3](#page-113-0) y la tabla [6.2,](#page-113-1) se obtiene la representada gráficamente de la Figura [6.0.4,](#page-114-0) correspondiente al registro completo para el tren de ondas, incluyéndose una separación temporal de seis segundos cada registro base ponderado.

<span id="page-114-0"></span>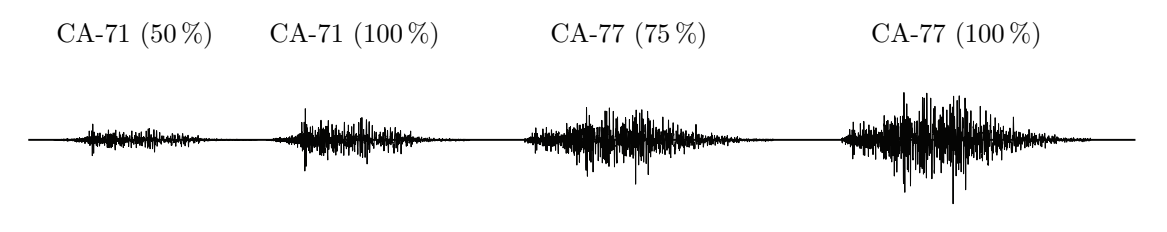

Figura 6.0.4: Tren de Ondas.

<span id="page-114-1"></span>Algunos de los datos importantes medidos durante el ensayo del muro 'MCN50m' y provenientes de información entregada por Carrillo [\[24\]](#page-137-0), se presentan en la tabla [6.3](#page-114-1) a continuación.

| Propiedad               | Valor |
|-------------------------|-------|
| Peso Sísmico $ kN $     | 243.4 |
| Deriva de Fisura [%]    | 0.09  |
| Fuerza de Fisura $[kN]$ | 148.4 |
| Deriva Máxima [%]       | 0.44  |
| Corte Máximo $[kN]$     | 233.8 |

Tabla 6.3: Principales Parámetros de Curva Histerética Medida, Carrillo [\[24\]](#page-137-0).

<span id="page-114-2"></span>La siguiente tabla [6.4,](#page-114-2) contiene información de la razón de amortiguamiento viscoso (*ξ*) medido durante los ensayos, relacionada con nivel de deriva del muro, según Carrillo [\[24\]](#page-137-0).

| Deriva<br>$\lceil \% \rceil$ | $\xi_{min}$<br>$\lceil \% \rceil$ | $\xi$ <sub>promedio</sub><br>$\lceil \% \rceil$ | $\xi_{max}$<br>$\mathcal{C}$ |
|------------------------------|-----------------------------------|-------------------------------------------------|------------------------------|
| 0.0                          | 5.7                               | 6.0                                             | 6.9                          |
| 0.4                          | 6.8                               | 8.0                                             | 9.1                          |

Tabla 6.4: Tabla de Amortiguamientos Medidos, Carrillo [\[24\]](#page-137-0).

Otros resultados globales mencionados en el documento de Carrillo [\[24\]](#page-137-0), no específicamente relacionados con el muro 'MCN50m', sino que referente a todos los muros ensayados, <span id="page-115-0"></span>son los resultados de las frecuencias medidas. A continuación en la Figura [6.0.5,](#page-115-0) se presentan de manera gráfica los datos medidos por Carrillo [\[24\]](#page-137-0).

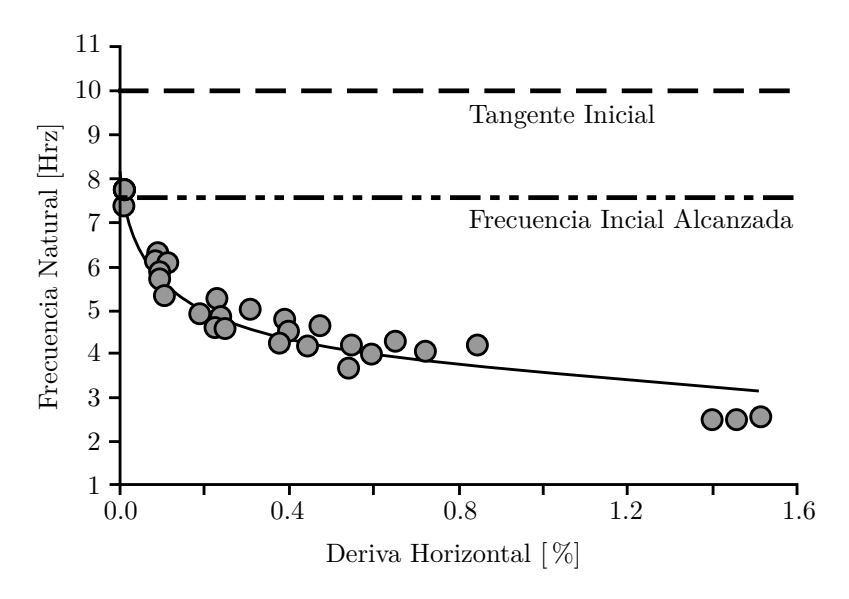

Figura 6.0.5: Frecuencias Medidas por Carrillo [\[24\]](#page-137-0).

<span id="page-115-1"></span>Finalmente, en la Figura [6.0.6,](#page-115-1) se presenta la histéresis medida del muro 'MCN50mD' durante el ensayo.

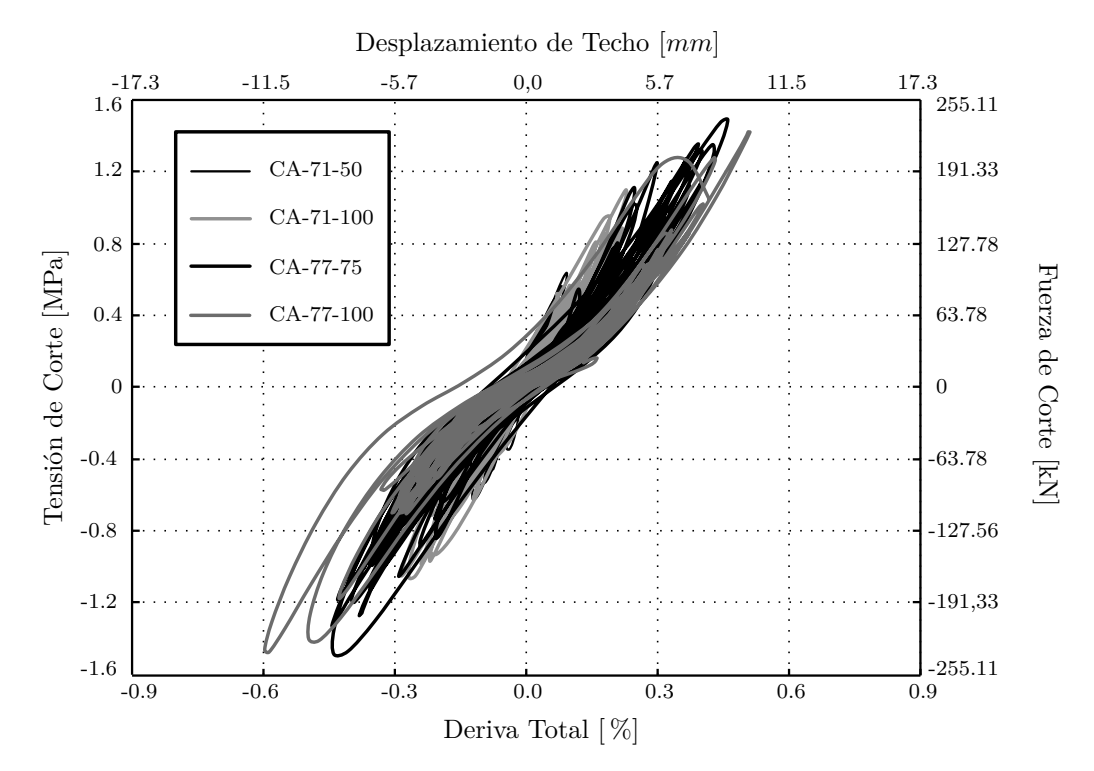

Figura 6.0.6: Comportamiento Histerético 'Muro MCN50mD Carrillo [\[24\]](#page-137-0)'.

Los resultados entregados por Carrillo [\[24\]](#page-137-0) se encuentran expresados a escala real, mientras que los ensayo realizados para obtener estos resultados se encuentran a escala reducida.

<span id="page-116-0"></span>Los factores de escala utilizados por Carrillo [\[24\]](#page-137-0) se presentan a continuación en la tabla [6.5.](#page-116-0)

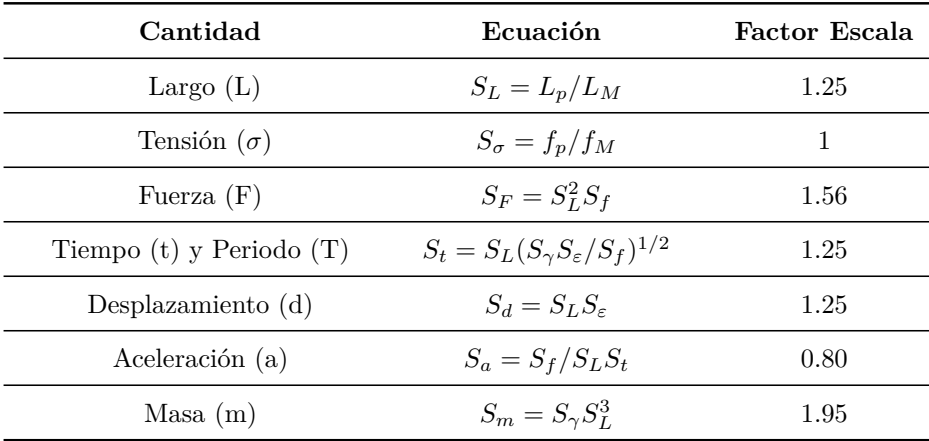

Tabla 6.5: Factores de Escala, Ley de Similitudes Simples, Carrillo [\[24\]](#page-137-0).

## **6.1. Modelamiento**

El modelo se realiza en el programa 'SafePy', confeccionado con elementos 'Quad4N Optimizado', elementos formulados como membrana de cuatro nodos y dos grados de libertad por nodo.

Los parámetros escogidos para el modelamiento se basan en los siguientes fundamentos:

- El incremento de tiempo '∆*t*' se escoge igual a 0*.*00025[*seg*], para asegurar estabilidad del método y favorecer a la convergencia. Este valor se escoge menor al obtenido en el estudio del 'Capítulo [4'](#page-57-0) y presentados en la Figura [4.2.4,](#page-73-0) donde el modelo en estudio resulta similar en periodo al muro ensayado por Carrillo [\[24\]](#page-137-0).
- La cantidad de elementos que forman el modelo se escoge de acuerdo al estudio del 'Capítulo [4'](#page-57-0), estudio realizado con un muro de similares condiciones y con una cantidad de elementos suficientes para estabilizar las bandas de variación volumétrica de la Figura [4.1.6,](#page-63-0) lo que concuerda con el estudio presentado en las tablas [4.3](#page-65-0) y [4.4,](#page-65-1) donde se ven diferencias menores al 1 % en la deformación de la fibra más comprimida para esta cantidad de elementos.
- El método utilizado para superar problemas de convergencia en este modelo es el mencionado en el 'Capítulo [5'](#page-90-0) y presentado en la Figura [B.6.1.](#page-152-0)
- Para conseguir convergencia durante todo el análisis se utiliza el 'Factor de Convergencia de Carga' presentado en el 'Capítulo [5'](#page-90-0). Para esto se intentan tres opciones disponibles en el programa, el primer procedimiento consta en la definición de un valor base para '*φ*' igual a 1.0 y el cual es modificado al ocurrir un problema de convergencia, el segundo procedimiento es similar, pero fijando un valor para '*φ*' igual a 0.5 y el cuál se reduce al ocurrir un problema de convergencia, y el último procedimiento utilizado consta de la definición de un valor base para '*φ*' por tramos, utilizando valores entre 0.4 y 0.9 dependiendo de la zona del terremoto según la tabla [6.6,](#page-119-0) del mismo modo que en los procedimientos anteriores, el valor base se reduce una vez ocurrido el problema de convergencia. Todos los procedimientos vuelven al valor base de '*φ*' definido una vez superada la complicación. La diferencia entre cada uno de los procedimientos antes mencionados se refleja en el tiempo utilizado para la simulación, siendo 49 días usando el primer procedimiento e incluyendo dos terremotos en la secuencia, 56 días con el segundo e incluyendo tres terremotos y 7 días con el tercer procedimiento, incluyendo tres terremotos.
- Los valores de las constantes para el amortiguamiento se calibraron según la expresión [\(4.3.25\)](#page-86-0) y la expresión [\(B.3.1\)](#page-146-0), con amortiguamientos según [6.4.](#page-114-2)
- La participación de la matriz de rigidez inicial en la formulación del amortiguamiento se descarta según la distorción presentada en los resultados de lo modelos en los que se utiliza (Ver Figura [A.2.1\)](#page-139-0).
- Los valores de las constantes de daño se calibran para coincidir la relación cargadesplazamiento.

El código correspondiente al modelo programado en 'SafePy' se encuentra vinculado en el Capítulo 1 del Anexo, punto [A.4.](#page-141-0)

<span id="page-118-0"></span>La distribución de los elementos se realiza según las propiedades del hormigón y el acero, por lo que el muro se divide en 17 zonas, las que se encuentran definidas en la Figura [6.1.1.](#page-118-0)

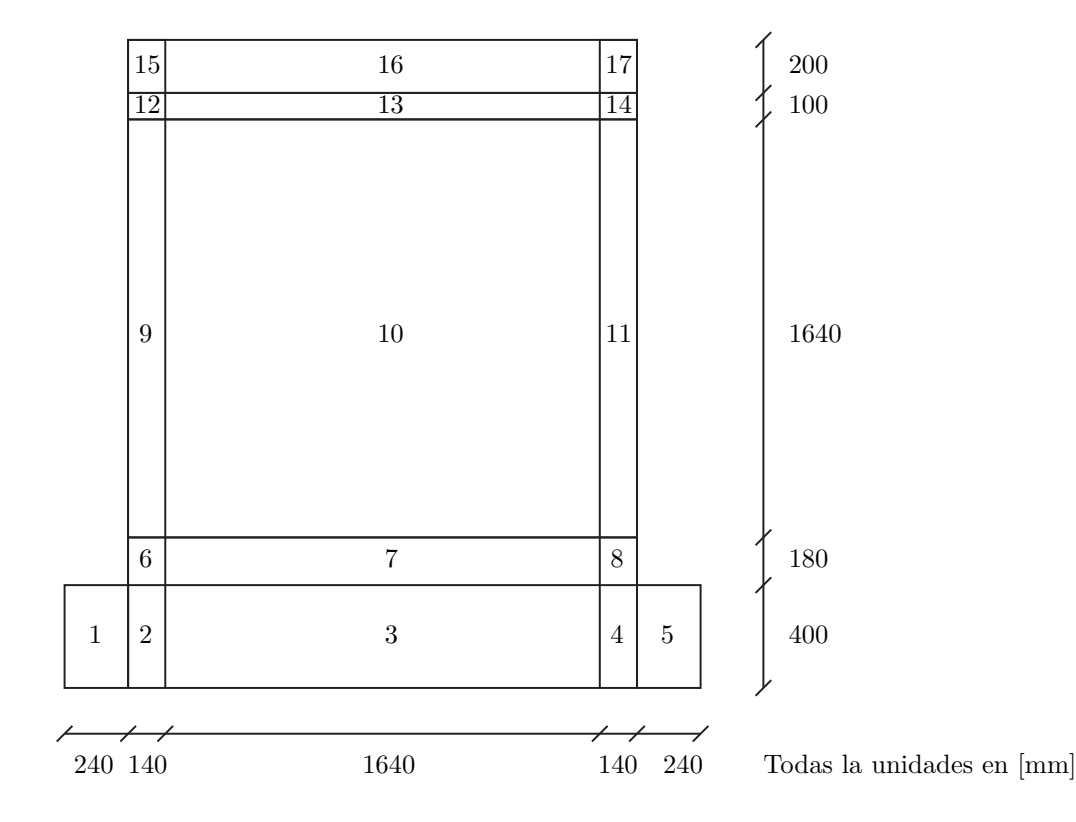

Figura 6.1.1: Definición de Zonas por Sección, Muro 'MCN50mD'.

El pedestal se modela con un material elástico lineal equivalente al hormigón, esto debido a que no sale del rango lineal dadas sus dimensiones. Por otro lado, la viga de hormigón en la parte superior se modela con materiales no-lineales.

- Zonas Correspondientes a Pedestal de Hormigón: 1, 2, 3, 4 y 5.
- Zonas Correspondientes a Viga de Hormigón: 15, 16 y 17.
- $\blacksquare$  Zonas de Material Lineal: 1, 2, 3, 4 y 5.
- Zonas de Material No-Lineal: 6, 7, 8, 9, 10, 11, 12, 13, 14, 15, 16 y 17.

La masa horizontal adicional, que en el ensayo se agrega con un sistema complementario conectado por medio de una viga de conexión, se modela agregando masa adicional en los grados horizontales de todos los nodos, pertenecientes a la viga.

Zona Con Masa Horizontal Adicional: 16.

Las propiedades que definen el comportamiento general de los materiales, son las siguientes.

- Módulo de Elasticidad Acero (*Es*): 186818 [MPa]
- Módulo de Elasticidad Hormigón Elástico (*Ec*): 13000 [MPa]
- Módulo de Poisson del Hormigón Elástico (*ν*): 0.16
- Densidad del Hormigón (*ρ*): 2.07·10<sup>−</sup><sup>9</sup> [*N seg*<sup>2</sup>*/mm*<sup>2</sup> ]
- Resistencia a la Compresión del Hormigón No Confinado ( $f'_c$ ): -24.7 [MPa]
- Deformación Límite del Hormigón No Confinado a Compresión (*εc*): -0.003 [mm/mm]  $\blacksquare$
- Resistencia a la Compresión del Hormigón Confinado ( $f'_c$ ): 26.58 [MPa]
- **Deformación Límite del Hormigón Confinado a Compresión** ( $\varepsilon_c$ ): 0.005 [mm/mm]
- Resistencia a la Tracción del Hormigón (*fcr*): 1,38 [MPa]
- Deformación Límite en Tracción del Hormigón (*εcr*) Confinado: 0.00008 [mm/mm]  $\blacksquare$
- Parámetro de Daño Hormigón No Confinado *α*1: 0.30
- Parámetro de Daño Hormigón No Confinado *α*<sub>2</sub>: 0.70
- Parámetro de Daño Hormigón Confinado *α*1: 0.60
- Parámetro de Daño Hormigón Confinado *α*<sub>2</sub>: 0.90

<span id="page-119-0"></span>La siguiente tabla contiene el valor de *φ* usado para cada tramo, para el modelo con *φ* definido por tramo.

| Tramo<br>[seg] | φ       |
|----------------|---------|
| [0,3.25)       | $0.6\,$ |
| [3.25, 8.3]    | 0.9     |
| [8.3, 16.8]    | 0.4     |
| [16.8, 19.2]   | 0.8     |
| [19.2, 37.28]  | 0.9     |
| [37.28, 46.5)  | 0.4     |
| [46.5, 64.8]   | 0.8     |
| (64.8, 81.8)   | 0.4     |
| [81.8, 97.6]   | 0.4     |

Tabla 6.6: Valor de '*φ*' Según Tramo, Modelo Muro 'MCN50mD'.

A continuación, para mostrar la envolvente de la histerésis estática del sistema, en la Figura [6.1.2](#page-120-0) se entregan los resultados obtenidos del modelo del muro sometido a un control de desplazamiento monotónico.

<span id="page-120-0"></span>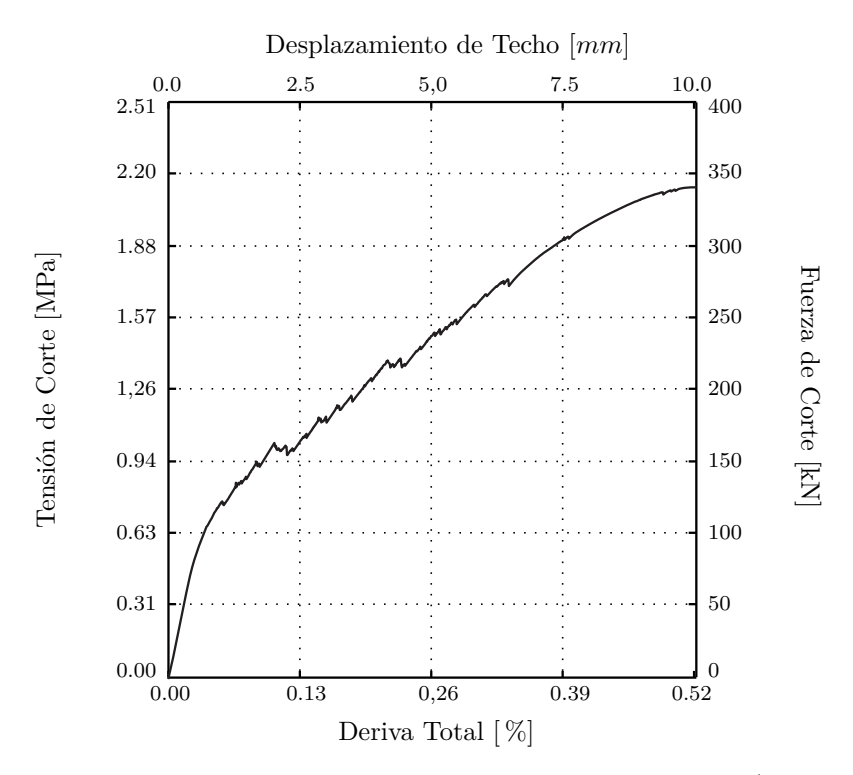

Figura 6.1.2: Comportamiento Histerético, Modelo Muro 'MCN50mD (Carga Monotónica)'.

A continuación, para para mostrar el comportamiento histerético estático del sistema, en la Figura [6.1.3](#page-120-1) se entregan los resultados obtenidos del modelo del muro sometido a un control de desplazamiento cíclico sin incluir daño.

<span id="page-120-1"></span>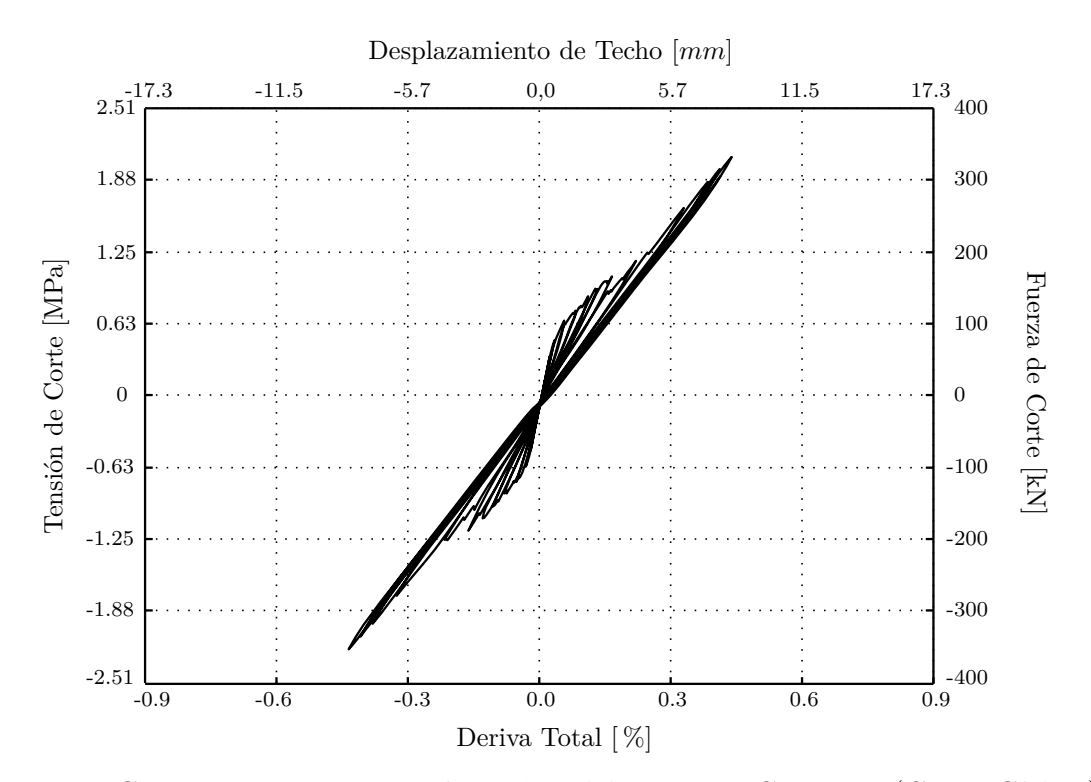

Figura 6.1.3: Comportamiento Histerético, 'Modelo Muro MCN50mD (Carga Cíclica)'.

A continuación, para para mostrar el comportamiento histerético estático del sistema, en la Figura [6.1.4](#page-121-0) se entregan los resultados obtenidos del modelo del muro sometido a un control de desplazamiento cíclico con daño incluido.

<span id="page-121-0"></span>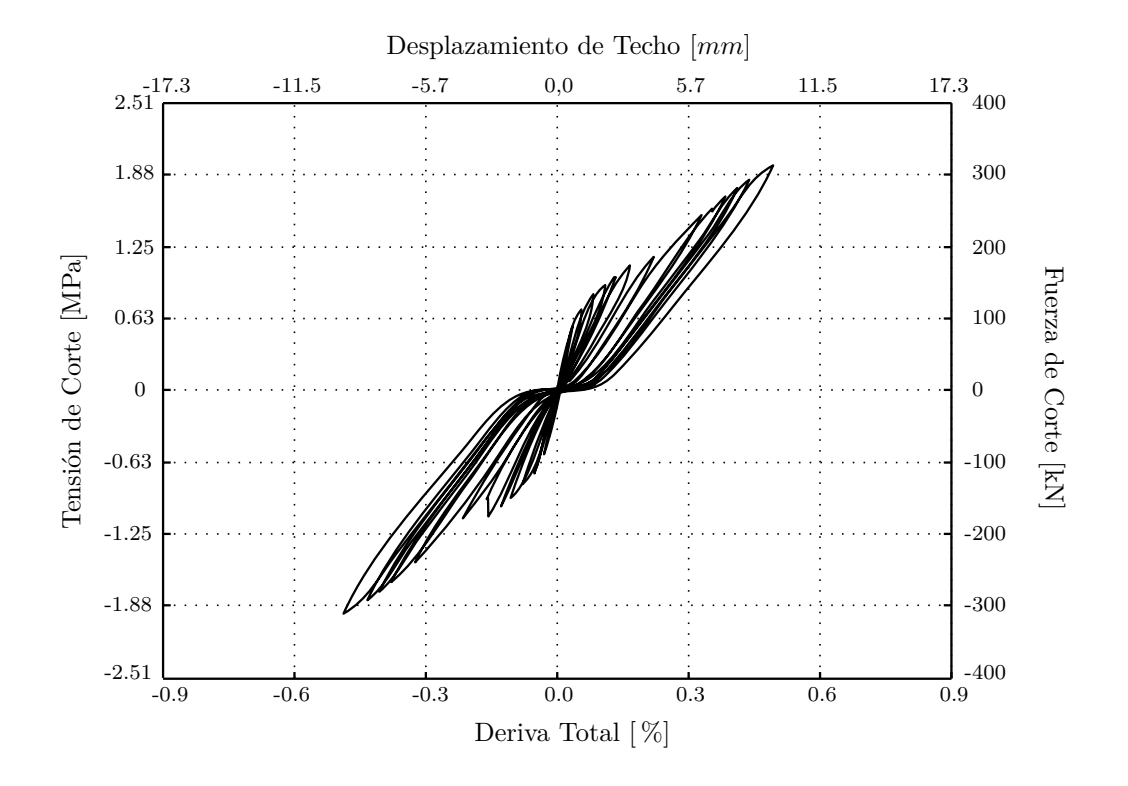

Figura 6.1.4: Comportamiento Histerético, 'Modelo Muro MCN50mD (Carga Cíclica)'.

A partir de una comparación entre las Figuras [6.0.6,](#page-115-1) [6.1.3](#page-120-1) y [6.1.4,](#page-121-0) para este trabajo se decide utilizar los parámetros de daño incluidos en el modelo.

Las propiedades que definen el comportamiento dinámico del modelo, son las siguientes.

- Constante para HHT  $(\alpha)$ : 2/3
- $\blacksquare$  Masa Adicional: 24.05  $[N \cdot seg^2/mm]$
- $\blacksquare$  Masa del Muro: 0.75  $[N \cdot seg^2/mm]$
- **Incremento de Tiempo**  $(\Delta t)$ : 0.00025 [seg]
- Frecuencia de Filtro Pasa Bajos : 30 [Hz]
- Número de Elementos: 388
- Número de Nodos: 432

Los parámetros para la formulación de la matriz de amortiguamiento a partir de la matriz de masa y rigidez se presentan a continuación.

- Amortiguamiento Viscoso Muro  $(\xi)$ : 5  $[\%]$
- Amortiguamiento Viscoso Masa Adicional (*ξ*): 2 [ %]
- Periodo Lineal  $(T_n)$ : 0.10 [seg]
- $\alpha_m$  : 2.7·10<sup>-</sup>7
- $\blacksquare$   $\beta_K$  : 2.7·10<sup>-</sup>3
- $\beta_{K_0}$  :  $0.0$

Adicionalmente es aplicada una aceleración basal del tipo ruido blanco previo a los registros de sísmo, encargado de reducir la rigidez del muro modelado hasta coincidir con la rigidez del muro ensayado. Lo anterior para ajustar las condiciones iniciales que se pueden ver afectadas producto del traslado y montaje del espécimen en momentos previos al ensayo.

Para el análisis del modelo 'MCN50mD', se agrega un ruido blanco de 0.0003 [g] entre registros para simular los tramos sin aceleración de la mesa. Lo anterior para evitar problemas de convergencia causados por el ruido numérico que se hace notorio en tramos con carga externa nula, y luego del decaimiento de los desplazamiento bajo los 10<sup>−</sup><sup>7</sup> [*mm*].

<span id="page-122-0"></span>A continuación se presentan los resultados del modelo sometido al tren de ondas.

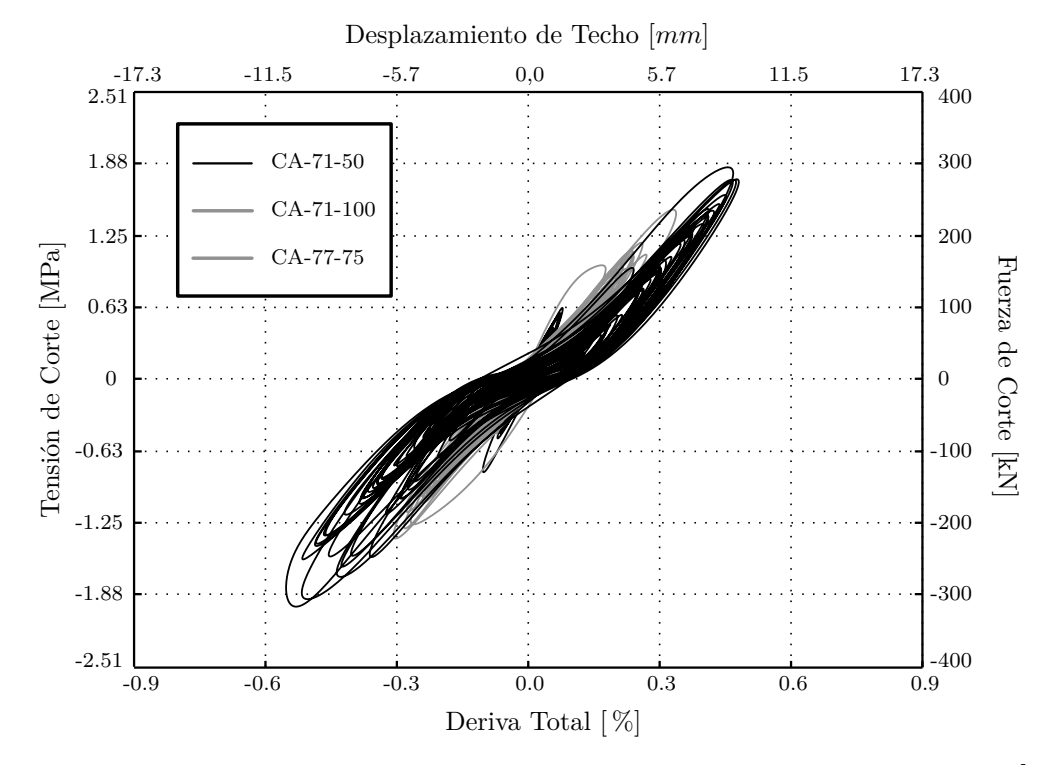

Figura 6.1.5: Comportamiento Histerético, Modelo 'Muro MCN50mD Carrillo [\[24\]](#page-137-0)'.

#### **6.2. Comparación de Resultados**

En el trabajo de Julian Carrillo [\[24\]](#page-137-0), lo datos entregados corresponden a una seleción de los resultados de cada registro. Es por lo anterior, que los resultados que se presentan a contniuanción, correspondientes al modelo del muro 'MCN50mD', y superpuestos a los datos generados por Carrillo [\[24\]](#page-137-0), se encuentran contenidos en una zona de largo 15 [seg], en torno al máximo desplazamiento.

<span id="page-123-0"></span>Los resultados entregados para la comparación se encuentran separados por sismo, aunque cada registro se aplica luego de procesados los datos para el sismo anterior. Los gráficos con los resultados del ensayo y el modelo se encuentran en las Figuras [6.2.1](#page-123-0) y [6.2.2.](#page-124-0)

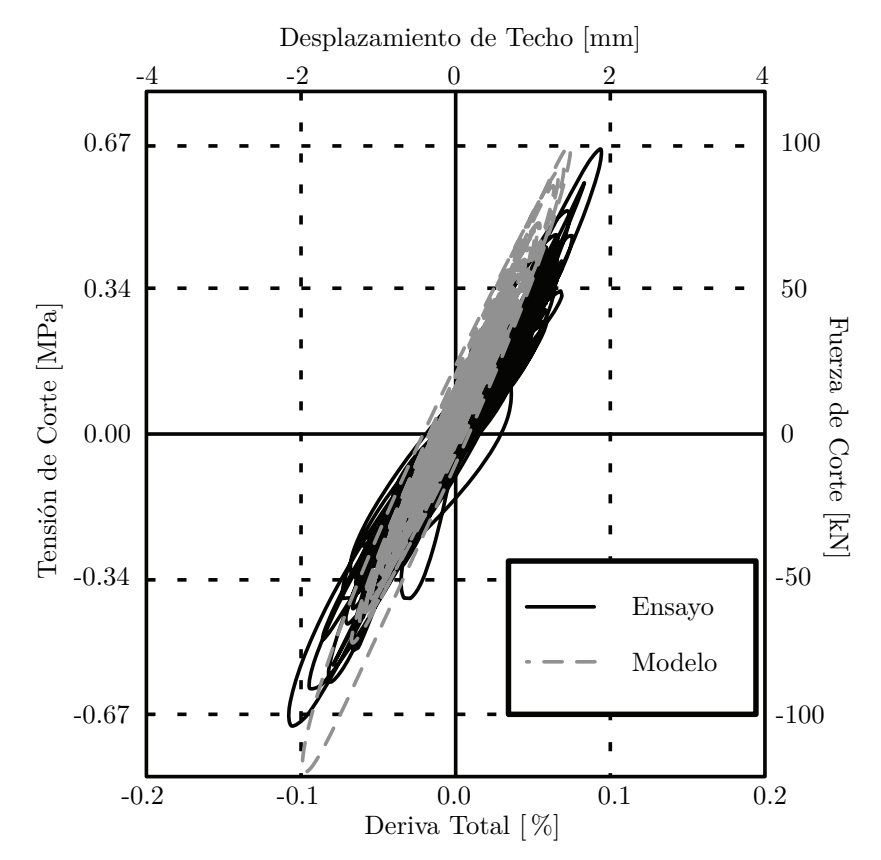

Figura 6.2.1: Selección de Datos para Registro CA-71 (50 %), Muro 'MCN50mD'.

A continuación se presenta una tabla comparativa de los valores máximos alcanzados en la Figura [6.2.1.](#page-123-0)

|                   | Corte Basal | Deriva       |
|-------------------|-------------|--------------|
|                   | [kN]        | ${\rm [mm]}$ |
| Ensayo            | $-100$      | 2.2          |
| Modelo            | $-122$      | 2.0          |
| Diferencia $[\%]$ | 18          | 10           |

Tabla 6.7: Tabla Comparativa Registro CA-71-50, 'Muro MCN50mD'.

<span id="page-124-0"></span>En la Figura [6.2.2](#page-124-0) a continuación, se presentan los resultados de la comparación entre el ensayo y el modelo del muro 'MCN50mD', para el registro CA-71-100.

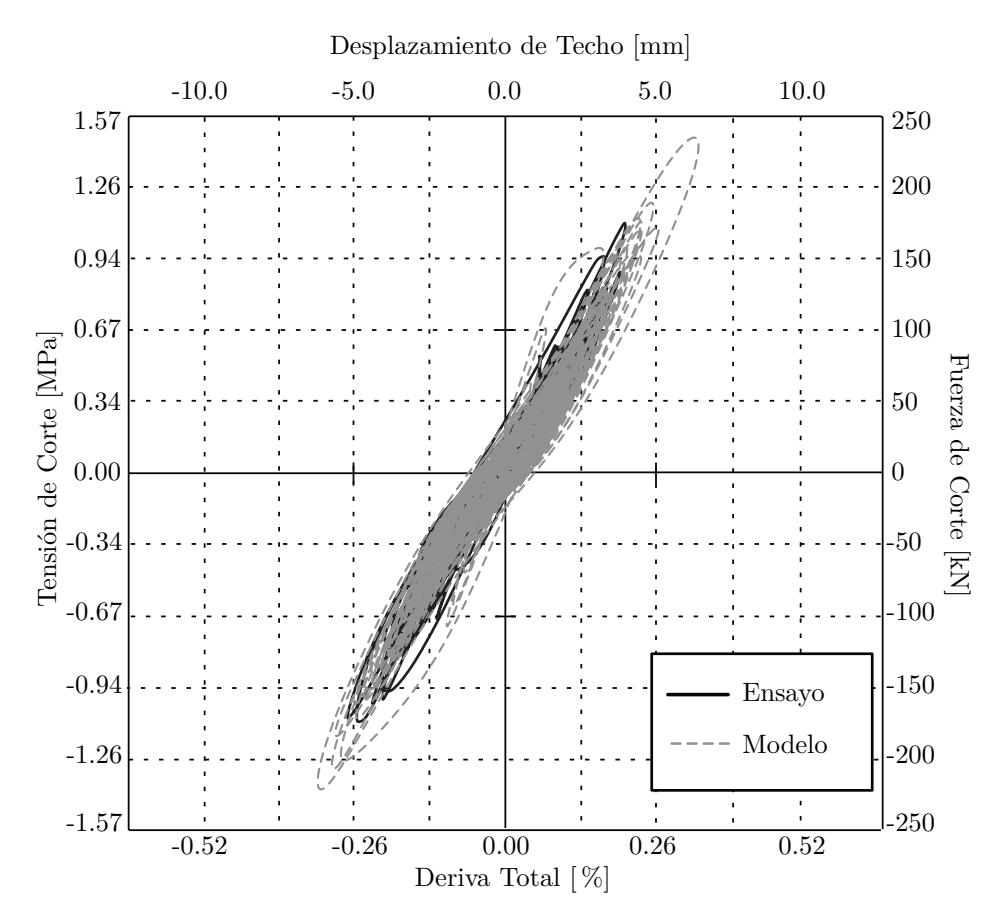

Figura 6.2.2: Selección de Datos para Registro CA-71 (100 %), Muro 'MCN50mD'.

A continuación se presenta una tabla comparativa de los valores máximos alcanzados en la Figura [6.2.2.](#page-124-0)

|                   | Corte Basal | Deriva       |
|-------------------|-------------|--------------|
|                   | [kN]        | ${\rm [mm]}$ |
| Ensayo            | 170         | 5.1          |
| Modelo            | 222         | 6.5          |
| Diferencia $[\%]$ | 23          | 21           |

Tabla 6.8: Tabla Comparativa Registro CA-71-100, 'Muro MCN50mD'.

En la Figura [6.2.3](#page-125-0) a continuación, se presentan los resultados de la comparación entre el ensayo y el modelo del muro 'MCN50mD', para el registro CA-77-75.

<span id="page-125-0"></span>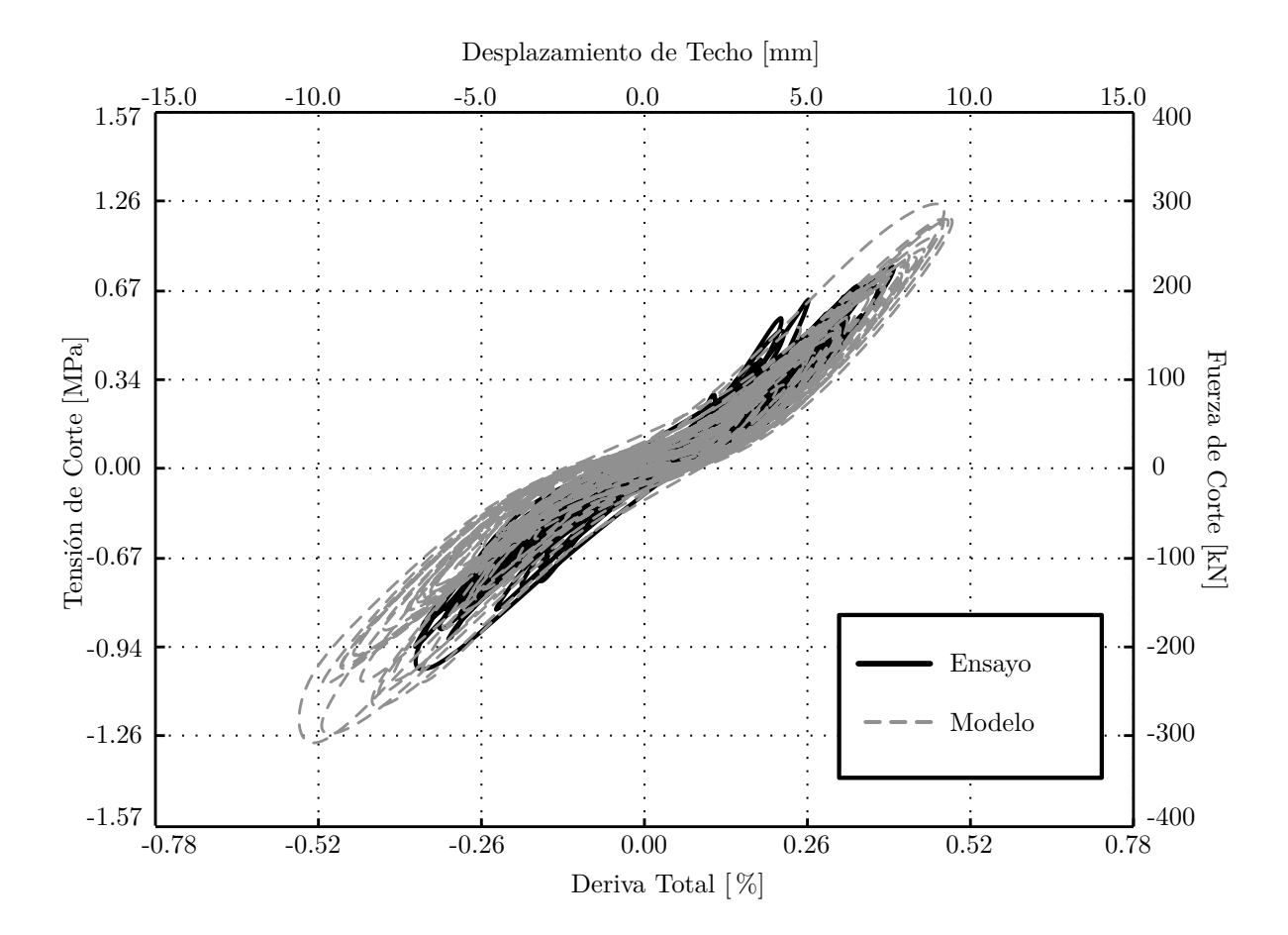

Figura 6.2.3: Selección de Datos para Registro CA-77 (75 %), Muro 'MCN50mD'.

A continuación se presenta una tabla comparativa de los valores máximos alcanzados en la Figura [6.2.3.](#page-125-0)

<span id="page-126-1"></span>

|                   | Corte Basal | Deriva       |
|-------------------|-------------|--------------|
|                   | [kN]        | ${\rm [mm]}$ |
| Ensayo            | 235         | 8.5          |
| Modelo            | 314         | 10.5         |
| Diferencia $[\%]$ | 33          | 19           |

Tabla 6.9: Tabla Comparativa Registro CA-77-50, 'Muro MCN50mD'.

<span id="page-126-0"></span>Antes de comparar los datos de Carrillo [\[24\]](#page-137-0), con los resultados del modelo del muro 'MCN50mD' en 'SafePy', es conveniente considerar la información de la tabla [6.10.](#page-126-0) En esta tabla se compara información entre la histéresis y la tabla del documento presentado por Carrillo [\[24\]](#page-137-0).

| Deriva<br>[%] | Corte Tabla 6.3<br>[kN] | Corte Figura 6.1.5<br>[kN] |
|---------------|-------------------------|----------------------------|
| 0.01          | 148.4                   | 100                        |
| 0.44          | 233.8                   | 235                        |

Tabla 6.10: Principales Parametros de Curva Histerética Medida, Carrillo [\[24\]](#page-137-0).

En esta tabla se presentan los resultados entregados por Carrillo en la tabla [6.3](#page-114-1) (Ver tabla [6.10\)](#page-126-0) y los gráficos de su documento [\[24\]](#page-137-0), donde se puede apreciar una diferencia entre los datos para el 0.01 [ %] de drift. Esta inconsistencia podría generar algún problema al momento de comparar datos con el modelo calibrado.

Por último, en la tabla [6.9,](#page-126-1) se entrega la comparación de resultados para los amortiguamientos, según Carrillo [\[24\]](#page-137-0) para el ensayo y según la ecuación [4.3.22](#page-85-0) y usando el procedimiento junto con la expresión [B.3.1.](#page-146-0)

|                   | $\xi_{Initial}$<br>$\lceil \% \rceil$ | $\xi_{Final}$<br>$\lceil \% \rceil$ |
|-------------------|---------------------------------------|-------------------------------------|
| Ensayo            |                                       |                                     |
| Modelo            | 5                                     | 6.1                                 |
| Diferencia $[\%]$ | 17                                    | 24                                  |

Tabla 6.11: Tabla Comparativa para Razón Amortiguamiento, 'Muro MCN50mD'.

# **Capítulo 7**

# **Conclusiones**

#### **7.1. Conclusiones y Recomendaciones**

El primero de los objetivos de este trabajo, era la reducción del tiempo de cómputo al transcribir el programa original de 'MATLAB' a 'Python'. Este resultado fue logrado para todo tipo de análisis, aunque dependiendo del tipo y del elemento utilizado, la reducción puede ser de un mayor o menor nivel. Por ejemplo, en los casos sencillos se aprecia una reducción mayor, lográndose tiempos de computo hasta 100 veces menores cuando el análisis es lineal y con elementos viga-columna, mientras que en simulaciones más complejas, como es el caso no-lineal, la reducción alcanzada es tan sólo de un 50 [ %] para el análisis estático y un 60 [ %] para el análisis dinámico, cuando se usa elementos del tipo membrana. Sin embargo, en todos los modelos y simulaciones existe una reducción del tiempo de anális, por el solo hecho de cambiar de plataforma.

Otro de los objetivos secundarios en este trabajo se relaciona con los métodos de integración para el análisis dinámico. El objetivo apuntaba a la búsqueda de cierta propiedad que permitiera definir, cual de los métodos de integración implementados sería el méjor para el análisis no-lineal dinámico. Éste objetivo se cumple luego de comprobar la reducción del ruido númerico que logra el método '*HHT*', ruido que afecta particularmente a los modelos no-lineales, ya que es en estos modelos donde los desplazamientos descontrolados generan problemas de convergencia. Como se puede observar en la Figura [4.2.4,](#page-73-0) el método 'HHT' controla el nivel desplazamiento incluso cuando el '∆*t*' no es lo suficientemente pequeño, donde se obtienen valores tres veces mayores para el método al usar 'Newmark', como se ve en la tabla [4.7.](#page-74-0) Sin embargo, la inclusión del parámetro *α* sólo controla la magnitud de la respuesta, ya que incluso luego de aplicado, siguen habiendo diferencias con la respuesta exacta (Ver Figura [4.2.5\)](#page-74-1), habiendo diferencias de un 53[ %] para el método en comparación a la respuesta estable con ∆*t* = 0*.*00625. Por otro lado, además de conocer el método conveniente para el análisis no-lineal dinámico, resulta importante utilizarlo de la manera correcta, ya que al escoger un incremento de tiempo demasiado grande, la respuesta se aleja de los resultados a los que se tiende al reducir el este valor (Ver Figuras [4.2.3](#page-70-0) y [4.2.4\)](#page-73-0). Para lograr una respuesta estable es necesario utilizar un incremento de tiempo lo suficientemente pequeño, valor que no puede ser conocido exactamente antes de realizar el análisis sin ser demasiado exigente, como cuando se escoge igual al tiempo crítico (∆*t* = *tc*). Esto se puede ver en la tabla [4.6,](#page-71-0) donde  $t_c$  resulta  $10^8$  veces menor que el incremento estable.

El tercero de los objetivos secundarios de este trabajo, tiene relación con la identificación de parámetros que controlen el comportamiento del análisis no -lineal, y la manera en que se relacionan para casos estáticos y dinámicos. Lo anterior se logra a partir de la ecuación de equilibrio dinámico [\(4.3.14\)](#page-81-0), desarrollada para lograr que un sistema estático, se pueda representar como un sistema estático equivalente. Utilizando la equivalencia anterior, el desarrollo de los algoritmos de solución, y métodos de integración, junto con la comparación entre distintos tipos y mallas de elementos finitos del Capítulo [4,](#page-57-0) fue posible comprender el funcionamiento de estos parámetros para posteriormente calibrar y modelar muros utilizado los valores definidos durante la validación.

Uno de los parámetros mencionados anteriormente y que fue estudiado en este trabajo, es el amortiguamiento. El estudio de ésta propiedad se desarrolló de manera simplificada en el Caítulo [4,](#page-57-0) este desarrollo permitió, por medio de la ejecución de varios modelos de muro 'MCN50mD', calibrar el comportamiento histerético dinámico con los datos del ensayo. Luego, al comparar los valores del amortiguamiento medido durante el ensayo (Ver tabla [6.4\)](#page-114-2), con los calculados usando la expresión [\(4.3.22\)](#page-85-0) para el muro modelado, se obtuvieron diferencias relativamente pequeñas, siendo 17  $\lceil \frac{\%}{\%} \rceil$  y 24  $\lceil \frac{\%}{\%} \rceil$  para el inicio y final de la simulación respectívamentente, obteniéndose en ambos casos un aumento del amortiguamiento durante el estudio. Lo anterior sugiere que el modelo de amortiguamiento según 'Rayleigh', puede ser utilizado como una buena aproximación para el caso no-lineal, de conocer su comportamiento al variar la frecuencia durante el análisis.

El cuarto de los objetivos secundarios tiene relación con los problemas convergencia y el tamaño del paso (∆*t*), y busca una manera alternativa para superar estos problemas, distinta a la utilizada en un comienzo, consistente en la inclusión de pasos intermedio adicionales. Este objetivo fue logrado al combinar dos partes del trabajo, la primera relacionada con los algoritmos de solución, de donde surge la recomendación que se entrega a continuación, y la segunda, estudiada en el Capítulo [5,](#page-90-0) encargada de manejar la convergencia de los materiales.

A partir del manejo de los algoritmos de solución, se puede lograr un procedimiento estable en puntos donde se dificulta la convergencia del sistema, esto sin la necesidad de reducir el incremento de tiempo o desplazamiento, lo que podría complicar tanto el análisis como el procesamiento de los resultados, especialmente para el análisis dinámico donde resulta conveniente un incremento de tiempo constante. El procedimiento recomendado según lo mencionado anteriormente (Ver Figura [B.6.1\)](#page-152-0), es el siguiente:

- Comenzar el análisis usando el algoritmo de 'Newton-Raphson'. En caso de haber algún problema de convergencia, basta con volver al estado del paso anterior, y luego cambiar el algoritmo de solución a 'Newton-Raphson Modificado', volviéndose necesario aumentar el máximo número de iteraciones permitido.
- Si a pesar de haber cambiado el algoritmo a 'Newton-Raphson Modificado' el problema de convergencia persiste, es necesario volver al estado correspondiente al último paso donde convergió el análisis, para luego cambiar el algoritmo ahora a 'Newton-Raphson Modificado con Tangente Incial', junto con lo anterior, nuevamente es necesario volver a aumentar la cantidad máxima de iteraciones permitidas. Sólo en caso de haberse resuelto los problemas de convergencia, es recomendable volver al algoritmo inicial y a la cantidad máxima de iteraciones permitida de un comienzo, para proseguir con el análisis como al inicio de éste.
- Si los problemas de convergencia persisten incluso al haber seguido el procedimiento antes establecido, resulta necesario el uso de otras medidas.

El procedimiento anterior se ve potenciado para métodos de integración específicos, como 'Longitud de Arco' y 'Métodos Dinámicos', ya que un algoritmo de solución con tangente inicial puede ayudar a estos métodos a atravesar por zonas de pandeo o bifucación.

El otro punto desarrollado en este trabajo que tiene relación con el tamaño del paso y la convergencia, se encuentra ligado a los métodos de integración y su forma de procesar los datos. En este trabajo se introduce el 'Factor de Convergencia de Carga', estudiado en el Capítulo [5,](#page-90-0) el cual genera un cambio en la manera de enfrentar los problemas no -lineales, y que puede ser implementado fácilmente a todo método de integración. Hay que tener en cuenta que la función de este factor, no es la reducción del tiempo de análisis, si no que mejorar la convergencia del análisis, lo que en algunos casos trae como consecuencia la reducción del tiempo de análisis. A pesar de que el 'Factor de Convergencia de Carga' no busca la reducción del tiempo de análisis, en modelos estáticos con alta no -linealidad, donde la solución inicial consistía en la reducción del tamaño del incremento de desplazamiento, al aplicar el factor se obtuvo una reducción de un cuarto en el tiempo de análisis (Ver tabla [A.1\)](#page-139-1), además de mejorar los resultados. Por otro lado, existe otro beneficio en términos computacionales producto del uso del 'Factor de Convergencia de Carga', que es la reducción en la cantidad de pasos de análisis, lo que proviene del traspaso de trabajo desde un paso de análisis a sus iteraciones. Lo anterior no sólo hace más eficiente el análisis cuando este se comporta de forma no-lineal, reduciendo el tiempo de cómputo, si no que adicionalmente se traduce en un menor consumo de recursos para el almacenamiento de la información, tanto para la memoria en tiempo real (RAM) como para la memoria permanente (Disco Duro). En este trabajo se obtuvo una reducción de un 75 [%] en consumo de memoria, con un  $\phi = 0.5$ , al permitir tamaños de desplazamiento incremental cuatro veces menores en el modelo de la Figura [A.1.1.](#page-138-0)

Una de las mejoras importantes en el análisis al usar el 'Factor de Convergencia de Carga', ocurre para modelos con materiales con memoria como el hormigón, siendo estos materiales aquellos que fijan valores límites durante el análisis, como '*εrec*' en [\(2.4.10\)](#page-38-0). Estos valor límites, resultan difíciles de monitorear cuando el sistema logra solución sin haber tenido problemas de convergencia, caso que puede ocurrir como se ve en la Figuras [5.2.1,](#page-93-0) por lo que es en estos momentos cuando el factor toma importancia en el análisis, ya que al usar '*φ*' los desplazamiento de las iteraciones previas al equilibrio son menores que cuando no es utilizado. Esto se ve al comparar el máximo 'x' de la tabla [B.2](#page-148-0) con el máximo de la tabla [B.4,](#page-149-0) donde además se logra el equilibrio con tan solo una iteración adicional al usar '*φ*'.

Por lo que se vió en este trabajo, un gran problema en el análisis no -lineal es la incertidumbre del comportamiento futuro del modelo, lo que se traduce en carencia de información al momento de elegir valores importantes ligados a la convergencia. Uno de estos valores corresponde a la carga de referencia para el análisis por control de desplazamiento, análisis presentado en la Figura [5.2.8.](#page-99-0) Con respecto a este parámetro, de tener un valor óptimo, éste debiese ser distinto para cada paso, lo que dificulta el escoger un valor conveniente antes de comenzar el proceso. Sin embargo, y a modo de recomendación, a pesar de no poder saber '*a priori*' que valor escoger, es importante tener en cuenta que este valor influye en la convergencia del sistema, por lo que para modelos con una cantidad de problemas de convergencia elevado o difícles de superar, puede resultar conveniente la modificación de este valor. Además, en este trabajo el valor escogido para la carga de referencia fue valor de la carga máxima esperada dividido por el número de pasos de análisis.

Con respecto al modelamiento de muros de hormigón bajo cargas dinámicas, y con comportamiento no -lineal, previamente definido como otro de los objetivos secundarios, en este trabajo se consiguió la simulación de muros usando los parámetros de '*Rayleigh*' para la formulación de la matriz de amortiguamiento. Para el modelo calibrado en el capítulo de validación, la constante de Rayleigh correspondiente a la participación de la matriz de rigidez, se fijó como  $\beta_{K_0} = 0$ , debido a distorsiones que produjo en los resultados durante el análisis (Ver Figura [A.2.1\)](#page-139-0). La causa de esta distorsión se atribuyó al elevado valor de amortiguamiento, producto de la suma de la rigidez tangente y la rigidez incial en el punto previo a la distorsión.

El último de los objetivos secundarios se encuentra relacionado a la validación del programa, durante la cual se observa que la inclusión de los parámetros de daño es necesaria para cierto tipo de muro, como es el caso del muro 'MCN50mD' (Ver Figuras [6.1.3](#page-120-1) y [6.1.4\)](#page-121-0), muro que tuvo que ser modelado con un hormigón con pérdida capacidad acelerada para lograr el comportamiento medido en los ensayos de Carrillo [\[24\]](#page-137-0). Lo anterior se atribuyó en este trabajo a complicaciones con el armado en los especímenes a escala, lo que pudo producir pérdidas de material a causa de agrietamiento temprano y favorecer a la aparición de nidos, que debilita las características del hormigón, sobre todo al tratarse de una aceleración basal sísmica, lo que coincidiría con el agrietamiento temprano detallado en el documento relacionado al ensayo de Carrillo [\[24\]](#page-137-0). Adicionalmente, en ocasiones los muros ensayados pueden sufrir de debilitamiento por las condiciones de trasporte y montaje en momentos previos al ensayo, por lo que las propiedades de rigidez y capacidad se pueden ver afectadas desde un inicio, lo que puede resultar tener relación con los parámetros  $\alpha_1$  y  $\alpha_2$  de daño.

En cuanto a la similitud que se puede esperar de un modelo no-lineal dinámico y un ensayo dinámico, luego de una calibración, se puede decir que no es posible exigir, en primer lugar que la envolvente de la histéresis (Curva Backbone) tenga una diferencia porcentual promedio menor a un 5[ %] entre el modelo y el muro ensayado. En segundo lugar, errores menores al 1 [ %] al comparar la pendiente en cada tramo al interior de cada ciclo, no aseguran un comportamiento bien definido, ya que este valor puede verse distorsionado según el modelo de amortiguamiento utilizado, lo que significa que tolerancias de este nivel , son demasiado pequeñas para la precisión de los modelos actuales. Además, los parámetros de los que depende el modelo son demasiados para buscar una definición tan completa, por ejemplo al filtrar los registros con un filtro pasa bajo con frecuencia crítica de 10 [Hz] los resultados del desplazamiento límite varían con respecto a los del filtro para frecuencia crítica de 13 [Hz] (Ver Figura [B.4.2\)](#page-149-1).

Con respecto a los ensayos utilizados para la validación, la inconsistencia (ver tabla [6.10\)](#page-126-0) en las mediciones entregadas, impide su uso de forma certera para la validación, dejando mucha incertidumbre a la hora de fijar parámetros que modelen el comportamiento del hormigón. Además, al ser el análisis no-lineal dinámico tan sensible a una gran cantidad de parámetros, y a su elevado costo computacional (5 semanas de análisis para tren de terremotos con 3 registros y tiempo de decaimiento inter registro), resulta complicado reducir el error con respecto al ensayo, ya que en el caso particular del modelo del muro 'MCN50mD', y a pesar de haber una diferencia menor al 10 [ %] entre el resultado del modelo y del ensayo para esa carga (CA-71 (50 %)), resulta complicado saber cuál de los valores de esa tabla es el real, por lo que para la validación, se consideró como correcto al más cercano al modelo. Sin embargo, al haber diferencia menores al 30 [ %] entre el amortiguamiento del modelo y del ensayo, y diferencias menores al 25 [ %] entre los niveles de corte, el comportamiento del modelo del muro no parece estar tan alejado del ensayo experimental (Diferencias menores al 32 [ %] en los desplazamiento), tendiendo en consideración la complejidad del problema en estudio y el orden de magnitud de los desplazamientos estudiados.

Finalmente y luego de analizar los resultados de cada uno de los objetivos secundarios, se puede concluir con el objetivo principal, correspondiente a la implementación del programa de elementos finitos 'SafePy', válido para el análisis no -lineal de muros sometidos a cargas dinámicas.

### **7.2. Limitaciones y Lineas Futuras de Investigación**

#### **7.2.1. Limitaciones**

Dentro de las limitaciones para este trabajo, se encuentran las siguientes:

- El comportamiento de factor  $\phi$  no se encuentra completamente definido.
- En este trabajo no se incluye un desarrollo matemático completo para el factor de convergencia de carga, por lo que la mayoría de los resultados resultan de comparaciones con modelos anteriores que no incluyen este parámetro.
- Junto con los problemas de incertidumbre que existentes sobres los parámetros dinámicos de entrada, el costo computacional y los tiempos de análisis siguen siendo demasiado elevados para pensar en modelar edificios completos.
- El material que modela el hormigón armado no considera el momento en el que se fija el ángulo una vez aparecida la grieta.
- El elemento formulado sólo considera cargas contenidas en el plano.
- El elemento formulado sólo considera deformaciones contenidas en el plano.
- El elemento formulado sólo considera pequeños desplazamientos y pequeñas deformaciones.
- El modelo del acero no reproduce el pandeo de las barras.
- Sólo se considera el modelo de 'Rayleigh' para el cálculo de la matriz de amortiguamiento.
- En este trabajo no se considera un modelo del hormigón con ángulo fijo post-agrietamiento.

#### **7.2.2. Líneas Futuras de Investigación**

Con respecto a los posibles resultados, de futuros modelos y estudios usando el programa 'SafePy', es conveniente revisar los siguientes puntos para mejorar los resultados de éste.

- Es necesario incluir un elemento que considere grandes desplazamiento y grandes deformaciones en su formulación, ya que este tipo de elementos presenta pérdida de capacidad, independiente del modelo del material que lo constituya. Además, permite considerar cambios en la geometría y el volumen durante el análisis, logrando representar problemas de ingeniería como el efecto 'P-∆'.
- Otro punto a tener en cuenta para investigaciones futuras, es la implementación del material Hormigón, pero considerando criterios de plasticidad como '*V on* − *M ises*' y '*Mohr* − *Coulomb*'. Lo anterior, buscando un material que trabajando en elemento planos y sólidos, logren representar el comportamiento del corte y el confinamiento, al incluir las relación relaciones constitutivas en todas las dirección, y usando un criterio de falla no basado únicamente en las direcciones principales.
- Para continuar con el trabajo realizado durante esta investigación, y sirviendo esto como primeros pasos para investigaciones futuras, se propone continuar con el estudio del modelamiento del amortiguamiento según '*Rayleigh*', con el fin de que en futuros proyectos se puedan definir las constantes ' $\alpha_M$ ' y ' $\beta_K$ ' a partir de un ensayo.
- Es absolutamente necesario el realizar ensayos locales o ensayos propios de muros, ha- $\blacksquare$ ciendo posible la generación de bases de datos con detalles, que permitan la comparación con futuros modelos. De esta forma se puede calibrar el comportamiento del hormigón ensayado, antes de generar el modelo de un muro. Además, esto facilitaría el estudio de los parámetros de daño incluidos en el modelo del hormigón, viendo cómo se modifican según el armado de cada muro, y revisando su relación con lo ocurrido cuando no se cumple con el espaciamiento mínimo de la armadura.
- Luego del desarrollo del 'Factor de Convergencia de Carga', queda propuesto el estudio de su comportamiento en distintos casos, tal y como se intentó en este trabajo al establecer un número mínimo de iteraciones. Además, sirviendo este avance como ejemplo de que el intentar modificar rutinas ya establecidas puede traer beneficios, se propone el continuar desarrollando modificaciones al programa, intentado conseguir mejorar sus capacidades.
- La implementación de '*φ*' en la búsqueda de equilibrio interno en el modelamiento de sistema de aislación y disipación para edificios (Amortiguador de Masa Sintonizada o TMD), parece ser un buen lugar para continuar con el desarrollo del 'Factor de Convergencia de Carga'. Esto último para mejorar la convergencia al interior del elemento.

# **Bibliografía**

- [1] **Klaus-Jürgen Bathe**, "Finite Element Procedures", by Prentice-Hall, NJ-USA, 1996.
- [2] **Gregory G. Deierlein, Adrei M. Reinhorn, Michael R. Willford**, "Nonlinear Structural Analysis For Seismic Design", by National Institute of Standards and Technology, C-USA, 2010.
- [3] **E. Risk**, "An incremental approach to the solution of snapping and buckling problems", Int. J. Solids Struct., Vol. 15, 529-551 (1979).
- [4] **G. A. Wempner**, "Discrete approximations related to nonlinear theories of solids", Int. J. Solids Struct., Vol. 7, 1581-1599 (1971).
- [5] **Murray J. Clarke and Gregory J. Hancock**, "A Study of Incremental-Iterative Strategies for Non-Linear Analyses", International Journal for Numerical Methods in Engineering, Vol. 29, 1365-1391 (1990).
- [6] **Klaus-Jürgen Bathe**, "Nonlinear Analysis MITOPENCOURSEWARE", [en linea], *http://ocw.mit.edu/resources/res-2-002-finite-element-procedures-for-solids-andstructures-spring-2010/nonlinear/*, [consultado: 26 de Septiembre de 2015].
- [7] **Edward L. Wilson**, "Three-Dimensional Static and Dynamic Analysis of Structures", by Computers and Structures, Berkeley, California, USA, 2002.
- [8] **Hans M. Hilber, Thomas J. R. Hughes and Robert L. Taylor**, "Improved Numerical Dissipation for Time Integration Algorithms in Structural Dynamics", Earthquake Engineering and Structual Dynamics, Vol. 5, 283-292 (1977).
- [9] **Rojas B., Fabián**, "Development of a nonlinear quadrilateral layered membrane element with drilling degree of freedom and a nonlinear quadrilateral thin flat layered shell element for the modeling of reinforced concrete walls", Ph.D. dissertation, University of Southern California, LA-USA, 2012.
- [10] **Sarrazín A. Mauricio**, "Apunte Mecánica de Sólidos II", Facultad de Ciencias Físicas y Matemáticas de la Universidad de Chile, S-Ch, 2013.
- [11] **Y. X. Zhang, M. A. Bradford, and R.I. Gilbert**, "A layered shear-flexural plate/shell element using Timoshenko beam functions for nonlinear analysis of reinforced concrete plates", Finite Elements in Analysis and Design, 43(11-12):888-900. 2007.
- [12] **Y. X. Zhang, M. A. Bradford, and R.I. Gilbert**, "A layered cylindrical quadrilateral shell for nonlinear analysis of RC plates structures", Finite Elements in Analysis and Design, 43(11-12):488-500. 2007.
- [13] **Belarbi H. y Hsu T.**, "Constitutive Laws of Concrete in Tension and Reinforcing Bars Stiffened By Concrete", ACI Structural Journal 91(4):465-474. 1994.
- [14] **Massone S. Leonardo**, "RC Wall Shear Flexure Interaction: Analytical and Experimental Responses", Ph.D. dissertation, University of California, LA-USA, 2006.
- [15] **McKenna, F., Fenves, G., Scott, M. and Jeremic, B.**, "Open System for Earthquake Engineering Simulation (OpenSees)", Pacific Earthquake Engineering Research Center, University of California, Berkeley, CA-USA, 2000.
- [16] **Thorenfeldt, E., Tomaszewicz, A. y Jensen, J.**, "Properties of High-Strength Concrete and Application in Design", In Symposium Utilization of High-Strength Concrete, Stavanger, Norway, 1987.
- [17] **Collins, M. and Porasz, A.**, "Shear Strength for High Strength Concrete". In Design Aspects of High Strength Concrete. Bulletin No. 193. Comitee Euro-International du Beton (CEN): 75-83, 1989.
- [18] **Saatgioglu, M. nad Razvi, S.**, "Strength and Ductility of Confined Concrete". In ASCE Journal of Structural Engineering 118(6): 1590-1607, 1992.
- [19] **Menegotto, M. and E. Pinto**, "Method of Analysis for Cyclically Loaded Reinforced Concrete Plane Frames Including Changes in Geometry and Non-Elastic Behavior of Elements Under Combined Normal Force and Bending". Proceedings, IABSE Symposium. Lisboa, Portugal, 1973.
- [20] **Filippou, F., Popov, E. and Bertero, V.**, "Effects of Bond Deterioration on Hysteretic Behavior of Reinforced Concrete Joints.". EERC Report No. UCB/EERC-83/19. Earthquake Engineering Research Center, Berkeley. 184p. CA, USA. 1983.
- [21] **Boroschek, R**, "Apunte de Dinámica de Estructuras", Universidad de Chile, Santiago, 2014.
- [22] **Thomsen, J. and Wallace, J.**, "Displacement-Based Design of Reinforced Concrete Structural Walls: An Experimental Investigation of Walls With Rectangular and T-Shaped Cross Sections", Report No. CU/CEE-95/06. Postdam, Clarkson University, Department of Civil Engineering. 353p. New York, USA, 1995.
- [23] **FMK**, "Hilbert-Hughes-Taylor Method", [en linea], *http://opensees.berkeley.edu/wiki /index.php/Hilber-Hughes-Taylor\_Method*, [consultado: 19 de Noviembre de 2015].
- <span id="page-137-0"></span>[24] **Carrillo, J. and Alcocer, S.**, "Seismic Performance of Concrete Walls for Housing Subjected to Shaking Table Excitations". Engineering Structures 41(2012) 98-107.
- [25] **Rodríguez, V. and Miramontes De León, D.**, "Identificación del Amortiguamiento Histerético Efectivo de Algunos Modelos Cíclicos en Variables Generalizadas", [en linea], *http://www.uaz.edu.mx/cippublicaciones/CD %20Jornadas %202000 %20- %202001/Ingenieria/PDF/TI12.pdf*, [consultado: 24 de Febrero de 2016].
- <span id="page-137-1"></span>[26] **Massone ,L.**, "Apunte Homigón II", Universidad de Chile, Santiago, 2013.

# **Anexo A**

# **Modelos Adicionales: CAPITULO 1 APENDICE**

En este capítulo se presentan modelos para ser utilizados como ejemplos en este trabajo.

### **A.1. Modelo 'Muro de Corte 1'**

<span id="page-138-0"></span>A continuación se presentan los resultados del modelo 1, correspondiente a un muro de hormigón armado, con un hormigón con 30 [MPa] de tensión admisible.

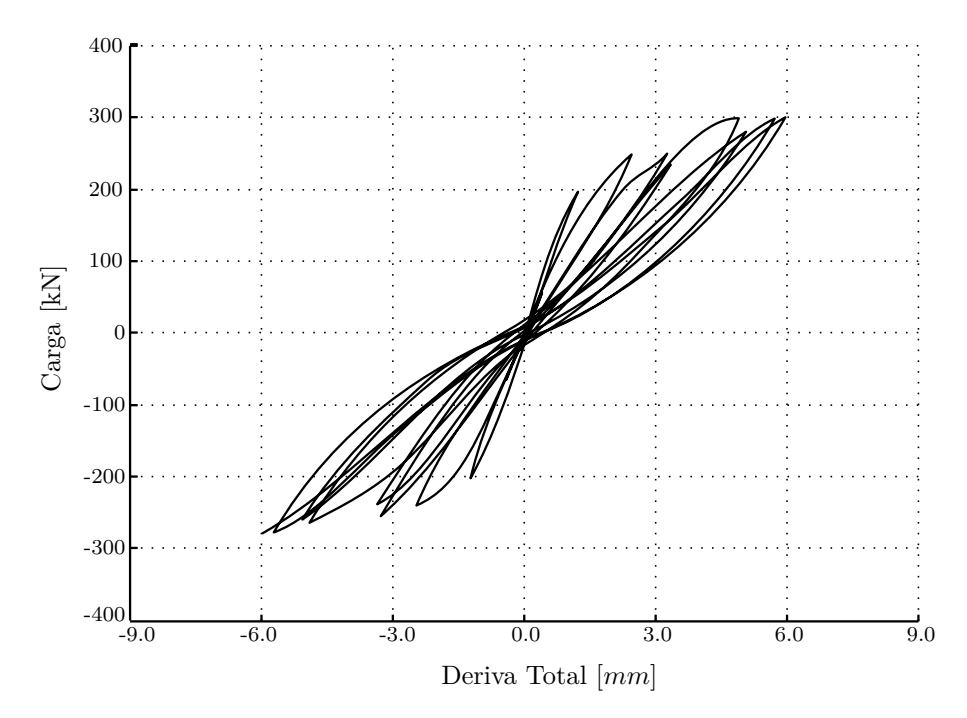

Figura A.1.1: Comportamiento Histerético 'Muro de Corte 1'.

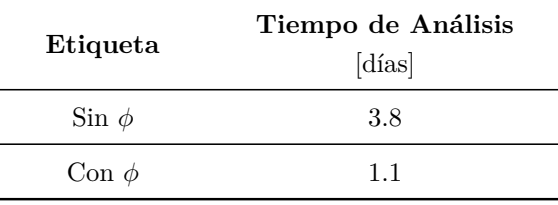

<span id="page-139-1"></span>Lo datos de tiempo correspondientes al modelo anterior con el uso del factor de convergencia y sin él, se presentan en la tabla a continuación.

Tabla A.1: Tiempo de Análisis, 'Modelo Muro de Corte 1'.

## **A.2. Modelo 'MCN50mD**  $\beta_{K_0} = 0.0016$ **'**

<span id="page-139-0"></span>En la Figura a continuación, se destaca la distorción de la histéresis producida al escoger el factor  $\beta_{K_0}$  distinto de cero.

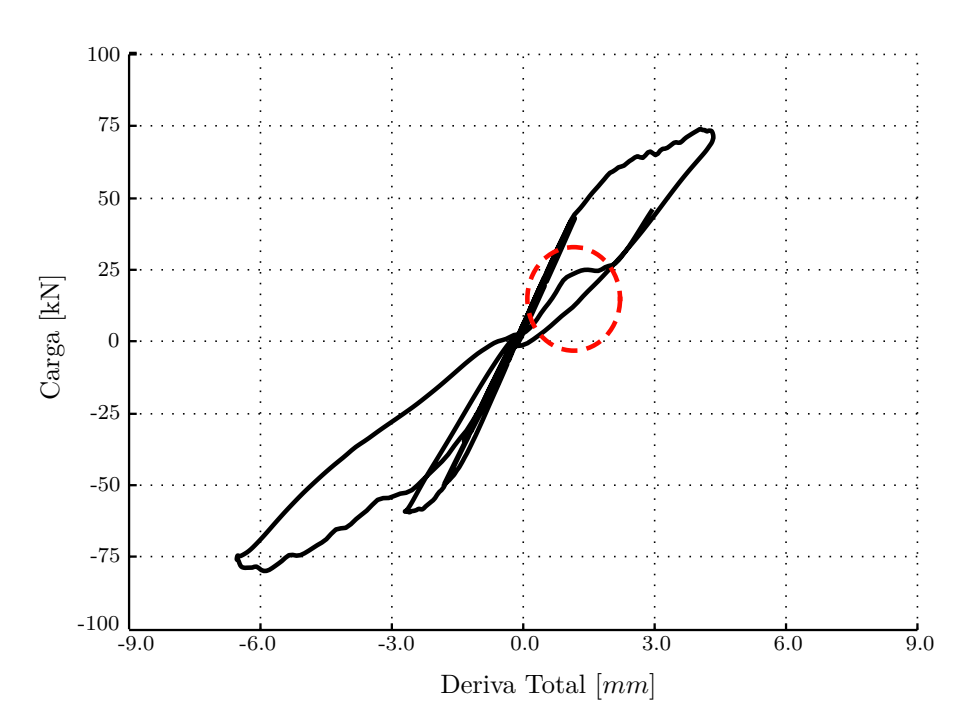

Figura A.2.1: Comportamiento Histerético, 'Modelo MCN50mD con  $\beta_{K_0} = 0.0016'$ .

## **A.3. Modelo 'Registro Filtrado a 10 [Hrz] y a 13[Hrz]'**

<span id="page-140-0"></span>En la Figura [A.3.1,](#page-140-0) se presenta la comparación de dos modelos de similares características, pero que fueron sometidos a una aceleración basal filtrada a distintas frecuencias.

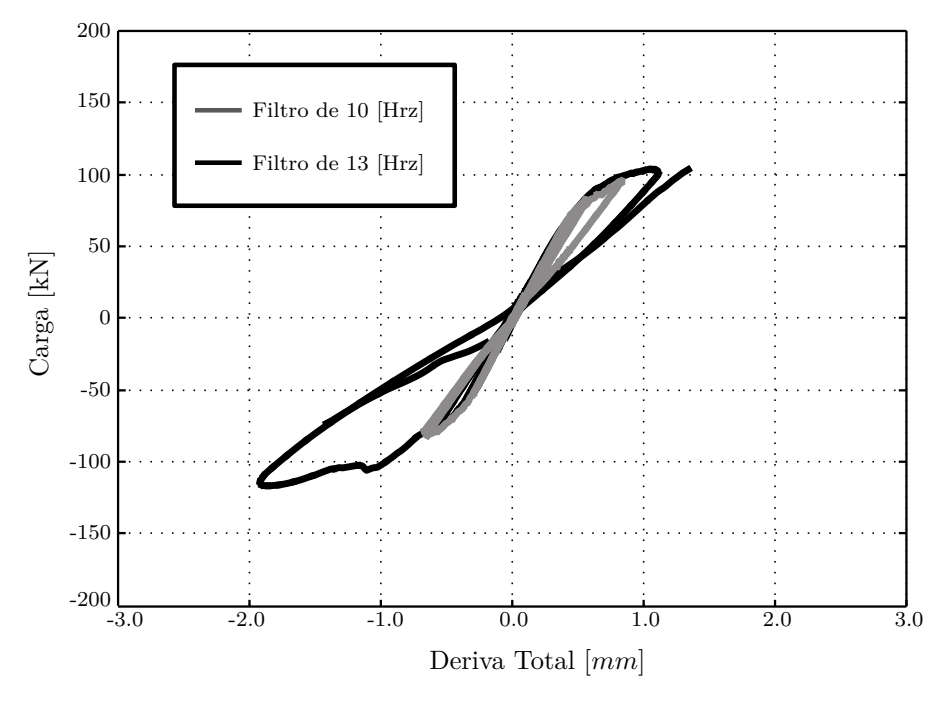

Figura A.3.1: Comportamiento Histerético para Modelo con Carga Basal Filtrada.

<span id="page-140-1"></span>Junto con la Figura [A.3.1,](#page-140-0) a continuación se presenta la Figura [A.3.2](#page-140-1) con el registro 'CA-71 (50 %)' filtrado a 13 [Hrz] y 10 [Hrz].

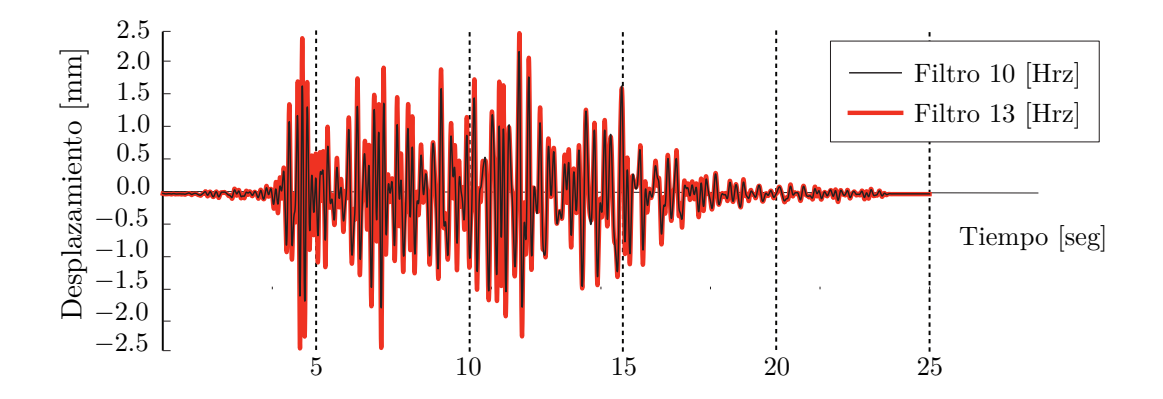

Figura A.3.2: Comparación de Registros Filtrado.

<span id="page-141-1"></span>Adicionalmente se presentan los valores máximos de aceleración para cada registro filtrado en la tabla [A.2.](#page-141-1)

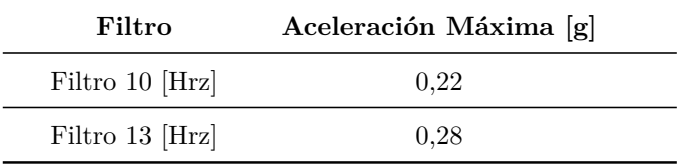

Tabla A.2: Aceleración Máxima (PGA).

## <span id="page-141-0"></span>**A.4. Modelo 'MCN50mD'**

Debido a la extensión del código correspondiente al modelo 'MCN50mD' en 'SafePy', a continuación se entrega la dirección para descargar el archivo contenedor del modelo.

*https://www.dropbox.com/s/pq8lrdvzg28hbyu/MCN50mD\_Final.txt?dl=0*

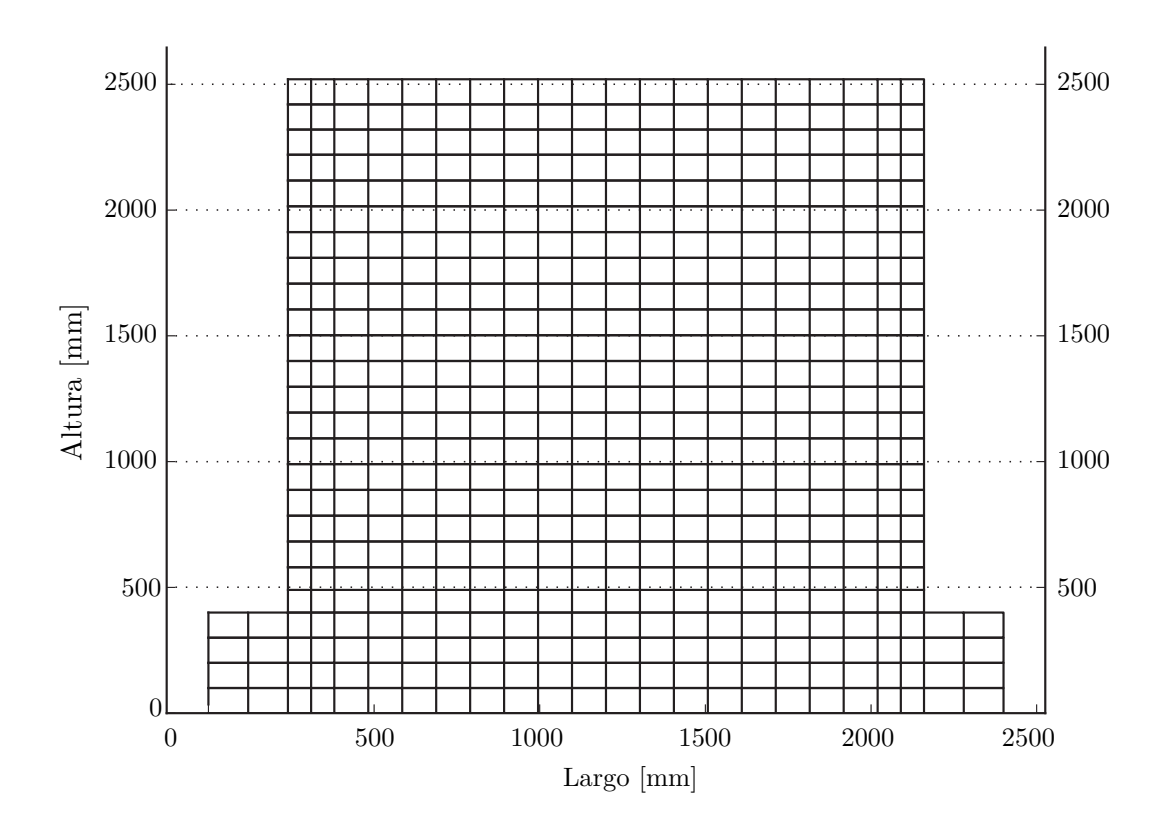

Figura A.4.1: Malla de Elementos Finitos, 'Modelo Muro MCN50mD'.

# **Anexo B**

# **Cálculos Adicionales: CAPITULO 2 APENDICE**

## **B.1. Confinamiento del Hormigón**

El procedimiento de cálculo, para las propiedades del hormigón confinado, se realiza según Massone [\[26\]](#page-137-1).

A continuación, se entrega una serie de ecuaciones y resultados, que pertenecen al cáluco de las propiedades para el hormigón confinado, para el modelo del muro 'MCN50mD'.

$$
a_s = \frac{\pi (d_{barra})^2}{4} = \frac{\pi (6.4)^2}{4} = 32.17
$$

$$
f_l = \frac{\sum A_s f_{yt} sin\alpha}{b_c s} = \frac{2 \cdot 32.17 \cdot 273 \cdot 1}{140 \cdot 180} = 0.697
$$

$$
k + 2 = 0.26 \sqrt{\frac{b_c^2}{s \cdot s_l \cdot f_l}} = 0.26 \sqrt{\frac{140^2}{180 \cdot 70 \cdot 70 \cdot 0.697}} = 0.3114
$$

$$
f_{le} = k_2 f_l = 0.3114 \cdot 0.697 = 0.217
$$

$$
k_1 = 6.7(f_{le})^{-0.17} = 6.7(0.217)^{-0.17} = 8.68
$$

$$
f_{cc}' = f'_{c} + k_1 f_{le} = 24.7 + 8.68 \cdot 0.217 = 26.58
$$

Donde  $f'_c$ *c* ' es capacidad del hormigón a compresión, '*As*' es el área de las barras de estribo,  $b_c$ ' es la longitud del elemento confinado, '*s*' es el espaciamiento de los estribos, '*s*<sup>'</sup>' es el espaciamiento de las barras longitudinales y ' $f'_{cc}$ ' es la capacidad a compresión del hormigón confinado.

El límite de para la deformación del hormigón, se calcula siguiendo el procedimiento entregado a continuación.

$$
K = \frac{k_1 f_{le}}{f_c'} = \frac{8.68 \cdot 0.217}{24.7} = 0.076
$$

$$
\varepsilon_1 = \varepsilon_{01}(1+5K)
$$

Donde  $\varepsilon_{01}$  es deformación límite del hormigón y  $\varepsilon_1$  es la deformación límite del hormigón confinado.

En caso de resultar distinta la capacidad del hormigón confinado, para el cálculo en las dos direcciones que participa el confinamiento, resulta necesario combinarlas, según la expresión que se entrega a continuación.

$$
f_{le} = \frac{f_{lex}b_{cx} + f_{ley}b_{cy}}{b_{cx} + bcy}
$$

En el caso particular del muro 'MCN50mD', el aumento de capacidad por confinamiento es igual en ambas direcciones, por lo que el resultado de la combinación es igual al valor en cualquiera de las dos direcciones.
### **B.2. Sistemas Continuos**

Propiedades del sistema:

- Módulo de Elasticidad (*E*): 31528.558 [MPa]
- Módulo de Corte (*G*): 13136.9 [MPa]
- Altura del Muro (*hw*): 32000 [*mm*]
- Largo del Muro (*bw*): 4000 [*mm*]
- Espesor del Muro (*tw*): 200 [*mm*]
- Masa Lineal  $[\overline{m}] : 0.00166 [N \cdot seg^2/mm^2]$

#### **B.2.1. Viga a Flexión**

El cálculo del periodo de una viga a flexión, usando medios continuos, según Borochek [\[21\]](#page-136-0), es el que se presenta a continuación.

$$
\omega^2 = a^4 \frac{EI}{\bar{m}} \tag{B.2.1}
$$

Donde '*I*' se calcula como  $I = t_w b_w^3 / 12$  y '*a*' para el modo fundamental se calcula como  $a_1 = 1.8751/b_w.$ Luego, la frecuencia angular para el modo fundamental de la viga a flexión es:

$$
\omega = 14.09 \left[ \frac{rad}{seg} \right]
$$

Finalmente, el periodo correspondiente a esta frecuencia es:

$$
T = 0.446[seg]
$$

#### **B.2.2. Viga a Corte**

La expresión para el calcular la frecuencia angular de la viga a corte, usando medios continuos, se obtiene a partir de la ecuación de equilibrio, para un elemento infinitesimal, que se muestra a continuación.

$$
\bar{m}\frac{\partial^2 v(x,t)}{\partial t^2} + \frac{\partial}{\partial x} \left[ GA(x)\frac{\partial v(x,t)}{\partial x} \right] = 0
$$
\n(B.2.2)

Donde '*ν*' es la deformación perpendicular a la orientación de la viga, '*x*' es la posición en la orientación de la viga, '*t*' es la variable del tiempo, '*G*' es el módulo de corte, y '*A*' el área.

Luego, la frecuencia angular se calcula como:

$$
\omega = \frac{2n - 1}{2} \pi \frac{c}{b_w} \tag{B.2.3}
$$

Donde  $c = \sqrt{\frac{GA}{\bar{m}}}$  $\frac{dA}{m}$ .

Con esto se tiene que.

$$
\omega = 123.5 \left[ \frac{rad}{seg} \right]
$$

Finálmente se tiene que el periodo para la viga a cortes es el siguiente.

$$
t = 0.051[seg]
$$

### **B.3. Amortiguamiento Modelo MCN50mD**

Primero, y usando la información del tramo lineal, se calcula el amortiguamiento viscoso según los valores del modelo calibrado.

- Periodo en Tramo Lineal  $(T_L)$ : 0.11 [seg]
- **Periodo en Tramo Final**  $(T_f)$ **: 0.19 [seg]**
- *α<sub>M</sub>* (Rayleigh): 2.7e-07
- $\alpha_{\beta_K}$  (Rayleigh): 2.7e-03

Con estos parámetros y la expresión [4.3.22,](#page-85-0) se tiene los siguientes valores para la razón de amortiguamiento viscoso.

- Razón de Amortiguamiento, Tramo Lineal ( $ξ$ <sup>*L*</sup>): 5.1 [%]
- **Razón de Amortiguamiento, Tramo Final (** $\xi_f$ **): 2.5 [%]**

Para este cálculo del comportamiento histerético, se ocupan los valores del modelo del muro 'MCN50mD', sometido a un análisis estático del tipo, control de desplazamiento.

- Area Ciclo Final  $(A_H)$ : 324627  $[N \cdot mm]$
- Fuerza Máxima (*Fmax*): 2416667 [*N*]
- Desplazamiento Máximo (*dmax*): 2416667 [*N*]

Estos datos, junto a la expresión [B.3.1,](#page-146-0) según Rodríguez [\[25\]](#page-137-0), permiten calcular el amortiguamiento por plastificación, como se muestra a continuación.

<span id="page-146-0"></span>
$$
\xi = \frac{E_h}{4\pi E_{el}} = 0.036\tag{B.3.1}
$$

Donde ' $E_h$ ' es la energía disipada en un ciclo y ' $E_{el}$ ' se calcula como  $E_{el} = F_{max}d_{max}/2$ 

Con lo anterior, se tiene que la razón de amortiguamiento incluyendo el amortiguamiento viscoso e histerético, para el tramo final es aproximadamente.

$$
\xi = 6.1[\,\%]
$$

# **B.4. Newton-Raphson y Factor de Convergencia de Carga**

#### **B.4.1. Ejemplo del Problema de Newton-Raphson, Punto Incial**

A continuación se presenta un ejemplo, para la solución de la función '*sen*(*α*)' entre el tramo [0*.*0*,* 2*π*]. Tramo representado en la Figura [B.4.1,](#page-147-0) donde además se indican los dos puntos iniciales escogidos para la comparación.

<span id="page-147-0"></span>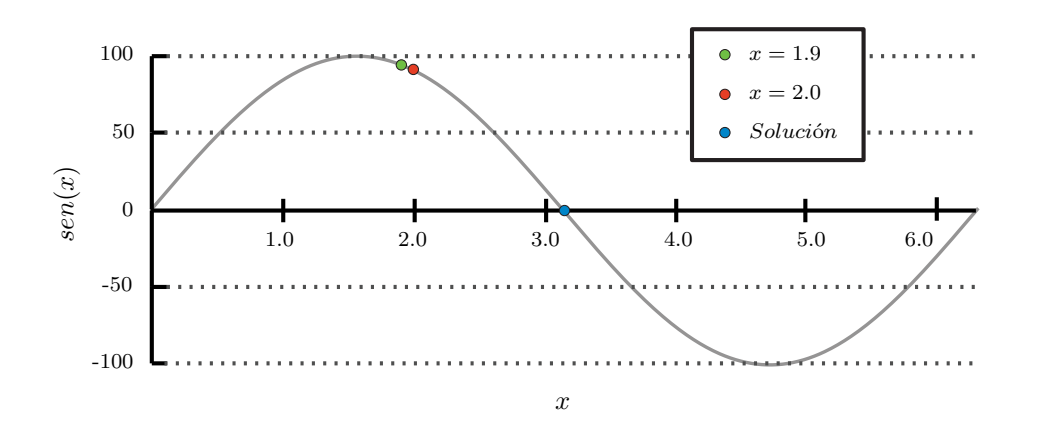

Figura B.4.1: Función Objetivo, Problema de Newton Raphson.

Las propiedades del problema, son las siguietnes:

- Función Objetivo: Sinusoide
- Punto de Partida, Primer Intento: 1.90
- Punto de Partida, Segundo Intento: 2.00
- $\blacksquare$ tolerancia :  $0.01$

<span id="page-147-1"></span>En la tabla [B.1,](#page-147-1) se entrega la información de cada iteración, con punto de partida *x* = 1*.*9.

| <b>Iteración</b> | $\Delta x$ | $\boldsymbol{x}$ | Y        |
|------------------|------------|------------------|----------|
|                  |            | 1.90             | 0.946    |
|                  | 2.94       | 4.84             | $-0.992$ |
| 2                | 7.45       | 12.29            | $-0.278$ |

Tabla B.1: Iteración con Newton Raphson, Punto de Partida *x* = 1*.*9.

| Iteración | $\Delta x$ | $\boldsymbol{x}$ | Y        |
|-----------|------------|------------------|----------|
|           |            | 2.0              | 0.909    |
| 1         | 2.16       | 4.16             | $-0.849$ |
| 2         | $-1.63$    | 2.53             | 0.575    |
| 3         | 0.69       | 3.22             | $-0.078$ |
|           | $-0.08$    | 3.14             | 0.002    |

<span id="page-148-0"></span>En la tabla [B.2,](#page-148-0) se entrega la información de cada iteración, para el mismo problema, pero tomando como punto de partida *x* = 2*.*0.

Tabla B.2: Iteración con Newton Raphson, Punto de Partida *x* = 2*.*0.

#### **B.4.2. Iteración Newton-Raphson con y sin '***φ***'**

A continuación se presentan los resultados para la busqueda de solución usando el método 'Newton-Raphson'. Las propiedades del sistenama son las siguientes:

Función Objetivo: Sinusoide

 $\overline{a}$ 

- Punto de Partida: 1.90
- $\blacksquare$ tolerancia :  $0.01$
- *φ* : 2/3

<span id="page-148-1"></span>En la tabla [B.3,](#page-148-1) se entrega la información de cada iteración, sin el uso de '*φ*'.

| <b>Iteración</b> | $\Delta x$ | $\boldsymbol{x}$ | Y        |
|------------------|------------|------------------|----------|
|                  |            | 1.90             | 0.946    |
|                  | 2.94       | 4.84             | $-0.992$ |
| 2                | 7.45       | 12.29            | $-0.278$ |

Tabla B.3: Iteración con Newton Raphson, Sin '*φ*'.

En la tabla [B.4,](#page-149-0) se entrega la información de cada iteración, para el mismo problema, pero usando '*φ*'.

<span id="page-149-0"></span>

| <b>Iteración</b> | $\Delta x$ | $\boldsymbol{x}$ | Y        |
|------------------|------------|------------------|----------|
| 0                |            | 1.90             | 0.946    |
| 1                | 1.96       | 3.86             | $-0.640$ |
| $\mathfrak{D}$   | $-0.57$    | 3.29             | $-0.128$ |
| 3                | $-0.10$    | 3.19             | $-0.048$ |
| 4                | $-0.03$    | 3.16             | $-0.018$ |
| 5                | $-0.01$    | 3.15             | $-0.008$ |

Tabla B.4: Iteración con Newton Raphson, Con '*φ*'.

#### **B.4.3. Punto de Inflexión, Newton-Raphson con y sin '***φ***'**

A continuación se presentan los resultados para la busqueda de solución usando el método 'Newton-Raphson'. Las propiedades del sistenama son las siguientes:

- Función Objetivo: Arco Tangente de ' $a \cdot x'$  ( $arctan(a \cdot x)$ )
- Punto de Partida: -0.50
- tolerancia : 0.01
- *φ* : 0.50  $\blacksquare$
- a : 5.566980801082941

<span id="page-149-1"></span>En la Figura [B.4.2](#page-149-1) se presenta gráficamente la función en estudio.

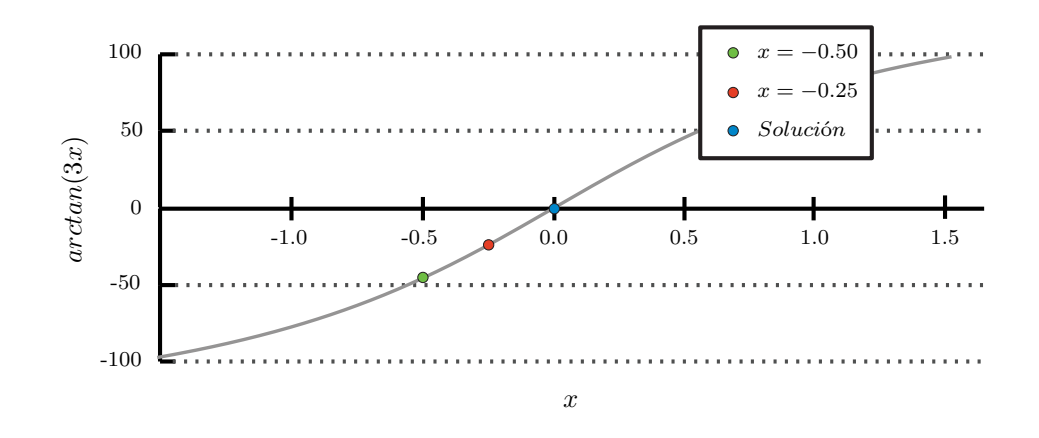

Figura B.4.2: Función Objetivo, Punto de Inflexión.

En la tabla [B.5](#page-150-0) se presenta el proceso iterativo, sin el uso de '*φ*' y con punto inicial '0*.*5'.

<span id="page-150-0"></span>

| <b>Iteración</b> | $\Delta x$ | $\boldsymbol{x}$ | Y       |
|------------------|------------|------------------|---------|
|                  |            | $-0.50$          | $-1.23$ |
|                  | 1.93       | 1.43             | 1.45    |
| 2                | $-16.63$   | $-15.21$         | $-1.56$ |

Tabla B.5: Iteración con Newton Raphson, Punto de Inflexión Sin '*φ*'.

<span id="page-150-1"></span>En la tabla [B.6,](#page-150-1) se entrega la información de cada iteración, para el mismo problema, pero esta vez cambiando el punto de partida, lo que es equivalente a reducir el tamaño del en el análisis ('∆*t/*2').

| <b>Iteración</b> | $\Delta x$ | $\boldsymbol{x}$ | Y       |
|------------------|------------|------------------|---------|
|                  |            | $-0.25$          | $-0.95$ |
|                  | 0.5        | 0.25             | 0.95    |
| 2                | $-0.5$     | $-0.25$          | $-0.95$ |

Tabla B.6: Iteración con Newton Raphson, Punto de Inflexión Sin '*φ*' y '∆*t/*2'.

<span id="page-150-2"></span>Finalmente, los resultados que se presentan en la tabla [B.7,](#page-150-2) son el resultado de modificar el algoritmo incluyendo *φ*, en vez de cambiar el punto de partida.

| <b>Iteración</b> | $\Delta x$ | $\boldsymbol{x}$ | $\mathcal{Y}$ |
|------------------|------------|------------------|---------------|
| 0                |            | $-0.500$         | $-1.226$      |
| 1                | 0.963      | 0.463            | 1.201         |
| $\mathfrak{D}$   | $-0.825$   | $-0.362$         | $-1.110$      |
| 3                | 0.504      | 0.142            | 0.670         |
| 4                | $-0.098$   | 0.044            | 0.242         |
| 5                | $-0.023$   | 0.021            | 0.118         |
| 6                | $-0.011$   | 0.011            | 0.059         |
| 7                | $-0.005$   | 0.005            | 0.029         |
| 8                | $-0.003$   | 0.003            | 0.015         |

Tabla B.7: Iteración con Newton Raphson, Punto de Inflexión Con '*φ*'.

## **B.5. Espectro de Respuesta Lineal**

En esta sección se dispone del espectro lineal de respuesta lineal del registro de aceleración 'CA-71- (50 %)' y 'CA-71 (100 %)'. El amortiguamiento considerado para cada espectro, corresponde al amortiguamiento del sistema completo (Incluyendo Masa Adicional 2 [ %])del ensayo del muro 'MCN50mD' de Carrillo [\[24\]](#page-137-1).

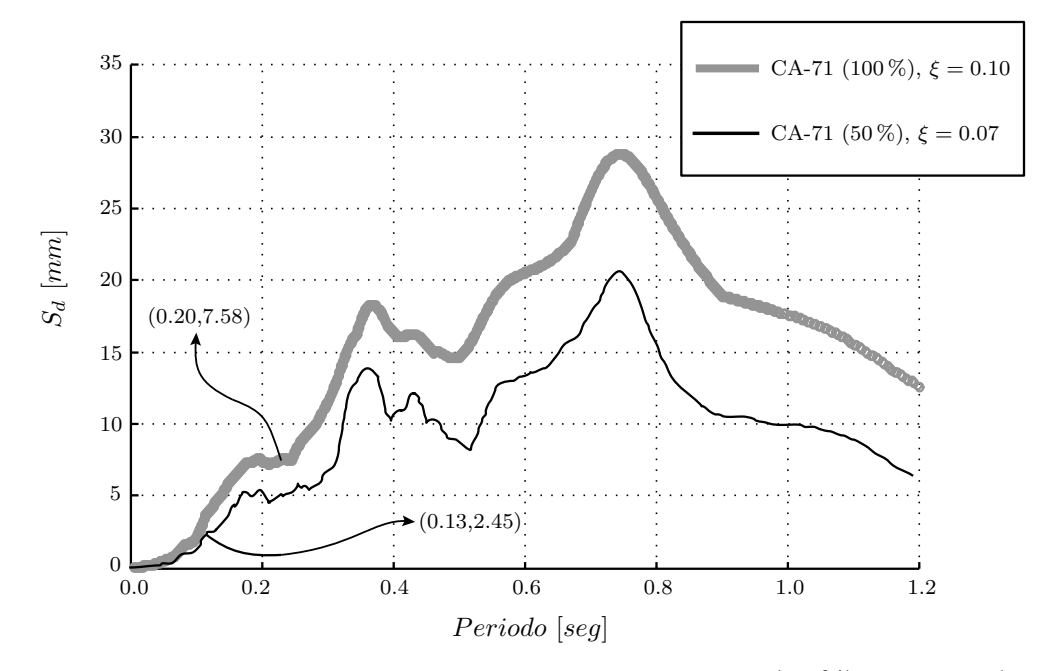

Figura B.5.1: Espectro de Respuesta, 'Registros CA-71 (50%) y CA-71 (100%)'.

Los periodos destacados en el gráfico de la Figura [A.3.2](#page-140-0) corresponden al valor obtenido por Carrillo en los momentos inicial y final del ensayo, la deriva relacionada a cada momento es 0.01 [ $\%$ ] y 0.44 [ $\%$ ].

## **B.6. Uso de '***φ***' cara Solución de Problemas de Convergencia**

Como una solución luego de convergencias no alcanzadas, y aprovechando la versatilidad del 'Factor de Convergencia de Carga', en los modelos generados en este estudio se aplica el siguiente procedimiento para continuar el análisis.

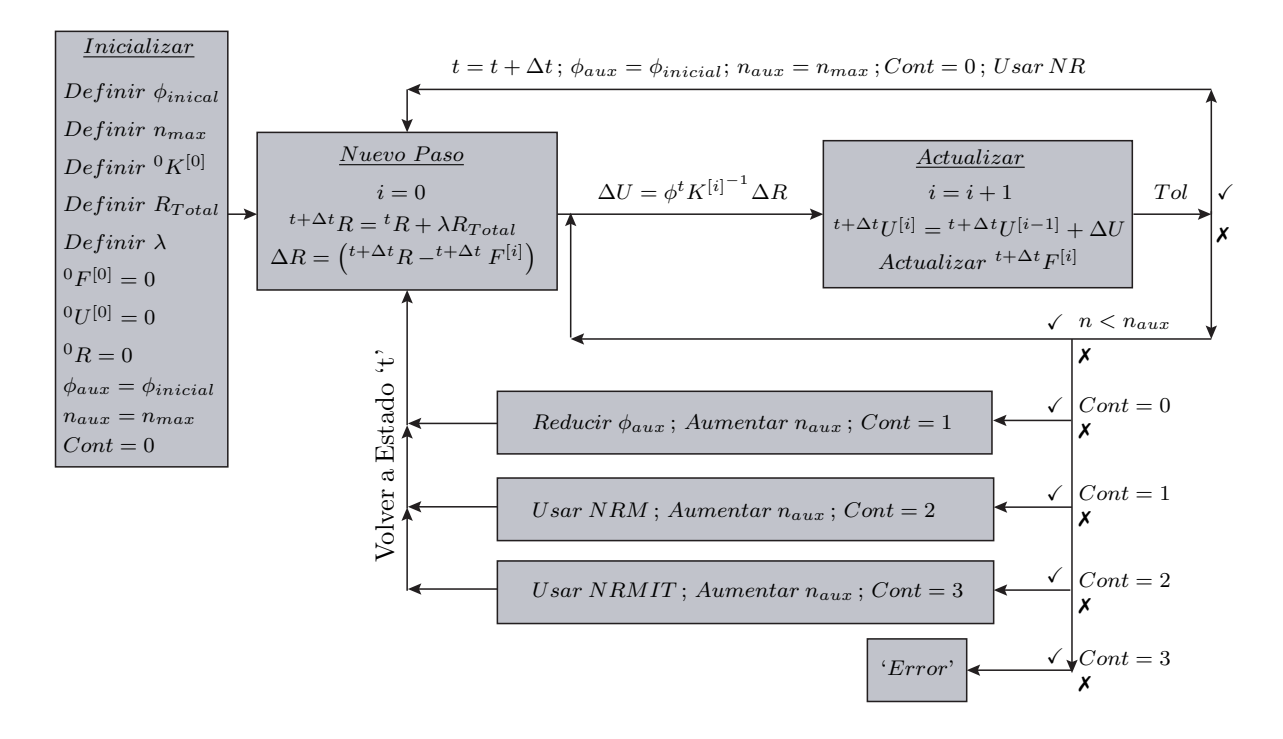

Figura B.6.1: Esquema de Análisis No -Lineal con '*φ*', Con Solución de Errores.

El término '*T ol*' del esquema anterior hace referencia a la medición del error luego de cada iteración, el cuál sirve para detener el proceso iterativo una vez este error es menor a cierta tolerancia..

Existen distintos criterios de convergencia actualmente utilizados para medir el error o el nivel de convergencia de los resultados. El más usado de estos durante el desarroyo de este estudio, es el criterio de desplazamiento que se muestra a continuación.

$$
\frac{\|\Delta u\|}{\|t^{+\Delta t}\Delta u^{[0]}\|}\tag{B.6.1}
$$

Donde  $\left\| t^{+\Delta t} \Delta u^{[0]} \right\|$  corresponde a la norma del incremento de desplazamiento en la iteración [0], del paso de tiempo ' $t + \Delta t$ ' y  $\|\Delta u\|$  es la norma del último incremento de desplazamiento calculado.